# **HDL Compiler™ for VHDL User Guide**

Version F-2011.09-SP4, March 2012

# **SYNOPSYS®**

# **Copyright Notice and Proprietary Information**

Copyright © 2012 Synopsys, Inc. All rights reserved. This software and documentation contain confidential and proprietary information that is the property of Synopsys, Inc. The software and documentation are furnished under a license agreement and may be used or copied only in accordance with the terms of the license agreement. No part of the software and documentation may be reproduced, transmitted, or translated, in any form or by any means, electronic, mechanical, manual, optical, or otherwise, without prior written permission of Synopsys, Inc., or as expressly provided by the license agreement.

### **Destination Control Statement**

All technical data contained in this publication is subject to the export control laws of the United States of America. Disclosure to nationals of other countries contrary to United States law is prohibited. It is the reader s responsibility to determine the applicable regulations and to comply with them.

### **Disclaimer**

SYNOPSYS, INC., AND ITS LICENSORS MAKE NO WARRANTY OF ANY KIND, EXPRESS OR IMPLIED, WITH REGARD TO THIS MATERIAL, INCLUDING, BUT NOT LIMITED TO, THE IMPLIED WARRANTIES OF MERCHANTABILITY AND FITNESS FOR A PARTICULAR PURPOSE.

### **Registered Trademarks (®)**

Synopsys, AEON, AMPS, ARC, Astro, Behavior Extracting Synthesis Technology, Cadabra, CATS, Certify, CHIPit, CODE V, CoMET, Confirma, Design Compiler, DesignSphere, DesignWare, Eclypse, Formality, Galaxy Custom Designer, Global Synthesis, HAPS, HapsTrak, HDL Analyst, HSIM, HSPICE, Identify, Leda, LightTools, MAST, MaVeric, METeor, ModelTools, NanoSim, NOVeA, OpenVera, ORA, PathMill, Physical Compiler, PrimeTime, SCOPE, SiVL, SNUG, SolvNet, Sonic Focus, STAR Memory System, SVP Café, Syndicated, Synplicity, Synplify, Synplify Pro, Synthesis Constraints Optimization Environment, TetraMAX, the Synplicity logo, UMRBus, VCS, Vera, and YieldExplorer are registered trademarks of Synopsys, Inc.

### **Trademarks (™)**

AFGen, Apollo, ASAP, Astro-Rail, Astro-Xtalk, Aurora, AvanWaves, BEST, Columbia, Columbia-CE, Cosmos, CosmosLE, CosmosScope, CRITIC, Custom WaveView, CustomExplorer, CustomSim, DC Expert, DC Professional, DC Ultra, Design Analyzer, Design Vision, DesignerHDL, DesignPower, DFTMAX, Direct Silicon Access, Discovery, Encore, EPIC, Galaxy, HANEX, HDL Compiler, Hercules, Hierarchical Optimization Technology, High-performance ASIC Prototyping

System, HSIM<sup>plus</sup>, i-Virtual Stepper, IC Compiler, IICE, in-Sync, iN-Tandem, Intelli, Jupiter, Jupiter-DP, JupiterXT, JupiterXT-ASIC, Liberty, Libra-Passport, Library Compiler, Macro-PLUS, Magellan, Mars, Mars-Rail, Mars-Xtalk, Milkyway, ModelSource, Module Compiler, MultiPoint, ORAengineering, Physical Analyst, Planet, Planet-PL, Platform Architect, Polaris, Power Compiler, Processor Designer, Raphael, RippledMixer, Saturn, Scirocco, Scirocco-i, SiWare, SPW, Star-RCXT, Star-SimXT, StarRC, Synphony Model System Compiler, System Compiler, System Designer, System Studio, Taurus, TotalRecall, TSUPREM-4, VCSi, VHDL Compiler, VMC, and Worksheet Buffer are trademarks of Synopsys, Inc.

### **Service Marks (SM)**

MAP-in and TAP-in are service marks of Synopsys, Inc.

### **Third Party Trademark Acknowledgements**

SystemC is a trademark of the Open SystemC Initiative and is used under license.

ARM and AMBA are registered trademarks of ARM Limited.

Saber is a registered trademark of SabreMark Limited Partnership and is used under license.

Entrust is a registered trademark of Entrust Inc. in the United States and in certain other countries. In Canada, Entrust is a trademark or registered trademark of Entrust Technologies Limited. Used by Entrust.net Inc. under license. All other product or company names may be trademarks of their respective owners.

Synopsys, Inc. 700 E. Middlefield Road Mountain View, CA 94043 www.synopsys.com

### **Copyright Statement for the Command-Line Editing Feature**

Copyright © 1992, 1993 The Regents of the University of California. All rights reserved. This code is derived from software contributed to Berkeley by Christos Zoulas of Cornell University.

Redistribution and use in source and binary forms, with or without modification, are permitted provided that the following conditions are met:

1. Redistributions of source code must retain the above copyright notice, this list of conditions and the following disclaimer.

2. Redistributions in binary form must reproduce the above copyright notice, this list of conditions and the following disclaimer in the documentation and/or other materials provided with the distribution.

3. All advertising materials mentioning features or use of this software must display the following acknowledgement: This product includes software developed by the University of California, Berkeley and its contributors.

4. Neither the name of the University nor the names of its contributors may be used to endorse or promote products derived from this software without specific prior written permission.

THIS SOFTWARE IS PROVIDED BY THE REGENTS AND CONTRIBUTORS "AS IS" AND ANY EXPRESS OR IMPLIED WARRANTIES, INCLUDING, BUT NOT LIMITED TO, THE IMPLIED WARRANTIES OF MERCHANTABILITY AND FITNESS FOR A PARTICULAR PURPOSE ARE DISCLAIMED. IN NO EVENT SHALL THE REGENTS OR CONTRIBUTORS BE LIABLE FOR ANY DIRECT, INDIRECT, INCIDENTAL, SPECIAL, EXEMPLARY, OR CONSEQUENTIAL DAMAGES (INCLUDING, BUT NOT LIMITED TO, PROCUREMENT OF SUBSTITUTE GOODS OR SERVICES; LOSS OF USE, DATA, OR PROFITS; OR BUSINESS INTERRUPTION) HOWEVER CAUSED AND ON ANY THEORY OF LIABILITY, WHETHER IN CONTRACT, STRICT LIABILITY, OR TORT (INCLUDING NEGLIGENCE OR OTHERWISE) ARISING IN ANY WAY OUT OF THE USE OF THIS SOFTWARE, EVEN IF ADVISED OF THE POSSIBILITY OF SUCH DAMAGE.

### **Copyright Statement for the Line-Editing Library**

Copyright © 1992 Simmule Turner and Rich Salz. All rights reserved.

This software is not subject to any license of the American Telephone and Telegraph Company or of the Regents of the University of California.

Permission is granted to anyone to use this software for any purpose on any computer system, and to alter it and redistribute it freely, subject to the following restrictions:

1. The authors are not responsible for the consequences of use of this software, no matter how awful, even if they arise from flaws in it.

2. The origin of this software must not be misrepresented, either by explicit claim or by omission. Since few users ever read sources, credits must appear in the documentation.

3. Altered versions must be plainly marked as such, and must not be misrepresented as being the original software. Since few users ever read sources, credits must appear in the documentation.

4. This notice may not be removed or altered.

# **Contents**

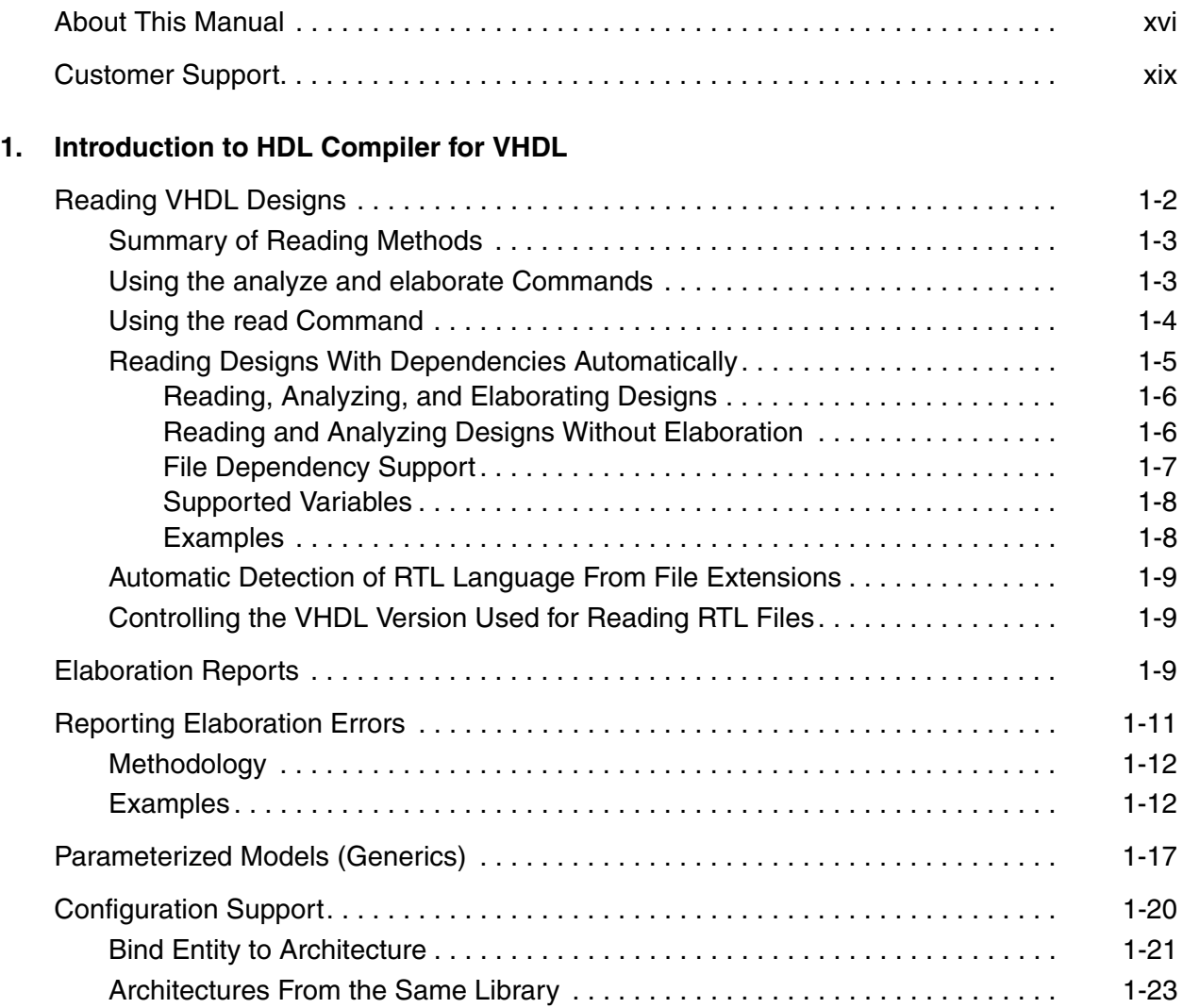

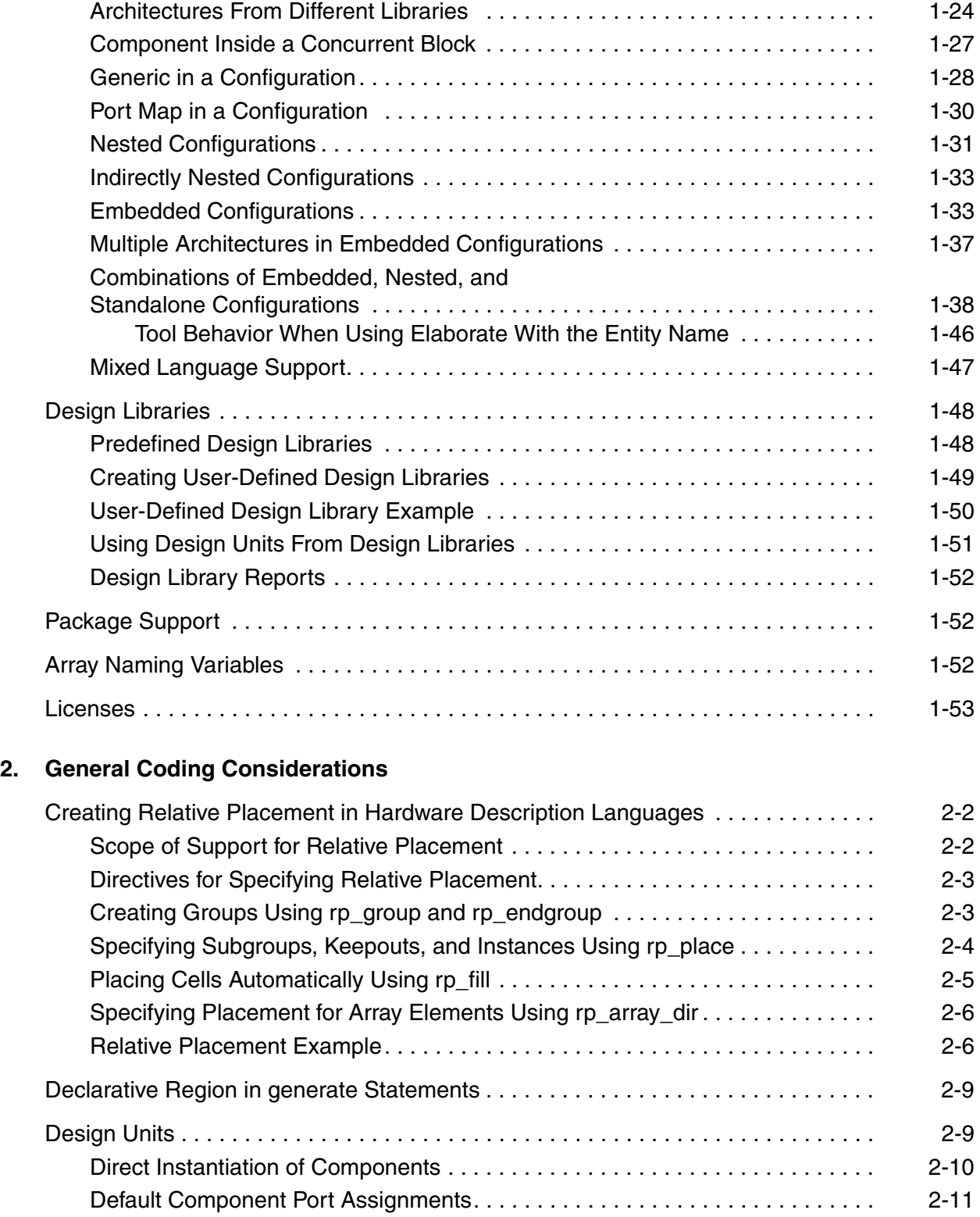

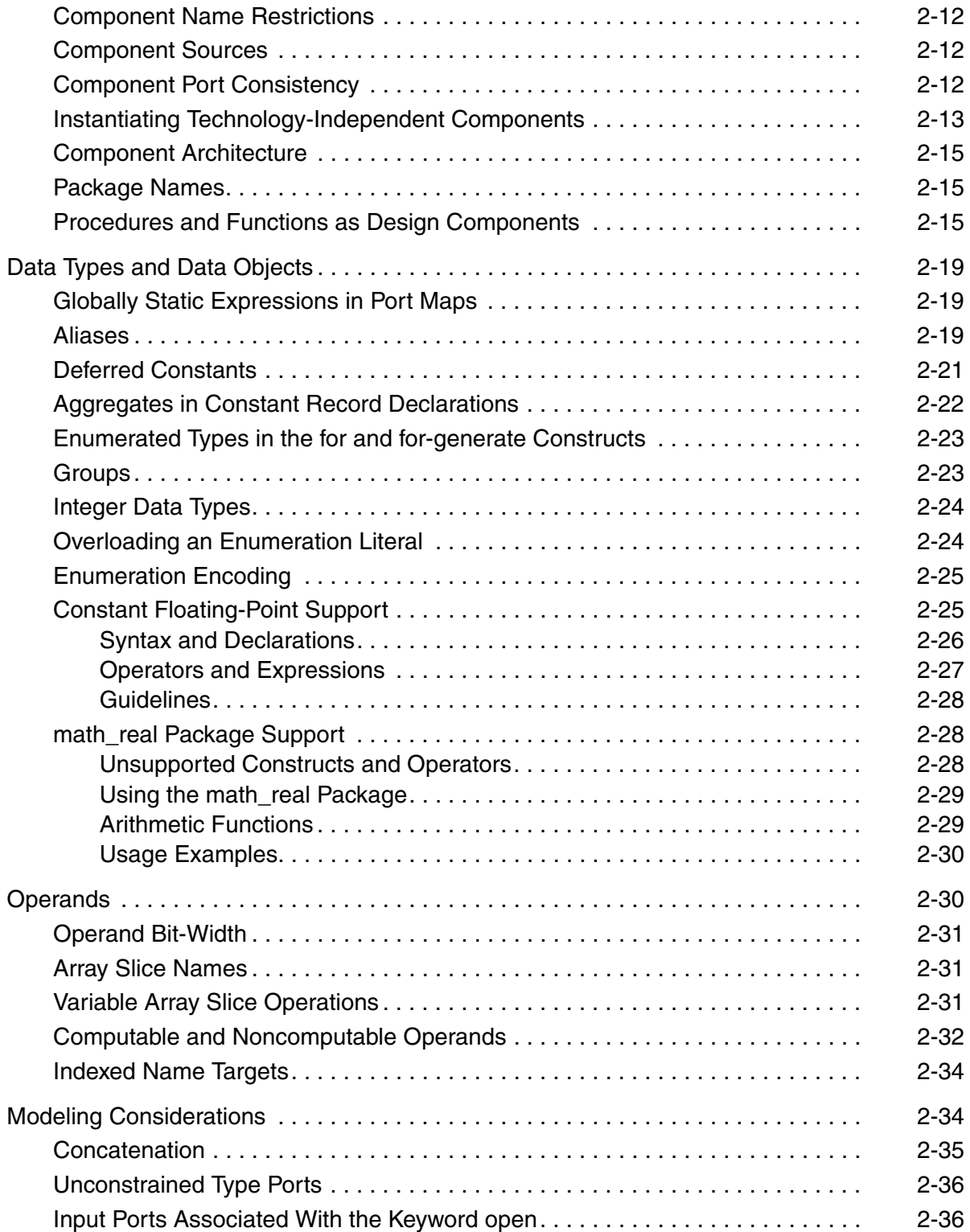

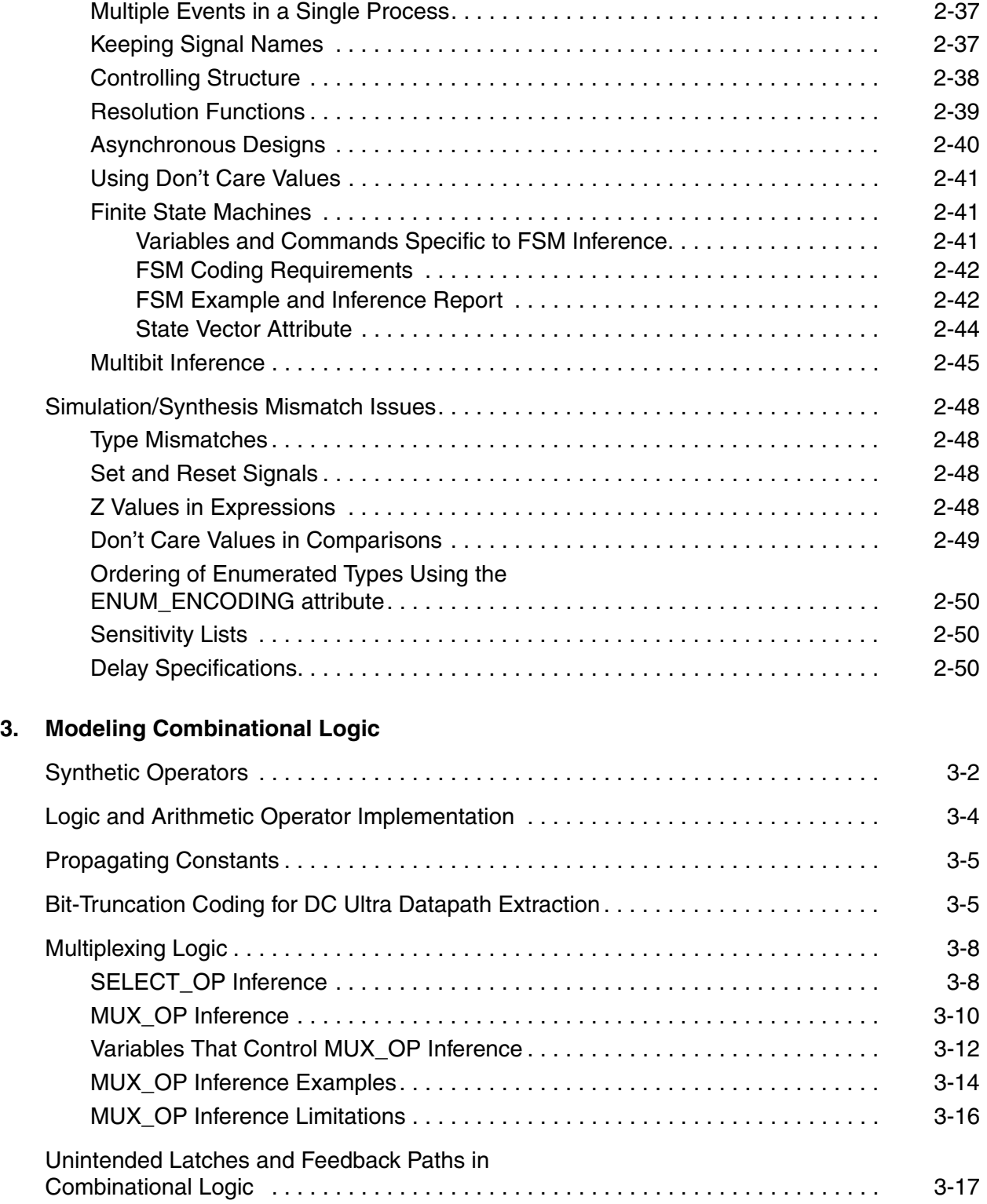

# **4. [Modeling Sequential Logic](#page-144-0)**

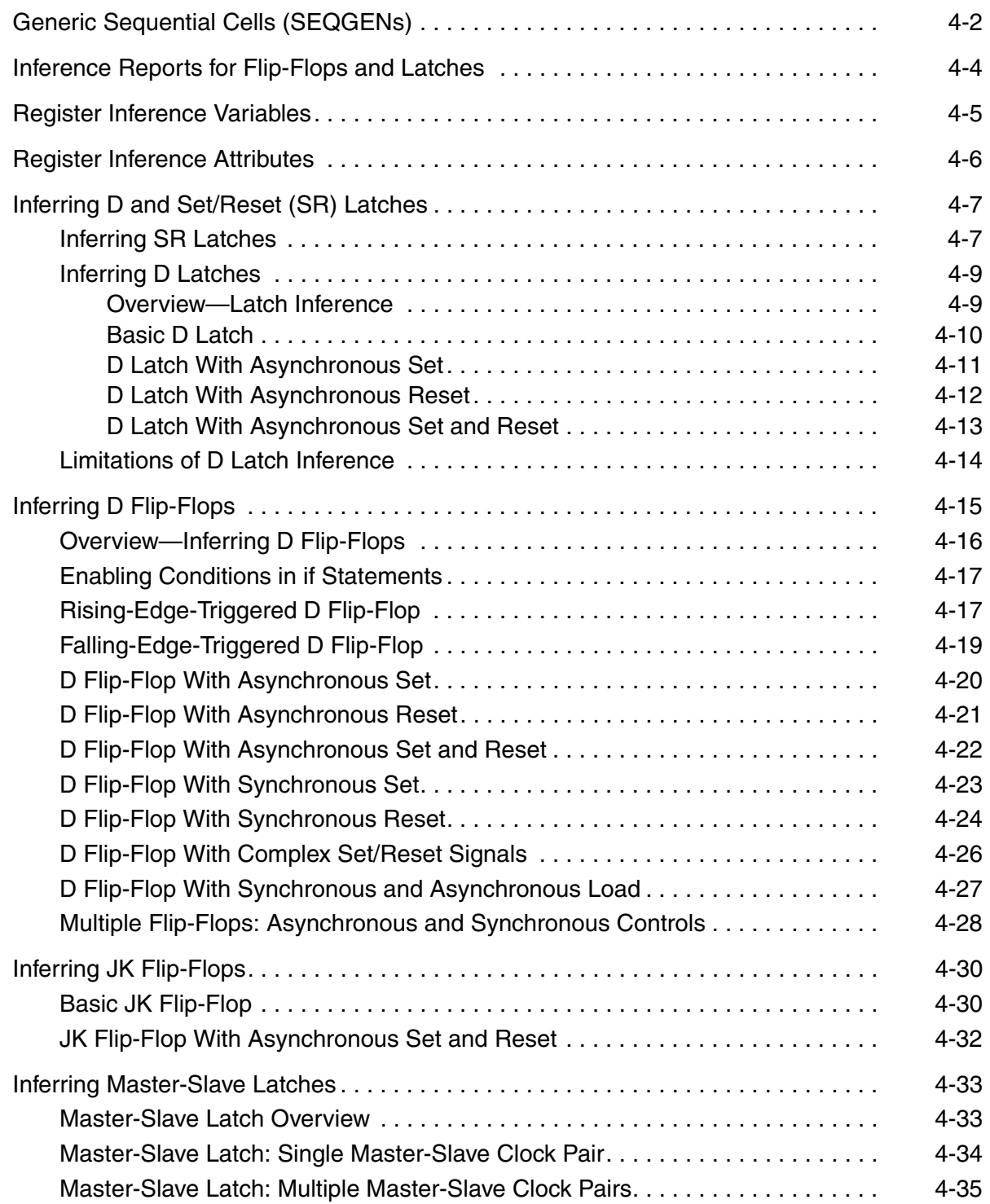

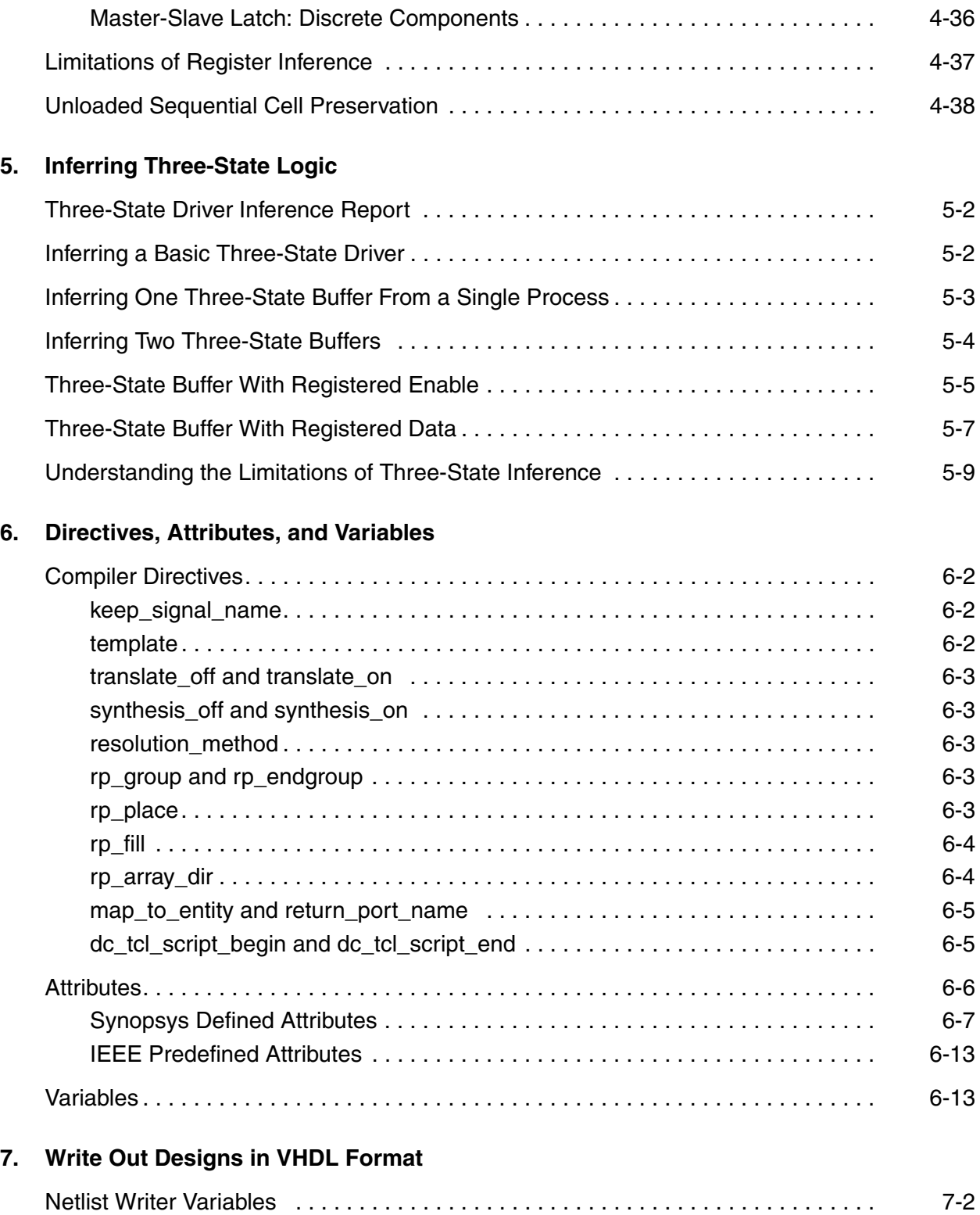

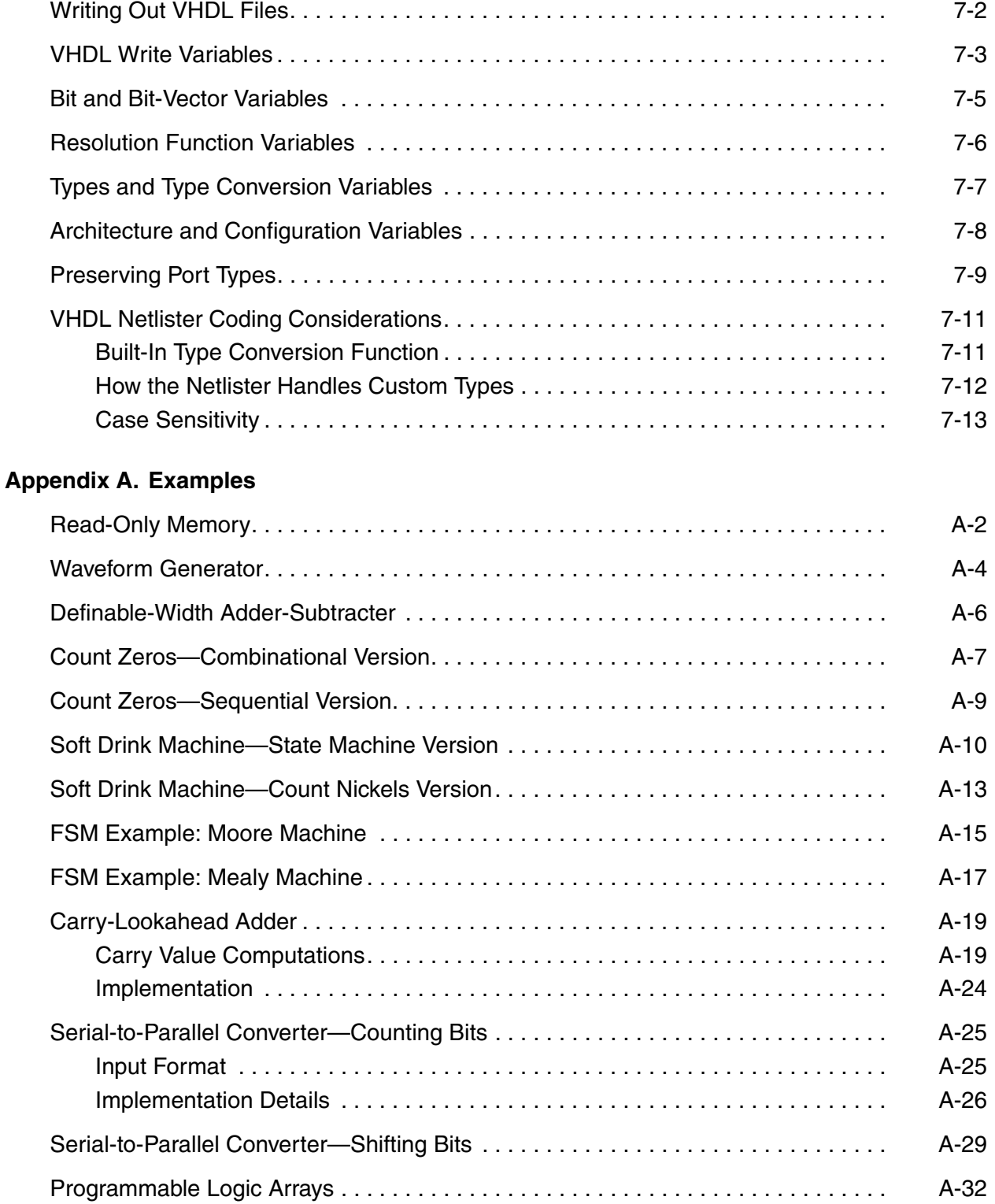

# **Appendix B. [Predefined Libraries](#page-262-0)**

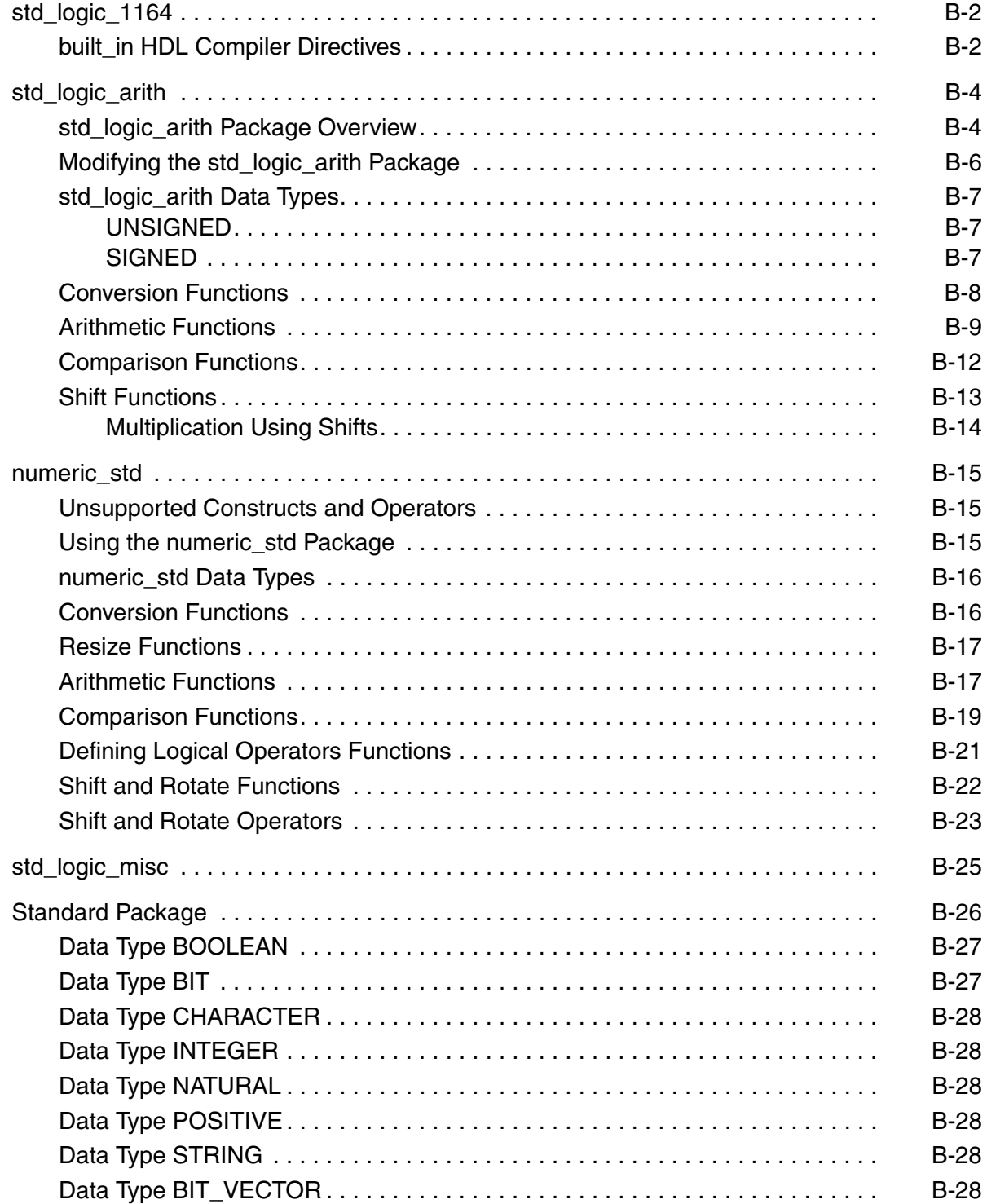

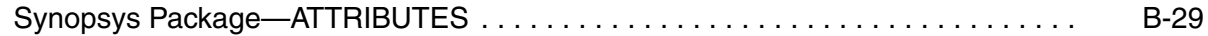

### **Appendix C. [VHDL Constructs](#page-292-0)**

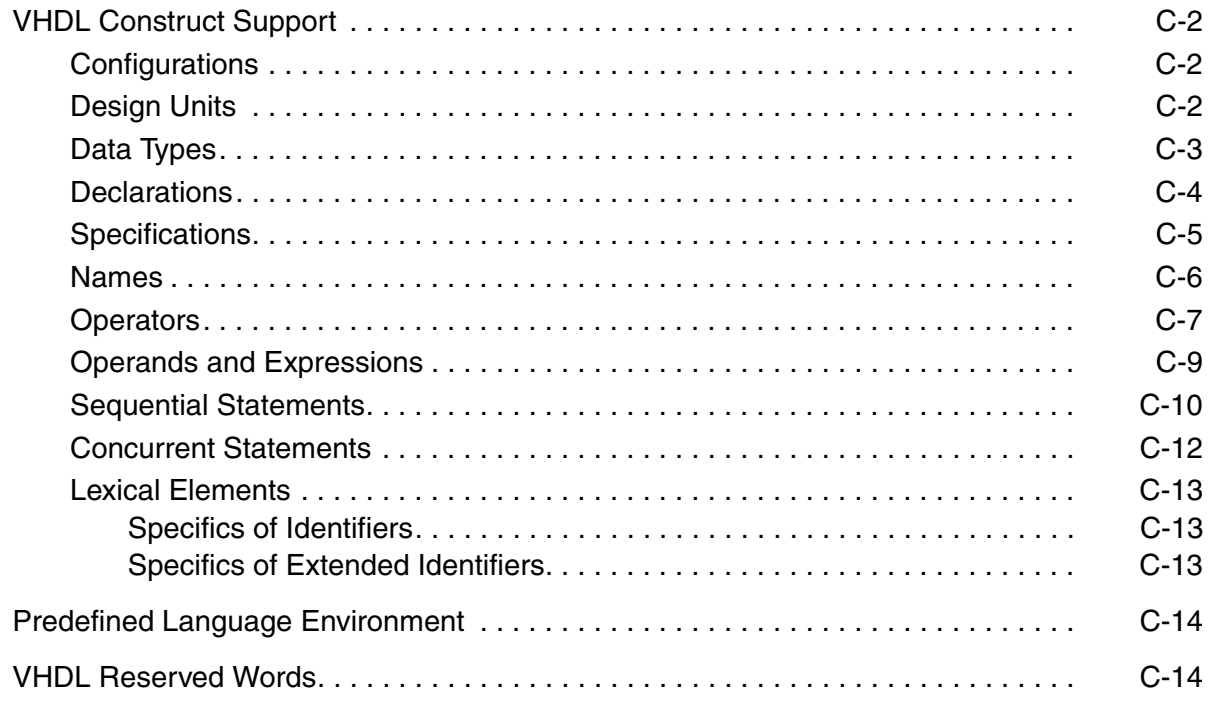

### **[Glossary](#page-308-0)**

**[Index](#page-312-0)**

# Preface

This preface includes the following sections:

- [About This Manual](#page-15-0)
- [Customer Support](#page-18-0)

# <span id="page-15-0"></span>**About This Manual**

HDL Compiler translates a VHDL hardware language description into a GTECH netlist that is used by the Design Compiler tool to create an optimized netlist. This manual describes the following:

- Modeling combinational logic, synchronous logic, three-state buffers, and multibit cells with HDL Compiler
- Using HDL Compiler Synthesis directives, attributes, and variables

### **Audience**

The *HDL Compiler for VHDL User Guide* is written for logic designers and electronic engineers who are familiar with Design Compiler. Knowledge of the VHDL language is required, and knowledge of a high-level programming language is helpful.

## **Related Publications**

For additional information about HDL Compiler, see the documentation on SolvNet at the following address:

### <https://solvnet.synopsys.com/DocsOnWeb>

You might also want to see the documentation for the following related Synopsys products:

- Design Compiler
- DesignWare
- Library Compiler
- VHDL System Simulator

## **Release Notes**

Information about new features, changes, enhancements, known limitations, and resolved Synopsys Technical Action Requests (STARs) is available in the *HDL Compiler Release Notes* in SolvNet.

To see the *HDL Compiler Release Notes*,

- xviiHDL Compiler Febrase Motes.<br>
To see the *HDL Compiler Febrase Notes*.<br>
1. Go to the Download Center on SolvNet located at the following address:<br>
Intest/solvind.synopsy.com/DownloadCenter<br>
2. Select HDL Compiler, and t 1. Go to the Download Center on SolvNet located at the following address: https://solvnet.synopsys.com/DownloadCenter
	- 2. Select HDL Compiler, and then select a release in the list that appears.

# **Conventions**

The following conventions are used in Synopsys documentation.

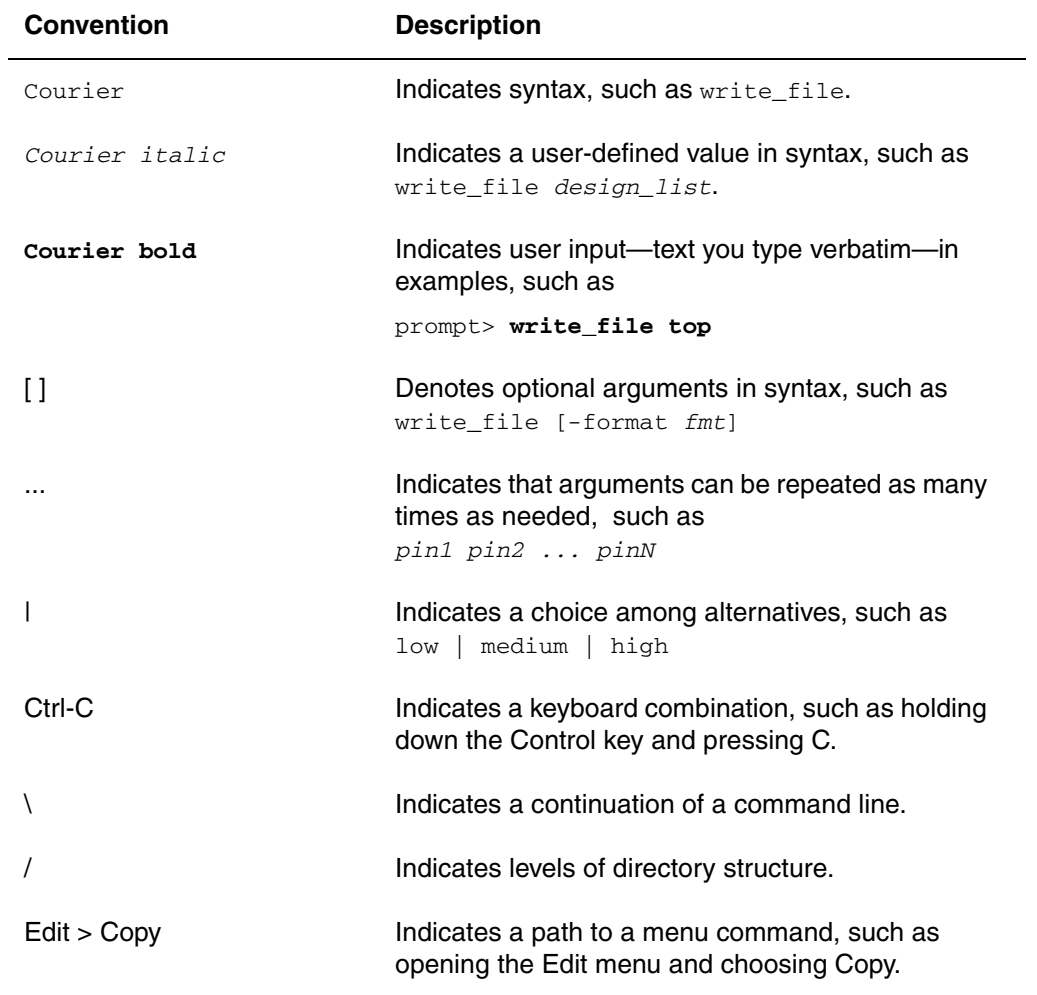

# <span id="page-18-0"></span>**Customer Support**

Customer support is available through SolvNet online customer support and through contacting the Synopsys Technical Support Center.

# **Accessing SolvNet**

xistopher for VHDL User Guide Version F-2011.09-SP4<br>Customer Support<br>Customer support is available through SavMet online customer support and through<br>contacting the Synopsys Technical Support Center.<br>Solven Includes a Know SolvNet includes a knowledge base of technical articles and answers to frequently asked questions about Synopsys tools. SolvNet also gives you access to a wide range of Synopsys online services including software downloads, documentation, and technical support.

To access SolvNet, go to the following address:

### https://solvnet.synopsys.com

If prompted, enter your user name and password. If you do not have a Synopsys user name and password, follow the instructions to register with SolvNet.

If you need help using SolvNet, click HELP in the top-right menu bar.

## **Contacting the Synopsys Technical Support Center**

If you have problems, questions, or suggestions, you can contact the Synopsys Technical Support Center in the following ways:

- Open a support case to your local support center online by signing in to SolvNet at https://solvnet.synopsys.com, clicking Support, and then clicking "Open A Support Case."
- Send an e-mail message to your local support center.
	- ❍ E-mail support\_center@synopsys.com from within North America.
	- ❍ Find other local support center e-mail addresses at http://www.synopsys.com/Support/GlobalSupportCenters/Pages
- Telephone your local support center.
	- $\circ$  Call (800) 245-8005 from within North America.
	- ❍ Find other local support center telephone numbers at http://www.synopsys.com/Support/GlobalSupportCenters/Pages

# 1

# <span id="page-20-0"></span>Introduction to HDL Compiler for VHDL 1

The Synopsys Design Compiler tool uses the HDL Compiler tool to read designs written in the VHDL hardware description language.

This chapter contains the following sections:

- [Reading VHDL Designs](#page-21-0)
- [Elaboration Reports](#page-28-2)
- [Reporting Elaboration Errors](#page-30-0)
- [Parameterized Models \(Generics\)](#page-36-0)
- [Configuration Support](#page-39-0)
- [Mixed Language Support](#page-66-0)
- [Design Libraries](#page-67-0)
- [Package Support](#page-71-1)
- [Array Naming Variables](#page-71-2)
- [Licenses](#page-72-0)

# <span id="page-21-0"></span>**Reading VHDL Designs**

When HDL Compiler reads a VHDL design, it checks the code for correct VHDL syntax and builds the generic technology (GTECH) netlist that Design Compiler uses to optimize the design. You can use the  $_{\text{read}}$  command to do both functions automatically, or you can use the analyze and elaborate commands to do each function separately. It is recommended that you use the analyze and elaborate commands instead of the read command, because

- The elaborate command includes the functionality of the  $\text{link}$  command, which resolves design references.
- For parameterized designs, the read command builds a design only with the default generic value; if you want to build a new design with a nondefault value, you must use analyze and elaborate. See ["Parameterized Models \(Generics\)" on page](#page-36-0) 1-17.
- The read command ignores standalone configurations.

HDL Compiler supports automatic linking of mixed language libraries. In Verilog, the default library is the one in the work directory, and you cannot have multiple libraries. In VHDL, however, you can have multiple design libraries.

If you want to read a VHDL netlist, use the specialized VHDL netlist reader instead of HDL Compiler. The VHDL netlist reader reads netlists faster and uses less memory.

Note:

To enable the VHDL netlist reader, you must set enable vhdl netlist reader to true (the default is false) and use the netlist reading commands shown in Table [1-1 on](#page-22-2)  [page](#page-22-2) 1-3.

If the file is not a VHDL netlist or if enable vhdl netlist reader is set to false, HDL Compiler reads the design.

This section contains the following subsections:

- [Summary of Reading Methods](#page-22-0)
- [Using the analyze and elaborate Commands](#page-22-1)
- [Using the read Command](#page-23-0)
- [Reading Designs With Dependencies Automatically](#page-24-0)
- [Automatic Detection of RTL Language From File Extensions](#page-28-0)
- [Controlling the VHDL Version Used for Reading RTL Files](#page-28-1)

### <span id="page-22-0"></span>**Summary of Reading Methods**

The recommended and alternative reading commands are shown in [Table](#page-22-2) 1-1.

<span id="page-22-2"></span>*Table 1-1 Reading Commands*

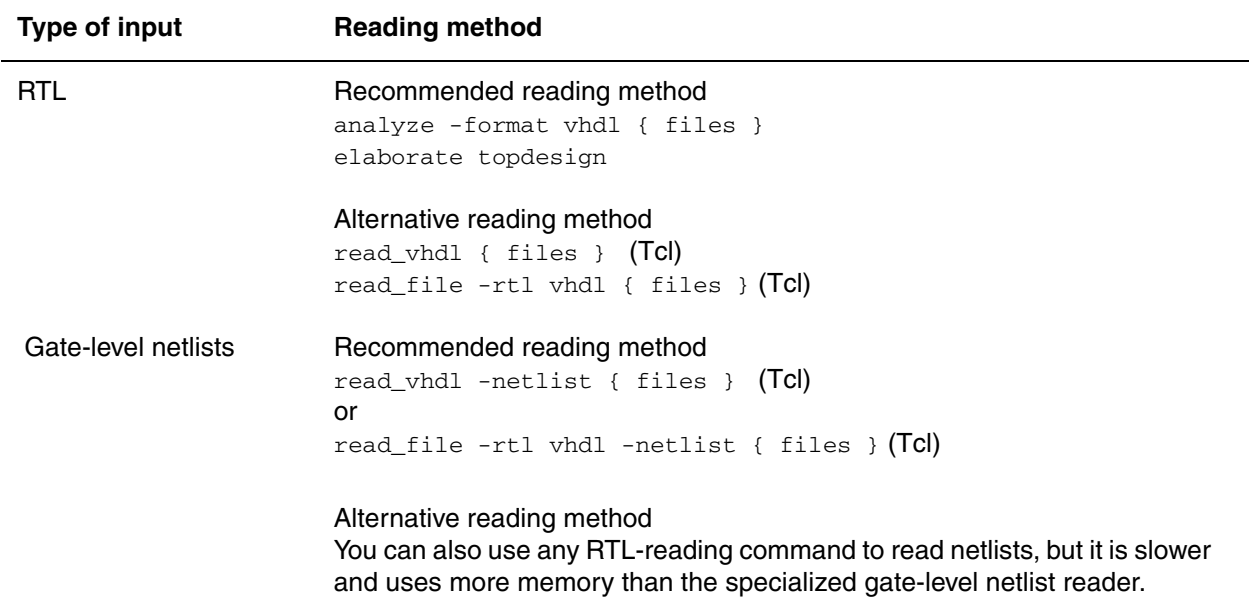

### <span id="page-22-1"></span>**Using the analyze and elaborate Commands**

When you are elaborating a design, the last analyzed architecture is used if you do not specify an architecture.

To understand how to use the analyze and elaborate commands, consider [Example](#page-22-3) 1-1, which represents a single design with no user-defined libraries.

<span id="page-22-3"></span>*Example 1-1 Design dff\_pos*

```
library IEEE ;
use IEEE.std logic 1164.all;
entity dff_pos is
  port (DATA, CLK : in std_logic;
        Q : out std_logic );
end dff_pos;
architecture rtl of dff_pos is
begin
process (CLK) begin
  if (rising_edge (CLK)) then
   Q \leq DATA;
```
 end if; end process; end rtl;

[Example](#page-23-1) 1-2 through [Example](#page-23-2) 1-4 show various reading methods.

### <span id="page-23-1"></span>*Example 1-2*

```
--The analyze and elaborate commands read design dff_pos which is 
contained
--in a single file, dff_entity_arch.vhd.
dc shell> analyze -format vhdl dff entity arch.vhd
dc_shell> elaborate dff_pos
```
### *Example 1-3*

--Design dff pos is contained in two files, dff entity.vhd and dff\_arch.vhd. --Each file is analyzed by a separate analyze command and then the --dff pos design is elaborated.

dc\_shell> analyze -format vhdl dff\_entity.vhd dc\_shell> analyze -format vhdl dff\_arch.vhd dc shell> elaborate dff pos

### <span id="page-23-2"></span>*Example 1-4*

```
--Design dff_pos is contained in two files, dff_entity.vhd and
dff_arch.vhd. 
--Both files are analyzed using a single analyze command, and then 
elaborated.
```
dc\_shell> analyze -format vhdl {dff\_entity.vhd dff\_arch.vhd} dc\_shell> elaborate dff\_pos

### <span id="page-23-0"></span>**Using the read Command**

<span id="page-23-3"></span>For you to use any read command, all your entity and architecture definitions must be contained in a single read. The entity and architecture definitions can be contained in separate files. Table [1-2 on page](#page-23-3) 1-5 shows various reading examples.

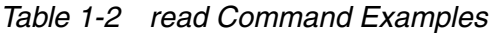

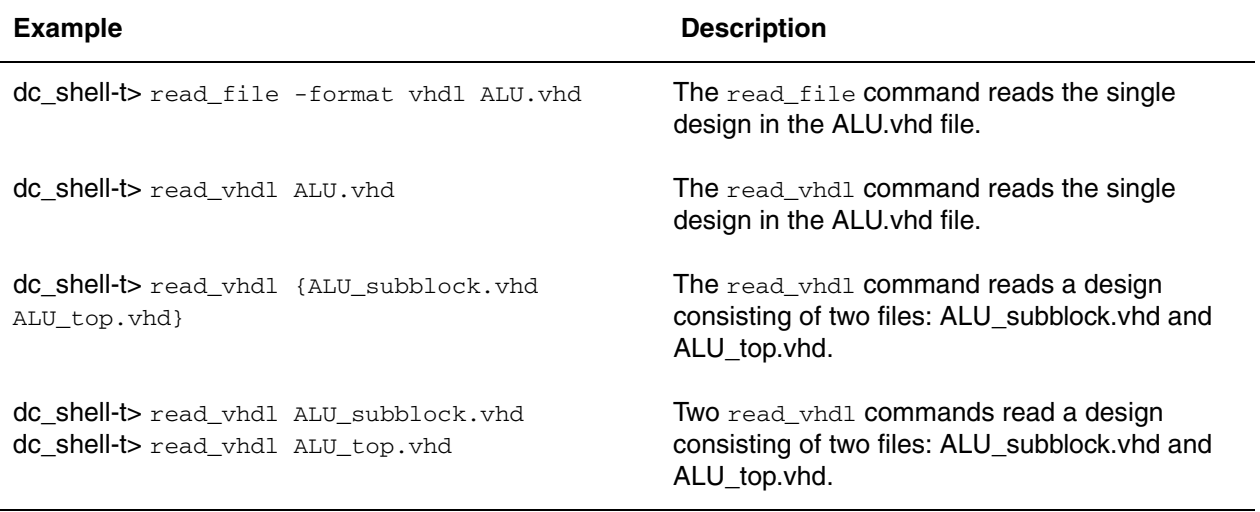

When you use the read command, you must also use the current design command, to specify the working design, and the  $\text{link}$  command, to resolve design references, before optimizing the design. These operations are automatically done by the elaborate command. If you have configurations, you must use analyze. The read command ignores configurations and has limited supported for generics. See ["Configuration Support" on](#page-39-0)  [page](#page-39-0) 1-20 and ["Parameterized Models \(Generics\)" on page](#page-36-0) 1-17.

### <span id="page-24-0"></span>**Reading Designs With Dependencies Automatically**

To automatically analyze and elaborate designs and any files dependent on them in the correct order, use the -autoread option with the analyze or read\_file commands. The read file -autoread command analyzes and elaborates the top-level design; the analyze -autoread command analyzes the design but does not perform elaboration.

When you use the -autoread option, the resulting GTECH representation is retained in memory. Dependencies are determined only from the files or directories in the *file\_list*; if the *file list* changes between consecutive calls with the -autoread option, the tool uses the latest set of files to determine the dependencies. You can use the -autoread option with any VHDL, Verilog, or SystemVerilog language version.

Note:

If you use the analyze and read\_file commands without the -autoread option, only the files explicitly named in *file\_list* argument are processed, and the list cannot include directories.

The -autoread option is not supported when you are using VHDL configurations (that is, when hdlin enable configurations is set). For more information about VHDL configurations, see ["Configuration Support" on page](#page-39-0) 1-20.

For a complete list of options, see the  $read_file$  and  $analyze$  man pages. The subsections that follow describe how to use the -autoread option

## <span id="page-25-0"></span>**Reading, Analyzing, and Elaborating Designs**

To automatically read a file with dependencies, analyze the files, and elaborate the design starting at the specified top-level design, enter the following command at the tool prompt:

```
dc_shell> read_file -autoread file_list -top design_name
```
You must use the *file\_list* argument, which specifies the files and directories to be analyzed. The -autoread option locates the source files by expanding each file or directory in the *file\_list* argument. You must specify the -top *design\_name* argument, which identifies the top design.

You can exclude a file by specifying the -exclude argument or the hdlin\_autoread\_exclude\_extensions variable. For more information about the hdlin autoread exclude extensions variable, see ["Supported Variables" on page](#page-27-0) 1-8.

If a directory is used as an argument, the -autoread option collects the files from the directory, and, if you specify the -recursive option, also collects the files from the subdirectories. The option uses the file extension to infer which files are RTL source files. If you specify the -format option, only files with the specified extensions for that format are collected. The default file extensions are:

- .vhd and .vhdl for VHDL
- .v. for Verilog
- .sv and .sverilog for SystemVerilog

### <span id="page-25-1"></span>**Reading and Analyzing Designs Without Elaboration**

To automatically read a file with dependencies and analyze the files without elaborating the design, enter the following command at the tool prompt:

```
dc_shell> analyze -autoread file_list [ -top design_name ]
```
You must specify the *file\_list* argument, which lists the files and directories to be analyzed. The -autoread option locates the source files by expanding each file or directory in the *file\_list*. If you specify -top, HDL Compiler analyzes only the source files needed to elaborate the top-level design you specify. If you do not specify -top, HDL Compiler analyzes all the RTL source files in the  $file\_list$ , ordering and grouping them according to the dependencies the -autoread option infers.

You can exclude a file by specifying the -exclude argument or the hdlin\_autoread\_exclude\_extensions variable. For more information about the hdlin\_autoread\_exclude\_extensions variable, see ["Supported Variables" on page](#page-27-0) 1-8.

If a directory is used as an argument, the -autoread option collects the files from the directory, and, if you specify the -recursive option, also collects the files from the subdirectories. The option uses the file extension to infer which files are RTL source files. If you specify the -format option, only files with the specified extensions for that format are collected; see ["Reading, Analyzing, and Elaborating Designs" on page](#page-25-0) 1-6 for the default file extensions.

# <span id="page-26-0"></span>**File Dependency Support**

A dependency occurs when a file, for example file A, requires or uses language constructs that were defined in another file, for example file B. When you use the -autoread option, HDL Compiler automatically analyzes and, when you use the read file command, elaborates the files with the following dependencies in the correct order:

• *Analyze dependency*

If file B defines entity E in VHDL and file A defines the architecture of entity E, file A depends on file B. Therefore, file A must be analyzed after file B. This is known as an *analyze dependency*. Other language constructs that could generate analyze dependencies are: VHDL package declaration; entity declaration; direct instantiation; and SystemVerilog package definition and import.

• *Link dependency*

If module X creates instances of module Y in Verilog, there is no need to analyze them in a specific order, but you must analyze both of them before elaborating and linking the design. Otherwise, the missing module is considered to be a black box. This is known as a *link dependency*. Other language constructs that could generate link dependencies are VHDL component instantiation and SystemVerilog interface instantiation.

• *Include dependency*

When a file X includes a file Y (using 'include), this is known as an *include dependency*. The -autoread option uses include dependencies to cause the including file (or the top file of an  $\delta$  include chain) to be analyzed when any of the included files are edited or changed between consecutive calls using the -autoread option in update mode.

• *Verilog and SystemVerilog compilation-unit dependency*

As far as possible, HDL Compiler detects files that must be analyzed together in a single compilation unit, for example when Verilog or SystemVerilog macro usage and definition are located in different files not linked by an explicit `include directive. An example of when this is not possible is when a macro is defined several times in different files; in this case, the -autoread option cannot determine which file to choose. Other language

constructs that could generate compilation unit dependencies are: SystemVerilog function type; localparam; and enumerated values defined by the \$unit scope.

### <span id="page-27-0"></span>**Supported Variables**

The following variables are available for the -autoread option for Verilog:

• hdlin autoread exclude extensions

Defines which files to exclude from the analyze process, on the basis of the file extension.

• hdlin\_autoread\_verilog\_extensions

Defines which files to infer as Verilog files, on the basis of the file extension. The default file extension for Verilog is .v.

• hdlin\_autoread\_vhdl\_extensions

Defines which files to infer as VHDL files, on the basis of the file extension. The default file extensions for VHDL are .vhd and .vhdl.

• hdlin autoread sverilog extensions

Defines which files to infer as SystemVerilog files, on the basis of the file extension. The default file extensions for SystemVerilog are .sv and .sverilog.

### <span id="page-27-1"></span>**Examples**

In the following example, the current directory is the source directory. HDL Compiler reads the source files, analyzes them, and elaborates the design starting at the specified top-level design:

dc\_shell> **read\_file {.} -autoread -recursive -top E1**

The following example specifies extensions for VHDL files that are different than the default (.vhd and .vhdl) and sets the  $-$ source list and the exclude list. Lastly, it runs read file -autoread, specifying the top-level design. HDL Compiler includes only files with VHDL extensions.

```
dc_shell> set hdlin_autoread_vhdl_extensions {.vhdx .vhdlang}
dc_shell> set my_sources {entities/src archs/src}
dc_shell> set my_excludes {entities/src/no_hdl_* archs/src/docs/}
dc_shell> read_file $my_sources -recursive -exclude $my_excludes -autoread \
           -format vhdl -top TOP
```
Note:

Excluding directories explicitly is useful if files inside those directories have the same extensions as the source files but you do not want HDL Compiler to use them.

### <span id="page-28-0"></span>**Automatic Detection of RTL Language From File Extensions**

<span id="page-28-3"></span>You can specify a file format with the  $_{\text{read_file}}$  command by using the  $_{\text{format}}$  option. If you do not specify a format, read file infers the format based on the file extension. If the file extension in unknown, the format is assumed to be .ddc. The file extensions in [Table](#page-28-3) 1-3 are supported for automatic inference:

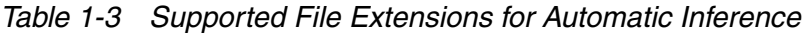

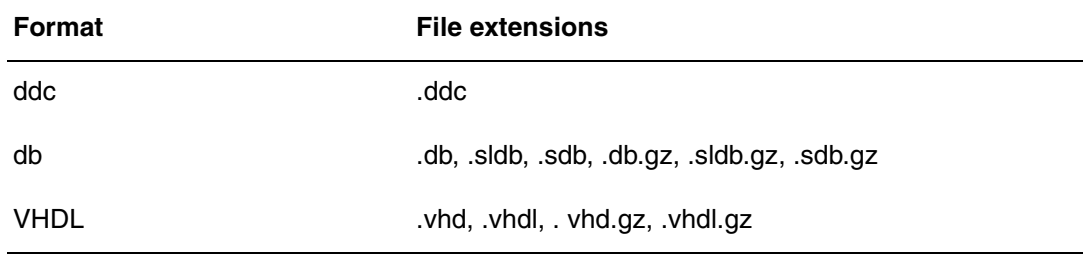

The supported extensions are not case-sensitive. All formats except .ddc can be compressed in gzip (.gz) format.

If you specify a file format that is not supported, Design Compiler generates an error message. For example, if you specify read\_file test.vh, Design Compiler issues the following DDC-2 error message:

Error: Unable to open file 'test.vh' for reading. (DDC-2)

### <span id="page-28-1"></span>**Controlling the VHDL Version Used for Reading RTL Files**

To control the VHDL language version that is used when reading RTL files, set the hdlin\_vhdl\_std variable. The valid values for the hdlin\_vhdl\_std variable are 1987, 1993, and 2008, corresponding to the 1987, 1993, and 2008 VHDL LRM releases. The default is 1993.

## <span id="page-28-4"></span><span id="page-28-2"></span>**Elaboration Reports**

You can control the type and the amount of information that is included in elaboration reports by setting the hdlin reporting level variable to basic, comprehensive, verbose, or none. [Table](#page-28-4) 1-4 shows what is included in the report based on each setting. In the table, true indicates that the information will be included in the report, false indicates that it will not be included in the report, and verbose indicates that the report will include detailed information. If you do not specify a setting, hdlin\_reporting\_level is set to basic by default.

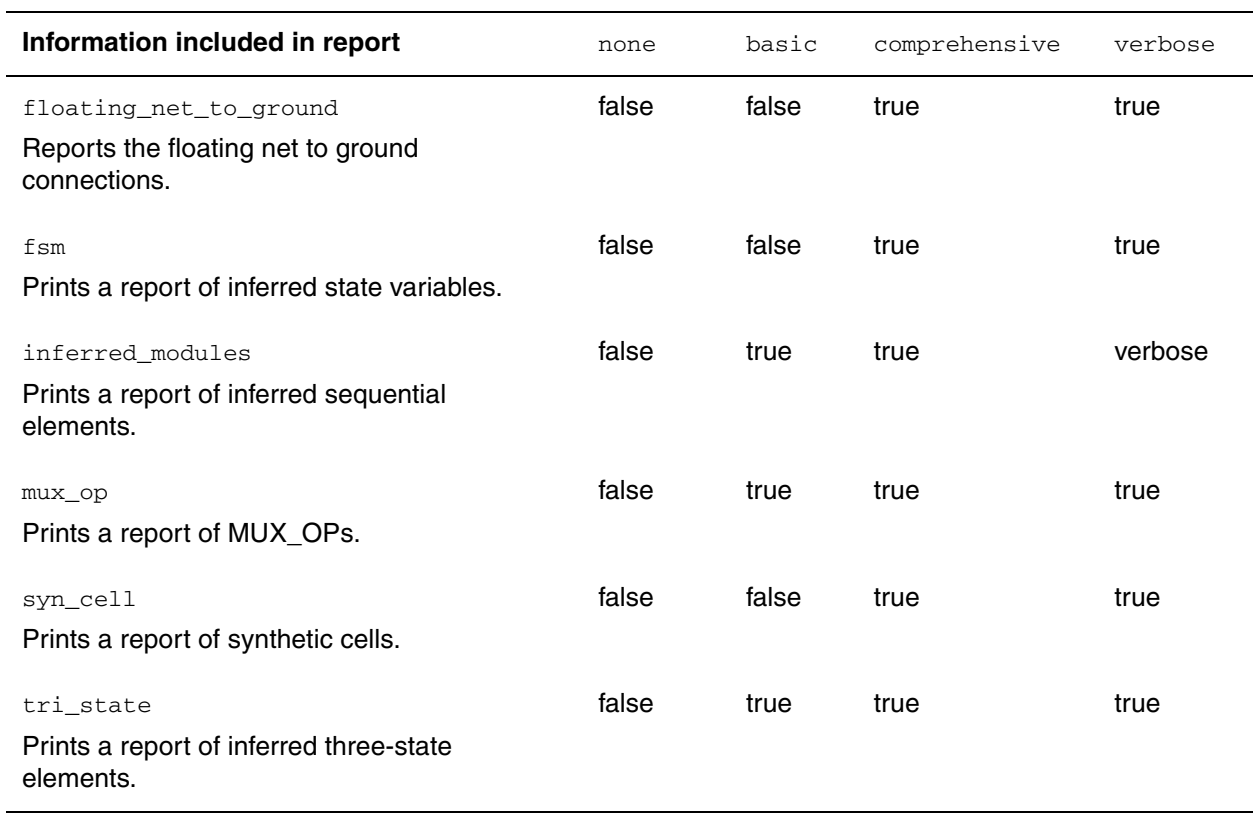

### *Table 1-4 Basic hdlin\_reporting\_level Variable Settings*

In addition to the basic settings, you can also specify the add  $(+)$  or subtract  $(-)$  options to customize a report. For example, if you want a report to include floating net-to-ground connections, synthetic cells, inferred state variables, and verbose information for inferred sequential elements, but you do not want to include MUX\_OPs or inferred three-state elements, you can set the hdlin\_reporting\_level variable to the following setting:

set hdlin\_reporting\_level verbose-mux\_op-tri\_state

As another example, if you set the hdlin reporting level variable to the following setting,

set hdlin\_reporting\_level basic+floating\_net\_to\_ground+syn\_cell+fsm

HDL Compiler issues a report that is equivalent to set hdlin\_reporting\_level comprehensive, meaning that the elaboration report will include comprehensive information for all the information listed in the first column in [Table](#page-28-4) 1-4.

# <span id="page-30-0"></span>**Reporting Elaboration Errors**

HDL Compiler elaborates designs in a top-down hierarchical order. The elaboration failure of a top-level module prohibits the elaboration of all associated submodules. The hdlin\_elab\_errors\_deep variable allows the elaboration of submodules even if the top-level module elaboration fails, enabling HDL Compiler to report more elaboration, link, and VER-37 errors and warnings in a hierarchical design during the first elaboration run.

To understand how the hdlin elab errors deep variable works, consider the four-level hierarchical design in Figure [1-1 on page](#page-30-1) 1-11. This design has elaboration (ELAB) errors as noted in the figure.

<span id="page-30-1"></span>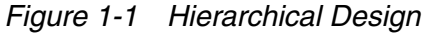

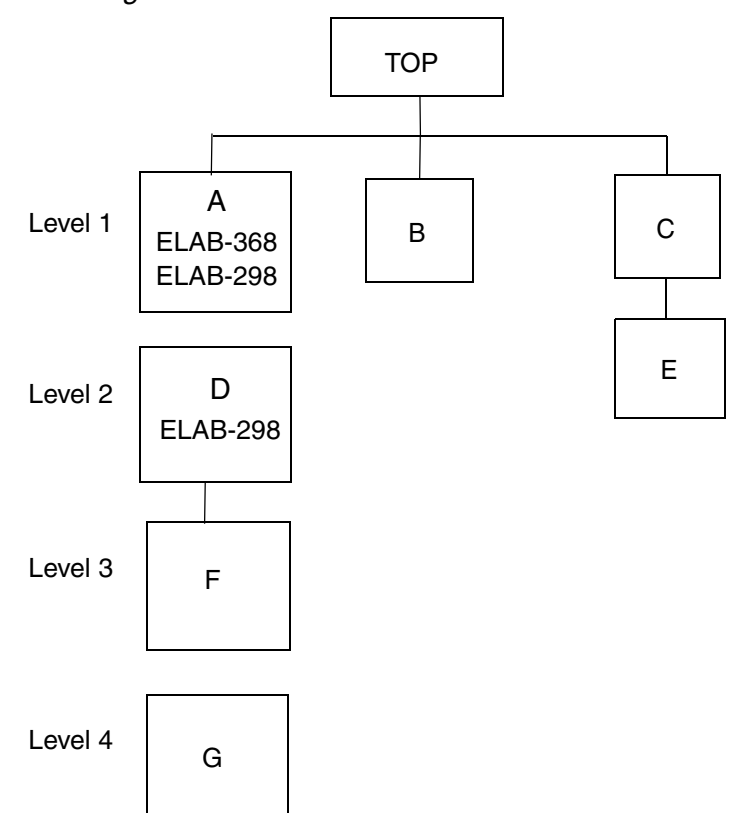

Under default conditions, when you elaborate the design, HDL Compiler reports only the errors in the first level (ELAB-368 and ELAB-298 in module A). To find the second-level error (ELAB-298 in submodule D), you need to fix the first-level errors and elaborate again.

When you use the hdlin elab errors deep variable, you only need to elaborate once to find the errors in module A and submodule D.

The next section describes the hdlin elab errors deep variable and provides methodology and examples.

# <span id="page-31-0"></span>**Methodology**

Use the following methodology to enable HDL Compiler to report elaboration, link, and VER-37 errors across the hierarchy during a single elaboration run.

- 1. Identify and fix all syntax errors in the design.
- 2. Set hdlin\_elab\_errors\_deep to true.

When you set the hdlin\_elab\_errors\_deep variable to true, HDL Compiler reports the following:

"HDLC compilation run in rtl debug mode."

Important:

HDL Compiler does not create designs when you set halin elab errors deep to  $true$ . The tool reports warnings if you try to use commands that require a design. For example, if you run list\_designs, the tool reports the following:

"Warning: No designs to list. (UID-275)"

- 3. Elaborate your design using the elaborate command.
- 4. Fix any elaboration, link, and VER-37 errors. Review the warnings and fix errors as needed.
- 5. Set the hdlin\_elab\_errors\_deep variable to false.
- 6. Elaborate your error-free design.
- 7. Proceed with your normal synthesis flow.

The next section provides examples showing HDL Compiler reporting all errors across the hierarchy, reducing the need for multiple elaboration runs.

### <span id="page-31-1"></span>**Examples**

To enable HDL Compiler to find errors down the hierarchy in one elaboration run, you can set the hdlin elab errors deep variable to true, changing it from its default of false. This variable is designed to speed up the time in finding design elaboration and linking errors.

This section uses the top design in [Figure](#page-32-0) 1-2 as an example of reporting hierarchical errors. The error messages are shown in the figure. [Example](#page-32-1) 1-5 lists the RTL code of the top design.

<span id="page-32-0"></span>*Figure 1-2 Hierarchical Design*

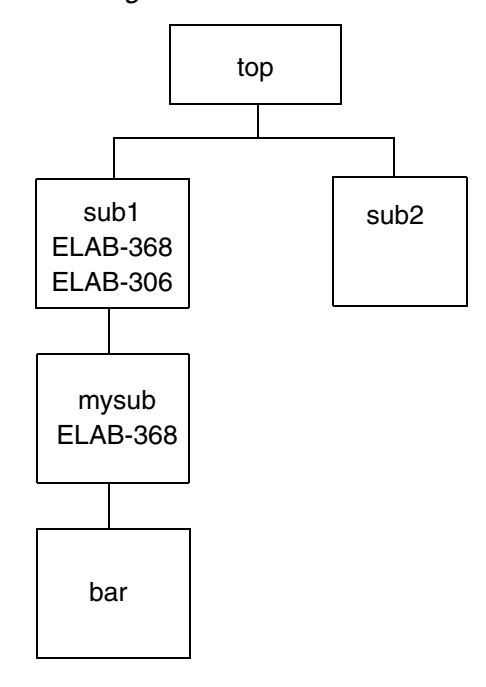

<span id="page-32-1"></span>*Example 1-5 VHDL RTL for the top Design*

```
-- entity top
entity top is
port (clk, a, b : in bit;
       c, o: out bit);
end entity top;
architecture A1 of top is
component sub1 is
port ( a, b : in bit;
       o : out bit);
end component sub1;
component sub2 is<br>port (a, b : in bit;port ( a, b
       o : out bit);
end component sub2;
begin
   sub1_inst: sub1 port map (a, b, c);
   sub2_inst: sub2 port map (a, b, o);
end A1;
-- entity sub1
library IEEE;
use IEEE.std_logic_1164.all;
entity sub1 is
port (a, b : in bit; o : out bit);
end entity sub1;
```

```
architecture A1 of sub1 is
component comp1 is
port ( a, b : in bit;
 o : out bit);
end component mysub;
 signal r : bit_vector(1 downto 0);
  signal temp, sig, sig1 : std_logic; 
  constant icon : integer := 5;
begin
  temp <= TO_STDULOGIC(a or b);
 temp <= '1'; -- ELAB-368 error
 temp \leq sig and 'Z'; --- ELAB-306 error
  mysub_inst: mysub port map (a, b, o);
end A1;
-- entity mysub
library IEEE;
use IEEE.std_logic_1164.all;
entity mysub is
port ( a, b : in bit;
 o : out bit);
end entity mysub;
architecture A1 of mysub is
component bar is
port ( a, b : in bit;
 o : out bit);
end component bar;
signal temp : bit;
begin
   temp \leq a and b;
   temp \leq '1'; -- ELAB-368 error
    bar_inst: bar port map(a, b, o);
end A1;
-- entity bar
entity bar is
port ( a, b : in bit;
 o : out bit);
end entity bar;
architecture A1 of bar is
begin
   o \leq not b;end A1;
-- entity sub2
entity sub2 is
port ( a, b : in bit;
 o : out bit);
end entity sub2;
architecture A1 of sub2 is
begin
```
 $o \leq a$  or  $b$ ; end A1;

When you elaborate the top design with the hdlin elab errors deep variable set to false, HDL Compiler reports the first-level ELAB-368 and ELAB-306 errors in the sub1 module but does not report the ELAB-368 error in the mysub submodule. [Example](#page-34-0) 1-6 shows the session log.

### <span id="page-34-0"></span>*Example 1-6 Session Log*

```
analyze -f vhdl test.vhd
Running HDLC
Compiling Entity Declaration TOP
Compiling Architecture A1 of TOP
Compiling Entity Declaration SUB1
Compiling Architecture A1 of SUB1
Compiling Entity Declaration MYSUB
Compiling Architecture A1 of MYSUB
Compiling Entity Declaration BAR
Compiling Architecture A1 of BAR
Compiling Entity Declaration SUB2
Compiling Architecture A1 of SUB2
HDLC compilation completed successfully.
Loading db file '/.../lsi_10k.db'
1
elaborate top
Loading db file '/.../gtech.db'
Loading db file '/.../standard.sldb'
   Loading link library 'lsi_10k'
  Loading link library 'gtech'
Running HDLC
HDLC compilation completed successfully.
Elaborated 1 design.
Current design is now 'top'.
Information: Building the design 'sub1'. (HDL-193)
Error: ./test.vhd:39: Net 'temp', or a directly connected net, is driven 
by 
more than one source, and at least one source is a constant net. 
(ELAB-368)
Error: ./test.vhd:40: Illegal use of tristate value (HDL-140). 
(ELAB-306)
*** HDLC compilation terminated with 2 errors. ***
Information: Building the design 'sub2'. (HDL-193)
HDLC compilation completed successfully.
Warning: Unable to resolve reference 'sub1' in 'top'. (LINK-5)
1
current_design 
Current design is 'top'.
{top}
list_designs
sub2 top (*)
1
```
When you set the hdlin elab errors deep variable to true, HDL Compiler reports errors down the hierarchy during elaboration. [Example](#page-35-0) 1-7 shows the session log with all the error messages.

```
Example 1-7 Session Log With All the Error Messages
```

```
set hdlin elab errors deep TRUE
TRUE
analyze -f vhdl test.vhd
Running HDLC
Compiling Entity Declaration TOP
Compiling Architecture A1 of TOP
Compiling Entity Declaration SUB1
Compiling Architecture A1 of SUB1
Compiling Entity Declaration MYSUB
Compiling Architecture A1 of MYSUB
Compiling Entity Declaration BAR
Compiling Architecture A1 of BAR
Compiling Entity Declaration SUB2
Compiling Architecture A1 of SUB2
HDLC compilation completed successfully.
Loading db file '/.../lsi_10k.db'
1
elaborate top
Loading db file '/.../gtech.db'
Loading db file '/.../standard.sldb'
   Loading link library 'lsi_10k'
   Loading link library 'gtech'
Running HDLC
*** HDLC compilation run in rtl debug mode. ***
HDLC compilation completed successfully.
Elaborated 1 design.
Current design is now 'top'.
Information: Building the design 'sub1'. (HDL-193)
*** HDLC compilation run in rtl debug mode. ***
Error: ./test.vhd:39: Net 'temp', or a directly connected net, is driven 
by more than one source, and at least one source is a constant net. 
(ELAB-368)
Error: ./test.vhd:40: Illegal use of tristate value (HDL-140). 
(ELAB-306)
*** HDLC compilation terminated with 2 errors. ***
*** HDLC compilation run with backup flow. ***
Information: Building the design 'sub2'. (HDL-193)
*** HDLC compilation run in rtl debug mode. ***
HDLC compilation completed successfully.
Information: Building the design 'mysub'. (HDL-193)
*** HDLC compilation run in rtl debug mode. ***
Error: ./test.vhd:60: Net 'temp', or a directly connected net, is driven 
by more than one source, and at least one source is a constant net. 
(ELAB-368)
*** HDLC compilation terminated with 1 errors. ***
*** HDLC compilation run with backup flow. ***
Information: Building the design 'bar'. (HDL-193)
```
```
*** HDLC compilation run in rtl debug mode. ***
HDLC compilation completed successfully.
1
current_design 
Error: Current design is not defined. (UID-4)
list_designs
Warning: No designs to list. (UID-275)
0
```
By default, only the top-level errors are reported, that is, the ELAB-368 and ELAB-306 errors in the sub1 module. To report the child-level ELAB-368 error in the mysub submodule, you need to fix all the errors in the sub1 module and run the elaborate command again. However, when you set the hdlin\_elab\_errors\_deep variable to true, HDL Compiler reports all errors down the hierarchy in one elaboration run:

- ELAB-368 and ELAB-306 in the sub1 module
- ELAB-368 in the mysub submodule

When the hdlin elab errors deep variable to true, note the following quidelines:

- No designs are saved because the designs could be erroneous.
- The compile ultra and list designs commands do not work.
- You should use the  $analyze$  command rather than the read  $file$  command to read your design because the read\_file command has no link functionality and accepts no command-line parameter specifications.
- All syntax errors are reported when you run the analyze command, but HDL Compiler is not a linting tool. You should use the check\_design command in Design Compiler for linting.
- The runtime during elaboration might increase slightly.

Important:

HDL Compiler does not create designs when the hdlin\_elab\_errors\_deep variable is set to true. If you run the list\_designs command, HDL Compiler reports the following warning message:

```
Warning: No designs to list. (UID-275)
```
# **Parameterized Models (Generics)**

HDL Compiler fully supports generic declarations. Generics enable you to assign unique parameter values to each model instance when you elaborate your design.

The model in [Example](#page-37-0) 1-8 uses a generic declaration to determine the bit-width of a register input; the default width is declared as 2.

#### <span id="page-37-0"></span>*Example 1-8 Generic Register Model*

```
LIBRARY IEEE, SYNOPSYS;
USE IEEE.STD_LOGIC_1164.ALL;
USE IEEE.STD_LOGIC_ARITH.ALL;
USE IEEE.STD_LOGIC_MISC.ALL;
USE SYNOPSYS.ATTRIBUTES.ALL;
entity DFF is
 generic(N : INTEGER := 2); --flip flop is N bits wide
  port(input : in STD_LOGIC_VECTOR (N - 1 downto 0);
       clock : in STD_LOGIC;
       output : out STD_LOGIC_VECTOR (N - 1 downto 0) );
end DFF;
architecture RTL of DFF is
begin
entry : process (clock)
   variable tmp: STD_LOGIC_VECTOR (N - 1 downto 0);
begin
 if (clock = '0') then
   tmp := input;
  else
   if (clock = '1') then
    output \leq \text{tmp}; end if;
  end if;
end process;
end RTL;
```
Assuming that the file n-register.vhd contains the model in [Example](#page-37-0) 1-8 you can analyze the model and store the results in the user-specified design library, mylib, with the following command:

dc\_shell-t> **analyze -format vhdl n-register.vhd -library** *mylib*

To specify that an instance of the register model should have a bit-width of 3, use the elaborate command as follows:

```
dc_shell-t> elaborate DFF -parameters N=3
```
The list designs command shows the design, as follows:

```
dc_shell-t> list_designs
 Design
--------
* DFF_N3
```
Using the read command with generics is not recommended, because you can build only the default value of the generic. If you do not specify a default generic value, HDL Compiler reports the following:

```
Warning: filename:line: Generic N does not have default 
value. (ELAB-943).
```
In addition, you need to either set the variable hdlin\_auto\_save\_templates to true or insert the --synopsys template directive in the entity declaration, as follows:

```
entity DFF is
 generic(N : INTEGER := 2); --flip flop is N bits wide
port(input : in STD LOGIC VECTOR (N - 1 downto 0);
      clock : in STD_LOGIC;
      output : out STD_LOGIC_VECTOR (N - 1 downto 0) );
  -- synopsys template
end DFF;
```
The variables described in [Table](#page-38-0) 1-5 control the naming of designs based on generic models. To list their current values, enter the following command:

dc\_shell-t> **printvar template\_\***

<span id="page-38-0"></span>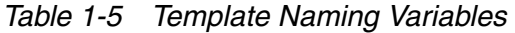

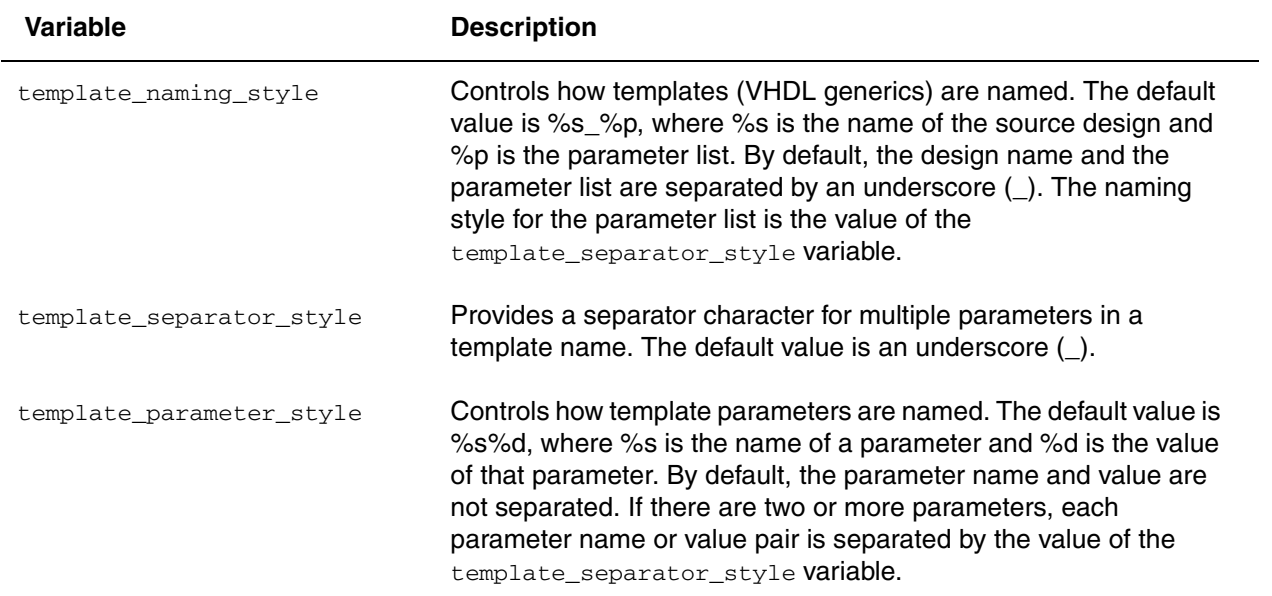

# **Configuration Support**

To enable configuration support, set the hdlin\_enable\_configurations variable to true. The default is  $f_{\text{false}}$ . When this variable is set to  $true$ , you cannot use the -autoread option with the analyze and read\_file commands. For more information about the -autoread option, see ["Reading Designs With Dependencies Automatically" on page](#page-24-0) 1-5.

Configurations bind entity design units to architecture design units. To specify a configuration, you must use the  $\alpha_{\text{malyze}}$  command. For example, if file. vhdl contains the configuration my\_configuration, read the design as follows:

```
 analyze -f vhdl file.vhdl
 elaborate my_configuration
```
Although VHDL allows different entities to have different architecture definitions of the same name, for example,

```
arch RTL1 of entity1 is 
....
arch RTL1 of entity2 is
...
```
the same does not hold for configurations, for example,

```
configuration CNFG1 of entity1 is 
....
configuration CNFG1 of entity2 is
...
```
is not supported. HDL Compiler binds the last read definition of CNFG1 to both entities. Therefore, configuration names for different entities must be unique. There is no configuration/entity pair concept. If configurations for different entities have the same name and they are analyzed sequentially, only the last one remains, as shown:

```
entity conf_0_vhdl is
    port(x: in BIT; y: out BIT);
end conf_0_vhdl;
architecture design 0 vhdl of conf 0 vhdl is
  begin
   y \leq x;end design_0_vhdl;
configuration trivial_config of work.conf_0_vhdl is
   for design_0_vhdl
  end for;
end trivial_config;
```
### [Example](#page-40-0) 1-9 shows the dc shell log output.

### <span id="page-40-0"></span>*Example 1-9 dc\_shell log output*

```
dc_shell> elaborate trivial_config
Running HDLC
Loading db file '/SYNOPSYS_ROOT_DIRECTORY/libraries/syn/standard.sldb'
Loading db file '/SYNOPSYS_ROOT_DIRECTORY/libraries/syn/gtech.db'
Loading db file '/SYNOPSYS_ROOT_DIRECTORY/libraries/syn/lsi_10k.db'
format: vhdl
HDLC compilation completed successfully.
Current design is now 'conf_0_vhdl'
```
This following subsections describe HDL Compiler support for configurations:

- [Bind Entity to Architecture](#page-40-1)
- [Architectures From the Same Library](#page-42-0)
- [Architectures From Different Libraries](#page-43-0)
- [Component Inside a Concurrent Block](#page-46-0)
- [Generic in a Configuration](#page-47-0)
- [Port Map in a Configuration](#page-49-0)
- [Nested Configurations](#page-50-0)
- [Indirectly Nested Configurations](#page-52-0)
- [Embedded Configurations](#page-52-1)
- [Multiple Architectures in Embedded Configurations](#page-56-0)
- [Combinations of Embedded, Nested, and Standalone Configurations](#page-57-0)

## <span id="page-40-1"></span>**Bind Entity to Architecture**

[Example](#page-40-2) 1-10 uses configurations to bind components C1 and C2 to specific entity/ architecture combinations.

<span id="page-40-2"></span>*Example 1-10 Binding Entities to Architectures*

```
entity a_bar_b is
  port(a, b: in bit; c: out bit);
end a_bar_b;
architecture struct of a_bar_b is
   begin
    c \le not (a) and b;
end struct;
entity a_b_bar is
```

```
 port(a, b: in bit; c: out bit);
end a_b_bar;
architecture struct of a_b_bar is
    begin
     c \le a and not(b);
end struct;
entity conf_1_vhdl is
    port(a, b: in bit; c: out bit);
end conf_1_vhdl;
architecture struct of conf_1_vhdl is
      component a_bar_b port(a, b: in bit; c :out bit); end component;
      component a_b_bar port(a, b: in bit; c :out bit); end component;
      signal a_not_b, not_a_b: bit;
         begin
            C1: a bar b port map(a, b, not a b);
            C2: a_b bar port map(a, b, a_pnot b);
            c \le not_a_b or a_not_b;
end struct;
configuration config_example1 of conf_1_vhdl is
     for struct -- of conf_1_vhdl
       for C1: a_bar_b
          use entity work.a_bar_b(struct);
       end for;
       for C2: a_b_bar
         use entity work.a_b_bar(struct);
       end for;
    end for;
end config_example1;
```
[Example](#page-41-0) 1-11 shows the dc\_shell log output.

### <span id="page-41-0"></span>*Example 1-11 dc\_shell Log Output*

```
dc_shell> elaborate config_example1
Running HDLC
Loading db file '/SYNOPSYS_ROOT_DIRECTORY/libraries/syn/standard.sldb'
Loading db file '/SYNOPSYS_ROOT_DIRECTORY/libraries/syn/gtech.db'
Loading db file '/SYNOPSYS_ROOT_DIRECTORY/libraries/syn/lsi_10k.db'
Component WORK.STRUCT/CONF_1_VHDL.STRUCT.C1 has been configured to use 
the 
following implementation:
       Work Library: WORK
       Design Name: A_BAR_B
       Architecture Name: STRUCT
Component WORK.STRUCT/CONF_1_VHDL.STRUCT.C2 has been configured to use 
the 
following implementation:
       Work Library: WORK
       Design Name: A_B_BAR
```
 Architecture Name: STRUCT HDLC compilation completed successfully. Information: Building the design 'A\_BAR\_B'. (HDL-193) Running HDLC HDLC compilation completed successfully. Information: Building the design 'A\_B\_BAR'. (HDL-193) Running HDLC HDLC compilation completed successfully. Current design is now 'conf\_1\_vhdl'

### <span id="page-42-0"></span>**Architectures From the Same Library**

[Example](#page-42-1) 1-12 uses configurations to bind two instances of the same component to different architectures of the same entity. The component C1 is implemented using architecture struct1, while C2 is implemented using architecture struct2.

```
Example 1-12 Using Architectures From the Same Library
```

```
entity a_bar_b is
     port(a, b: in bit; c: out bit);
end a_bar_b;
architecture struct1 of a_bar_b is
begin
   c \leq not(a) and b;
end struct1;
architecture struct2 of a_bar_b is
begin
   c \le a and not(b);
end struct2;
entity conf_2_vhdl is
    port(a, b: in bit; c: out bit);
end conf_2_vhdl;
architecture struct of conf_2_vhdl is
     component a_bar_b port(a, b: in bit; c :out bit); end component;
     signal a_not_b, not_a_b: bit;
begin
     C1: a_bar_b port map(a, b, not_a_b);
     C2: a_bar_b port map(a, b, a_not_b);
    c \le not_a or a_not_b;
end struct;
configuration config_example2 of conf_2_vhdl is
     for struct -- of conf_2_vhdl
```

```
 for C1: a_bar_b
             use entity work.a_bar_b(struct1);
         end for;
         for C2: a_bar_b
             use entity work.a_bar_b(struct2);
         end for;
     end for;
end config_example2;
```
[Example](#page-43-1) 1-13 shows the dc shell log output.

### <span id="page-43-1"></span>*Example 1-13 dc\_shell Log Output*

```
dc_shell> elaborate config_example2
Running HDLC
Loading db file '/SYNOPSYS ROOT DIRECTORY/libraries/syn/standard.sldb'
Loading db file '/SYNOPSYS_ROOT_DIRECTORY/libraries/syn/gtech.db'
Loading db file '/SYNOPSYS_ROOT_DIRECTORY/libraries/syn/lsi_10k.db'
Component WORK.STRUCT/CONF_2_VHDL.STRUCT.C1 has been configured to use 
the 
following implementation:
       Work Library: WORK
       Design Name: A_BAR_B
       Architecture Name: STRUCT1
Component WORK.STRUCT/CONF_2_VHDL.STRUCT.C2 has been configured to use 
the 
following implementation:
       Work Library: WORK
       Design Name: A_BAR_B
       Architecture Name: STRUCT2
HDLC compilation completed successfully.
Information: Building the design 'A_BAR_B'. (HDL-193)
Running HDLC
HDLC compilation completed successfully.
Information: Building the design 'A_BAR_B'. (HDL-193)
Running HDLC
HDLC compilation completed successfully.
Current design is now 'conf_2_vhdl'
```
## <span id="page-43-0"></span>**Architectures From Different Libraries**

[Example](#page-44-0) 1-14 uses configurations to bind two instances of the same component to different architectures in different libraries as follows:

- Bind architecture struct1 in library lib1 to an instantiation C1 of component a\_bar\_b
- Bind architecture struct2 in library lib2 to an instantiation C2 of component a\_bar\_b

```
Example 1-14 Using Architectures From Different Libraries
```

```
--File config3.1.vhdl
  entity a_bar_b is
    port(a, b: in bit; c: out bit);
end a_bar_b;
architecture struct1 of a_bar_b is
begin
    c \le not(a) and b;
end struct1;
--File config3.2.vhdl
entity a_bar_b is
     port(a, b: in bit; c: out bit);
end a_bar_b;
architecture struct2 of a_bar_b is
begin
   c \leq a and not(b);
end struct2;
--File config3.3.vhdl
library lib1, lib2;
use lib1.all;
use lib2.all;
entity conf_3_vhdl is
     port(a, b: in bit; c: out bit);
end conf_3_vhdl;
architecture struct of conf_3_vhdl is
     component a_bar_b port(a, b: in bit; c :out bit); end component;
     signal a_not_b, not_a_b: bit;
begin
    C1: a_bar_b port map(a, b, not a_b);
     C2: a_bar_b port map(a, b, a_not_b);
    c \le not_a or a_not_b;
end struct;
configuration config_example3 of conf_3_vhdl is
     for struct -- of conf_3_vhdl
         for C1: a_bar_b
             use entity lib1.a_bar_b(struct1);
         end for;
         for C2: a_bar_b
             use entity lib2.a_bar_b(struct2);
```
 end for; end for; end config example3;

[Example](#page-45-0) 1-15 shows the script file.

#### <span id="page-45-0"></span>*Example 1-15 Script File*

sh mkdir ./lib1 sh mkdir ./lib2 define\_design\_lib lib1 -path ./lib1 define\_design\_lib lib2 -path ./lib2 analyze -f vhdl config3.1.vhdl -lib lib1 analyze -f vhdl config3.2.vhdl -lib lib2 analyze -f vhdl config3.3.vhdl elaborate config\_example3

[Example](#page-45-1) 1-16 shows the dc shell log output.

#### <span id="page-45-1"></span>*Example 1-16 dc\_shell Log Output*

```
dc_shell> analyze -f vhdl config3.1.vhdl -lib lib1
Running HDLC
Input files:
/TEST_DIRECTORY/config3.1.vhdl
Compiling Entity Declaration A_BAR_B
Compiling Architecture STRUCT1 of A_BAR_B
HDLC compilation completed successfully.
1
dc shell> analyze -f vhdl config3.2.vhdl -lib lib2
Running HDLC
Input files:
config3.2.vhdl
Compiling Entity Declaration A_BAR_B
Compiling Architecture STRUCT2 of A_BAR_B
HDLC compilation completed successfully.
1
dc_shell> analyze -f vhdl config3.3.vhdl
Running HDLC
Input files:
config3.3.vhdl
Compiling Entity Declaration CONF_3_VHDL
Compiling Architecture STRUCT of CONF_3_VHDL
Compiling Configuration CONFIG_EXAMPLE3 of CONF_3_VHDL
HDLC compilation completed successfully.
1
dc shell> elaborate config example3
Running HDLC
Loading db file '/SYNOPSYS_ROOT_DIRECTORY/libraries/syn/standard.sldb'
Loading db file '/SYNOPSYS_ROOT_DIRECTORY/libraries/syn/gtech.db'
Loading db file '/SYNOPSYS_ROOT_DIRECTORY/libraries/syn/lsi_10k.db'
Component WORK.STRUCT/CONF_3_VHDL.STRUCT.C1 has been configured to use 
the following implementation:
```

```
 Work Library: LIB1
       Design Name: A_BAR_B
       Architecture Name: STRUCT1
Component WORK.STRUCT/CONF_3_VHDL.STRUCT.C2 has been configured to use 
the 
following implementation:
       Work Library: LIB2
       Design Name: A_BAR_B
       Architecture Name: STRUCT2
HDLC compilation completed successfully.
Information: Building the design 'A_BAR_B'. (HDL-193)
Running HDLC
HDLC compilation completed successfully.
Information: Building the design 'A_BAR_B'. (HDL-193)
Running HDLC
HDLC compilation completed successfully.
Current design is now 'conf_3_vhdl'
```
### <span id="page-46-0"></span>**Component Inside a Concurrent Block**

[Example](#page-46-1) 1-17 shows how to configure a component inside a concurrent block.

<span id="page-46-1"></span>*Example 1-17 Configuration With a Component Inside a Concurrent Block*

```
entity my_or is
port (a, b: bit; z:out bit);
end entity my_or;
architecture beh of my_or is
begin
  z \leq a or b;
end;
entity conf_4_vhdl is
  port(A, B: BIT; Z: out BIT);
end;
architecture BEH of conf_4_vhdl is
   component MY_AND
     port(A, B: BIT;
          Z: out BIT);
   end component;
begin
  Z \leq A;
   L1: for I in 3 downto 0 generate
     L2: for J in I downto 0 generate
       L3: if J < I generate
         U1: MY_AND port map ( A, B, Z);
       end generate;
```

```
 end generate;
   end generate;
end;
configuration config_example4 of conf_4_vhdl is
     for beh
         for L1
            for L2
              for L3
                for U1: MY_AND
                  use entity work.my_or (beh);
                end for;
              end for;
           end for;
         end for;
     end for;
end config_example4;
```
[Example](#page-47-1) 1-18 shows the dc\_shell log output.

### <span id="page-47-1"></span>*Example 1-18 dc\_shell Log Output*

```
dc shell> elaborate config example4
Running HDLC
Loading db file '/SYNOPSYS_ROOT_DIRECTORY/libraries/syn/standard.sldb'
Loading db file '/SYNOPSYS_ROOT_DIRECTORY/libraries/syn/gtech.db'
Loading db file '/SYNOPSYS_ROOT_DIRECTORY/libraries/syn/lsi_10k.db'
Component WORK.BEH/CONF_4_VHDL.BEH.L1.L2.L3.U1 has been configured to use 
the 
following implementation:
       Work Library: WORK
       Design Name: MY_OR
       Architecture Name: BEH
HDLC compilation completed successfully.
Information: Building the design 'MY_OR'. (HDL-193)
Running HDLC
HDLC compilation completed successfully.
Current design is now 'conf_4_vhdl'
```
### <span id="page-47-0"></span>**Generic in a Configuration**

[Example](#page-47-2) 1-19 shows a component configuration used with a generic. Notice that the MY AND component is configured to use the MY OR (width  $= 8$ ) implementation.

<span id="page-47-2"></span>*Example 1-19 Generic in a Configuration*

```
entity my_or is
generic (width : integer);
port (a, b: in bit_vector (width - 1 downto 0);
          z: out bit_vector (width - 1 downto 0));
end entity my_or;
```

```
architecture beh of my_or is
begin
  z \leq a or b;
end;
entity conf_5_vhdl is
  port(A, B: in BIT_VECTOR (7 downto 0);
         Z: out BIT_VECTOR (7 downto 0));
end;
architecture BEH of conf_5_vhdl is
   component MY_AND
     generic (width: integer := 5);
    port(A, B: in BIT VECTOR (width - 1 downto 0);
          Z: out BIT_VECTOR (width - 1 downto 0));
   end component;
begin
  Z \leq A;
   L1: for I in 3 downto 0 generate
         U1: MY_AND port map ( A, B, Z);
   end generate;
end;
configuration config_example5 of conf_5_vhdl is
     for beh
        for L1
             for U1: MY_AND
              use entity work.my_or (beh) generic map (width => 8);
             end for;
         end for;
     end for;
end config_example5;
```
[Example](#page-48-0) 1-20 shows the dc\_shell log output.

#### <span id="page-48-0"></span>*Example 1-20 dc\_shell Log Output*

```
dc shell> elaborate config example5
     Running HDLC
     Loading db file '/SYNOPSYS_ROOT_DIRECTORY/libraries/syn/
standard.sldb'
     Loading db file '/SYNOPSYS_ROOT_DIRECTORY/libraries/syn/gtech.db'
     Loading db file '/SYNOPSYS_ROOT_DIRECTORY/libraries/syn/lsi_10k.db'
     Component WORK.BEH/CONF_5_VHDL.BEH.L1.U1 has been configured to use 
the 
following implementation:
            Work Library: WORK
            Design Name: MY_OR
            Architecture Name: BEH
     HDLC compilation completed successfully.
     Information: Building the design 'MY_OR' instantiated from design
```

```
'conf_5_vhdl' with the parameters "width=8". (HDL-193)
    Running HDLC
     HDLC compilation completed successfully.
     Current design is now 'conf_5_vhdl'
```
# <span id="page-49-0"></span>**Port Map in a Configuration**

[Example](#page-49-1) 1-21 uses a port map in the configuration.

```
Example 1-21 Port Map in a Configuration
```

```
library ieee;
use ieee.std_logic_1164.all;
use std.standard.time; 
entity INVERTER is
port (IN1 : in BIT; OUT1 : out BIT);
end INVERTER;
architecture STRUCT_I of INVERTER is
   begin
      out1 \leq not in1;
   end STRUCT_I;
entity CONFIG_TEST1_VHDL is end CONFIG_TEST1_VHDL;
architecture STRUCT_T of CONFIG_TEST1_VHDL is
   signal S1, S2 : BIT := '1';
component INV_COMP is
   port (IN_A : in BIT; OUT_A : out BIT);
end component;
   begin
      lh : inv_comp port map (S1, S2);
end STRUCT_T;
configuration CONFIG_INV of CONFIG_TEST1_VHDL is
for STRUCT_T
   for LH : INV_COMP
    use entity WORK.INVERTER (STRUCT_I)
     generic map (PropTime => TimeH)
   port map (INI \Rightarrow IN_A, OUT1 \Rightarrow OUT_A); end for;
end for;
end CONFIG_INV;
```
# <span id="page-50-0"></span>**Nested Configurations**

[Example](#page-50-1) 1-22 uses a configuration inside a configuration.

```
Example 1-22 Nested Configurations
    entity MY_AND is
    port (A, B : in bit;
     O : out bit);
    end entity MY_AND;
    architecture STRUCT1 of MY_AND is
    begin
    0 \leq A and B;
    end STRUCT1;
    entity MY_XOR is
    port (A, B : in bit;
     O : out bit);
    end entity MY_XOR;
    architecture STRUCT1 of MY_XOR is
    component MY_AND is
    port (A, B : in bit;
          O: out bit);
    end component;
    begin
      U1: MY_AND port map (A, B, O);
    end STRUCT1;
    architecture STRUCT2 of MY_XOR is
    signal S1, S2, S3, S4 : bit;
    begin
    S1 \leq A and (not B);
    S2 \leq (not A) and B;
    0 \leq SL \text{ or } S2;end STRUCT2;
    entity CONFIG_FLOW_VHDL is
    port (A1, A2, A3, A4, A5, B1, B2, B3, B4, B5 : in bit;
     O1, O2, O3, O4, O5 : out bit);
    end CONFIG_FLOW_VHDL;
    architecture A1 of CONFIG_FLOW_VHDL is
    component MY_XOR_COM is
    port (A, B : in bit;
```
 O : out bit); end component; component MY\_AND is port (A, B : in bit; O : out bit); end component ; begin U1 : MY\_XOR\_COM port map (A1, B1, O1); U2 : MY\_XOR\_COM port map (A2, B2, O2); U3 : MY\_XOR\_COM port map (A3, B3, O3); U4 : MY\_XOR\_COM port map (A4, B4, O4); V1 : MY\_AND port map (A5, B5, O5); end A1; configuration TEST\_CONFIG of MY\_XOR is for STRUCT1 for U1: MY\_AND use entity WORK.MY\_AND; end for; end for; end TEST\_CONFIG; configuration MY\_CONFIG of CONFIG\_FLOW\_VHDL is use WORK.all; for A1 for U1, U2 : MY\_XOR\_COM use entity WORK.MY\_XOR (STRUCT1); end for; for U3 : MY\_XOR\_COM use entity WORK.MY\_XOR (STRUCT2); end for; for U4 : MY\_XOR\_COM use configuration WORK.TEST\_CONFIG; end for; for V1 : MY\_AND -- Use default end for; end for; end MY\_CONFIG;

## <span id="page-52-0"></span>**Indirectly Nested Configurations**

A directly nested configuration is a nested configuration that configures its subdesign by using a "use configuration subconfigure" clause, as shown in [Example](#page-52-2) 1-23; an indirectly nested configuration is a nested configuration that configures its subdesign by using a "for" clause, as shown in [Example](#page-52-3) 1-24.

<span id="page-52-2"></span>*Example 1-23 Directly Nested Configuration*

```
configuration conf_in_conf_configuration of conf_in_conf is
    for test
       for all : conf_test
         use configuration WORK.TEST CONFIG; -- nested configuration
       end for;
    end for;
end conf in conf configuration;
```
### <span id="page-52-3"></span>*Example 1-24 Indirectly Nested Configuration*

```
configuration conf_in_conf_configuration of conf_in_conf is
    for test
       for all : conf_test
         use entity work.conf_test(test);
          for test -- here is the nested configuration
            for all : multi and -- component name multi and
               use entity lib1.multiand(rt1); -- confirmed entity namemultiand
             end for;
         end for;
       end for;
    end for;
end conf in conf configuration;
```
### <span id="page-52-1"></span>**Embedded Configurations**

The HDL Compiler tool supports embedded configurations. To enable this feature, set hdlin\_enable\_configurations to true. [Example](#page-52-4) 1-25 shows an embedded configuration.

<span id="page-52-4"></span>*Example 1-25 Embedded Configuration*

```
entity Buf is
   port (Input pin: in Bit;Output pin: out Bit);
end Buf;
architecture DataFlow of Buf is begin
    Output_pin <= Input_pin;
end DataFlow;
entity Test_Bench is
```

```
end Test_Bench;
  architecture Structure of Test_Bench is
  component Buf is
  port (Comp_I: in Bit; Comp_O: out Bit);
  end component;
  -- A binding indication; generic and port map aspects within a
  -- binding indication associate actuals (Comp_I, etc.) with
  -- formals of the entity declaration (Input_pin, etc.):
  for UUT: Buf
  use entity Work.Buf(DataFlow)
  port map (Input_pin => Comp_I,
  Output_pin=> Comp_O);
  signal S1,S2: Bit;
  begin
  -- A component instantiation statement; generic and portmap aspects
  -- within a component instantiation statement associate actuals
  -- (S1, etc.) with the formals of a component (Comp_I, etc.):
  UUT: Buf
 port map (Comp I \Rightarrow S1, Comp 0 \Rightarrow S2);
  -- A block statement; generic and port map aspects within the
  -- block header of a block statement associates actuals (in this
  -- case, 4), with the formals defined in the block header:
   B: block
   begin
   end block;
end Structure;
```
You can use an embedded configuration in only one  $for$  construct in one component, as shown in [Example](#page-53-0) 1-26. However, as a standalone configuration, you can use embedded configurations in multi-nested configurations and in several for keywords, as shown in [Example](#page-53-1) 1-27.

```
Example 1-26 Embedded Configuration
```
for u1: embed\_shift use entity work.embed\_shift;

#### <span id="page-53-1"></span>*Example 1-27 Standalone Configuration*

```
configuration embed_top_config of embed_top is 
     for arch1 
           for swap_exp1 : work.components.swap_exp 
                use entity work.swap exp(comb seq)
                      qeneric map (width1 => width + 1);
     for comb_seq 
           for seq_gen 
                for all: work.components.sync_async 
                      use entity work.sync_async(sync_logic) 
                      generic map (width2 => width1 + 1);
                      …
```
To read designs with embedded configurations, use the standard VHDL reading methods of read\_vhld plus link or analyze and elaborate using the entity name. To help understand how the tool processes embedded configurations, consider the design in [Example](#page-54-0) 1-28. When you read the RTL using read  $v$ hdl and  $\text{link}$ , the tool creates the log shown in [Example](#page-55-0) 1-29; if you use analyze and elaborate, the tool creates the log shown in [Example](#page-55-1) 1-30.

Note:

If you have multiple embedded architectures, you need to follow the usage guidelines described in ["Multiple Architectures in Embedded Configurations" on page](#page-56-0) 1-37.

<span id="page-54-0"></span>*Example 1-28 Module config\_simple\_embed.vhd*

```
library ieee;
use ieee.std logic 1164.all;
use ieee.std_logic_unsigned.all;
entity embed_shift is 
  generic (width: integer := 4);
  port (
 a : in bit_vector(0 to width - 1);
  b : in integer;
         o : out bit_vector(0 to width - 1)
  );
end entity embed_shift;
architecture tmp1 of embed_shift is
 begin
   o \leq a \leq 11 b;
end architecture tmp1;
entity mix_embed_config is 
  port (
  a : in bit_vector(0 to 7);
  b : in integer;
        o: out bit vector(0 to 7) );
end entity mix embed config;
architecture tmp of mix_embed_config is
 component my_shift is
  generic (width: integer := 8);
  port (
  a : in bit_vector(0 to width - 1);
  b : in integer;
 o : out bit vector(0 to width - 1)
  );
  end component my_shift;
for u1: my shift use entity work.embed shift;
-- use an embedded configuration because the component name is different 
than the 
-- library name 
 begin
```

```
 u1: my_shift 
     port map (a, b, o);
end architecture tmp;
```
#### <span id="page-55-0"></span>*Example 1-29 HDL Compiler Report Log for read\_vhdl and link*

```
dc_shell> read_vhdl config.support_embedded.config_2.vhd
Loading db file '.../libraries/syn/lsi_10k.db'
Loading db file '.../libraries/syn/gtech.db'
Loading db file '.../libraries/syn/standard.sldb'
  Loading link library 'lsi_10k'
  Loading link library 'gtech'
Loading vhdl file './config_simple_embed.vhd'
Running HDLC
Compiling Entity Declaration EMBED_SHIFT
Compiling Architecture TMP1 of EMBED_SHIFT
Compiling Entity Declaration MIX_EMBED_CONFIG
Compiling Architecture TMP of MIX_EMBED_CONFIG
Component WORK.TMP/MIX_EMBED_CONFIG.TMP.U1 has been configured to use the 
following 
implementation:
      Work Library: WORK
      Design Name: EMBED_SHIFT
HDLC compilation completed successfully.
Current design is now './embed_shift.db:embed_shift'
Loaded 2 designs.
Current design is 'embed_shift'.
embed_shift mix_embed_config
dc_shell> link
   Linking design 'embed_shift'
  Using the following designs and libraries:
-------------------------------------------------------------------------
 embed_shift ./embed_shift.db
 lsi_10k (library) .../libraries/syn/lsi_10k.db
 mix_embed_config ./mix_embed_config.db
```

```
1
```
#### <span id="page-55-1"></span>*Example 1-30 HDL Compiler Report Log for Analyze and Elaborate With Entity Name*

```
analyze -f vhdl config_simple_embed.vhd
Running HDLC
Compiling Entity Declaration EMBED_SHIFT
Compiling Architecture TMP1 of EMBED_SHIFT
Compiling Entity Declaration MIX_EMBED_CONFIG
Compiling Architecture TMP of MIX_EMBED_CONFIG
HDLC compilation completed successfully.
1
elaborate mix_embed_config
Loading db file '.../libraries/syn/gtech.db'
Loading db file '.../libraries/syn/standard.sldb'
   Loading link library 'gtech'
```

```
Running HDLC
Component WORK.TMP/MIX_EMBED_CONFIG.TMP.U1 has been configured to use the 
following 
implementation:
       Work Library: WORK
       Design Name: EMBED_SHIFT
HDLC compilation completed successfully.
Elaborated 1 design.
Current design is now 'mix_embed_config'.
Information: Building the design 'EMBED_SHIFT' instantiated from design 
'mix_embed_config' 
with
     the parameters "width=8". (HDL-193)
HDLC compilation completed successfully.
1
```
### <span id="page-56-0"></span>**Multiple Architectures in Embedded Configurations**

If you define multiple architectures for an entity and you instantiate that entity without a specific binding to a specific architecture, the tool chooses the last architecture that is read as the architecture for that entity. Consider Example [1-31 on page](#page-56-1) 1-37 in which the MY\_AND entity is instantiated by the U2 component. The tool by default will associate the last architecture read, STRUCT4, with U2 and generate a warning shown in [Example](#page-57-1) 1-32 [on page](#page-57-1) 1-38.

To avoid this warning, you need to tell the tool which architecture to choose by specifying the binding in the embedded configuration. If you have several nested designs, you can create a standalone configuration to connect the correct working libraries to the appropriate components and configurations. In HDL Compiler, you can select a configuration identifier and use it to elaborate. To ensure your design intent is correctly read, elaborate with the configuration identifier, as described in the next section.

<span id="page-56-1"></span>*Example 1-31 Default Architecture for U2 Component is STRUCT4*

```
entity MY_AND is
  port (O : out bit);
end entity MY_AND;
architecture STRUCT3 of MY_AND is
begin
  0 \leq 1;
end STRUCT3;
architecture STRUCT4 of MY_AND is
begin
 0 \leq 0';
end STRUCT4;
entity E1 is
```

```
 port (O : out bit);
end E1;
architecture A1 of E1 is
   component MY_AND is -- same name as a previously found entity
    port(O : out bit);
   end component;
begin
   U2 : MY_AND port map (O);
end A1;
```
<span id="page-57-1"></span>*Example 1-32 Tool Warns When Multiple Architectures are Associated With an Entity* 

```
dc_shell> read_vhdl test.vhd
Loading db file '.../libraries/syn/gtech.db'
Loading db file '.../libraries/syn/standard.sldb'
   Loading link library 'gtech'
Loading vhdl file '.../test.vhd'
Running HDLC
Compiling Entity Declaration MY_AND
Compiling Architecture STRUCT3 of MY_AND
Compiling Architecture STRUCT4 of MY_AND
Compiling Entity Declaration E1
Compiling Architecture A1 of E1
Warning: The entity 'MY_AND' has multiple architectures defined. The 
last defined 
architecture 'STRUCT4' will be used to build the design by default. 
(VHD-6)HDLC compilation completed successfully.
Current design is now './MY_AND.db:MY_AND'
Loaded 2 designs.
Current design is 'MY_AND'.
MY_AND E1
```
### <span id="page-57-0"></span>**Combinations of Embedded, Nested, and Standalone Configurations**

In order for the tool to correctly read your design when it contains a combination of embedded, nested, and standalone configurations, you must elaborate with the configuration identifier instead of with the entity name. To help understand this requirement, consider the design in [Example](#page-58-0) 1-34 through Example [1-38 on page](#page-62-0) 1-43. In this design, if you want the tool to select the "swap\_seq of swap\_exp" architecture, you must elaborate the design using the configuration identifier, as shown in [Example](#page-57-2) 1-33.

<span id="page-57-2"></span>*Example 1-33 Correct Way to Read the Design with Embedded, Nested, and Standalone Configurations - Use the Configuration Identifier*

analyze -f vhdl config nested sync async.vhd analyze -f vhdl config nested swap exp.vhd

…

```
analyze -f vhdl embed_nested_standalone_top.vhd
elaborate embed_top_config
write -f ddc -h -o t.ddc 
…
```
If you elaborate with the entity name (or use  $_{\text{read}}$  vhdl), the tool chooses the last defined architecture it sees, which is "comb\_seq of swap\_exp" for this design. The tool does not see the configuration defined in embed\_nest\_standalone\_top.vhd. When you use the configuration identifier (embed\_top\_config) to elaborate, the tool reads both the architecture and configuration code and will use the embedded and standalone configuration's declarations for its library and it will choose the correct components.

<span id="page-58-0"></span>*Example 1-34 Top Module in embed\_nest\_standalone\_top.vhd*

```
library ieee;
use ieee.std_logic_1164.all;
use ieee.std_logic_unsigned.all;
entity embed_top is 
         -- generic (width:integer:= 3);
         generic (width:integer:= 2);
         port (
               clk : in std_logic;
               rst : in std_logic;
               din : in std_logic_vector(0 to width);
               d2 : in std logic vector(0 to width);
                dout : out std_logic_vector(0 to width)
         );
end entity embed_top;
architecture arch1 of embed_top is
         signal tmp_data1, tmp_data2 : std_logic_vector(0 to width);
         for swap_exp2 : work.components.swap_exp use entity 
work.swap_exp(swap_seq) 
generic map (width1 => 3); 
begin
         swap_exp1 : component work.components.swap_exp
           port map (clk => clk, rst => rst, din1 => din, din2 => d2, dout =>
tmp data1);
         swap_exp2 : component work.components.swap_exp
            port map (clk => clk, rst => rst, din1 => tmp_data1, din2 => d2, dout =>
tmp data2);
         swap_exp3 : component work.components.swap_exp
            port map (clk => clk, rst => rst, din1 => tmp_data2, din2 => d2, dout =>
dout); 
end architecture arch1;
configuration embed_top_config of embed_top is
    for arch1
        for swap_exp1 : work.components.swap_exp
            use entity work.swap_exp(comb_seq) generic map (width1 => width + 1);
             for comb_seq
                 for seq_gen 
                     for all: work.components.sync_async
```

```
 use entity work.sync_async(sync_logic) generic map (width2 => width1
+ 1);
                    for sync_logic
                      for next_level : work.components.and_or
                          use entity work.and_or(and_of_logic);
                         end for;
                    end for;
                    end for;
                  end for;
              end for;
        end for;
-- for swap_exp2 : is simple so it embeds on architecture
        -- for swap_exp3 : work.components.sync_async 
           -- use entity work.sync_async(comb_seq);
        for swap_exp3 : work.components.swap_exp 
             use entity work.swap_exp(comb_seq);
              for comb_seq
                  for seq_gen
                      for all : work.components.sync_async
                       use entity work.sync async(async logic);
                      end for;
                  end for;
             end for;
        end for;
    end for;
end configuration embed_top_config;
```

```
Example 1-35 Submodule in config_nested_swap_exp.vhd
```

```
library ieee;
use ieee.std_logic_1164.all;
use ieee.std_logic_unsigned.all;
library work;
use work.components.all;
entity swap_exp is
     -- generic (width1 : integer := 4);
     generic (width1 : integer := 3);
     port (clk : in std_logic; 
            rst : in std_logic;
           din1 : in std logic vector(0 to width1 - 1);
            din2 : in std_logic_vector(0 to width1 - 1);
           dout : out std_logic_vector(0 to width1 - 1));
end entity swap_exp;
architecture swap_seq of swap_exp is
signal int_data : std_logic_vector (0 to width1 - 1);
begin
     swap : process (din1) is
     begin
        int_data(2) \leq dint(0);int data(1) \leq din1(1);
```

```
int data(0) \leq dim1(2);
     end process swap;
     seq : process (clk, rst) is
     begin 
          if clk'event and clk = '1' then
           if (rst = '0') then
                -- dout <= 0;dout \leq (others \Rightarrow '0');
           else
                dout <= int_data;
           end if;
          end if;
     end process seq;
end architecture swap_seq;
architecture comb_seq of swap_exp is
signal int_data : std_logic_vector (0 to 3);
begin
     comb : process (din1, din2) is
     begin
         int_data(2) \leq not(din1(0) \text{ or } din2(0));int_data(1) \leq dim1(2) xor din2(1);
         int_data(0) \leq dim1(1) and din2(2);
     end process comb;
     -- seq_gen: for i in 0 to 3 generate 
     seq_gen: for i in 0 to 2 generate 
     begin
             reg : component work.components.sync_async
            port map (clk => clk, rst => rst, d1 => int data(i), d2 =>
int_data(i), 
q \Rightarrow dout(i));
     end generate seq_gen;
end architecture comb_seq;
```
*Example 1-36 Submodule in config\_nested\_sync\_async.vhd*

```
library ieee;
use ieee.std_logic_1164.all;
use ieee.std_logic_unsigned.all;
entity sync_async is
     generic (width2 : integer := 8);
     port (clk : in std_logic; 
            rst : in std_logic;
            d1 : in std_logic;
            d2 : in std_logic;
            q : out std_logic);
end entity sync_async;
```
Chapter 1: Introduction to HDL Compiler for VHDL Configuration Support 1-41

```
architecture sync_logic of sync_async is
         signal tmp_data1, tmp_data2 : std_logic_vector(0 to width2-1);
         begin
          next_level : component work.components.and_or
             port map (a = > d1, b = > d2, o = > tmp_data1(0));reg: process (clk, rst) is 
          begin
              if (clk'event and clk ='1') then 
               if (rst = '0') then
                  q \leq 0';
               else
                  q \leq \text{tmp_data}(0);end if;
              end if;
          report ("in SYNC");
          end process reg;
    end architecture sync_logic;
    architecture async_logic of sync_async is
         signal tmp_data1, tmp_data2 : std_logic_vector(0 to width2-1);
         begin
          process (clk, rst) is
          begin
             if rst = '0' then
               q \leq 0';
              elseif clk'event and clk = '1' then
                q \leq d1; end if; 
          report ("in ASYNC");
          end process;
    end architecture async_logic;
Example 1-37 Submodule in config_nested_and_or.vhd
    library ieee;
    use ieee.std_logic_1164.all;
    use ieee.std_logic_unsigned.all;
    entity and_or is
```

```
port (a : in std_logic; 
            b : in std_logic;
            o : out std_logic);
end entity and_or;
architecture and_of_logic of and_or is
     begin
        o \leq a and b;
end architecture and_of_logic;
architecture or_of_logic of and_or is
```

```
begin
        o \leq a or b;
end architecture or_of_logic;
```
<span id="page-62-0"></span>*Example 1-38 Submodule in config\_nested\_pkg.vhd*

```
library ieee;
use ieee.std_logic_1164.all;
use ieee.std_logic_unsigned.all;
package components is
    component and_or is
     port (a : in std_logic; 
            b : in std_logic;
            o : out std_logic);
    end component and_or;
    component sync_async is
     port (clk : in std_logic;
             rst : in std_logic;
              d1 : in std_logic;
              d2 : in std_logic;
               q : out std_logic);
    end component sync_async;
    component swap_exp is
     port (clk : in std_logic;
             rst : in std_logic;
             din1 : in std_logic_vector(0 to 2);
             din2 : in std_logic_vector(0 to 2);
             dout : out std_logic_vector(0 to 2));
    end component swap_exp;
```
end package components;

#### *Example 1-39 HDL Compiler Log Report*

```
analyze -f vhdl config_nested_and_or.vhd
Running HDLC
Compiling Entity Declaration AND_OR
Compiling Architecture AND_OF_LOGIC of AND_OR
Compiling Architecture OR_OF_LOGIC of AND_OR
Warning: The entity 'and_or' has multiple architectures defined. The 
last defined 
architecture 'or of logic' will be used to build the design by default.
(VHD-6)HDLC compilation completed successfully.
1
analyze -f vhdl config_nested_pkg.vhd
Running HDLC
Compiling Package Declaration COMPONENTS
HDLC compilation completed successfully.
1
analyze -f vhdl config_nested_sync_async.vhd
```
Running HDLC Compiling Entity Declaration SYNC\_ASYNC Compiling Architecture SYNC\_LOGIC of SYNC\_ASYNC Compiling Architecture ASYNC\_LOGIC of SYNC\_ASYNC Warning: The entity 'sync\_async' has multiple architectures defined. The last defined architecture 'async\_logic' will be used to build the design by default.  $(VHD-6)$ HDLC compilation completed successfully. 1 analyze -f vhdl config\_nested\_swap\_exp.vhd Running HDLC Compiling Entity Declaration SWAP\_EXP Compiling Architecture SWAP\_SEQ of SWAP\_EXP Compiling Architecture COMB\_SEQ of SWAP\_EXP Warning: The entity 'swap\_exp' has multiple architectures defined. The last defined architecture 'comb\_seq' will be used to build the design by default.  $(VHD-6)$ HDLC compilation completed successfully. 1 analyze -f vhdl embed\_nest\_standalone\_top.vhd Running HDLC Compiling Entity Declaration EMBED\_TOP Compiling Architecture ARCH1 of EMBED\_TOP Compiling Configuration EMBED\_TOP\_CONFIG of EMBED\_TOP HDLC compilation completed successfully. 1 elaborate embed\_top\_config Loading db file '.../libraries/syn/gtech.db' Loading db file '.../libraries/syn/standard.sldb' Loading link library 'gtech' Running HDLC Component WORK.ARCH1/EMBED\_TOP.ARCH1.SWAP\_EXP1 has been configured to use the following implementation: Work Library: WORK Design Name: SWAP\_EXP Architecture Name: COMB\_SEQ Component WORK.ARCH1/EMBED\_TOP.ARCH1.SWAP\_EXP2 has been configured to use the following implementation: Work Library: WORK Design Name: SWAP\_EXP Architecture Name: SWAP\_SEQ Component WORK.ARCH1/EMBED\_TOP.ARCH1.SWAP\_EXP3 has been configured to use the following implementation: Work Library: WORK Design Name: SWAP\_EXP Architecture Name: COMB\_SEQ HDLC compilation completed successfully. Elaborated 1 design. Current design is now 'embed\_top'. Information: Building the design 'SWAP\_EXP' instantiated from design

'embed\_top' with the parameters "width1=3". (HDL-193) Component WORK.COMB\_SEQ/SWAP\_EXP.COMB\_SEQ.SEQ\_GEN.REG has been configured to use the following implementation: Work Library: WORK Design Name: SYNC\_ASYNC Architecture Name: SYNC\_LOGIC Configuration Name : WORK.EMBED\_TOP\_CONFIG.ARCH1.SWAP\_EXP1.COMB\_SEQ.SEQ\_GEN.REG HDLC compilation completed successfully. Information: Building the design 'SWAP\_EXP' instantiated from design 'embed\_top' with the parameters "width1=3". (HDL-193) Inferred memory devices in process in routine swap\_exp\_width13 line 28 in file '../vhdl\_rtl/config\_nested\_swap\_exp.vhd'. =============================================================================== | Register Name | Type | Width | Bus | MB | AR | AS | SR | SS | ST | =============================================================================== | dout\_reg | Flip-flop | 3 | Y | N | N | N | N | N | N | =============================================================================== HDLC compilation completed successfully. Warning: Design 'swap\_exp\_width13' was renamed to 'swap\_exp\_width13\_1' to avoid a conflict with another design that has the same name but different parameters. (LINK-17) Information: Building the design 'SWAP\_EXP' instantiated from design 'embed\_top' with the parameters "width1=3". (HDL-193) Component WORK.COMB\_SEQ/SWAP\_EXP.COMB\_SEQ.SEQ\_GEN.REG has been configured to use the following implementation: Work Library: WORK Design Name: SYNC\_ASYNC Architecture Name: ASYNC\_LOGIC Configuration Name : HDLC compilation completed successfully. Warning: Design 'swap exp\_width13' was renamed to 'swap exp\_width13\_2' to avoid a conflict with another design that has the same name but different parameters. (LINK-17) Information: Building the design 'SYNC\_ASYNC' instantiated from design 'swap\_exp\_width13' with the parameters "width2=4". (HDL-193) Component WORK.SYNC\_LOGIC/SYNC\_ASYNC.SYNC\_LOGIC.NEXT\_LEVEL has been configured to use the following implementation: Work Library: WORK Design Name: AND\_OR Architecture Name: AND\_OF\_LOGIC Configuration Name : 'report' output: in SYNC Inferred memory devices in process

```
in routine sync_async_width24 line 22 in file
          '../vhdl_rtl/config_nested_sync_async.vhd'.
===============================================================================
| Register Name | Type | Width | Bus | MB | AR | AS | SR | SS | ST |
===============================================================================
| q_reg | Flip-flop | 1 | N | N | N | N | N | N | N |
===============================================================================
HDLC compilation completed successfully.
Information: Building the design 'SYNC_ASYNC' instantiated from design 
'swap_exp_width13_2' with the parameters "width2=8". (HDL-193)
'report' output: in ASYNC
Inferred memory devices in process
        in routine sync_async_width28 line 38 in file
             '../vhdl_rtl/config_nested_sync_async.vhd'.
===============================================================================
| Register Name | Type | Width | Bus | MB | AR | AS | SR | SS | ST |
===============================================================================
\vert q_reg | Flip-flop | 1 | N | N | N | N | N | N | N |
===============================================================================
HDLC compilation completed successfully.
Information: Building the design 'AND_OR'. (HDL-193)
HDLC compilation completed successfully.
1
```
## **Tool Behavior When Using Elaborate With the Entity Name**

As noted in the previous sections, under certain conditions you need to elaborate using the configuration identifier. This section describes the problems that arise when you elaborate with the entity name.

[Example](#page-65-0) 1-40 and Example [1-41 on page](#page-65-1) 1-46 show incorrect ways to read the design described in Example [1-34 on page](#page-58-0) 1-39 through Example [1-38 on page](#page-62-0) 1-43. Recall that for this design you want the tool to select the "swap\_seq of swap\_exp" architecture. An explanation of the tool behavior follows the examples.

<span id="page-65-0"></span>*Example 1-40 Incorrect Way to Read When Using the Standalone Configuration: Elaborate With the Entity Name*

```
...
analyze -f vhdl config_nested_sync_async.vhd
analyze -f vhdl config_nested_swap_exp.vhd
analyze -f vhdl embed_nested_standalone_top.vhd
elaborate embed_top
write -f ddc -h -o t.ddc
...
```
<span id="page-65-1"></span>*Example 1-41 Incorrect Way to Read When Using Standalone Configurations: read\_vhdl and link*

```
...
read_vhdl config_nested_sync_async.vhd
read_vhdl config_nested_swap_exp.vhd
read_vhdl embed_nested_standalone_top.vhd
link
```

```
write -f ddc -h -o t.ddc
...
```
If you use the reading style in [Example](#page-65-0) 1-40 or [Example](#page-65-1) 1-41, HDL Compiler only checks the contents from the architecture\_body in the embed\_nest\_standalone\_top.vhd file. It will ignore the rest of the RTL code in that module. In this case, it will ignore the entire configuration portion of the top module even if you declare the configuration in the RTL.

The design architecture contains three components: swap\_exp1, swap\_exp2, and swap\_exp3.

For the first component, swap\_exp1, HDL Compiler ignores whatever you code in the configuration declarative section. Instead, the tool picks up the last defined architecture (comb\_seq of swap\_exp) by default and will not select the "swap\_seq of swap\_exp" architecture in the config\_nested\_swap\_exp.vhd module, which is declared in the architecture statements part in the top module. Next, since the architecture "comb\_seq of swap exp" has its own library declared, the tool will search for the last defined architecture in the module of config\_nested\_sync\_async.vhd, which is the architecture "async\_logic of sync\_async", and will use it by default instead of other architectures in that module.

For the second component, swap\_exp2, the tool will be referred by the embedded configuration and will link to the architecture "swap\_seq of swap\_exp" in the config\_nested\_swap\_exp.vhd module, where it clearly states "use entity work.swap\_exp(swap\_seq)" as the embedded configuration in the architecture body.

For the swap\_exp3 component, HDL Compiler chooses the last defined architecture "async\_logic of sync\_async" by default for the same reasons described previously for the swap\_exp1 component.

## **Mixed Language Support**

VHDL Compiler supports Verilog and SystemVerilog subblock instantiations by using configured or direct methods. To enable this mixed language capability, set the hdlin\_vhdl\_mixed\_language\_instantiation and hdlin\_enable\_configurations variables to true. The default for both of these variables is false.

To illustrate mixed language support, consider a VHDL design A that contains two Verilog B designs from two different libraries. [Example](#page-66-0) 1-42 shows the B instantiations. [Example](#page-67-0) 1-43 shows a script that analyzes and elaborates the two Verilog subblocks into the VHDL top design.

<span id="page-66-0"></span>*Example 1-42 VHDL Subblocks Containing Verilog RTL*

```
I1 : entity B_one.test 
     port map(x \Rightarrow x1);
I2 : entity B_two.test 
      port map(x \Rightarrow x2);
```
### <span id="page-67-0"></span>*Example 1-43 Analyze and Elaborate Verilog Subblocks*

```
define_design_lib work -path ./work 
define_design_lib B_one -path ./d_one
define_design_lib B_two -path ./d_two
set hdlin vhdl mixed language instantiation true
analyze -format verilog -library B_one B_1.v 
analyze -format verilog -library B_two B_2.v 
analyze -format vhdl A.vhd 
elaborate A
```
When configuring Verilog blocks in VHDL, note the following guidelines:

- HDL Compiler checks ports for bit-width, not data type
- All generics must be fully mapped
- When a conflict occurs between a VHDL block and a Verilog block, HDL Compiler chooses the VHDL block
- Default parameter values cannot be used

## **Design Libraries**

This section contains the following subsections:

- [Predefined Design Libraries](#page-67-1)
- [Creating User-Defined Design Libraries](#page-68-0)
- [User-Defined Design Library Example](#page-69-0)
- [Using Design Units From Design Libraries](#page-70-0)
- [Design Library Reports](#page-71-0)

## <span id="page-67-1"></span>**Predefined Design Libraries**

The following packages are analyzed for you:

- std\_logic\_1164
- std\_logic\_arith
- numeric\_std
- std\_logic\_misc
- Standard package
- Synopsys ATTRIBUTES package

These packages are contained in the logical libraries IEEE, WORK, DEFAULT, and SYNOPSYS, which are defined during installation. Their default physical locations are defined in the .synopsys vss.setup file, located in the Synopsys synthesis root installation subdirectory. These packages are described in [Appendix B, "Predefined](#page-262-0)  [Libraries](#page-262-0)."

Packages defined in these libraries can be used by your VHDL source code and are found automatically. [Example](#page-68-1) 1-44 shows how to use the predefined std\_logic\_1164 package from the IEEE library.

<span id="page-68-1"></span>*Example 1-44 Using Predefined Libraries*

 library IEEE; use IEEE.std\_logic\_1164.all; . . .

Unlike all the other predefined packages, the Standard package does not require a use clause to enable your design to use the functions with the package.

Note:

These predefined packages are compatible only with the tool version they are released with; they are not compatible with other releases of the tool. A version number is stored in the intermediate format file, and the file can be read in only by the version in which it was created.

# <span id="page-68-0"></span>**Creating User-Defined Design Libraries**

<span id="page-68-2"></span>When designs or packages are analyzed, the analyzed results are stored in the WORK library by default. If you want to store the results in a user-defined library, for example, MYLIB, with a physical location of MYLIB\_LOC, you can use one of two methods. In the first method, you use the define\_design\_lib command; in the second, you use the . synopsys vss. setup file. These two methods are described in [Table](#page-68-2) 1-6.

| <b>Method</b>       | <b>Description</b>                                                                                |
|---------------------|---------------------------------------------------------------------------------------------------|
| define design_lib   | Use the define design lib command to specify the library name and<br>location; for example,       |
|                     | define design lib MYLIB -path ./MYLIB LOC                                                         |
|                     | Then analyze your design to MYLIB, for example,                                                   |
|                     | analyze -library MYLIB -format vhdl $\{ \ldots$ design} }                                         |
| .synopsys_vss.setup | Add the user-specified library name and mapping to your<br>.synopsys_vss.setup file; for example, |
|                     | MYLIB: ./ MYLIB LOC                                                                               |
|                     | Then, analyze your design to MYLIB, for example,                                                  |
|                     | analyze -library MYLIB -format vhdl $\langle \dots$ design}>                                      |
|                     |                                                                                                   |

*Table 1-6 Methods for Creating User-Defined Libraries*

# <span id="page-69-0"></span>**User-Defined Design Library Example**

The following steps show you how to store the analysis of two packages in a user-defined library named COMMON-TLS and use these packages in the ALU design.

1. Define a logical library called "COMMON-TLS" and map it to a physical location, using the define design lib command; for example,

dc\_shell-t> define\_design\_lib COMMON-TLS -path ./COMMON

2. Store the analysis of the package files in the user-defined library COMMON-TLS (the packages reside in the files types.vhd and functions.vhd):

```
dc_shell> analyze -format vhdl -library COMMON-TLS 
{types.vhd functions.vhd}
```
The -library option indicates the library name where the analyzed file should be stored.

Declare the COMMON-TLS library in the ALU code:

```
library COMMON-TLS;
use COMMON-TLS.types.all;
use COMMON-TLS.functions.all;
```
[Example 1-45](#page-70-1) shows the complete flow using the analyze and elaborate commands. (Design ALU is defined in the files ALU\_entity.vhd and ALU\_arch.vhd.)

### <span id="page-70-1"></span>*Example 1-45 Flow for User-Defined Library Using analyze*

```
dc shell> define design lib WORK -path ./work
dc_shell> define_design_lib COMMON-TLS -path ./COMMON
dc_shell> analyze -format vhdl -library COMMON-TLS {types.vhd 
functions.vhd}
dc_shell> analyze -format vhdl {ALU_entity.vhd ALU_arch.vhd}
dc_shell> elaborate ALU_top
```
[Example](#page-70-2) 1-46 shows the flow using the read command.

### <span id="page-70-2"></span>*Example 1-46 Flow for User-Defined Library Using read*

```
dc_shell> define_design_lib WORK -path ./work
dc_shell> define_design_lib COMMON-TLS -path ./COMMON
dc_shell> read_file -format vhdl \
              -library COMMON-TLS {types.vhd functions.vhd}
dc_shell> read_file -format vhdl {ALU_subblock.vhd ALU_top.vhd}
dc_shell> current_design ALU_top
dc_shell> link
```
# <span id="page-70-0"></span>**Using Design Units From Design Libraries**

Design libraries contain analyzed designs and packages used when you

- Elaborate designs—During elaboration, subdesigns are first linked by a search through designs in memory. HDL Compiler then searches the current design library for preexisting analyzed files of the subdesigns. The .db files in the search path are also automatically linked during elaboration of a top-level design. See the elaborate man page for syntax details.
- Instantiate design units—Design units from design libraries can be instantiated into other designs. For example, you can instantiate the design adder by using

```
U1: entity adder (adder arch)
    generic map (N = > 16) port map (A,B,Z);
```
• Call a package in a library with the use clause—The use clause allows an entity to use a package from a library. Reference these packages in the declaration section of the entity description.

# <span id="page-71-0"></span>**Design Library Reports**

To get a complete list of design libraries, use the report\_design\_lib -libraries command. To view the contents of an individual library, such as the IEEE library, use report design lib IEEE. To find out a library's physical location, use the get\_design\_lib\_path command.

See the man pages for command details.

# **Package Support**

HDL Compiler supports the following packages:

- IEEE Package—std\_logic\_1164
- IEEE Package—std\_logic\_arith
- IEEE Package—numeric\_std (IEEE Standard 1076.3)
- IEEE Package—std\_logic\_misc
- Standard Package
- Synopsys Package—ATTRIBUTES

For more information on these packages, see Appendix B.

# **Array Naming Variables**

The three variables described in [Table](#page-71-1) 1-7 affect how array elements are named. To list their current values, run the following command:

<span id="page-71-1"></span>dc\_shell-t> **printvar bus\*style**
| <b>Variable</b>               | <b>Description</b>                                                                                                    |
|-------------------------------|----------------------------------------------------------------------------------------------------|
| bus_naming_style              | Describes how to name the bits in port, cell, and net arrays. When<br>a multiple-bit array is read in, it is converted to a set of individual<br>single-bit names. The value is a string containing the characters<br>%s and %d, which are replaced by the array name and the bit<br>(element) index, respectively. The default is "%s[%d]". |
|                               | Example:                                                                                                    |
|                               | Array X_ARRAY is indexed from 0 to 7 and has bus_naming_style<br>= "%s.%d"; HDL Compiler names the third element of X_ARRAY<br>as X_ARRAY.2.                                                                                                    |
|                               | Note: It is recommended that you do not change this default value<br>if the netlist will be written out in Verilog format.                                                                                                    |
| bus_dimension_separator_style | Specifies the style to use in separating multidimensional array<br>indexes. The default is "][".                                                                                                    |
| bus minus style               | Describes how to represent negative indexes in port, cell, and net<br>names. The value is a string containing the characters %d<br>(replaced by the absolute value of a negative index). The default is<br>"-%d".                                                                                                    |
|                               | Example:                                                                                                    |
|                               | If bus_minus_style = " $M\%d$ ", the index value of negative 3 is<br>represented as "M3".                                                                                                    |
|                               |                                                                                                    |

*Table 1-7 Array Naming Variables* 

# **Licenses**

The reading and writing license requirements are listed in [Table](#page-72-0) 1-8.

<span id="page-72-0"></span>*Table 1-8 License Requirements*

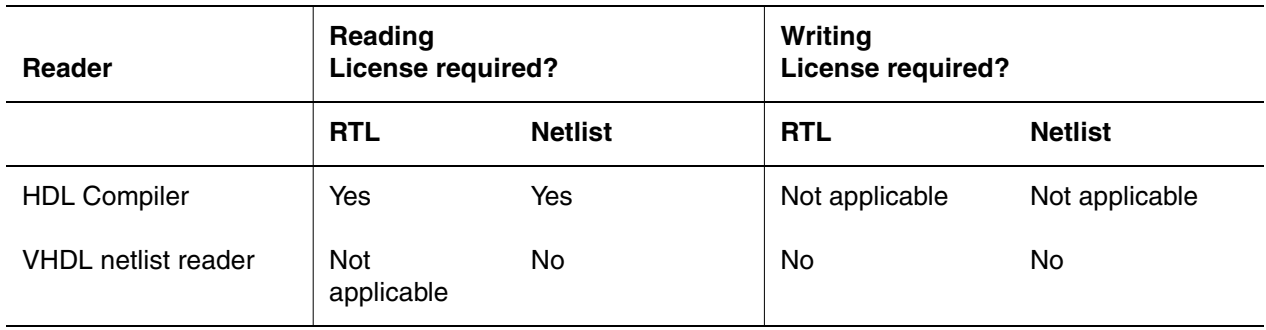

# General Coding Considerations 2

This chapter discusses coding issues specific to HDL Compiler, in the following sections:

- [Creating Relative Placement in Hardware Description Languages](#page-75-0)
- [Declarative Region in generate Statements](#page-82-0)
- [Design Units](#page-82-1)
- [Data Types and Data Objects](#page-92-0)
- [Operands](#page-103-0)
- [Modeling Considerations](#page-107-0)
- [Simulation/Synthesis Mismatch Issues](#page-121-0)

### <span id="page-75-0"></span>**Creating Relative Placement in Hardware Description Languages**

Relative placement technology allows you to create structures in which you specify the relative column and row positions of instances. During placement and optimization, these structures are preserved and the cells in each structure are placed as a single entity.

You can use the relative placement capability to explore QoR benefits, such as shorter wire lengths, reduced congestion, better timing, skew control, fewer vias, better yield, and lower dynamic and leakage power.

Relative placement information embedded within the Verilog or VHDL description allows you to specify and modify relative placement information without updating the locations of many of the cells in the design. You can add relative placement constraints to an RTL design using embedded HDL compiler directives.

The following sections describe how to specify relative placement data for RTL designs.

Relative placement constraints can also be added inside the shell using Tcl commands. For more information, see the "Using Design Compiler Topographical Technology" chapter in the *Design Compiler User Guide*.

### **Scope of Support for Relative Placement**

Some restrictions apply when you specify relative placement.

The general restriction is that HDL Compiler for VHDL supports relative placement for RTL designs only; it does not support relative placement in a GTECH or mapped netlist.

For RTL designs, the following restrictions apply:

- You can specify relative placement directives only on register banks.
- When specifying relative placement directives for leaf-level registers, you must specify the directives inside an always block that infers registers and *does not* infer combinational logic.

If the always block does not infer registers, HDL Compiler generates the following error message:

Error: *filename*:*line number*: Relative placement register bank group '*rp group name* does not contain a latch/FlipFlop. (ELAB-2)

### **Directives for Specifying Relative Placement**

You can specify relative placement information by using the following HDL compiler directives:

• rp\_group and rp\_endgroup

[See "Creating Groups Using rp\\_group and rp\\_endgroup" on page](#page-76-0) 2-3.

• rp\_place

[See "Specifying Subgroups, Keepouts, and Instances Using rp\\_place" on page](#page-77-0) 2-4.

• rp\_fill

[See "Placing Cells Automatically Using rp\\_fill" on page](#page-78-0) 2-5.

• rp\_array\_dir

[See "Specifying Placement for Array Elements Using rp\\_array\\_dir" on page](#page-79-0) 2-6.

Note:

For an example that shows relative placement directives in RTL code, see ["Relative](#page-79-1)  [Placement Example" on page](#page-79-1) 2-6.

### <span id="page-76-0"></span>**Creating Groups Using rp\_group and rp\_endgroup**

Note:

HDL Compiler for VHDL supports relative placement directives for RTL designs only.

The rp\_group and rp\_endgroup directives allow you to specify a relative placement group. You must specify the directives inside a process block for leaf-level relative placement groups. Higher-level hierarchical groups must be specified within an architecture.

The VHDL syntax is as follows:

```
-- synopsys rp_group ( group_name {num_cols num_rows} )
-- synopsys rp_endgroup ( {group_name} )
```
You can determine the size of the group by using the *num\_cols* and *num\_rows* optional arguments to specify the number of rows and columns. If you specify the size, HDL Compiler checks the location of the instances that are placed in the group to verify that none of the instances are placed beyond the group's size limits; HDL Compiler generates an error message if a size violation occurs.

The following example shows that the inferred registers belong to a relative placement group named rp\_grp1:

```
…
process (CLK) 
         -- synopsys (rp_group1 )
 …
         -- synopsys rp_endgroup (rp_group1)
   begin
    if (CLK'event and CLK = '1') then
…7
```
### <span id="page-77-0"></span>**Specifying Subgroups, Keepouts, and Instances Using rp\_place**

Note:

HDL Compiler for VHDL supports relative placement directives for RTL designs only.

The rp\_place directive allows you to specify a subgroup at a specific hierarchy, a keepout region, or an instance to be placed in the current relative placement group. When you use the  $rp$  place directive to specify a subgroup at a specific hierarchy, you must instantiate the subgroup's instances outside of any group declarations in the module.

The VHDL syntax is as follows:

```
-- synopsys rp_place ( hier group_name col row )
-- synopsys rp_place ( keep keepout_name col row width height )
-- synopsys rp_place ({leaf} [inst_name] col row )
```
You can use the *col* and *row* optional arguments to specify absolute row or column locations in the group's grid, or locations that are relative to the current pointer value (that is, the location of the current instance; for more information, see ["Placing Cells Automatically Using](#page-78-0)  rp fill" on page 2-5). To represent locations relative to the current pointer, enclose the column and row values in angle brackets  $(\le)$ , as shown in the following example:

```
-- synopsys rp_place (my_group_1 0 0)
-- synopsys rp_place (my_group_2 0 <1>)
```
The example shows that group  $m_y$  group 1 is placed at location (0,0) in the grid, and group  $myqroup 2$  is placed at the next row position  $(0,1)$ .

If you do not specify the *col* and *row* arguments, objects are automatically placed in the current group's grid, filling empty slots. Each time a new instance is declared that is not explicitly placed, it is inserted into the grid at the location indicated by the current value of the pointer. After the instance is placed, the pointer is updated and the process is ready to be repeated.

The following example shows a relative placement group named  $m_{\text{y\_rpg}}$  that includes four subgroups that are placed at the following locations, respectively: (0,0), (0,1), (1, \*), and (1, \*) The wildcard character (\*) indicates that HDL Compiler can choose any value.

```
-- synopsys rp_group(my_rpg)
-- synopsys rp_place(hier rp_group1 0 0)
-- synopsys rp_place(hier rp_group2 0 1)
-- synopsys rp_place(hier rp_group3 1 *)
-- synopsys rp_place(hier rp_group4 1 *)
-- synopsys rp_endgroup(my_rpg)
```
### <span id="page-78-0"></span>**Placing Cells Automatically Using rp\_fill**

The rp\_fill directive automatically places the cells at the location specified by a pointer. You can think of this as an imaginary pointer that specifies where the current cell should be placed. Unless you explicitly set it, the pointer initially points to 0,0 (column zero, row zero) and the first cell is placed at that location. Each time a new instance is declared that is not explicitly placed, it is inserted into the grid at the location indicated by the current value of the pointer. After the instance is placed, the pointer is updated incrementally and the process is ready to be repeated. HDL Compiler for VHDL supports relative placement directives for RTL designs only.

The VHDL syntax is as follows:

--synopsys rp\_fill ( {*col row*} {pattern *pat*} )

The rp\_fill arguments define how the pointer is updated. The *col* and *row* parameters specify the initial coordinates of the pointer. These parameters can represent absolute row or column locations in the group's grid or locations that are relative to the current pointer value. To represent locations relative to the current pointer, enclose the column and row values in angle brackets (<>). For example, assume the current pointer location is (3,4). In this case, specifying  $rp_f$  ill  $\langle 1 \rangle$  0 initializes the pointer to (4,0) and that is where the next instance is placed. Absolute coordinates must be positive integers; relative coordinates can be any integer.

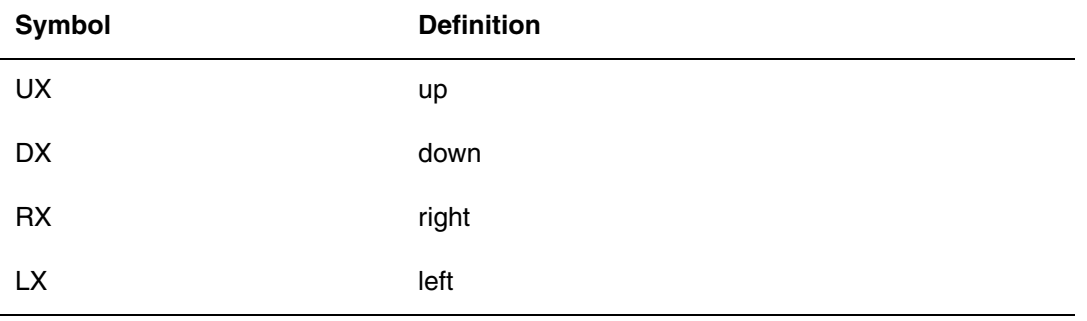

To specify how the pointer moves to the next placement location, use the pattern option with one of the following arguments:

The pattern UX inserts cells one after another up a column; this is the default pattern. The pattern RX fills a row with instances.

If no pattern is specified, the incremental operation uses the last pattern string that is defined. If the *row* and *column* parameters are not specified, HDL Compiler does not initialize the fill pointer, and the pointer keeps the value it had before the  $rp-fill$  directive was read. If HDL Compiler encounters a group declaration, the fill pointer is initialized to (0,0) and the pattern is set to UX.

#### <span id="page-79-0"></span>**Specifying Placement for Array Elements Using rp\_array\_dir**

The rp\_array\_dir directive specifies whether the elements of an array are placed upward, from the least significant bit to the most significant bit, or downward, from the most significant bit to the least significant bit.

The VHDL syntax is as follows:

--synopsys rp\_array\_dir ( up|down )

The following VHDL example shows array elements that are placed downward, from the most significant bit to the least significant bit:

```
…
process (CLK) 
                        -- synopsys (rp_group1 )
                        -- synopsys rp_fill (0 0 UX)
                        -- synopsys rp_array_dir(down)
                        -- synopsys rp_endgroup (rp_group1)
   begin
    if (CLK'event and CLK = '1') then
     …
```
Note:

HDL Compiler for VHDL supports relative placement directives for RTL designs only.

#### <span id="page-79-1"></span>**Relative Placement Example**

[Example](#page-79-2) 2-1 shows VHDL relative placement directives applied to several register banks in a design.

<span id="page-79-2"></span>*Example 2-1 Relative Placement Using rp\_group, rp\_place, rp\_fill, and rp\_array\_dir Directives*

```
library IEEE, synopsys;
use IEEE.std_logic_1164.all;
use synopsys.attributes.all;
entity dff_sync_reset is
     port (DATA, CLK, RESET : in std_logic;
           DATA1, DATA2, DATA3, DATA4 : in std_logic_vector (7 downto 0);
          Q1, Q2, Q3, Q4: out std_logic_vector (7 downto 0) );
    attribute sync set reset of RESET : signal is "true";
```

```
end dff_sync_reset;
architecture rtl of dff_sync_reset is
-- synopsys rp_group(my_rpg)
-- synopsys rp_place(hier rp_group1 * 0)
-- synopsys rp_place(hier rp_group2 * 0)
-- synopsys rp_endgroup(my_rpg)
begin
   process (CLK) 
                         -- synopsys rp_group (rp_group1 )
                         -- synopsys rp_fill (0 0 UX)
                         -- synopsys rp_array_dir(down)
                         -- synopsys rp_endgroup (rp_group1)
   begin
    if (CLK'event and CLK = '1') then
        if (REST = '0') then
             Q1 \leq (others \implies '0');
         else
             01 \leq DATA1;
         end if;
     end if;
   end process;
   process (CLK) 
                        -- synopsys rp_group (rp_group2 )
                         -- synopsys rp_fill (0 0 UX)
                         -- synopsys rp_array_dir(down)
                         -- synopsys rp_endgroup(rp_group2)
   begin
    if (CLK'event and CLK = '1') then
        if (RESET = '0') then
            Q2 \leq (others \implies '0');
         else
             Q2 \leq DATA2; end if;
     end if;
   end process;
   process (CLK) begin
    if (CLK'event and CLK = '1') then
        if (RESET = '0') then
             Q3 \leq (others \implies '0');
         else
             Q3 \leq DATA3; end if;
     end if;
   end process;
   process (CLK) begin
     if (CLK'event and CLK = '1') then
```

```
if (RESET = '0') then
              Q4 \leq (others \implies '0');
          else
              Q4 \leq DATA4;
          end if;
     end if;
   end process;
end rtl;
```
[Figure](#page-81-0) 2-1 shows the layout of [Example](#page-79-2) 2-1 after running Design Compiler topographical. Note that the register banks that were controlled with relative placement directives have a well structured layout, while the register banks that were not controlled with relative placement directives are not placed together.

<span id="page-81-0"></span>*Figure 2-1 Layout With Relative Placement Specified on Several Register Banks*

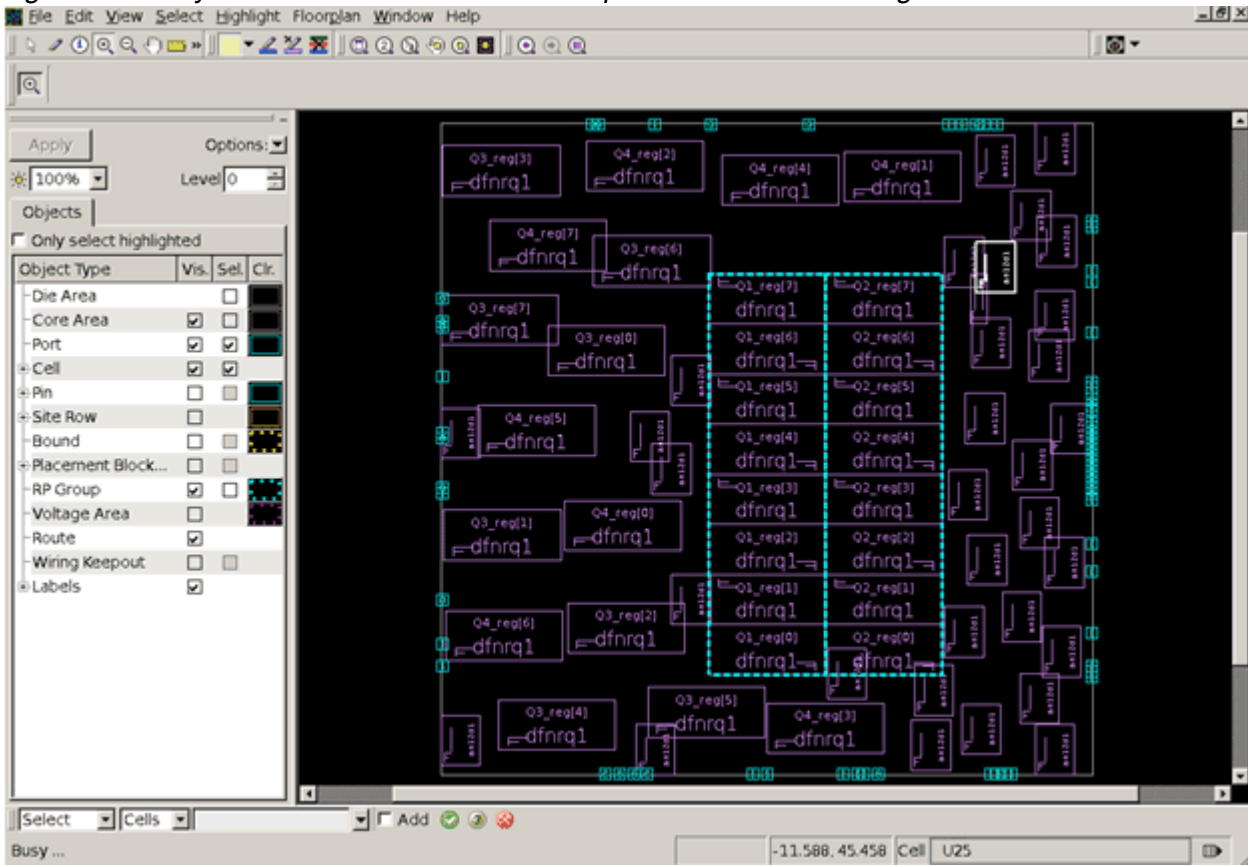

# <span id="page-82-0"></span>**Declarative Region in generate Statements**

HDL Compiler allows declarations within generate statements. Each iteration of the generate statement declares new copies of the objects in the declarative region. Consider [Example](#page-82-2) 2-2, which describes four AND gates and four inverters. This code produces four independent signals named "S". HDL Compiler distinguishes these signals using a user-specified naming convention. This convention is determined by the hdlin generate naming style and hdlin generate separator style variables. See the man pages for information about these variables.

<span id="page-82-2"></span>*Example 2-2 Signal Declarations Within generate Statements*

```
G: for I in 0 to 3 generate 
   signal S: BIT; 
 begin 
 S \leq A(I) and B(I);
  Z(I) \leq not S; end generate;
```
Signals are not the only objects that can be declared within a generate statement. Consider [Example](#page-82-3) 2-3.

<span id="page-82-3"></span>*Example 2-3 Function Declarations Within Generate Statements*

```
G: for I in 0 to 3 generate 
   function F (X: in BIT_VECTOR(0 to I)) return BIT is 
    variable R: BIT := '1'; 
   begin 
    for J in X'RANGE loop 
   R := R and x(i);
    end loop; 
   return R; 
   end function; 
  begin 
  z(i) <= f (a(0 to i));
  end generate;
```
Here, four versions of the function "f" are created, one for each iteration of the generate loop. Because the function is declared in the generate declarative region, it can only be called from the generate body.

# <span id="page-82-1"></span>**Design Units**

Design unit requirements specific to HDL Compiler are discussed in the following subsections:

- [Direct Instantiation of Components](#page-83-0)
- [Default Component Port Assignments](#page-84-0)
- [Component Name Restrictions](#page-85-0)
- [Component Sources](#page-85-1)
- [Component Port Consistency](#page-85-2)
- [Instantiating Technology-Independent Components](#page-86-0)
- [Component Architecture](#page-88-0)
- [Package Names](#page-88-1)
- [Procedures and Functions as Design Components](#page-88-2)

### <span id="page-83-0"></span>**Direct Instantiation of Components**

HDL Compiler allows components to be directly instantiated in the design without a component declaration. This is a VHDL-93 feature that provides a more concise method of instantiating subdesigns. The following notation is used:

```
instance_label: entity entity_name (architecture_name)
                                    generic map (...) port map (...);
```
HDL Compiler always picks the last architecture analyzed for synthesis.

In the following examples, design1 ([Example](#page-83-1) 2-4) is analyzed and saved in a library called DESIGN1 LIB and design2 instantiates design1 (Example [2-5 on page](#page-84-1) 2-11).

<span id="page-83-1"></span>*Example 2-4 design 1 - Can Be Instantiated by design 2*

```
-- design1 is contained in the design1.vhd file
-- ===============================================
entity design1 is
  port (a: in bit;
        z: out bit);
end;
architecture rtl of design1 is
begin
  z \leq a;
end;
```
HDL Compiler supports the direct instantiation of design1 without a component declaration as shown in [Example](#page-84-1) 2-5. Notice that design2 now requires fewer lines of code.

#### <span id="page-84-1"></span>*Example 2-5 Design 2 Instantiates Design 1*

```
-- design2 is contained in the design2.vhd file
-- =======================================================
library DESIGN1_LIB;
use DESIGN1_LIB.all;
entity design2 is
  port (b: in bit;
        y: out bit);
end;
architecture rtl of design2 is
begin
   u1: entity DESIGN1_LIB.design1(rtl)
      port map (a \Rightarrow b, z \Rightarrow y);
end;
```
### <span id="page-84-0"></span>**Default Component Port Assignments**

HDL Compiler supports the use of default assignments for component port declarations as shown in [Example](#page-84-2) 2-6. This simplifies coding by allowing ports with default assignments to be omitted during component instantiation.

Note:

Default assignments for entity port declarations will be parsed but ignored by HDL Compiler.

<span id="page-84-2"></span>*Example 2-6 Default Port Assignments*

```
component AND3 is
   port (A: in bit;
          B: in bit;
          C: in bit:= '1'; -- default assignment to component port
          Z : out bit
         );
end component;
.
.
.
   U1 : AND3
     port map (A \Rightarrow A1,B \implies B1,
                 Z \implies Z1 );
```
#### <span id="page-85-0"></span>**Component Name Restrictions**

You cannot name components with keywords, identifiers from any Synopsys or IEEE package, or the GTECH\_ prefix.

### <span id="page-85-1"></span>**Component Sources**

A declared component can come from

- The same VHDL source file
- A different VHDL source file
- Another format, such as EDIF, state table, or programmable logic arrays (PLAs)
- A component from a technology library
- A Verilog source file

A component that is not in one of the current VHDL source files must already have been compiled by Design Compiler and must reside either in memory or in a .db file in the search path. HDL Compiler searches for previously compiled components by name, in the following order:

- 1. In the current design in memory.
- 2. In the directories and files identified in the Design Compiler link path  $(link\_library)$ variable). These files can include previously compiled designs or technology libraries (libraries of technology-specific components).
- 3. In the directories and files identified in the Design Compiler search path (search\_path variable).

# <span id="page-85-2"></span>**Component Port Consistency**

HDL Compiler checks for consistent port mapping between all loaded designs. For RTL designs that are not VHDL or Verilog, the port names are taken from the original design description, as follows:

- For PLAs or state tables, the port names are the input and output names.
- For components in a technology library, the port names are the input and output pin names.
- For EDIF designs, the port names are the EDIF port names.

The bit-widths of each port must match.

- For VHDL components, HDL Compiler verifies matching.
- For components from other sources, Design Compiler checks matching when linking the component to the VHDL description.

### <span id="page-86-0"></span>**Instantiating Technology-Independent Components**

You can directly instantiate GTECH components in your RTL. The GTECH library contains the following technology-independent logical components:

- AND, OR, and NOR gates  $(2, 3, 4, 5, \text{ and } 8)$
- 1-bit adders and half adders
- 2-of-3 majority
- Multiplexers
- Flip-flops and latches
- Multiple-level logic gates, such as AND-NOT, AND-OR, and AND-OR-INVERT

Note:

Instantiating GTECH components should be used with caution because it restricts the optimization of logic and might result in a degradation of design quality of results (QoR).

When you instantiate GTECH components, you can set the  $map\_only$  attribute to prevent Design Compiler from ungrouping the GTECH component and selecting a similar cell from the target library. When this attribute is applied, Design Compiler does not optimize the gates; instead, the gates are only mapped to the target technology. The set\_map\_only command in [Example](#page-87-0) 2-7 sets the  $map\_only$  attribute on each cell returned by the  $find$ command (all cells in the design RIPPLE\_CARRY that reference a GTECH\_ADD\_ABC cell). If you use your own library with attributes already set in that library, you do not have to set the map\_only attribute.

#### <span id="page-87-0"></span>*Example 2-7 GTECH Component Instantiation*

```
library GTECH;
library ieee;
use IEEE.STD_LOGIC_1164.all;
use gtech.gtech_components.all;
entity RIPPLE_CARRY is
   generic(N: NATURAL);
   port(a, b : in std_logic_vector(n-1 downto 0);
       carry_in: in std_logic;
      sum : out std logic vector(n-1 downto 0);
       carry_out: out std_logic);
end RIPPLE_CARRY;
architecture TECH_INDEP of RIPPLE_CARRY is
  signal CARRY: std logic vector(N downto 0);
-- synopsys dc_tcl_script_begin
-- set_map_only [get_cells * -filter "ref_name==GTECH_ADD_ABC"]
-- synopsys dc_tcl_script_end
begin
  CARRY(0) \leq CARRY IN; GEN: for I in 0 to N-1 generate
     U1: GTECH_ADD_ABC port map(
             A \implies A(I),
\overline{B} => B(I),
C \qquad \qquad \Rightarrow \qquad CART(I),\texttt{S} \qquad \qquad \texttt{=} \texttt{SUM(I)},COUT \qquad \qquad \Rightarrow \qquad CARRY (I+1)
             );
   end generate GEN;
  CARRY OUT \leq CARRY(N);
end TECH_INDEP;
```
To link this design in Design Compiler, you must have the GTECH.db library in your link library variable.

#### <span id="page-88-0"></span>**Component Architecture**

HDL Compiler uses the following two rules to select which entity and architecture to associate with a component instantiation:

- 1. Each component declaration must have an entity—a VHDL entity, a design entity from another source or format, or a library component—with the same name. This entity is used for each component instantiation associated with the component declaration.
- 2. If a VHDL entity has more than one architecture, HDL Compiler uses the last architecture analyzed. You can override this selection by using configurations. For more information on configuration, see ["Configuration Support" on page](#page-39-0) 1-20.

### <span id="page-88-1"></span>**Package Names**

Synopsys supports different packages with the same name if they exist in different libraries.

### <span id="page-88-2"></span>**Procedures and Functions as Design Components**

Procedures and functions are represented by gates and cannot exist as entities (components) unless you use the directive  $map$  to entity, which causes HDL Compiler to implement a function or a procedure as a component instantiation. Procedures and functions that use map\_to\_entity are represented as components in designs where they are called.

When you add a map\_to\_entity directive to a subprogram definition, HDL Compiler assumes the existence of an entity with the identified name and the same interface.

HDL Compiler and Design Compiler do not check this assumption until they link the parent design. The matching entity must have the same input and output port names. If the subprogram is a function, you must also provide a  $return$  port name directive where the matching entity has an output port of the same name.

These two directives are called component implication directives:

```
-- synopsys map_to_entity entity_name
-- synopsys return_port_name port_name
```
Insert these directives after the function or procedure definition, as in the following example:

```
function MUX FUNC(A, B: in TWO BIT; C: in BIT)
       return TWO_BIT is
-- synopsys map_to_entity MUX_ENTITY
-- synopsys return_port_name Z
...
```
The behavioral description of the subprogram is not checked against the functionality of the entity overloading it. If there are differences in functionality between them, pre-synthesis and post-synthesis simulation results might not match.

*Overloaded* as used here refers to an entity that can have more than one function or definition. In this case, the MUX FUNC function is overloaded by the MUX ENTITY entity. The synopsys map\_to\_entity directive causes HDL Compiler to ignore the contents of the MUX\_FUNC function and directly synthesize the contents of the MUX\_ENTITY entity. Simulation, on the other hand, uses the contents of the function. The function is overloaded because it has two definitions: function contents and the entity. These definitions should be the same to avoid a mismatch between synthesis and simulation results.

The matching entity (*entity\_name*) does not need to be written in VHDL. It can be in any format Design Compiler supports.

When HDL Compiler encounters the  $map$  to entity directive, it parses but ignores the contents of the subprogram definition.

[Example](#page-89-0) 2-8 shows a function that uses component implication directives. Figure [2-2 on](#page-90-0)  [page](#page-90-0) 2-17 illustrates the corresponding design.

<span id="page-89-0"></span>*Example 2-8 Using Component Implication Directives on a Function*

```
package MY_PACK is
         subtype TWO_BIT is BIT_VECTOR(1 to 2);
         function MUX_FUNC(A,B: in TWO_BIT; C: in BIT) return
               TWO_BIT;
end;
package body MY_PACK is
         function MUX_FUNC(A,B: in TWO_BIT; C: in BIT) return
               TWO_BIT is
         -- synopsys map_to_entity MUX_ENTITY
         -- synopsys return_port_name Z
         -- contents of this function are ignored but should match the
         -- functionality of the entity MUX_ENTITY, so pre- and post
         -- simulation will match
         begin
               if(C = '1') then
                     return(A);
               else 
                     return(B);
               end if;
         end;
end;
use WORK.MY_PACK.ALL;
entity TEST is
         port(A: in TWO_BIT; C: in BIT; TEST_OUT: out TWO_BIT);
end;
architecture ARCH of TEST is
```

```
begin
         cal_func: process (a, c)
         begin
                TEST_OUT <= MUX_FUNC(not A, A, C);
                                  -- Component implication call
          end process;
end;
use WORK.MY_PACK.ALL;
-- the following entity 'overloads' the function MUX_FUNC above
entity MUX_ENTITY is
         port(A, B: in TWO_BIT; C: in BIT; Z: out TWO_BIT);
end;
architecture ARCH of MUX_ENTITY is
begin
         process (a, b)
         begin
                case C is
                      when '1' => Z \leq A;
                      when '0' => Z \leq B;
                end case;
         end process;
end;
```
#### <span id="page-90-0"></span>*Figure 2-2 Schematic Design With Component Implication Directives*

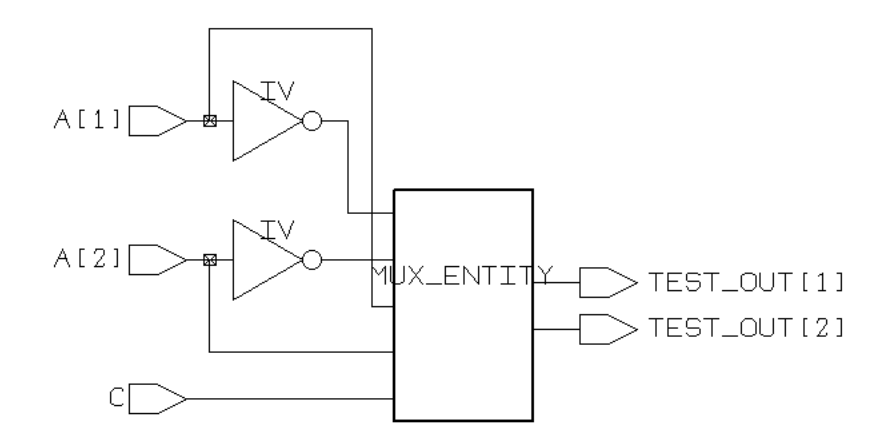

[Example](#page-91-0) 2-9 shows the same design as [Example](#page-89-0) 2-8, except that an entity is not created for the function. The component implication directives have been removed. Figure [2-3 on](#page-91-1)  [page](#page-91-1) 2-18 illustrates the corresponding design.

#### <span id="page-91-0"></span>*Example 2-9 Using Gates to Implement a Function*

```
package MY_PACK is
         subtype TWO_BIT is BIT_VECTOR(1 to 2);
         function MUX_FUNC(A,B: in TWO_BIT; C: in BIT) 
               return TWO_BIT;
end;
package body MY_PACK is
         function MUX_FUNC(A,B: in TWO_BIT; C: in BIT) 
               return TWO_BIT is
         begin
                if(C = '1') thenreturn(A);
                else 
                      return(B);
                end if;
         end;
end;
use WORK.MY_PACK.ALL;
entity TEST is
         port(A: in TWO_BIT; C: in BIT; Z: out TWO_BIT);
end;
architecture ARCH of TEST is
begin
         process (a, c)
         begin
               Z \leq MUX_FUNC(not A, A, C);end process;
end;
```
#### <span id="page-91-1"></span>*Figure 2-3 Schematic Design Without Component Implication Directives*

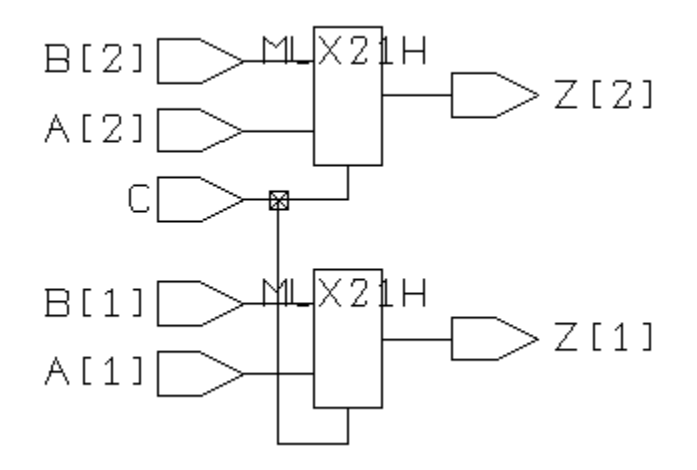

# <span id="page-92-0"></span>**Data Types and Data Objects**

Data type and data object requirements specific to HDL Compiler are discussed in the following subsections:

- [Globally Static Expressions in Port Maps](#page-92-1)
- [Aliases](#page-92-2)
- [Deferred Constants](#page-94-0)
- [Aggregates in Constant Record Declarations](#page-95-0)
- [Enumerated Types in the for and for-generate Constructs](#page-96-0)
- [Groups](#page-96-1)
- [Integer Data Types](#page-97-0)
- [Overloading an Enumeration Literal](#page-97-1)
- [Enumeration Encoding](#page-98-0)
- [Constant Floating-Point Support](#page-98-1)
- [math\\_real Package Support](#page-101-0)

### <span id="page-92-1"></span>**Globally Static Expressions in Port Maps**

HDL Compiler supports globally static expressions in port maps as shown in [Example](#page-92-3) 2-10.

<span id="page-92-3"></span>*Example 2-10 HDL Compiler Supports Globally Static Expressions in Port Maps*

```
component C is 
  port (A, B: in BIT; Z: out BIT); 
 end component; 
  . . . 
 signal X, Y: BIT 
 . . . 
U1: C port map (X, '1', Y);
```
#### <span id="page-92-2"></span>**Aliases**

HDL Compiler supports all alias types except labels, loop parameters, and generate parameters—these cannot be aliased per the VHDL language reference manual. [Example](#page-93-0) 2-11 shows alias code that is supported in HDL Compiler.

<span id="page-93-0"></span>*Example 2-11 Support for Alias in HDL Compiler* 

```
entity e is
  port (a, c: in bit;
         z: out bit);
end;
architecture a of e is
   alias b is c;
begin
  z \leq a and b;
end;
```
HDL Compiler supports the following alias types:

- Aliases without an explicit subtype indication as shown in [Example](#page-93-1) 2-12
- Aliases with an explicit subtype indication
- Aliases to non-objects (that is, types) as shown in [Example](#page-93-2) 2-13
- Aliases to subprograms as shown in [Example](#page-93-3) 2-14

<span id="page-93-1"></span>*Example 2-12 Alias Without an Explicit Subtype Indication*

```
signal S: BIT_VECTOR (0 to 7); 
 . . . 
 alias A is S;
```
In this case, A will have the same type as S.

#### <span id="page-93-2"></span>*Example 2-13 Alias to a Type*

alias SLV is STD\_LOGIC\_VECTOR;

[Example](#page-93-3) 2-14 shows an alias to a subprogram. This is a convenient way to refer to a specific subprogram in a package.

#### <span id="page-93-3"></span>*Example 2-14 Aliases to Subprograms*

```
library IEEE; 
 use IEEE.STD_LOGIC_1164.all; 
 use IEEE.STD_LOGIC_SIGNED.all; 
 use IEEE.STD_LOGIC_UNSIGNED.all; 
  . . . 
 alias SLV_TO_SINT is 
              STD_LOGIC_SIGNED.CONV_INTEGER;
 alias SLV_TO_UINT is 
               STD_LOGIC_UNSIGNED.CONV_INTEGER;
```
Subprogram aliases can also contain a signature. This makes it possible to distinguish among the various interpretations of an overloaded subprogram name as shown in [Example](#page-94-1) 2-15.

<span id="page-94-1"></span>*Example 2-15 Subprogram Alias Containing a Signature*

```
library IEEE; 
use IEEE.STD_LOGIC_1164.all;
  . . . 
 alias BV_TO_SLV is To_StdLogicVector 
               [BIT_VECTOR_return STD_LOGIC_VECTOR];
 . . . 
x \leq BV\_TO\_SLV ("1101");
```
### <span id="page-94-0"></span>**Deferred Constants**

Constants defined in packages are useful for declaring a set of global design parameters that can be shared by multiple design entities. [Example](#page-94-2) 2-16 shows how a constant declared in a global package DEFS is used to define the active edge for the clocks in the design. The value of "1" means that the flip-flops will be clocked on the rising edge of the clock.

[Example](#page-94-2) 2-16 shows a deferred constant declaration in a package.

<span id="page-94-2"></span>*Example 2-16 Deferred Constants*

```
-- defs_pkg.vhd
-- ============
library ieee;
use ieee.std logic 1164.all;
package defs is
constant CLOCK ACTIVE EDGE: std logic := '1';
end;
design1.vhd
===========
library ieee, mylib;
use ieee.std logic 1164.all;
use mylib.defs.all;
...
  process (clk) is
  begin
      if (clk'event and clk = CLOCK_ACTIVE_EDGE) then
        Q \leq D; end if;
   end process;
...
```
One of the limitations of normal constant declarations in packages is that if the constant value in the package is changed, then all the designs making use of that package must be reanalyzed to use the new constant value. In the previous example, this means that if you

want to change to a negative clock edge, you need to modify the CLOCK\_ACTIVE\_EDGE from "1" to "0" in defs\_pkg.vhd and reanalyze all the files that reference this package.

With deferred constants, the constant is declared in the package without initializing its value. The initialization of the constant is deferred to the package body declaration. Now if the constant value is changed in the package body, only the package body needs to be reanalyzed, followed by a re-elaboration of the top-level design. [Example](#page-95-1) 2-17 shows how a deferred constant declaration can be used to define the active edge for the clocks in the design.

#### <span id="page-95-1"></span>*Example 2-17 Deferred Constant Declaration*

```
defs_pkg.vhd
============
package DEFS is
constant CLOCK_ACTIVE_EDGE: std_logic;
end DEFS;
```

```
defs_pkg_body.vhd
=================
package body DEFS is
constant CLOCK_ACTIVE_EDGE: std_logic := '1';
end;
```
Now if you want to change from a falling-edge-triggered to a rising-edge-triggered behavior, you only need to modify and reanalyze the package body, in defs\_pkg\_body.vhd, and, re-elaborate the top-level design to implement the change. This allows for a more flexible and manageable design flow.

### <span id="page-95-0"></span>**Aggregates in Constant Record Declarations**

HDL Compiler supports the use of aggregates in constant record declarations as shown in [Example](#page-95-2) 2-18.

```
Example 2-18 Aggregates in Constant Record Declarations
```

```
type rec_type is
        record
            A : bit_vector(1 downto 0);
            B : bit_vector(1 downto 0);
        end record;
constant reset_rec : rec_type := (
                                   A \Rightarrow (others => '0'),
                                   B \Rightarrow (others => '0')
) ;
```
#### <span id="page-96-0"></span>**Enumerated Types in the for and for-generate Constructs**

HDL Compiler supports the use of enumerated types as indexes in the for and for-generate constructs. [Example](#page-96-2) 2-19 uses an enumerated type as an index in a for loop.

<span id="page-96-2"></span>*Example 2-19 Enumerated Types As Index in for Construct*

```
package Defs is
type color is (RED, GREEN, BLUE);
subtype col_val is bit_vector (7 downto 0);
type pixel is array (color range RED to BLUE) of col_val;
function pix_fn (A1, A2: col_val) return col_val;
end Defs;
package body Defs is
   function pix_fn (A1, A2: col_val) return col_val is
  begin
    return (A1 xor A2);
   end pix_fn;
end Defs;
use work.Defs.all;
entity pix is
  port (A, B: in pixel;
        Z: out pixel
        );
end pix;
architecture rtl of pix is
begin
  process (A, B)
  begin
     for I in RED to BLUE loop -- enumerated type used here
      Z(I) \leq \text{pix\_fn}(A(I), B(I)); end loop;
   end process;
end rtl;
```
#### <span id="page-96-1"></span>**Groups**

HDL Compiler supports VHDL-93 group declarations as shown in [Example](#page-96-3) 2-20. This feature allows you to create groups of named entities. One useful application of this feature is that you can apply attributes to the group as a whole instead of referencing individual signals.

<span id="page-96-3"></span>*Example 2-20 Group Declarations* 

```
package Defs is
group sig_grp is (signal<>);
end Defs;
```

```
library Synopsys;
use Synopsys.attributes.all;
use work.Defs.all;
entity top is
port (A, B: in bit;
       Z: out bit
      );
end top;
architecture RTL of top is
group sig3_grp is (signal, signal, signal);
group inputs: sig_grp (A, B);
group all_ports: sig3_grp (A, B, Z);
-- input delay of 1.5 will be applied to A & B signals
attribute ARRIVAL of inputs: group is 1.5;
begin
  Z \leq A or B;
end RTL;
```
### <span id="page-97-0"></span>**Integer Data Types**

Multidigit numbers in VHDL can include underscores (\_) to make them easier to read.

HDL Compiler encodes an integer value as a bit vector whose length is the minimum necessary to hold the defined range and encodes integer ranges that include negative numbers as 2's-complement bit vectors.

#### <span id="page-97-1"></span>**Overloading an Enumeration Literal**

You can overload an enumeration literal by including it in the definition of two or more enumeration types. When you use such an overloaded enumeration literal, HDL Compiler is usually able to determine the literal's type. However, under certain circumstances, determination might be impossible. In such cases, you must qualify the literal by explicitly stating its type. [Example](#page-97-2) 2-21 shows how you can qualify an overloaded enumeration literal.

#### <span id="page-97-2"></span>*Example 2-21 Enumeration Literal Overloading*

```
type COLOR is (RED, GREEN, YELLOW, BLUE, VIOLET);
type PRIMARY_COLOR is (RED, YELLOW, BLUE);
signal A : COLOR;
...
A \leq COLOR' (RED);
```
#### <span id="page-98-0"></span>**Enumeration Encoding**

Enumeration literals are synthesized into the binary equivalent of their positional value. By default, the first enumeration literal is assigned the value 0, the next enumeration literal is assigned the value 1, and so forth.

HDL Compiler automatically encodes enumeration values into bit vectors that are based on each value's position. The length of the encoding bit vector is the minimum number of bits required to encode the number of enumerated literals. For example, an enumeration type with five values would have a 3-bit encoding vector.

[Example](#page-98-2) 2-22 shows the default encoding of an enumeration type with five values.

#### <span id="page-98-2"></span>*Example 2-22 Automatic Enumeration Encoding*

type COLOR is (RED, GREEN, YELLOW, BLUE, VIOLET);

The enumeration values are encoded as follows:

```
RED = "000"GREEN = "001"
YELLOW = "010"
BLUE = "011"
VIOLET = "100"
```
The colors can be compared according to their encoded values; the results of a comparison are

RED < GREEN < YELLOW < BLUE < VIOLET.

You can override the automatic enumeration encodings and specify your own enumeration encodings with the ENUM\_ENCODING attribute. This interpretation is specific to HDL Compiler, and overriding might result in a simulation/synthesis mismatch. See ["ENUM\\_ENCODING](#page-206-0)  [Attribute" on page](#page-206-0) 6-11.

### <span id="page-98-1"></span>**Constant Floating-Point Support**

This section describes constant floating-point support, in the following subsections:

- [Syntax and Declarations](#page-99-0)
- [Operators and Expressions](#page-100-0)
- [Guidelines](#page-101-1)

#### <span id="page-99-0"></span>**Syntax and Declarations**

#### Floating-point syntax:

constant identifier\_list : real\_subtype [:= expression] ;

You can declare constant floating-point objects in

- Entities (except for generic maps)
- Architectures
- Processes
- Blocks
- Functions (as an argument, a return value, or a declarative part)
- Procedures (as an argument or a declarative part)

The following types can consist of constant floating-point objects:

- Scalar
- Array
- Record

[Example](#page-99-1) 2-23 shows various constant floating-point declarations.

#### <span id="page-99-1"></span>*Example 2-23*

```
-- real scalar
        constant my_const1: real := 4.3 ;
         constant my_const2: real := aa + 1.2 ;
-- real array(subscript op)
         type REAL_ARRAY_T is array (3 downto 0) of real;
         constant my_const3: REAL_ARRAY_T := (4.4, 3.3, 2.2, 1.1);
-- real array with range(vector op)
        type REAL ARRAY T2 is array (integer range<>) of real;
         constant my_const4: REAL_ARRAY_T2(3 downto 0) := (4.4, 3.3, 2.2, 
1.1);
        constant my_const5: REAL_ARRAY_T2(1 downto 0) := aa(2 downto 1);
-- real record(field op)
         type RECORD_T is record
             rec1: integer;
            rec2: string(3 downto 1);
            rec3: real;
         end record;
        constant my_rec: RECORD_T := (5, "mmm", 3.14);-- constant floating point can also be argument and return value
```

```
-- of functions and procedures.
         function func1(aa : real;
                            a, b : in bit) return bit;
         function func2(aa, bb : real) return real;
         procedure proc1(aa : real;
                             a, b : in bit;
                            z : out bit);
```
### <span id="page-100-0"></span>**Operators and Expressions**

The following operators are supported for constant floating-point type:

- Adding, signing, multiplying, and absolute value operators
- \*\* (power) operator ( <real\_data> \*\* <integer\_data>)
- Relational operators  $(>, <, =, /=, >=, <=)$
- Subscript and vector operators (array)
- Field operator (record)

[Example](#page-100-1) 2-24 shows various expressions that contain constant floating-types. In [Example](#page-100-1) 2-24, my\_const1 and my\_const2 are constant floating-point types; my\_rec is a constant record type; rec1 is an element of my\_rec.

#### <span id="page-100-1"></span>*Example 2-24*

```
my\_const1 + 3.14my_const1/(-my_const2)
abs(-my_const1)
my_const1 ** 5
my const1 >= my const2
my_const1(3), my_const1(2 downto 0)
my_rec.rec1
```
Expressions can contain floating-point numbers and constants, but these expressions are only allowed at the following locations:

- Constant floating-point initialization
- Comparison (relational operation)

The value of an expression that contains a constant floating point must be resolvable at elaboration time.

In [Example](#page-101-2) 2-25, the floating-point constant, my\_const1 (3.14), is smaller than 5.6, so the condition in the if statement is true. This causes HDL Compiler to elaborate the first clause of the if statement and ignore the second clause. HDL Compiler assigns bb to false, because my\_const1 (equaling 3.14) is known at elaboration time.

#### <span id="page-101-2"></span>*Example 2-25*

```
constant my_const1 : real :=3.14;
    if (my\_const1 \leq 5.6) then
      state \leq a;
     else
      state \leq b;
     endif;
    bb \leq (my_const1/=3.14); -- bb is BOOLEAN type
     ...
```
# <span id="page-101-1"></span>**Guidelines**

- Floating-point objects are supported on Linux platforms, 32-bit SPARC and HP platforms, and 64-bit SPARC and HP platforms.
- Floating-point signal and variable objects are not supported, and cannot be synthesized; only constant floating point objects are supported.
- Floating-point objects in the generic map of an entity are not supported.
- The floating-point range is -1.0e38 to 1.0e38 inclusive, the same as the float type in C.
- The floating-point object initialization expression must be present and its value must be resolvable at the time of elaboration, or an error is reported.

### <span id="page-101-0"></span>**math\_real Package Support**

This section describes HDL Compiler support for the IEEE standard VHDL math\_real package, which defines arithmetic functions using REAL type arguments.

This section contains the following:

- [Unsupported Constructs and Operators](#page-101-3)
- [Using the math\\_real Package](#page-102-0)
- [Arithmetic Functions](#page-102-1)
- [Usage Examples](#page-103-1)

### <span id="page-101-3"></span>**Unsupported Constructs and Operators**

HDL Compiler does not support the following components:

- Is\_X() function is a simulation rather than synthesis construct; it is ignored in synthesis
- REAL signals
- REAL types with ranges

# <span id="page-102-0"></span>**Using the math\_real Package**

The math\_real package is typically installed in the Synopsys root directory. Access it with the following statement in your VHDL code:

```
Library IEEE;
Use IEEE.math_real.all;
```
#### Note:

Operations on REAL type data are only supported for constant evaluation.

### <span id="page-102-1"></span>**Arithmetic Functions**

The math real package provides arithmetic functions for use with the REAL data type. These functions can be used in synthesis for constant calculations. [Example](#page-102-2) 2-26 shows the declaration of these functions.

#### <span id="page-102-2"></span>*Example 2-26*

```
function "**" (X : in INTEGER; Y : in REAL) return REAL; 
function "**" (X : in REAL; Y : in REAL) return REAL; 
function "MOD" (X, Y : in REAL) return REAL; 
function ARCCOS (X : in REAL) return REAL; 
function ARCCOSH (X : in REAL) return REAL; 
function ARCSIN (X : in REAL) return REAL; 
function ARCSINH (X : in REAL) return REAL; 
function ARCTAN (Y : in REAL) return REAL; 
function ARCTAN (Y : in REAL; X : in REAL) return REAL; 
function ARCTANH (X : in REAL) return REAL; 
function CBRT (X : in REAL) return REAL; 
function CEIL (X : in REAL) return REAL; 
function COS (X : in REAL) return REAL; 
function COSH (X : in REAL) return REAL; 
function EXP (X : in REAL) return REAL; 
function FLOOR (X : in REAL) return REAL; 
function LOG (X : in REAL) return REAL; 
function LOG (X : in REAL; BASE : in REAL) return REAL; 
function LOG10 (X : in REAL) return REAL; 
function LOG2 (X : in REAL) return REAL; 
function REALMAX (X, Y : in REAL) return REAL; 
function REALMIN (X, Y : in REAL) return REAL; 
function ROUND (X : in REAL) return REAL; 
function SIGN (X : in REAL) return REAL; 
function SIN (X : in REAL) return REAL; 
function SINH (X : in REAL) return REAL; 
function SQRT (X : in REAL) return REAL; 
function TAN (X : in REAL) return REAL; 
function TANH (X : in REAL) return REAL; 
function TRUNC (X : in REAL) return REAL; 
procedure UNIFORM(variable SEED1, SEED2 : inout POSITIVE; variable X : 
out REAL);
```
#### <span id="page-103-1"></span>**Usage Examples**

See [Example](#page-103-2) 2-27 and Example [2-28 on page](#page-103-3) 2-30.

#### <span id="page-103-2"></span>*Example 2-27 Constant Evaluation of Parameters*

```
library IEEE;
use IEEE.math_real.all;
entity test1 is
  generic (
            param1 : real := 1.1;
            param2 : real := 2.2;
            param3 : real := 3.3;
            param4 : real := 4.4
           );
…
architecture rtl of test1 is
constant p1: real := REALMAX(param1, param2);
constant p2 : real := REALMIN(param3, param4);
constant p3 : real := ARCTAN(param2);
constant rp4 : real := ROUND(param4);
constant i1 : integer := integer(param4);
```
#### <span id="page-103-3"></span>*Example 2-28 User-Defined Functions*

```
function realtodb(val : real ) return real is
begin
return 20.0*(log10(val));
end function;
CONSTANT \t{Ar} : real := 1.375;
CONFTANT Ar_db : real : real : real \rightarrow \{r, s\}
```
# <span id="page-103-0"></span>**Operands**

Operand requirements specific to HDL Compiler are discussed in the following subsections:

- [Operand Bit-Width](#page-104-0)
- [Array Slice Names](#page-104-1)
- [Variable Array Slice Operations](#page-104-2)
- [Computable and Noncomputable Operands](#page-105-0)
- [Indexed Name Targets](#page-107-1)

### <span id="page-104-0"></span>**Operand Bit-Width**

HDL Compiler uses the bit-width of the largest operand to determine the bit-width needed to implement an operator in a circuit. For example, an INTEGER operand is 32 bits wide by default. An addition of two INTEGER operands causes HDL Compiler to build a 32-bit adder.

To use hardware resources efficiently, always indicate the bit-width of numeric operands. For example, use a subrange of INTEGER when declaring types, variables, or signals.

type ENOUGH: INTEGER range 0 to 255; variable WIDE: INTEGER range -1024 to 1023; signal NARROW: INTEGER range 0 to 7;

### <span id="page-104-1"></span>**Array Slice Names**

Slice names identify a sequence of consecutive elements of an array variable or signal. The syntax is

*identifier* (*expression direction expression*)

#### *identifier*

The identifier is the name of a signal or variable of an array type. Each *expression* must return a value within the array's index range and must be computable (see ["Computable](#page-105-0)  [and Noncomputable Operands" on page](#page-105-0) 2-32).

#### *direction*

The *direction* must be either to or downto. The direction of a slice must be the same as the direction of an identifier's array type. If the left and right expressions are equal, they define a single element.

The value returned to an operator is a subarray containing the specified array elements.

### <span id="page-104-2"></span>**Variable Array Slice Operations**

HDL Compiler supports *variable array slice* operations on the right-hand side (RHS) of an assignment. These operations allow you to use variables to select a group of bits from a vector.

A variable array slice operation permits selection of a fixed-width group of bits at a variable base address on the RHS of an assignment and can take any of the following forms:

*identifier* (*index\_var + constant direction index\_var*) *identifier* (*index\_var - constant direction index\_var*) *identifier* (*index\_var direction index\_var + constant*) *identifier* (*index\_var direction index\_var - constant*)

*Constant* must be a constant integer value or an integer literal; *index\_var* must be an integer type whose set of values includes those in the specified range. The following example illustrates the usage.

#### *Example 2-29 Variable Slice*

```
entity E1 is
   port (
       i : in natural range 0 to 11;
       a : in bit_vector (15 downto 0);
        b : out bit_vector (4 downto 0);
 c : in bit_vector (0 to 15);
 d : out bit_vector (0 to 4)
         );
end entity E1;
architecture A1 of E1 is
begin
   b \leq a (i + 4 downto i);
   d \leq c (i to i + 4);
end;
```
### <span id="page-105-0"></span>**Computable and Noncomputable Operands**

A computable operand is one whose value can be determined by HDL Compiler at compile time; that is, the operand value is constant and does not depend on any inputs. Noncomputable operand values depend on inputs that are known only at runtime. Because the operand value varies according to inputs, HDL Compiler needs to build additional logic to determine what the value is at runtime.

Following are examples of computable operands:

- Literal values
- for...loop parameters, when the loop's range is computable
- Variables assigned a computable expression
- Aggregates that contain only computable expressions
- Function calls whose return value is computable
- Expressions with computable operands
- Qualified expressions when the expression is computable
- Type conversions when the expression is computable
- The value of the and or nand operators when one of the operands is a computable '0'
- The value of the or operator or the nor operator when one of the operands is a computable '1'

Additionally, a variable is given a computable value if it is an OUT or INOUT parameter of a procedure that assigns it a computable value.

Typically, the following are noncomputable operands:

- Signals
- Ports
- Variables assigned different computable values that depend on a noncomputable condition
- Variables assigned noncomputable values

[Example](#page-106-0) 2-30 shows some definitions and declarations, followed by several computable and noncomputable expressions.

#### <span id="page-106-0"></span>*Example 2-30 Computable and Noncomputable Expressions*

```
signal S: BIT;
. . .
function MUX(A, B, C: BIT) return BIT is
begin
 if (C = '1') then
    return(A);
  else 
    return(B);
  end if;
end;
procedure COMP(A: BIT; B: out BIT) is
begin
 B := not A;end;
process(S)
  variable V0, V1, V2: BIT;
 variable V_INT: INTEGER;
 subtype MY ARRAY is BIT VECTOR(0 to 3);
  variable V_ARRAY: MY_ARRAY;
begin
V0 := '1'; -- Computable (value is '1')
V1 := V0; - Computable (value is '1')
V2 := not V1; -- Computable (value is '0')
```

```
 for I in 0 to 3 loop
   V_INT := I; -- Computable (value depends on iteration)
  end loop;
  V_ARRAY := MY_ARRAY'(V1, V2, '0', '0');
                      -- Computable ("1000")
 V1 := MUX(V0, V1, V2); -- Computable (value is '1')
 COMP(V1, V2);<br>V1 := V2;
                       -- Computable (value is '0')
V0 := S and '0'; -- Computable (value is '0')
V1 := MUX(S, '1', '0'); -- Computable (value is '1')V1 := MUX('1', '1', S);-- Computable (value is '1')
 if (S = '1') then<br>V2 := '0';
                      -- Computable (value is '0')
 else<br>V2 := '1';
                     -- Computable (value is '1')
  end if;
V0 := V2; -- Noncomputable; V2 depends on S
V1 := S; - Noncomputable; S is a nonfixed signal
 V2 := V1; -- Noncomputable; V1 is no longer computable
end process;
```
#### <span id="page-107-1"></span>**Indexed Name Targets**

The syntax for an assignment to an indexed name (identifier) target is

```
identifier(index_expression) := expression; -- Variable assignment
identifier(index_expression) <= expression; -- Signal assignment
```
The identifier is the name of an array type signal or variable.

The  $index$  expression must evaluate to an index value for the identifier array's index type and bounds. It does not have to be computable, but more logic is synthesized if it is not. For more information, see ["Computable and Noncomputable Operands" on page](#page-105-0) 2-32.

The assigned expression must have the array's element type.

### <span id="page-107-0"></span>**Modeling Considerations**

Modeling requirements specific to HDL Compiler are discussed in the following subsections:

- [Concatenation](#page-108-0)
- [Unconstrained Type Ports](#page-109-0)
- [Input Ports Associated With the Keyword open](#page-109-1)
- [Multiple Events in a Single Process](#page-110-0)
- [Keeping Signal Names](#page-110-0)
- [Controlling Structure](#page-111-0)
- [Resolution Functions](#page-112-0)
- [Asynchronous Designs](#page-113-0)
- [Using Don't Care Values](#page-114-0)
- [Finite State Machines](#page-114-1)
- [Multibit Inference](#page-118-0)

### **Concatenation**

HDL Compiler supports both the 87 and 93 VHDL language reference manual (LRM) definitions of the concatenation operator. The default support is for the 93 LRM definition. To enable the 87 LRM definition, set the hdlin vhdl93 concat variable to false, changing it from its default of true. To understand the difference between the two definitions, consider [Example](#page-108-0) 2-31. In this example, the k3 and k4 constants are defined by using concatenation with the k1 and k2 constants. The values of k3 and k4 differ according to what VHDL language standard you use: VHDL-87 or VHDL-93.

If you use VHDL-93, the value of k3'left to k3'right is the same as k4'left to k4'right. To determine this value, the tool counts from 0 to 3 and the value does not depend on the k1 and k2 start positions.

If you use VHDL-87, the value of k3'left to k3'right, which is from 0 to 3, is different from k4'left to k4'right, which is from 1 down to -2. The difference is that concatenation in VHDL-87 defines the position count from the start position of the left operand k1 position (1) and the procedure (downto) instead of starting from the 0 position as is the case in the VHDL-93 language standard.

<span id="page-108-0"></span>*Example 2-31 Understanding Concatenation in VHDL-93 and VHDL-87* 

```
constant c1 : bit vector(0 to 3) := "1101";
       constant c2 : bit vector(0 to 3) := "0010";
        -- value of "c3" is "11010010" 
       constant c3 : bit vector(0 to 7) := c1 & c2;
        -- value of "c4" is "11101" 
       constant c4 : bit vector(0 to 4) := '1' & c1;
        -- value of "c5" is "01" 
       constant c5 : bit vector(0 to 1) := '0' & '1';
type r is 0 to 7; 
       type r vector is array (r \gg range) of bit;
```

```
constant k1 : r_vector(1 downto 0) := "10";
constant k2 : r\_vector(0 to 1) := "01";constant k3 : r vector := k2 & k1; constant k4 : r_vector := k1 & k2;
```
[Example](#page-109-0) 2-32 shows the values of the k2, k3, and k5 constants interpreted by using VHDL-87 and VHDL-93 definitions.

#### <span id="page-109-0"></span>*Example 2-32 Another Example of Concatenation*

```
type r1 is range 0 to 7; 
type r2 is range 7 downto 0; 
type t1 is array (r1 range <>) of bit; 
type t2 is array (r2 range \langle \rangle) of bit;
subtype s1 is t1(r1); 
subtype s2 is t2(r2);
constant k2: t1 := k1(1 to 3) & k1(3 to 4); 
          -- 93 concat: k2'left = 0 and k2'right = 4
          -- 87 concat: k2'left = 1 and k2'right = 5
constant k3: t1 := k1(5 to 7) & k1(1 to 2);
          -- 93 concat: k3'left = 0 and k3'right = 4
          -- 87 concat: k3'left = 5 and k3'right = 9
constant k5: t2 := k4(3 downto 1) & k1(3 to 4);
          -- 93 concat: k5'left = 0 and k5'right = 4
          -- 87 concat: k5'left = 3 and k5'right = -1
```
#### **Unconstrained Type Ports**

HDL Compiler supports the usage of unconstrained type ports when the type of the ports can be deduced. In these cases, you must use the analyze and elaborate commands to read your design. The read command does not support type conversion on formal ports.

#### **Input Ports Associated With the Keyword open**

If you associate an input port with the reserved keyword open, you must initialize it with a default expression, or the analyze command will report an error. HDL Compiler connects the open port with the default expression after elaboration.

# **Multiple Events in a Single Process**

HDL Compiler supports multiple events in a single process as shown in [Example](#page-110-1) 2-33.

#### <span id="page-110-1"></span>*Example 2-33*

```
process 
begin
  wait until CLOCK'event and CLOCK = '1';
   if (CONDITION) then 
    X \leq X else 
    wait until CLOCK'event and CLOCK = '1';
   end if;
end process;
```
# <span id="page-110-0"></span>**Keeping Signal Names**

<span id="page-110-2"></span>When a signal is in a path to an output port, HDL Compiler usually keeps the signal's name if the signal is not removed during optimizations, such as removing redundant code. You can give HDL Compiler guideline information for keeping a signal name by using the hdlin\_keep\_signal\_name variable and the keep\_signal\_name directive. The default is all\_driving. [Table](#page-110-2)  $2-1$  describes the variable options.

*Table 2-1 hdlin\_keep\_signal\_name Variable Options* 

| <b>Option</b>            | <b>Description</b>                                                                                                    |
|--------------------------|----------------------------------------------------------------------------------------------------|
| user                     | This option works with the keep_signal_name directive. HDL Compiler attempts to<br>preserve a signal if the signal isn't removed by optimizations and that signal is labeled<br>with the keep_signal_name directive. Both dangling and driving nets are considered.<br>Although not guaranteed, HDL Compiler typically keeps the specified signal for this<br>configuration. |
| all_driving<br>(default) | HDL Compiler attempts to preserve a signal if the signal isn't removed by<br>optimizations and the signal is in an output path. Only driving nets are considered.<br>This option does not guarantee a signal is kept.                                                                                                    |

#### Note:

When a signal has no driver, the tool assumes logic 0 (ground) for the driver.

To prevent signals from being removed during optimizations, use the keep\_signal\_name directive, as shown in [Example](#page-111-1) 2-34 and [Example](#page-111-2) 2-35. This directive works together with the hdlin\_keep\_signal\_name variable. For the examples, this variable is set to user. Review the variable options and set this variable to your specific requirements before reading your design.

#### <span id="page-111-1"></span>*Example 2-34 Keep Signal tmp*

```
entity bus_name is
    port (
      in1 : in bit_vector (1 downto 0) ;
      in2 : in bit_vector (1 downto 0) ;
      z : out bit_vector (1 downto 0));
end bus name ;
architecture imp of bus_name is
-- synopsys keep_signal_name "tmp"
   signal tmp : bit_vector (1 downto 0);
begin
   process(in1, in2)
   begin
    tmp \leq in1 and in2;
    z \leq \text{in1}; end process ;
end imp;
```
<span id="page-111-2"></span>*Example 2-35 Keep Signal tmp1 and tmp2*

```
entity test is 
     port (a, b : in bit; z: out bit );
end;
architecture imp of test is
-- synopsys keep_signal_name "tmp1, tmp2" 
     signal tmp1 : bit;
     signal tmp2 : bit;
begin 
     process (a, b)
     begin
          tmp1 \leq a and b;
          tmp2 \leq a \text{ or } b;z \leq b;
     end process;
end imp; ;
```
# <span id="page-111-0"></span>**Controlling Structure**

You can use parentheses to force the synthesis of parallel hardware. For example,  $(A + B)$ + (C + D) builds an adder for A+B, an adder for C+D, and an adder to add the result. Design Compiler preserves the subexpressions dictated by the parentheses, but this restriction on Design Compiler optimizations might lead to less-than-optimum area and timing results.

Parentheses can also be helpful in coding for late-arriving signals. For example, if you are adding three signals—A, B, and C—and A is late arriving, then  $A+(B+C)$  can be useful in handling the late-arriving signal A. Design Compiler also tries to create a structure to allow the late-arriving signal to meet timing. Any restriction on Design Compiler optimizations might lead to less-than-optimum area and timing results.

# <span id="page-112-0"></span>**Resolution Functions**

The resolution function and the coding style determine the choice of wired logic. Synthesis neither checks for nor resolves possible data collisions on a synthesized three-state bus. It is the responsibility of the designer to ensure that the three-state enablers for a common bused line are not active at the same time.

Synopsys has modified the resolution function in std\_logic\_1164, by adding to it the resolution method three state directive which enables you create multiply-driven signals of type std\_logic and std\_logic\_vector that will synthesize into three-state gates when the appropriate coding style is used. If you want wired-and or wired-or gates synthesized, you must write your own package, as shown in [Example](#page-113-1) 2-36.

HDL Compiler does not support arbitrary resolution functions. Only wired AND, wired OR, and three-state functions are allowed. HDL Compiler requires that you mark all resolution functions with a directive indicating the kind of resolution being performed.

HDL Compiler considers the directive only when creating hardware. The body of the resolution function is parsed but ignored.

Do not connect signals that use different resolution functions. HDL Compiler supports only one resolution function per network.

The three resolution function directives are

- synopsys resolution\_method wired\_and
- synopsys resolution\_method wired\_or
- synopsys resolution\_method three\_state

Pre-synthesis and post-synthesis simulation results might not match if the body of the resolution function the simulator uses does not match the directive the synthesizer uses.

[Example](#page-113-1) 2-36 shows how to create and use a resolved signal and how to use HDL compiler directives for resolution functions. The signal's base type is the predefined type BIT. [Figure](#page-113-2) 2-4 shows the design.

#### <span id="page-113-1"></span>*Example 2-36 Resolved Signal and Its Resolution Function*

```
package RES_PACK is
   function RES_FUNC(DATA: in BIT_VECTOR) return BIT;
  subtype RESOLVED BIT is RES FUNC BIT;
end;
package body RES_PACK is
   function RES_FUNC(DATA: in BIT_VECTOR) return BIT is
   -- synopsys resolution_method wired_and
  begin
   -- The code in this function is ignored by HDL Compiler
   -- but parsed for correct VHDL syntax
     for I in DATA'range loop
      if DATA(I) = '0' then
          return '0';
       end if;
     end loop;
    return '1';
   end;
end;
use work.RES_PACK.all;
entity WAND_VHDL is
  port(X, Y: in BIT; Z: out RESOLVED_BIT);
end WAND_VHDL;
architecture WAND_VHDL of WAND_VHDL is
begin
  Z \leq X;Z \leq Y;end WAND_VHDL;
```
<span id="page-113-2"></span>*Figure 2-4 Design Using Resolved Signal*

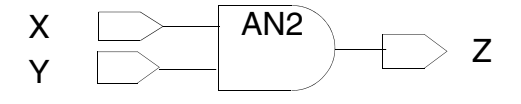

# <span id="page-113-0"></span>**Asynchronous Designs**

If you use asynchronous design techniques—that is, nonclocked designs—synthesis and simulation results might not agree. Because Design Compiler does not issue warning messages for asynchronous designs, you are responsible for verifying the correctness of your circuit. See the *Synopsys Timing Constraints and Optimization User Guide* for additional information.

# <span id="page-114-0"></span>**Using Don't Care Values**

HDL Compiler always evaluates comparisons to don't care values to false. This behavior is different from simulation behavior. To prevent a synthesis/simulation mismatch, always use the IEEE 1076.3-1997 STD\_MATCH function when using don't care values in comparisons. [See "Don't Care Values in Comparisons" on page](#page-122-0) 2-49.

## <span id="page-114-1"></span>**Finite State Machines**

HDL Compiler automatically infers finite state machines (FSMs). For FSM optimization details, see the *Design Compiler Reference Manual: Optimization and Timing Analysis*.

This section includes the following subsections:

- [Variables and Commands Specific to FSM Inference](#page-114-2)
- [FSM Coding Requirements](#page-115-0)
- [FSM Example and Inference Report](#page-115-1)
- [State Vector Attribute](#page-117-0)

See Appendix A for additional FSM examples.

# <span id="page-114-2"></span>**Variables and Commands Specific to FSM Inference**

<span id="page-114-3"></span>The variables and commands listed in [Table](#page-114-3) 2-2 are specific to FSM inference.

*Table 2-2 Variables and Commands Specific to FSM Inference* 

| <b>Variables/Commands</b> | <b>Description</b>                                                                                                    |  |  |  |
|---------------------------|----------------------------------------------------------------------------------------------------|--|--|--|
| hdlin_reporting_level     | Default is basic.<br>Variable enables and disables FSM inference reports. When set to<br>comprehensive, FSM inference reports are generated when HDL Compiler<br>reads the code. By default, FSM inference reports are not generated. For<br>more information, including valid values, see "Elaboration Reports" on<br>page 1-9                                                     |  |  |  |
| fsm_auto_inferring        | Default is false.<br>Option determines whether or not Design Compiler automatically extracts the<br>FSM during compile. This option controls Design Compiler extraction. In<br>order to automatically infer and extract an FSM, fsm_auto_inferring must<br>be true. See the Synopsys Timing Constraints and Optimization User Guide<br>and the man page for additional information. |  |  |  |

For more information about these variables and commands, see the man pages.

# <span id="page-115-0"></span>**FSM Coding Requirements**

<span id="page-115-2"></span>Follow the coding guidelines in [Table](#page-115-2) 2-3 to enable HDL Compiler to infer an FSM.

*Table 2-3 RTL Requirements for Automatic Detection of FSMs*

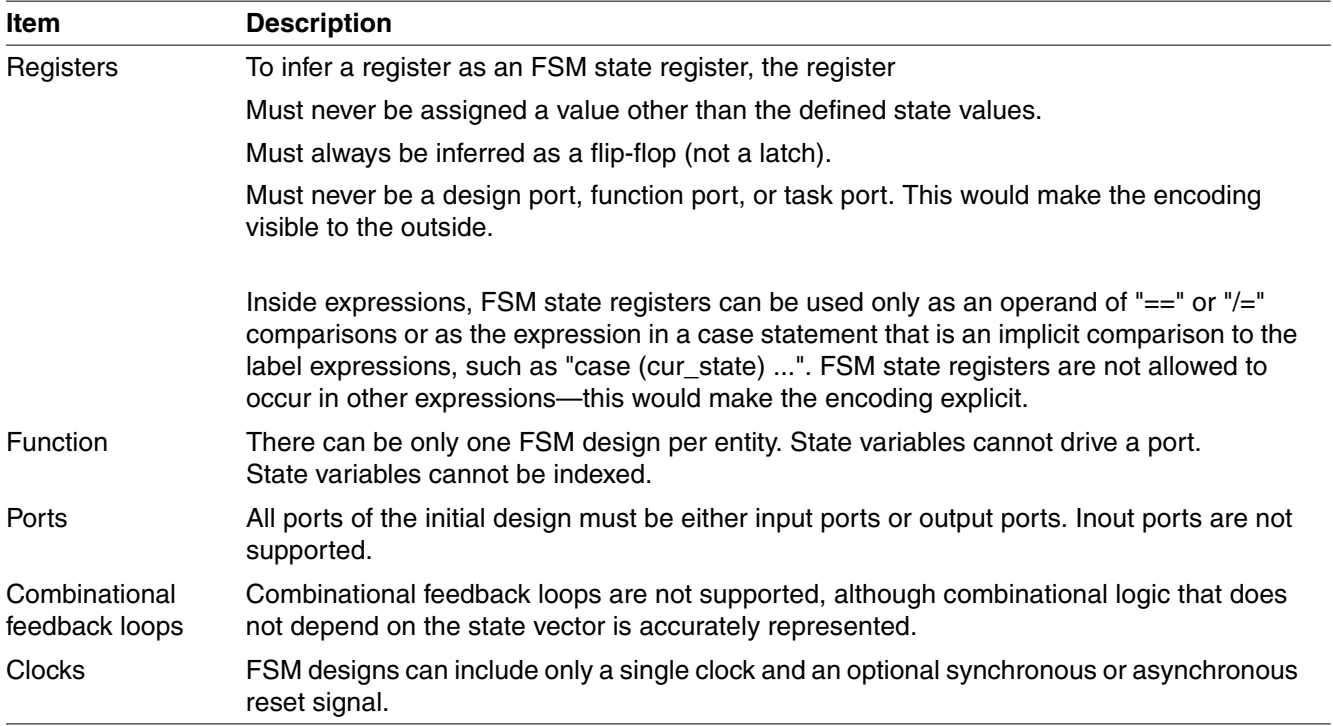

# <span id="page-115-1"></span>**FSM Example and Inference Report**

When you set the hdlin\_reporting\_level variable to comprehensive, HDL Compiler creates an FSM inference report, as shown in Example [2-38 on page](#page-117-1) 2-44. The report describes the encoding of an FSM that HDL Compiler created from the RTL design. Example [2-37 on page](#page-116-0) 2-43 shows the FSM RTL code, and [Figure](#page-116-1) 2-5 shows a diagram of an FSM based on that code. For more information about the hdlin reporting level variable, see ["Elaboration Reports" on page](#page-28-0) 1-9.

<span id="page-116-1"></span>*Figure 2-5 FSM State Diagram*

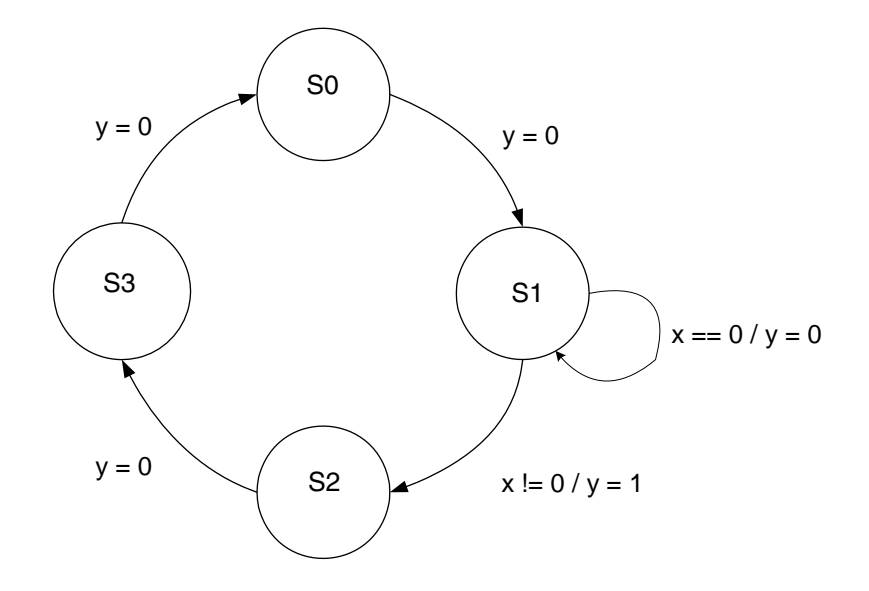

#### <span id="page-116-0"></span>*Example 2-37 FSM RTL Code*

```
library IEEE;
use IEEE.std_logic_1164.all;
entity FSM is
   port(CLK : in std_logic;
        X : in std_logic;
        Y : out std_logic);
end FSM;
architecture STATE MACHINE VIEW of FSM is
   -- Declare an enum type for the state
   type STATE_TYPE is (S0, S1, S2, S3);
   signal STATE : STATE_TYPE;
   signal NEXT_STATE : STATE_TYPE;
   begin
   -- This process sets the next state on the clock edge.
  SET STATE: process(CLK, NEXT STATE) begin
      if (CLK'event and CLK = '1') then
        STATE <= NEXT_STATE;
      end if;
   end process SET_STATE;
   -- This process determines the next state and output
   -- values based on the current state and input values.
   SET_NEXT_STATE: process(STATE,X) begin
    -- SET defaults for NEXT STATE and all outputs.
    Y \leq 0,
```

```
NEXT STATE <= S0;
     case STATE is
      when S0 \RightarrowY \leq 0' :
           NEXT_STATE <= S1;
      when S1 =>
        if (X = '0') then
           Y \leq 0,
           NEXT STATE <= S1;
          else
          Y \leq -1;
          NEXT STATE <= S2;
         end if;
      when S2 \RightarrowY \leq 0':
           NEXT STATE <= S3;
      when S3 \RightarrowY \leq 0';
           NEXT STATE <= S0;
     end case;
  end process SET NEXT STATE;
end STATE_MACHINE_VIEW;
```
<span id="page-117-1"></span>*Example 2-38 Finite State Machine Inference Report*

```
statistics for FSM inference:
  state register: STATE
  states
  ======
  S0: 00
  S1: 01
  S2: 10
 S3 \cdot 11
```
# <span id="page-117-0"></span>**State Vector Attribute**

When inferring FSMs, always check your FSM inference report to verify that HDL Compiler correctly inferred the FSM. To change a state encoding, use the STATE VECTOR attribute in the architecture to specify state vectors for your design in the RTL.

When writing a state machine in VHDL, you can use a STATE\_VECTOR attribute to provide information to Design Compiler. Use a STATE\_VECTOR attribute in the architecture; the attribute value is the name of the state signal. Use only one STATE\_VECTOR attribute for an architecture, as shown in [Example](#page-117-2) 2-39.

<span id="page-117-2"></span>*Example 2-39 Using STATE\_VECTOR Attribute in Architecture*

```
entity FSM1_ST is
  port(clk : in BIT; toggle : in BIT; op1 : out BIT);
end FSM1_ST;
architecture STATE_MACHINE_VIEW of FSM1_ST is
   -- Declare an enum type for the state
```

```
 type STATE_TYPE is (ZERO, ONE);
 signal STATE : STATE_TYPE;
signal NEXT STATE : STATE TYPE;
 -- Set the state vector attribute
 attribute STATE_VECTOR : STRING;
 attribute STATE_VECTOR of STATE_MACHINE_VIEW :
           architecture is "STATE";
```
See the *Synopsys Timing Constraints and Optimization User Guide* for more information on specifying and encoding state machines.

#### <span id="page-118-0"></span>**Multibit Inference**

HDL Compiler can infer registers, multiplexers, and three-state cells that have identical structures for each bit as multibit components. These components reduce area and power consumption in a design, but their primary benefits are the creation of a more uniform structure for layout during place and route.

To direct HDL Compiler to infer multibit components, do one of the following tasks:

• Embed the infer multibit attribute in the HDL source code.

The attribute gives you control over individual case statements. Set the infer\_multibit attribute to true on signals and variables to infer them as multibit components. See Example [2-40 on page](#page-119-0) 2-46.

• Use the hdlin infer multibit variable.

This variable controls multibit inference for all bused registers, multiplexers, and three-state cells in the design. Valid values for this variable are

❍ default\_none

Infers multibit components for signals that have the infer\_multibit attribute set to true in the VHDL RTL. This is the default.

❍ default\_all

Infers multibit components for all bused registers, multiplexers, and three-state cells. To disable multibit mapping for specific signals, set the  $\inf$ er multibit attribute to false on those signals. See [Example 2-42 on page 2-47.](#page-120-0)

❍ never

Does not infer multibit components regardless of the attributes or directives in the HDL source.

In [Example](#page-119-0) 2-40, the infer\_multibit attribute is set on the q\_0 signal.

[Example](#page-119-1) 2-41 shows the inference report. In this report, the MB column indicates that the component is inferred as a flip-flop multibit component.

<span id="page-119-0"></span>*Example 2-40 Inferring a Multibit Flip-Flop With the infer\_multibit Attribute*

```
-- This example is run under the default conditions, that is, 
-- the hdlin_infer_multibit variable is set to the default_none value.
[RTL]
library IEEE, Synopsys;
use IEEE.std_logic_1164.all;
use Synopsys.attributes.all;
entity test_multibit is
  port (d0, d1, d2 : in std_logic_vector(7 downto 0);
         clk, rst : in std_logic;
        q0, q1, q2 : out std_logic_vector(7 downto 0) );
end test multibit;
architecture rtl of test_multibit is
attribute infer_multibit of q0 : signal is "true";
begin
process (clk, rst) begin
  if (rst = '0') then
    q0 \leq = "00000000";
    q1 \leq = "00000000";
    q2 \le "00000000";
   elsif (clk'event and clk = '1') then
    q0 \leq d0;
    q1 \leq d1;q2 \leq d2; end if;
end process;
end rtl;
```
<span id="page-119-1"></span>*Example 2-41 Inference Report Showing q0\_reg Inferred as a Multibit Flip-Flop*

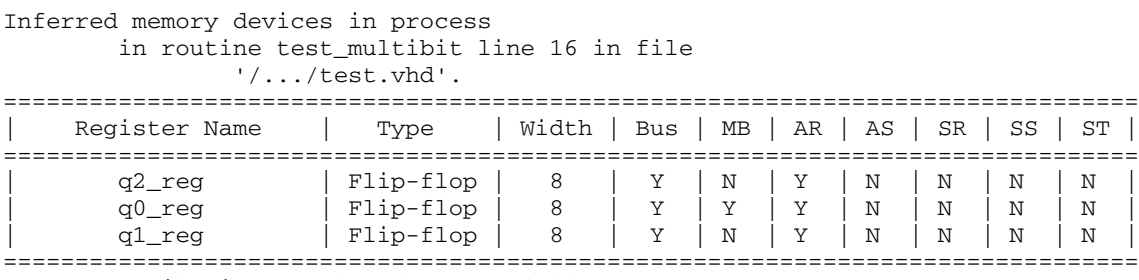

Presto compilation completed successfully.

[Example 2-42](#page-120-0) shows the same VHDL code but illustrates how to prevent multibit inference of the q\_0 signal when the hdlin\_infer\_multibit variable is set to the default\_all value. [Example 2-43](#page-120-1) shows the inference report. In this report, the MB column indicates that the component is not inferred as a multibit component.

<span id="page-120-0"></span>*Example 2-42 Inferring Multibit Flip-Flops With the hdlin\_infer\_multibit Variable*

```
-- In this example, the hdlin_infer_multibit variable is set to the
-- default all value.
[RTL]
library IEEE, Synopsys;
use IEEE.std_logic_1164.all;
use Synopsys.attributes.all;
entity test_multibit is
  port (d0, d1, d2 : in std_logic_vector(7 downto 0);
         clk, rst : in std_logic;
        q0, q1, q2 : out std_logic_vector(7 downto 0) );
end test multibit;
architecture rtl of test_multibit is
attribute infer_multibit of q0 : signal is "false";
begin
process (clk, rst) begin
  if (rst = '0') then
   q0 \leq = "00000000";
    q1 \le "00000000";
    q2 \leq = "00000000";
  elsif (clk'event and clk = '1') then
    q0 \leq d0;
    q1 \leq d1;
    q2 \leq d2; end if;
end process;
end rtl;
```
<span id="page-120-1"></span>*Example 2-43 Inference Report Showing q1\_reg and q2\_reg Inferred as Multibit Components*

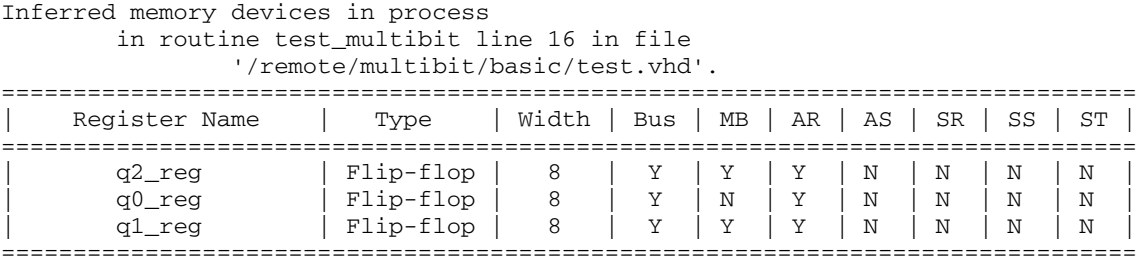

Presto compilation completed successfully.

For information on how Design Compiler handles multibit components in a mapped design, see the *Design Compiler Optimization Reference Manual*.

# **Simulation/Synthesis Mismatch Issues**

This following sections describe simulation/synthesis mismatch issues:

- [Type Mismatches](#page-121-0)
- [Set and Reset Signals](#page-121-1)
- [Z Values in Expressions](#page-121-2)
- [Don't Care Values in Comparisons](#page-122-0)
- [Ordering of Enumerated Types Using the ENUM\\_ENCODING attribute](#page-123-0)
- [Sensitivity Lists](#page-123-1)
- [Delay Specifications](#page-123-2)

#### <span id="page-121-0"></span>**Type Mismatches**

The numeric std package and the std logic arith package have overlapping operations. Use of these two packages simultaneously during analysis could cause type mismatches.

# <span id="page-121-1"></span>**Set and Reset Signals**

A simulation/synthesis mismatch can occur if the set/reset signal is masked by an X during initialization in simulation. Use of the sync\_set\_reset directive reduces mismatches. For examples, see ["D Flip-Flop With Synchronous Set" on page](#page-166-0) 4-23 and ["D Flip-Flop With](#page-167-0)  [Synchronous Reset" on page](#page-167-0) 4-24.

# <span id="page-121-2"></span>**Z Values in Expressions**

The use of the  $z$  value in an expression always evaluates to false and can cause a simulation/synthesis mismatch. For details, see ["Understanding the Limitations of](#page-194-0)  [Three-State Inference" on page](#page-194-0) 5-9.

## <span id="page-122-0"></span>**Don't Care Values in Comparisons**

To prevent simulation/synthesis mismatch, do not use don't care values in comparisons unless you use the IEEE 1076.3-1997 STD\_MATCH function.

Don't care types are treated differently in simulation than they are in synthesis. To a simulator, a don't care value is a distinct value, different from a 1 or a 0. In synthesis, however, a don't care value becomes a 0 or a 1. When a don't care value is used in a comparison, HDL Compiler always evaluates the comparison to false. Because of this difference in treatment, there is the potential for a simulation/synthesis mismatch whenever a comparison is made with a don't care value.

For example,

if  $X = '-'$  then ... is synthesized as

if FALSE then

The following case statement causes a synthesis/simulation mismatch because the simulator evaluates 1- to match 11 and 10 but the synthesis tool evaluates 1- to false; the same hold true for the 0- evaluation.

```
case (A)
  1-: \ldots -- you want 1- to match 11 and 10 but
             -- HDL Compiler always evaluates this comparison
             -- to false
  0-: .... - you want 0- to match 00 and 01 but
              -- HDL Compiler always evaluates this comparison
              -- to false
   default : ....
endcase
```
To fix this mismatch problem, always use the STD\_MATCH function; for example, rewrite the code above by using if statements, as follows:

```
if (STD_MATCH (A, "1,-"))
.....
elseif (STD MATCH (A, "0,-"))
.....
else
```
HDL Compiler issues a warning similar to the following when it synthesizes such comparisons:

```
Warning: A partial don't-care value was read in routine test 
line 24 in file 'test.vhd' This can cause simulation to 
disagree with synthesis. (HDL-171)
```
# <span id="page-123-0"></span>**Ordering of Enumerated Types Using the ENUM\_ENCODING attribute**

If you set the encoding of your enumerated types using the ENUM\_ENCODING attribute, the ordering operators compare your encoded value ordering, not the declaration ordering. Because this interpretation is specific to HDL Compiler, it might cause a mismatch with the VHDL simulator, which uses the declaration's order of enumerated types. See ["Enumeration](#page-98-0)  [Encoding" on page](#page-98-0) 2-25 and ["ENUM\\_ENCODING Attribute" on page](#page-206-0) 6-11.

# <span id="page-123-1"></span>**Sensitivity Lists**

HDL Compiler generates a warning if all the signals read by the process are not listed in the sensitivity list. The circuit HDL Compiler synthesizes is sensitive to all signals the process reads. To guarantee the same results from a VHDL simulator, follow these guidelines when developing the sensitivity list:

- For sequential logic, include the clock signal and all asynchronous control signals in the sensitivity list.
- For combinational logic, all inputs must be in the sensitivity list.

HDL Compiler checks sensitivity lists for completeness and issues a warning message for any signal that is read inside a process but is not in the sensitivity list. An error message is issued if a clock signal is read as data in a process.

Note:

The IEEE VHDL standard does not allow a sensitivity list if the process has a wait statement. If your code has this condition, HDL Compiler will issue a warning and ignores the code.

In VHDL-2008, the sensitivity list can consist of the reserved word all instead of the list of signals, making the process sensitive to all of the signals read as inputs. This simplifies the sensitivity list, reducing mismatches between simulation and synthesis. To enable this feature, set hdlin vhdl std to 2008.

# <span id="page-123-2"></span>**Delay Specifications**

Delays are ignored for synthesis; their use can cause a synthesis/simulation mismatch.

# Modeling Combinational Logic 3

This chapter describes coding guidelines specific to HDL Compiler that are useful in combinational logic synthesis.

This chapter contains the following sections:

- [Synthetic Operators](#page-125-0)
- [Logic and Arithmetic Operator Implementation](#page-127-0)
- [Propagating Constants](#page-128-0)
- [Bit-Truncation Coding for DC Ultra Datapath Extraction](#page-128-1)
- [Multiplexing Logic](#page-131-0)
- [Unintended Latches and Feedback Paths in Combinational Logic](#page-140-0)

# <span id="page-125-0"></span>**Synthetic Operators**

Synopsys provides a collection of IP, referred to as the DesignWare Basic IP Library, as part of the HDL Compiler products. Basic IP provide basic implementations of common arithmetic functions that can be referenced by HDL operators in your VHDL or Verilog source code.

The DesignWare paradigm is built on a hierarchy of abstractions. HDL operators (either built-in operators like  $+$  and  $*$ , or HDL functions and procedures) are associated with synthetic operators, which are bound in turn to synthetic modules. Each synthetic module can have multiple architectural realizations, called implementations. When you use the HDL addition operator "+" in a design description, HDL Compiler infers the need for an adder resource, and puts an abstract representation of the addition operation into your circuit netlist. The same holds true when you instantiate a DesignWare component. For example, an instantiation of DW01\_add will be mapped to the synthetic operator associated with it. See [Figure](#page-126-0) 3-1.

A synthetic library contains definitions for synthetic operators, synthetic modules, and bindings. It also contains declarations that associate synthetic modules with their implementations.

For more information about DesignWare synthetic operators, modules, and libraries, see the Synopsys DesignWare documentation.

<span id="page-126-0"></span>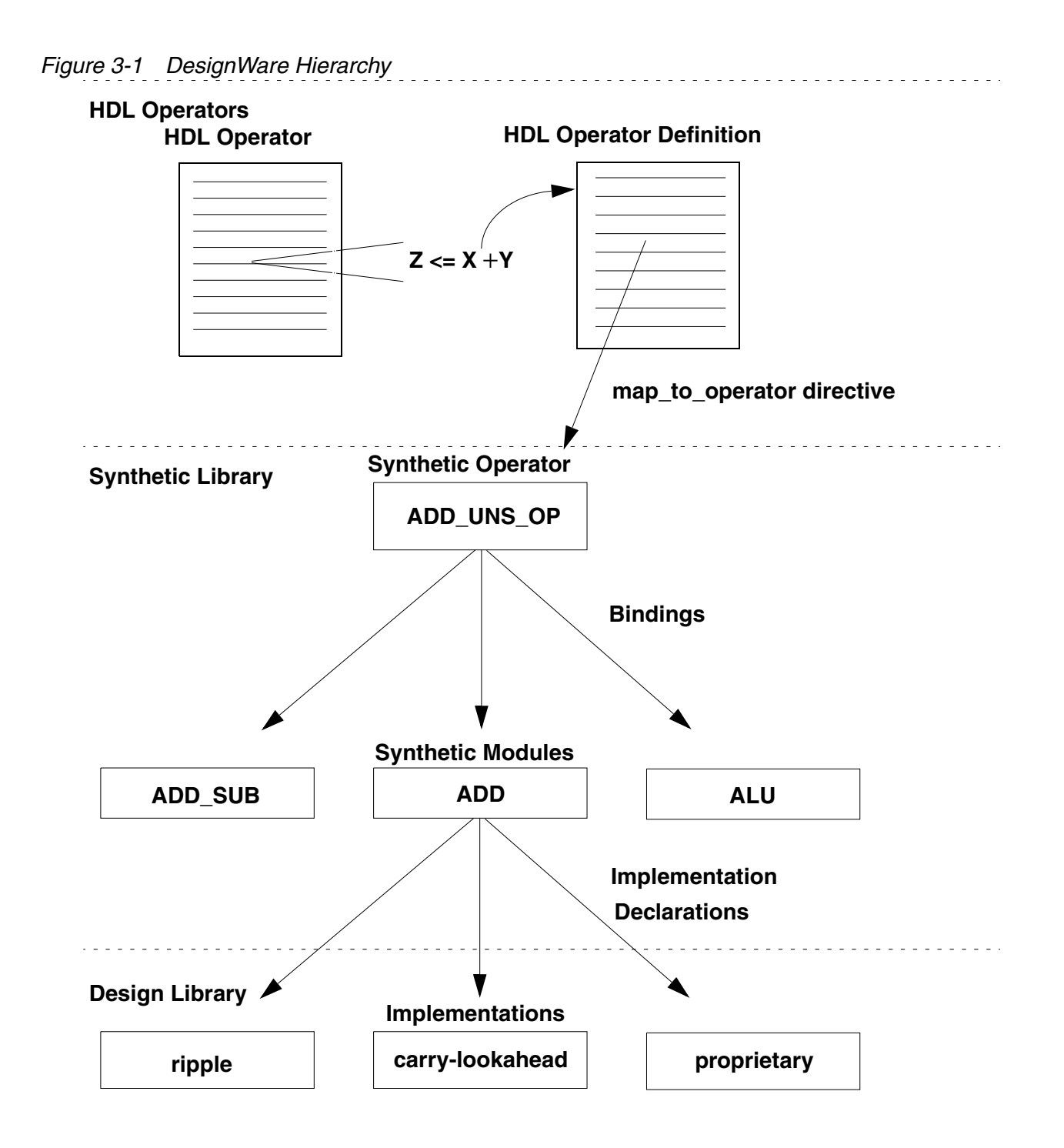

# <span id="page-127-0"></span>**Logic and Arithmetic Operator Implementation**

When HDL Compiler elaborates a design, it maps HDL operators to synthetic (DesignWare) operators that appear in the generic netlist. When Design Compiler optimizes the design, it maps these operators to DesignWare synthetic modules and chooses the best implementation, based on constraints, option settings, and wire-load models.

<span id="page-127-1"></span>A Design Compiler license includes a DesignWare-Basic license that enables the DesignWare synthetic modules listed in [Table](#page-127-1) 3-1. These modules support common logic and arithmetic HDL operators. By default, adders and subtracters must be more than 4 bits wide to be mapped to these modules. If they are smaller, the operators are mapped to combinational logic.

| <b>HDL operator</b>                    | Linked to DesignWare synthetic module |  |  |  |
|----------------------------------------|---------------------------------------|--|--|--|
| Comparison ( $>$ or $<$ )              | DW01_cmp2                             |  |  |  |
| Absolute value (abs)                   | DW01_absval                           |  |  |  |
| Addition $(+)$                         | DW01_add                              |  |  |  |
| Subtraction (-)                        | DW01_sub                              |  |  |  |
| Addition or Subtraction $(+ or -)$     | DW01_addsub                           |  |  |  |
| Incrementer $(+)$                      | DW01_inc                              |  |  |  |
| Decrementer (-)                        | DW01_dec                              |  |  |  |
| Incrementer or decrementer<br>(+ or -) | DW01_incdec                           |  |  |  |
| Multiplier (*)                         | DW02 mult                             |  |  |  |

*Table 3-1 Operators Supported by a DesignWare-Basic License* 

Synopsys creates numerous DesignWare synthetic modules in addition to the basic modules. The DesignWare Building Block IP (formally called Foundation Library) is a collection of reusable intellectual property blocks that are integrated into the Synopsys synthesis environment. This library contains high-performance implementations of Basic Library IP plus many IP that implement more advanced arithmetic and sequential logic functions. For more information about DesignWare synthetic modules, see the DesignWare documentation.

# <span id="page-128-0"></span>**Propagating Constants**

Constant propagation is the compile-time evaluation of expressions containing constants. HDL Compiler uses constant propagation to reduce the amount of hardware required to implement operators. For example, a "+" operator with a constant 1 as an input causes an incrementer, rather than a general adder, to be built. If both adder arguments are constants, no hardware is constructed, because the expression's value is calculated by HDL Compiler and inserted directly in the circuit.

Other operators that benefit from constant propagation include comparators and shifters. Shifting a vector by a constant amount requires no logic to implement; it requires only a reshuffling (rewiring) of bits.

# <span id="page-128-1"></span>**Bit-Truncation Coding for DC Ultra Datapath Extraction**

Datapath design is commonly used in applications that contain extensive data manipulation, such as 3-D, multimedia, and digital signal processing (DSP). Datapath extraction transforms arithmetic operators, such as addition, subtraction, and multiplication, into datapath blocks to be implemented by a datapath generator.

The DC Ultra tool enables datapath extraction after timing-driven resource sharing and explores various datapath and resource-sharing options during compile.

As of release T-2002.05, DC Ultra datapath optimization supports datapath extraction of expressions containing truncated operands unless both of the following two conditions exist:

- The operands have upper bits truncated.
- The width of the resulting expression is greater than the width of the truncated operand.

Both conditions must be true to prevent extraction. For lower-bit truncations, the datapath is extracted in all cases.

<span id="page-128-2"></span>Bit truncation can be either explicit or implicit. [Table](#page-128-2) 3-2 describes both types of truncation. *Table 3-2 Explicit and Implicit Bit Truncation* 

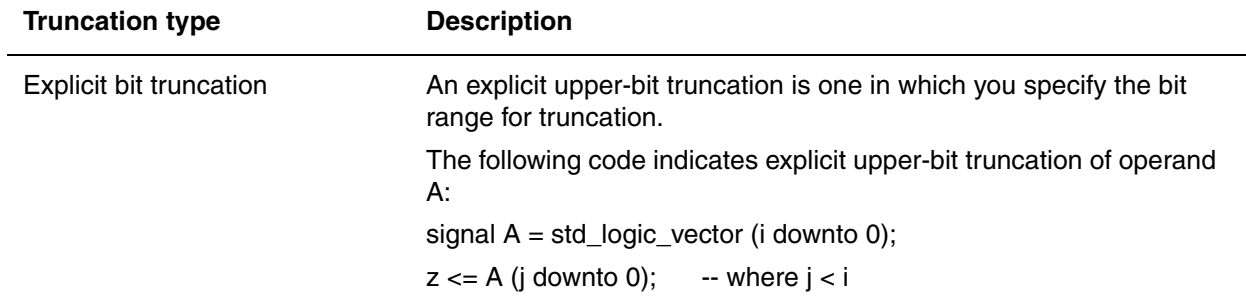

| <b>Truncation type</b>  | <b>Description</b>                                                                                                    |  |  |
|-------------------------|----------------------------------------------------------------------------------------------------|--|--|
| Implicit bit truncation | An implicit upper-bit truncation is one that occurs through<br>assignment. Unlike explicit upper-bit truncation, here you do not<br>explicitly define the range for truncation.                                                                                                    |  |  |
|                         | The following code indicates implicit upper-bit truncation of operand<br>Y:                                                                                                    |  |  |
|                         | signal $A,B = std\_logic\_vector (7 down to 0);$                                                                                                    |  |  |
|                         | signal $C, Y = std\_logic\_vector (8 down to 0);$                                                                                                    |  |  |
|                         | $Y = A + B + C$ ;                                                                                                    |  |  |
|                         | Because A and B are each 8 bits wide, the return value of A+B will<br>be 8 bits wide. However, because Y, which is 9 bits wide, is assigned<br>to be the 9-bit wide addition $(A+B)+C$ , the most significant bit (MSB)<br>of the addition (A+B) is implicitly truncated. In this example, the MSB<br>is the carryout. |  |  |

*Table 3-2 Explicit and Implicit Bit Truncation (Continued)*

To see how bit truncation affects datapath extraction, consider the code in [Example](#page-129-0) 3-1.

In this example, d has the upper bit truncated, but e is only 8-bits so this code is extracted.

<span id="page-129-0"></span>*Example 3-1 Design test1: Truncated Operand Is Extracted*

```
 library IEEE;
 use IEEE.std_logic_1164.all;
 use IEEE.std_logic_unsigned.all;
 entity test1 is
   port (a,b,c : in std_logic_vector(7 downto 0);
         e : out std_logic_vector(7 downto 0)); -- e is 8-bits wide
 end test1;
 architecture rtl of test1 is
   signal d : std_logic_vector(15 downto 0); -- d is 16-bits wide
 begin
  d \leq a * b;e \leq c + d (7 downto 0); -- explicit upper bit truncation
 end rtl;
```
In [Example](#page-129-1) 3-2, d is truncated to 8-bits and in an expression assigned to e which is 9-bits. This code is not extracted.

<span id="page-129-1"></span>*Example 3-2 Design test2: Truncated Operand Is Not Extracted*

```
 library IEEE;
 use IEEE.std_logic_1164.all;
 use IEEE.std_logic_unsigned.all;
 entity test2 is
  port (a,b,c : in std_logic_vector(7 downto 0);
        e : out std logic vector(8 downto 0)); -- e is 9-bits wide
 end test2;
 architecture rtl of test2 is
```

```
 signal d : std_logic_vector(15 downto 0); -- d is 16-bit wide
 begin
  d \leq a * b;e \leq 0 \text{ or } 0 \leq t + d(7 \text{ down to } 0); -- explicit upper bit truncation end rtl;
```
In [Example](#page-130-0) 3-3, the expression assigned to e contains implicit upper-bit truncation and the width of e is greater than the width of the implicitly truncated operand, so the code is not extracted.

<span id="page-130-0"></span>*Example 3-3 Design test3: Truncated Operand Is Not Extracted*

```
 library IEEE;
 use IEEE.std_logic_1164.all;
 use IEEE.std_logic_unsigned.all;
 entity test3 is
   port (a,b : in std_logic_vector(7 downto 0);
         e : out std_logic_vector(7 downto 0)); -- e is 8-bits wide
 end test3;
 architecture rtl of test3 is
  signal d : std_logic_vector(15 downto 0);
   begin
 d \leq a * b;e \le a + b + d(7 downto 0); -- implicit upper bit truncation
 end rtl;
```
In [Example](#page-130-1) 3-4, there is lower-bit truncation but no upper-bit truncation so this code is extracted.

#### <span id="page-130-1"></span>*Example 3-4 Design test4: Truncated Operand is Extracted*

```
 library IEEE;
 use IEEE.std_logic_1164.all;
 use IEEE.std_logic_unsigned.all;
 entity test4 is
  port (a,b : in std_logic_vector(7 downto 0);
        e : out std_logic_vector(7 downto 0));
 end test4;
 architecture rtl of test4 is
   signal d : std_logic_vector(15 downto 0); -- d is 16-bit wide
 begin
  d \le a * b; -- no implicit upper bit truncation of d
  e \leq d(15 \text{ down to } 8); -- explicit lower bit truncation of d
 end rtl;
```
# <span id="page-131-0"></span>**Multiplexing Logic**

Multiplexers are commonly modeled with if and case statements. To implement this logic, HDL Compiler uses SELECT\_OP cells, which Design Compiler maps to combinational logic or multiplexers in the technology library. If you want Design Compiler to preferentially map multiplexing logic to multiplexers—or multiplexer trees—in your technology library, you must infer MUX\_OP cells.

The following sections describe multiplexer inference:

- **SELECT OP Inference**
- [MUX\\_OP Inference](#page-133-0)
- [Variables That Control MUX\\_OP Inference](#page-135-0)
- MUX OP Inference Examples
- MUX OP Inference Limitations

# <span id="page-131-1"></span>**SELECT\_OP Inference**

By default, HDL Compiler uses SELECT\_OP components to implement conditional operations implied by if and case statements. An example SELECT\_OP cell implementation for an 8-bit data signal is shown in [Figure](#page-132-0) 3-2.

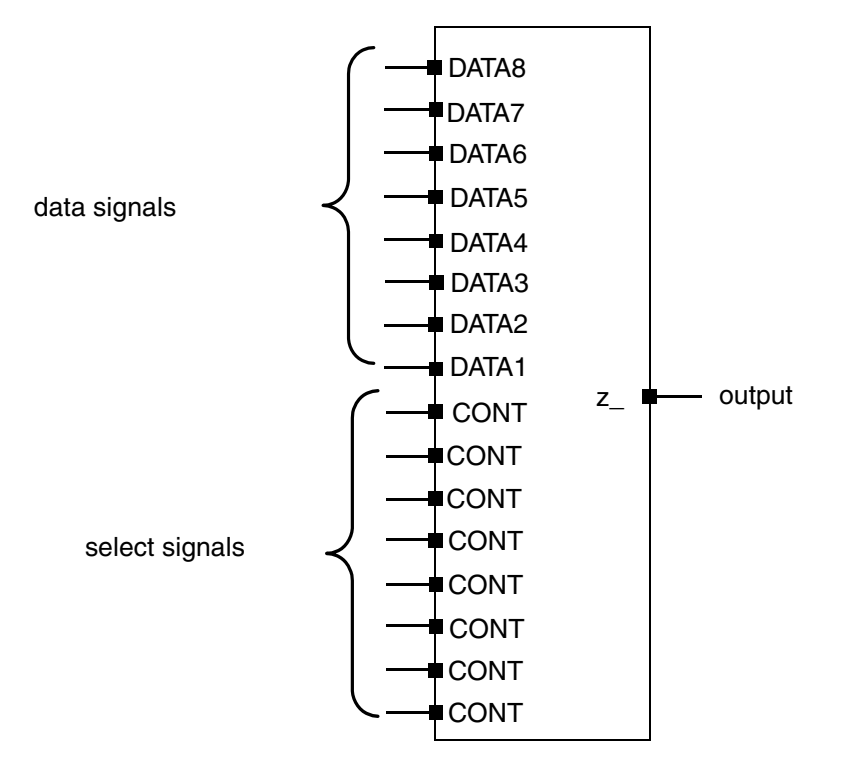

<span id="page-132-0"></span>*Figure 3-2 SELECT\_OP Implementation for an 8-bit Data Signal*

Note that for an 8-bit data signal, 8 selection bits are needed - this is called a one-hot implementation.

SELECT\_OPs behave like one-hot multiplexers; the control lines are mutually exclusive, and each control input allows the data on the corresponding data input to pass to the output. To determine which data signal is chosen, HDL Compiler generates selection logic, as shown in [Figure](#page-133-1) 3-3.

<span id="page-133-1"></span>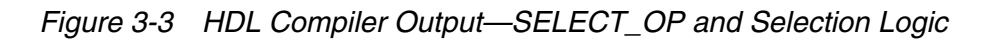

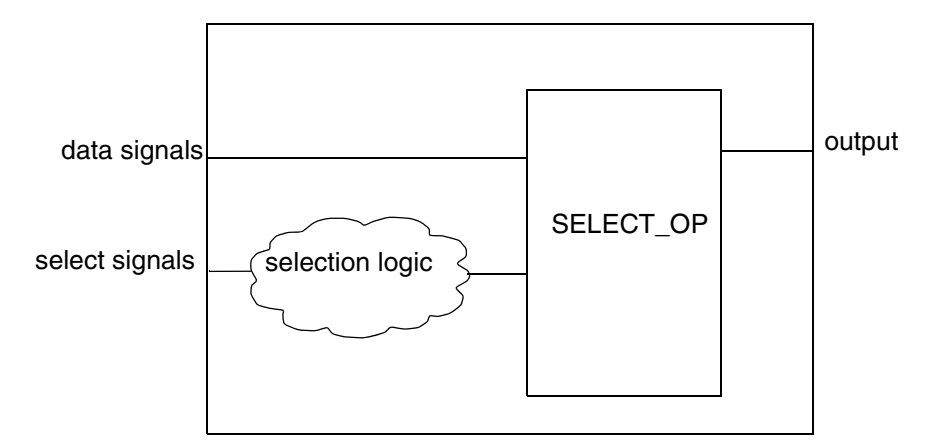

Depending on the design constraints, Design Compiler implements the SELECT\_OP with either combinational logic or multiplexer cells from the technology library.

# <span id="page-133-0"></span>**MUX\_OP Inference**

If you want Design Compiler to preferentially map multiplexing logic in your RTL to multiplexers—or multiplexer trees—in your technology library, you need to infer MUX\_OP cells. These cells are hierarchical generic cells optimized to use the minimum number of select signals. They are typically faster than the SELECT OP cell, which uses a one-hot implementation. Although MUX\_OP cells improve design speed, they also might increase area. During optimization, Design Compiler preferentially maps MUX\_OP cells to multiplexers—or multiplexer trees—from the technology library, unless the area costs are prohibitive, in which case combinational logic is used. See the *Synopsys Timing Constraints and Optimization User Guide* for information about how Design Compiler maps MUX\_OP cells to multiplexers in the target technology library.

[Figure](#page-134-0) 3-4 shows a MUX OP cell for an 8-bit data signal. Notice that the MUX OP cell only needs three control lines to select an output; compare this with the SELECT\_OP which needed eight control lines.

<span id="page-134-0"></span>*Figure 3-4 MUX\_OP Generic Cell for an 8-bit Data Signal*

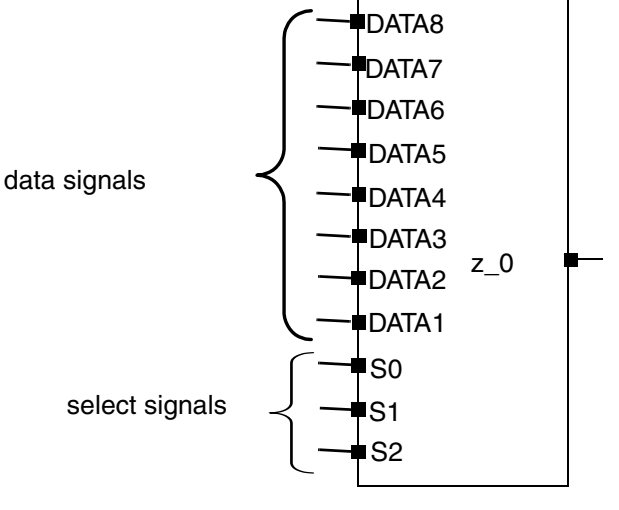

Note that for an 8-bit word, only 3 selection bits are needed.

The MUX OP cell contains internal selection logic to determine which data signal is chosen; HDL Compiler does not need to generate any selection logic, as shown in [Figure](#page-134-1) 3-5.

<span id="page-134-1"></span>*Figure 3-5 HDL Compiler Output—MUX\_OP Generic Cell for 8-Bit Data*

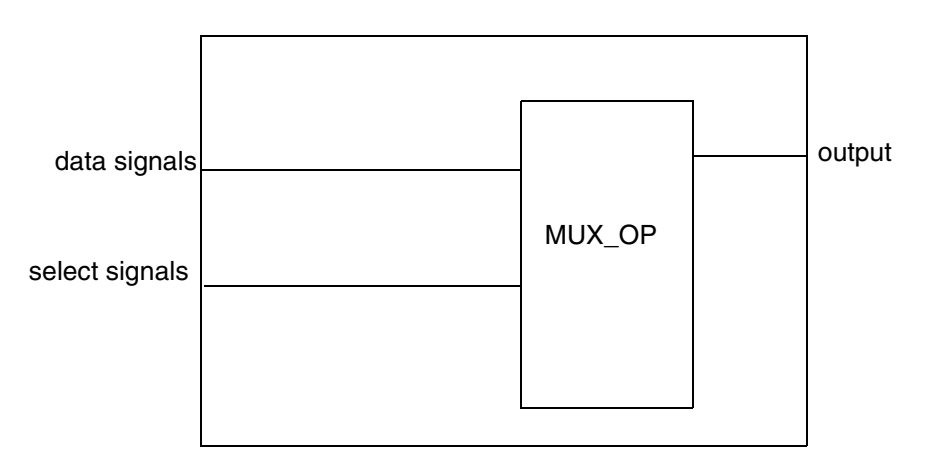

Use the following methods to infer MUX OP cells:

- To generate MUX OP cells for a specific case or if statement, use the  $\inf_{x}$  mux attribute or the --synopsys infer\_mux directive in the VHDL description.
	- ❍ Attach the infer\_mux attribute to a case statement, by using the following syntax: case *var* is --synopsys infer\_mux

❍ Attach the infer\_mux directive, as follows:

 case SEL3 is -- synopsys infer\_mux when "00" =>  $DOUT3 \le DING(0);$ when "01" =>  $DOUT3 \le DING(1);$ when "10" =>  $DOUT3 \le DING(2)$ ; when "11"  $\implies$  DOUT3 <= DIN3(3);

- To generate MUX OP cells for all case statements in a block, set the  $\inf_{x \in \mathcal{X}} \text{max}$  attribute on the block.
	- $\circ$  Attach the infer\_mux attribute to a process, by using the following syntax:

```
attribute infer_mux of process_label : label is "true";
```
• To generate MUX\_OP cells for all case and if statements, use the hdlin\_infer\_mux variable.

#### <span id="page-135-0"></span>**Variables That Control MUX\_OP Inference**

The variables that control MUX\_OP cell inference are listed in [Table](#page-135-1) 3-3.

<span id="page-135-1"></span>*Table 3-3 MUX\_OP Inference Variables* 

| Variable        | <b>Description</b>                                                                                                    |  |  |  |
|-----------------|----------------------------------------------------------------------------------------------------|--|--|--|
| hdlin infer mux | This variable controls MUX_OP inference for all designs you input<br>in the same Design Compiler session.                                                                                                    |  |  |  |
|                 | Options:                                                                                                    |  |  |  |
|                 | default—Infers MUX OPs for case and if statements in<br>processes that have the infer mux directive or attribute<br>attached.                                                                                                    |  |  |  |
|                 | • none-Does not infer MUX_OPs, regardless of the directives<br>set in the VHDL description. HDL Compiler generates a<br>warning if $hdlin$ infer $mux = none$ and infer mux are used<br>in the RTL.                                                                                           |  |  |  |
|                 | all—Infers MUX_OPs for every case and if statement in your<br>design for which one can be used. This can negatively affect<br>the quality of results, because it might be more efficient to<br>implement the MUX_OPs as random logic instead of using a<br>specialized multiplexer structure. |  |  |  |

| <b>Variable</b>              | <b>Description</b>                                                                                                    |  |  |  |
|------------------------------|----------------------------------------------------------------------------------------------------|--|--|--|
| hdlin_mux_size_limit         | This variable sets the maximum size of a MUX_OP that HDL<br>Compiler can infer. The default is 32. If you set this variable to a<br>value greater than 32, HDL Compiler might take an unusually long<br>elaboration time.                                                                                                    |  |  |  |
|                              | If the number of branches in a case statement exceeds the<br>maximum size specified by this variable, HDL Compiler generates<br>the following message:                                                                                                    |  |  |  |
|                              | Warning: A mux was not inferred because case statement<br>%s has a very large branching factor. (HDL-383)                                                                                                    |  |  |  |
| hdlin_mux_size_min           | Sets the minimum number of data inputs for a MUX_OP inference.<br>The default is 2.                                                                                                    |  |  |  |
| hdlin_mux_oversize_<br>ratio | Defined as the ratio of the number of MUX_OP inputs to the unique<br>number of data inputs. When this ratio is exceeded, a MUX_OP will<br>not be inferred and the circuit will be generated with<br>SELECT_OPs. The default is 100.                                                                                                    |  |  |  |
| hdlin_mux_size_only          | To ensure that MUX_OP cells are mapped to MUX technology<br>cells, you must apply a size_only attribute to the cells to prevent<br>logic decomposition in later optimization steps. You can set the<br>size_only attribute on each MUX_OP manually or allow the tool<br>to set it automatically. The automatic behavior can be controlled by<br>the hdlin_mux_size_only variable. |  |  |  |
|                              | Options:                                                                                                    |  |  |  |
|                              | 0-Specifies that no cells receive the $size\_only$ attribute.                                                                                                    |  |  |  |
|                              | 1-Specifies that MUX_OP cells that are generated with the RTL<br>infer_mux compiler directive and that are on set/reset signals<br>receive the size_only attribute. This is the default.                                                                                                    |  |  |  |
|                              | 2-Specifies that all MUX_OP cells that are generated with the<br>$\bullet$<br>RTL infer_mux compiler directive receive the size_only<br>attribute.                                                                                                    |  |  |  |
|                              | 3-Specifies that all MUX_OP cells on set/reset signals receive<br>the size_only attribute: for example, MUX_OP cells that are<br>generated by setting the hdlin_infer_mux variable to all.                                                                                                    |  |  |  |
|                              | 4-Specifies that all MUX_OP cells receive the size_only<br>attribute: for example, MUX_OP cells that are generated by the<br>hdlin_infer_mux variable set to all.                                                                                                    |  |  |  |
|                              | By default, the $h$ dlin_mux_size_only variable is set to 1,<br>meaning that MUX_OP cells that are generated with the RTL<br>infer_mux compiler directive and that are on set/reset signals<br>receive the size_only attribute.                                                                                                    |  |  |  |

*Table 3-3 MUX\_OP Inference Variables (Continued)*

#### <span id="page-137-0"></span>**MUX\_OP Inference Examples**

In [Example](#page-137-1) 3-5, two MUX\_OPs and one SELECT\_OP are inferred, as follows:

- In the process proc1, a MUX\_OP is inferred for the case statement, because the infer mux attribute is placed on proc1.
- In the process proc2, there are two case statements.
	- $\circ$  For the first case statement, a SELECT OP is inferred. This is the default inference.
	- ❍ However, the second case statement in proc2 has the infer\_mux compiler directive set on it which causes HDL Compiler to infer the MUX OP cell.

[Example](#page-139-1) 3-6 shows the inference report for the MUX\_OPs. [Figure](#page-139-2) 3-6 shows a representation of the HDL Compiler implementation.

<span id="page-137-1"></span>*Example 3-5 Two MUX\_OPs and One SELECT\_OP Inferred*

```
library ieee, synopsys;
use ieee.std_logic_1164.all;
use synopsys.attributes.all;
entity test is
   port (DIN1 : in std_logic_vector (7 downto 0);
         DIN2 : in std_logic_vector (7 downto 0);
         DIN3 : in std_logic_vector (3 downto 0);
        SEL1 : in std logic vector (2 downto 0);
        SEL2 : in std logic vector (2 downto 0);
        SEL3 : in std logic vector (1 downto 0);
         DOUT1 : out std_logic;
         DOUT2 : out std_logic;
         DOUT3 : out std_logic
       );
end test;
architecture rtl of test is
attribute infer mux of proc1 : label is "TRUE";
begin
   -- A MUX_OP for DOUT1 will be inferred from the 
   -- infer_mux attribute set on proc1
   proc1 : process (SEL1, DIN1)
   begin
      case SEL1 is
       when "000" => DOUT1 \le DINI(0);when "001" => DOUT1 \le DINI(1);when "010" => DOUT1 \le DINI(2);
       when "011" => DOUT1 \le DINI(3);
```

```
when "100" => DOUT1 \le DINI(4);
      when "101" => DOUT1 \le DINI(5);
      when "110" => DOUT1 \le DINI(6);
      when "111" => DOUT1 \le DINI(7);
      when others => DOUT1 \leq DINI(0);
    end case;
  end process;
  proc2 : process (SEL2, SEL3, DIN2, DIN3)
  begin
 -- A SELECT OP will be generated for DOUT2
  -- in the absence of an infer_mux attribute
     case SEL2 is
when "000" => DOUT2 \le DING(0);when "001" => DOUT2 \le DING(1);
when "010" => DOUT2 \le DING(2);
when "011" => DOUT2 \le DING(3);
when "100" => DOUT2 \le DING(4);
      when "101" => DOUT2 \le DIN2(5);
      when "110" => DOUT2 \le DIN2(6);
      when "111" => DOUT2 \leq DING(7);
      when others => DOUT2 \leq DING(0);
    end case;
  -- A MUX_OP will be inferred for DOUT3 from the
  -- infer_mux pragma placed on this case statement
    case SEL3 is -- synopsys infer_mux
when "00" => DOUT3 \le DING(0);when "01" => DOUT3 \le DING(1);when "10" => DOUT3 \le DING(2);
when "11" \implies DOUT3 <= DIN3(3);
     when others \Rightarrow DOUT3 \le DIN3(0);
    end case;
  end process;
```
end rtl;

[Example](#page-139-1) 3-6 shows the MUX\_OP inference report for the code in [Example](#page-137-1) 3-5. The tool displays inference reports by default. If you do not want these reports displayed, you can turn them off using the hdlin\_reporting\_level variable. For more information about the hdlin\_reporting\_level variable, see ["Elaboration Reports" on page](#page-28-0) 1-9.

| Statistics for MUX OPs |        |                        |  |        |
|------------------------|--------|------------------------|--|--------|
| block name/line        | Inputs | Outputs   # sel inputs |  | MB     |
| proc1/24<br>proc2/55   |        |                        |  | N<br>N |

<span id="page-139-1"></span>*Example 3-6 Inference Report for the Process in [Example](#page-137-1) 3-5*

<span id="page-139-2"></span>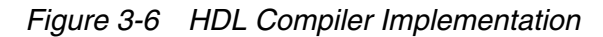

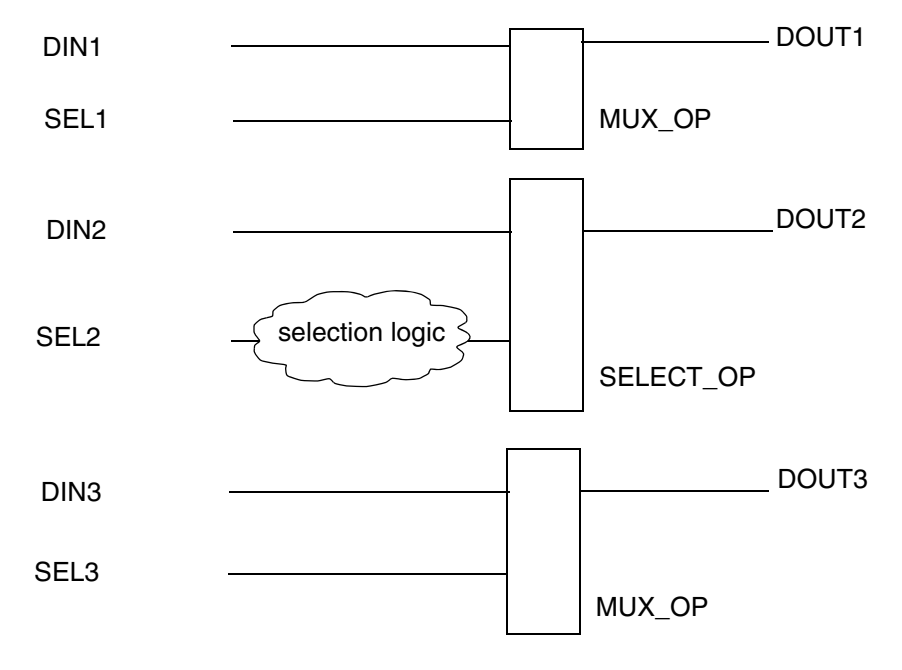

# <span id="page-139-0"></span>**MUX\_OP Inference Limitations**

HDL Compiler does not infer MUX\_OP cells for

- case statements in while loops
- case statements embedded in if-then-else statements, unless the case statement appears in an if (CLK'event...) or in an elsif (CLK'event...) branch in the VHDL description

MUX\_OP cells are inferred for incompletely specified case statements, such as case statements that

- Contain an if statement or an others clause that covers more than one value
- Have a missing case statement branch or a missing assignment in a case statement branch
- Contain don't care values (X or "-")
- Are in an elsif (CLK'event...) branch

but the logic might be nonoptimum, because other optimizations are disabled when you infer MUX\_OP cells under these conditions. For example, HDL Compiler optimizes default branches by default. If the  $\inf_{x}$  mux attribute is on the case statement, this optimization is not done.

When inferring a MUX\_OP for an incompletely specified case statement, HDL Compiler generates the following ELAB-304 warning:

```
Warning: Case statement has an infer mux attribute and a
default branch or incomplete mapping. This can cause 
nonoptimal logic if a mux is inferred. (ELAB-304)
```
# <span id="page-140-0"></span>**Unintended Latches and Feedback Paths in Combinational Logic**

HDL Compiler infers a latch when a signal or variable in a combinational process (one without a wait or if signal'event statement) is not fully specified in the VHDL description. A variable or signal is fully specified when it is assigned under all possible conditions. A variable or signal is not fully specified when a condition exists under which the variable is not assigned.

[Example](#page-140-1) 3-7 shows several variables. A, B, and C are fully specified; X is not.

<span id="page-140-1"></span>*Example 3-7 Variable X Is Not Fully Specified* 

```
process (COND1)
   variable A, B, C, X : BIT;
begin
  A := '0' -- A is fully specified
  C := '0' -- C is fully specified
   if (COND1) then
   B := '1'; - - B is assigned when COND1 is TRUE<br>C := '1'; - - C is already fully specified
                -- C is already fully specified
     X := '1'; -- X is assigned when COND1 is TRUE
   else
     B := '0'; -- B is assigned when COND1 is FALSE
   end if;
   -- B is assigned under all branches of if (COND1),
  -- that is, both when COND1 is TRUE and when
   -- COND1 is FALSE, so B is fully specified.
   -- C is assigned regardless of COND1, so C is fully
   -- specified. (The second assignment to C does 
   -- not change this.)
```

```
 -- X is not assigned under all branches of 
  -- if (COND1), namely, when COND1 is FALSE, 
  -- so X is not fully specified.
end process;
...
```
The conditions of each if and else statement are considered independent in [Example](#page-140-1) 3-7.

In [Example](#page-141-0) 3-8, variable A is not fully specified.

#### <span id="page-141-0"></span>*Example 3-8 Variable A Is Not Fully Specified*

```
if (COND1) then
 A \leq 1';
end if;
if (not COND1) then
 A \leq '0';end if;
```
A variable or signal that is not fully specified is considered conditionally specified, and HDL Compiler infers a latch to store the variable value. You can conditionally assign a variable, but you cannot read a conditionally specified variable. You can, however, both conditionally assign and read a signal.

If a fully specified variable is read before its assignment statements, combinational feedback might exist. For example, the following fragment synthesizes combinational feedback for VAL.

```
process(D, LOAD)
   variable VAL: BIT;
begin
  if (LOAD = '1') then
    VAL := D:
   else
    VAL := VAL;
   end if;
  VAL OUT \leq VAL;
end process;
```
In a combinational process, you can ensure that a variable or signal is fully specified, by providing an initial (default) assignment to the variable at the beginning of the process. This default assignment ensures that the variable is always assigned a value, regardless of conditions. Subsequent assignment statements can override the default. A default assignment is made to variables A and C in [Example](#page-140-1) 3-7.

Another way to ensure that you do not imply combinational feedback is to use a sequential process (one with a wait or if signal'event statement). In such a case, variables and signals are registered. The registers break the combinational feedback loop.

HDL Compiler infers latches for incompletely specified case statements that use an others clause, where the others clause covers more than one value. To avoid latch inference, use a default statement before the case statements.
# 4

# Modeling Sequential Logic 4

This chapter contains the following sections, which describe how to infer latches and flip-flops:

- [Generic Sequential Cells \(SEQGENs\)](#page-145-0)
- [Inference Reports for Flip-Flops and Latches](#page-147-0)
- [Register Inference Variables](#page-148-0)
- [Register Inference Attributes](#page-149-0)
- [Inferring D and Set/Reset \(SR\) Latches](#page-150-0)
- [Inferring D Flip-Flops](#page-158-0)
- [Inferring JK Flip-Flops](#page-173-0)
- [Inferring Master-Slave Latches](#page-176-0)
- [Limitations of Register Inference](#page-180-0)
- [Unloaded Sequential Cell Preservation](#page-181-0)

## <span id="page-145-0"></span>**Generic Sequential Cells (SEQGENs)**

When HDL Compiler reads a design, it uses generic sequential cells (SEQGENs), shown in [Figure](#page-145-1) 4-1, to represent inferred flip-flops and latches.

<span id="page-145-1"></span>*Figure 4-1 SEQGEN Cell and Pin Assignments*

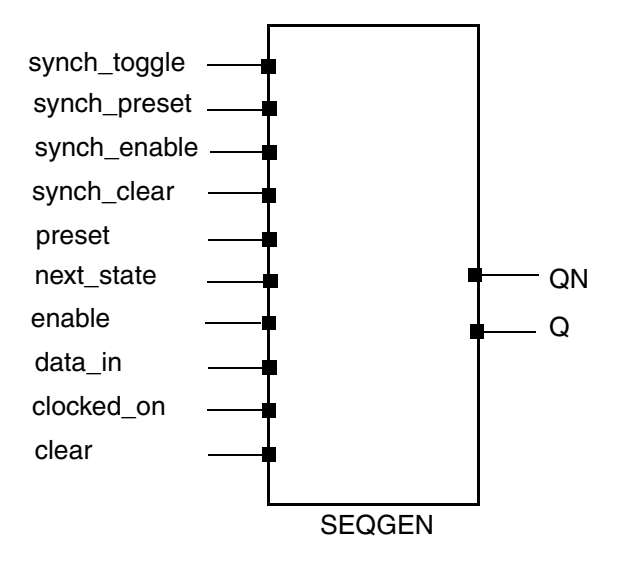

To illustrate how HDL Compiler uses SEQGENs to implement a flip-flop, consider [Example](#page-145-2) 4-1. This code infers a D flip-flop with an asynchronous reset.

<span id="page-145-2"></span>*Example 4-1 D Flip-Flop With Asynchronous Reset*

```
library IEEE;
use IEEE.std_logic_1164.all;
entity dff_async_reset is
   port (DATA, CLK, RESET : in std_logic;
         Q : out std_logic );
end dff_async_reset;
architecture rtl of dff_async_reset is
begin
process ( CLK, RESET) begin
  if (RESET = '1') then
    Q \leq 0;
   elsif (CLK'event and CLK = '1') then
    O \leq DATA; end if;
end process;
end rtl;
```
[Figure](#page-146-0) 4-2 shows the SEQGEN implementation.

<span id="page-146-0"></span>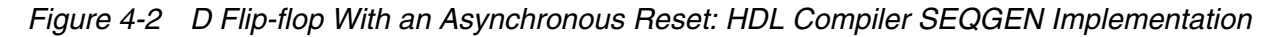

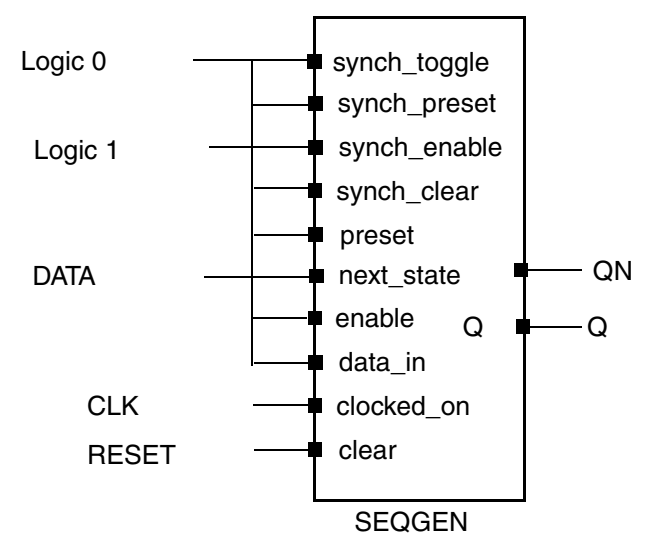

After Design Compiler compiles the design, SEQGENs are mapped to the appropriate latch or flip-flop in the technology library. [Figure](#page-146-1) 4-3 shows an example implementation after compile.

<span id="page-146-1"></span>*Figure 4-3 D Flip-flop with an Asynchronous Reset: Design Compiler Implementation* 

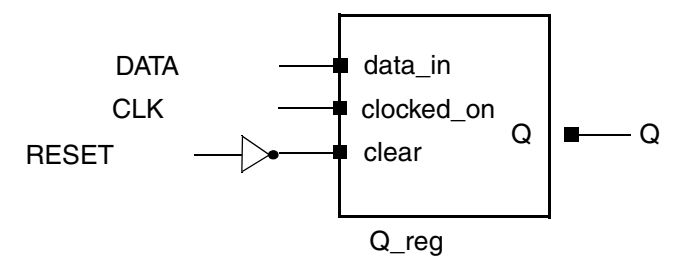

Note:

If the technology library does not contain the specific inferred flip-flop or latch, Design Compiler creates combinational logic for the missing function, if possible. For example, if you infer a D flip-flip with a synchronous set but your target technology library does not contain this type of flip-flop, Design Compiler creates combinational logic for the synchronous set function. Design Compiler cannot create logic to duplicate an asynchronous preset/reset. Your library must contain the sequential cell with the asynchronous control pins.

## <span id="page-147-0"></span>**Inference Reports for Flip-Flops and Latches**

HDL Compiler provides inference reports that describe each inferred flip-flop or latch. You can enable or disable the generation of inference reports by using the hdlin reporting level variable. By default, hdlin reporting level is set to basic. When hdlin\_reporting\_level is set to basic or comprehensive, HDL Compiler generates a report similar to [Example](#page-147-1) 4-2. This basic inference report shows only which type of register was inferred.

<span id="page-147-1"></span>*Example 4-2 Inference Report for a D Flip-Flop With Asynchronous Reset*

============================================================================= | Register Name | Type | Width | Bus | MB | AR | AS | SR | SS | ST | ============================================================================= | Q\_reg | Flip-flop | 1 | N | N | Y | N | N | N | N | =============================================================================

In the report, the columns are abbreviated as follows:

- MB represents multibit cell
- AR represents asynchronous reset
- AS represents asynchronous set
- SR represents synchronous reset
- SS represents synchronous set
- ST represents synchronous toggle

A "Y" in a column indicates that the respective control pin was inferred for the register; an "N" indicates that the respective control pin was not inferred for the register. For a D flip-flop with an asynchronous reset, there should be a "Y" in the AR column. The report also indicates the type of register inferred, latch or flip-flop, and the name of the inferred cell.

When the hdlin\_reporting\_level variable is set to verbose, the report indicates how each pin of the SEQGEN cell is assigned, along with which type of register was inferred. [Example](#page-147-2) 4-3 shows a verbose inference report.

<span id="page-147-2"></span>*Example 4-3 Verbose Inference Report for a D Flip-Flop With Asynchronous Reset*

| Register Name   Type   Width   Bus   MB   AR   AS   SR   SS   ST |                                                                                                    |  |  |  |  |  |  |  |  |  |
|------------------------------------------------------------------|----------------------------------------------------------------------------------------------------|--|--|--|--|--|--|--|--|--|
| 0 reg                                                            | $\vert$ Flip-flop $\vert$ 1 $\vert$ N $\vert$ N $\vert$ Y $\vert$ N $\vert$ N $\vert$ N $\vert$ N $\vert$ N $\vert$ |  |  |  |  |  |  |  |  |  |
| Sequential Cell (Q req)                                          |                                                                                                    |  |  |  |  |  |  |  |  |  |

```
Cell Type: Flip-Flop
Multibit Attribute: N
Clock: CLK
```

```
Async Clear: RESET
Async Set: 0
Async Load: 0
Sync Clear: 0
Sync Set: 0
Sync Toggle: 0
Sync Load: 1
```
If you do not want inference reports, set halin reporting level to none. For more information about the hdlin\_reporting\_level variable, see "Elaboration Reports" on [page](#page-28-0) 1-9.

## <span id="page-148-0"></span>**Register Inference Variables**

The variables in [Table](#page-148-1) 4-1 control register inference. These are set before the design is read and apply to all applicable cells in the design. Use of these variables can have unintended consequences. For example, when the hdlin\_ff\_always\_sync\_set\_reset variable is set to true, HDL Compiler treats every signal in every process as though the sync\_set\_reset directive is attached to it. Therefore, it checks all processes for all constant (0 or 1) assignments for a register input. The control for these constant-assigned signals becomes part of the set/reset logic.

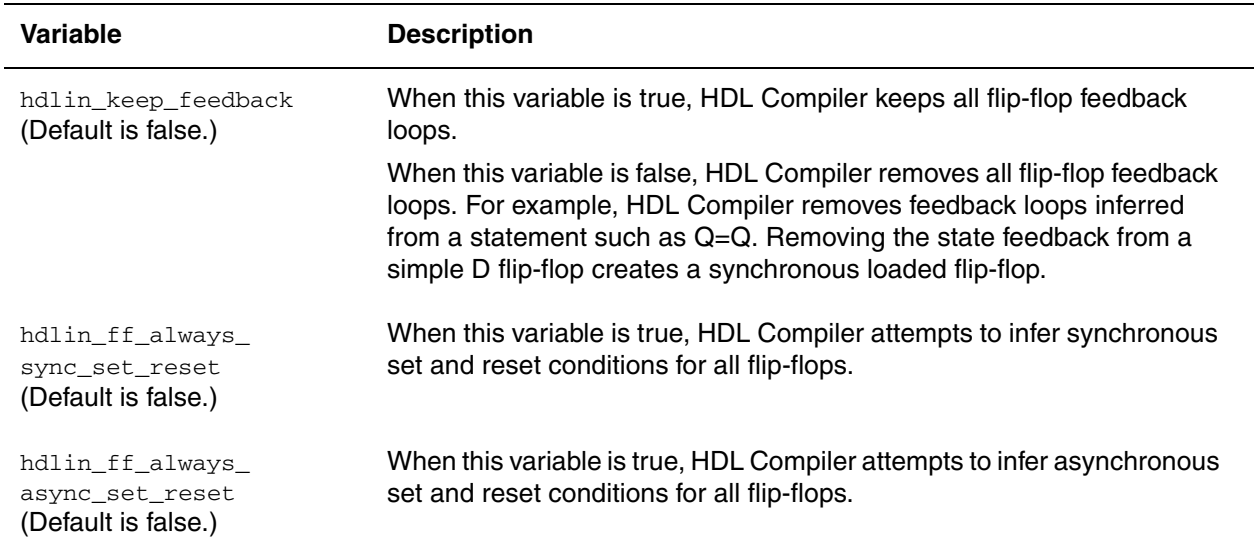

<span id="page-148-1"></span>*Table 4-1 Variables That Control Register Inference*

## <span id="page-149-1"></span><span id="page-149-0"></span>**Register Inference Attributes**

Use the attributes in [Table](#page-149-1) 4-2 to direct HDL Compiler to the type of sequential device you want inferred. Attributes are added to the RTL on specific processes.

*Table 4-2 Attributes for Controlling Register Inference* 

| <b>Attribute</b>              | <b>Description</b>                                                                                                    |
|-------------------------------|----------------------------------------------------------------------------------------------------|
| async_set_reset               | When a single-bit signal has this attribute set to true, HDL Compiler<br>searches for a branch that uses the signal as a condition and then checks<br>whether the branch contains an assignment to a constant value. If the<br>branch does, the signal becomes an asynchronous reset or set. See<br>Example 4-4 on page 4-8, Example 4-11 on page 4-12, and<br>Example 4-13 on page 4-13. Attach this attribute to 1-bit signals by using<br>the following syntax: |
|                               | attribute async_set_reset of signal_name_list: signal is "true";                                                                                                    |
| async_set_reset_local         | VHDL Compiler treats listed signals in the specified process as if they<br>have the async_set_reset attribute set to true.                                                                                                    |
|                               | Attach this attribute to a process label by using the following syntax:<br>attribute async_set_reset_local of process_label : label is<br>"signal_name_list";                                                                                                    |
| async_set_reset_local_a<br>11 | VHDL Compiler treats all signals in the specified processes as if they<br>have the async_set_reset attribute set to true.                                                                                                    |
|                               | Attach this attribute to process labels by using the following syntax:<br>attribute async_set_reset_local_all of process_label_list :<br>label is "true";                                                                                                    |
| sync_set_reset                | When a single-bit signal has this attribute set to true, HDL Compiler<br>checks the signal to determine whether it synchronously sets or resets a<br>register in the design. See Example 4-33 on page 4-23 and<br>Example 4-35 on page 4-25. Attach this attribute to 1-bit signals by using<br>the following syntax:<br>attribute sync_set_reset of signal_name_list: signal is "true";                                                                           |
| sync_set_reset_local          | VHDL Compiler treats listed signals in the specified process as if they<br>have the sync_set_reset attribute set to true.                                                                                                    |
|                               | Attach this attribute to a process label by using the following syntax:<br>attribute sync_set_reset_local of process_label : label is<br>"signal_name_list";                                                                                                    |

| <b>Attribute</b>            | <b>Description</b>                                                                                                    |  |  |  |  |  |  |
|-----------------------------|----------------------------------------------------------------------------------------------------|--|--|--|--|--|--|
| sync_set_reset_local<br>all | VHDL Compiler treats all signals in the specified processes as if they<br>have the sync_set_reset attribute set to true.                                                                                                    |  |  |  |  |  |  |
|                             | Attach this attribute to process labels by using the following syntax:<br>attribute sync set reset local all of process label list :<br>label is "true";                                                                                                    |  |  |  |  |  |  |
| one cold<br>one_hot         | These attributes prevent HDL Compiler from implementing<br>priority-encoding logic for the set and reset signals and are useful if you<br>know your design has a one-hot or one-cold implementation. See<br>Example 4-15 on page 4-14, Example 4-31 on page 4-22, and<br>Example 4-43 on page 4-32. Attach the attributes to set or reset signals<br>on sequential devices by using the following syntax: |  |  |  |  |  |  |
|                             | attribute one_cold signal_name_list: signal is "true";<br>or<br>attribute one_hot signal_name_list: signal is "true";                                                                                                    |  |  |  |  |  |  |
|                             | You might want to add an assertion to the VHDL code to ensure that the<br>group of signals has a one-cold or one-hot implementation. HDL<br>Compiler does not produce any logic to check this assertion.                                                                                                    |  |  |  |  |  |  |
| clocked on also             | This attribute is set in an embedded Design Compiler script and used for<br>master-slave inference. For more information, see "Inferring"<br>Master-Slave Latches" on page 4-33.                                                                                                    |  |  |  |  |  |  |

*Table 4-2 Attributes for Controlling Register Inference (Continued)*

## <span id="page-150-0"></span>**Inferring D and Set/Reset (SR) Latches**

This section describes how to infer SR and D latches, in the following subsections:

- [Inferring SR Latches](#page-150-1)
- [Inferring D Latches](#page-152-0)
- [Limitations of D Latch Inference](#page-157-1)

## <span id="page-150-1"></span>**Inferring SR Latches**

<span id="page-150-2"></span>Use SR latches with caution, because they are difficult to test. Design Compiler does not ensure that the logic driving the inputs is hazard-free, so you must verify that the inputs are hazard-free and do not glitch. [Example](#page-151-0) 4-4 provides the VHDL code that implements the SR latch described in the truth table in [Table](#page-150-2) 4-3. [Example](#page-152-1) 4-5 shows the inference report generated by HDL Compiler.

| <b>Set</b> | <b>Reset</b> | у          |
|------------|--------------|------------|
| 0          | 0            | Not stable |
| 0          | 1            | 1          |
| 1          | 0            | 0          |
|            |              | ν          |

*Table 4-3 SR Latch Truth Table (NAND Type)*

#### <span id="page-151-0"></span>*Example 4-4 SR Latch*

```
library IEEE, synopsys;
use IEEE.std_logic_1164.all;
use synopsys.attributes.all;
entity sr_latch is
  port (SET, RESET : in std_logic;
        Q : out std_logic );
  attribute async_set_reset of SET, RESET :
     signal is "true";
end sr_latch;
architecture rtl of sr_latch is
begin
process (SET, RESET) begin
 if (SET = '0') then
   Q \leq 1;
  elsif (RESET = '0') then
   Q \leq 0' 0';
   end if;
end process;
end rtl;
```
#### <span id="page-152-1"></span>*Example 4-5 Inference Report for an SR Latch*

```
===========================================================================
| Register Name | Type | Width | Bus | MB | AR | AS | SR | SS | ST |
===========================================================================
| Q_reg | Latch | 1 | N | N | Y | Y | - | - | - |
===========================================================================
Sequential Cell (Q_reg)
        Cell Type: Latch
        Multibit Attribute: N
        Clock: 0
        Async Clear: RESET'
        Async Set: SET'
        Async Load: 0
```
#### <span id="page-152-0"></span>**Inferring D Latches**

The following sections provide code examples and inference reports for D latches:

- [Overview—Latch Inference](#page-152-2)
- [Basic D Latch](#page-153-0)
- [D Latch With Asynchronous Set](#page-154-0)
- [D Latch With Asynchronous Reset](#page-155-1)
- [D Latch With Asynchronous Set and Reset](#page-156-1)

#### <span id="page-152-2"></span>**Overview—Latch Inference**

When you do not specify a variables value under all conditions, such as an incompletely specified if statement, HDL Compiler infers a D latch.

For example, the if statement in [Example](#page-152-3) 4-6 infers a D latch, because there is no else clause. The resulting value for output Q is specified only when input enable has a logic 1 value. As a result, output Q becomes a latched value.

<span id="page-152-3"></span>*Example 4-6 Latch Inference*

```
process(DATA, GATE) begin
  if (GATE = '1') then
   Q \leq DATA; end if;
end process;
```
To avoid latch inference, assign a value to the signal under all conditions, as shown in [Example](#page-153-1) 4-7.

<span id="page-153-1"></span>*Example 4-7 Fully Specified Signal: No Latch Inference*

```
process(DATA, GATE) begin
  if (GATE = '1') then
    Q \leq DATA; else
    Q \leq 0';
   end if;
end process;
```
Variables declared locally within a subprogram do not hold their value over time, because each time a subprogram is called, its variables are reinitialized. Therefore, HDL Compiler does not infer latches for variables declared in subprograms. In [Example](#page-153-2) 4-8, HDL Compiler does not infer a latch for output Q.

<span id="page-153-2"></span>*Example 4-8 Function: No Latch Inference*

```
function MY_FUNC(DATA, GATE : std_logic) return std_logic is
      variable STATE: std_logic;
begin
  if (GATE = '1') then
    STATE := DATA;
  end if;
  return STATE;
end;
. . .
Q \leq MY_FUNC(DATA, GATE);
```
## <span id="page-153-0"></span>**Basic D Latch**

When you infer a D latch, make sure you can control the gate and data signals from the top-level design ports or through combinational logic. Controllable gate and data signals ensure that simulation can initialize the design.

[Example](#page-154-1) 4-9 provides the VHDL template for a D latch. HDL Compiler generates the verbose inference report shown in [Example](#page-154-2) 4-10.

#### <span id="page-154-1"></span>*Example 4-9 Basic D Latch*

```
library IEEE;
use IEEE.std_logic_1164.all;
entity d_latch is
  port (GATE, DATA: in std_logic;
         Q : out std_logic );
end d_latch;
architecture rtl of d_latch is
begin
process (GATE, DATA) begin
 if (GATE = '1') then
   Q \leq DATA; end if;
end process;
end rtl;
```
<span id="page-154-2"></span>*Example 4-10 Verbose Inference Report for a D Latch*

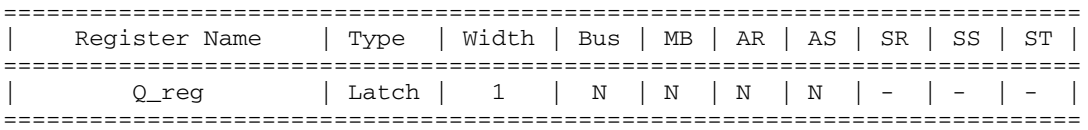

```
Sequential Cell (0 reg)
         Cell Type: Latch
         Multibit Attribute: N
         Clock: 0
         Async Clear: 0
         Async Set: 0
         Async Load: GATE
```
## <span id="page-154-0"></span>**D Latch With Asynchronous Set**

Use the async\_set\_reset attribute to specify the asynchronous set or reset controls. HDL Compiler examines the polarity of the constants assigned to the signals with the async\_set\_reset attribute to determine if the signal is an AR ('0') or an AS ('1').

[Example](#page-155-0) 4-11 provides the VHDL template for a D latch with an asynchronous set. HDL Compiler generates the verbose inference report shown in [Example](#page-155-2) 4-12.

#### <span id="page-155-0"></span>*Example 4-11 D Latch With Asynchronous Set*

```
library IEEE, synopsys;
use IEEE.std_logic_1164.all;
use synopsys.attributes.all;
entity d_latch_async_set is
  port (GATE, DATA, SET : in std_logic;
         Q : out std_logic );
  attribute async_set_reset of SET :
    signal is "true";
end d_latch_async_set;
architecture rtl of d_latch_async_set is
begin
process (GATE, DATA, SET) begin
 if (SET = '0') then
   Q \leq 1;
 elsif (GATE = '1') then
   Q \leq DATA; end if;
end process;
end rtl;
```
<span id="page-155-2"></span>*Example 4-12 Verbose Inference Report for a D Latch With Asynchronous Set*

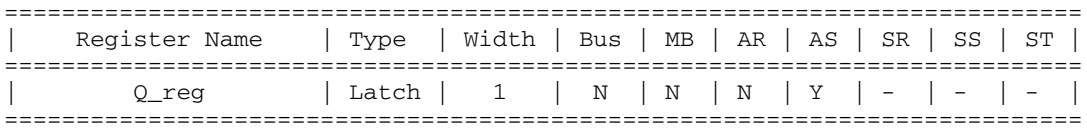

```
Sequential Cell (Q_reg)
         Cell Type: Latch
         Multibit Attribute: N
         Clock: 0
         Async Clear: 0
         Async Set: SET'
         Async Load: GATE
```
#### <span id="page-155-1"></span>**D Latch With Asynchronous Reset**

Use the async\_set\_reset attribute to specify asynchronous set or reset controls.

[Example](#page-156-0) 4-13 provides the VHDL template for a D latch with an asynchronous reset. HDL Compiler generates the verbose inference report shown in [Example](#page-156-2) 4-14.

#### <span id="page-156-0"></span>*Example 4-13 D Latch With Asynchronous Reset*

```
library IEEE, synopsys;
use IEEE.std_logic_1164.all;
use synopsys.attributes.all;
entity d_latch_async_reset is
  port (GATE, DATA, RESET : in std_logic;
         Q : out std_logic );
   attribute async_set_reset of RESET :
    signal is "true";
end d_latch_async_reset;
architecture rtl of d_latch_async_reset is
begin
process (GATE, DATA, RESET) begin
 if (RESET = '0') then
   Q \leq 0;
 elsif (GATE = '1') then
   Q \leq DATA; end if;
end process;
end rtl;
```
#### <span id="page-156-2"></span>*Example 4-14 Inference Report for D Latch With Asynchronous Reset*

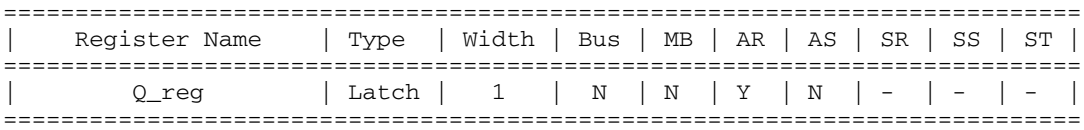

```
Sequential Cell (Q_reg)
         Cell Type: Latch
         Multibit Attribute: N
         Clock: 0
         Async Clear: RESET'
         Async Set: 0
         Async Load: GATE
```
#### <span id="page-156-1"></span>**D Latch With Asynchronous Set and Reset**

[Example](#page-157-0) 4-15 provides the VHDL template for a D latch with an active-low asynchronous set and reset. This template uses the async\_set\_reset attribute to direct HDL Compiler to the asynchronous signals in the process.

The template in [Example](#page-157-0) 4-15 uses the one cold attribute to prevent priority encoding of the set and reset signals. If you do not specify the  $\text{one\_cold}$  attribute, the set signal has priority, because it is used as the condition for the if clause. Use one\_cold for active-low signals and one hot for active-high signals. [Example](#page-157-2) 4-16 shows the verbose inference report.

#### <span id="page-157-0"></span>*Example 4-15 D Latch With Asynchronous Set and Reset*

```
library IEEE, synopsys;
use IEEE.std_logic_1164.all;
use synopsys.attributes.all;
entity d_latch_async is
  port (GATE, DATA, SET, RESET :in std_logic;
         Q : out std_logic );
   attribute one_cold of SET, RESET :
     signal is "true";
end d_latch_async;
architecture rtl of d_latch_async is
  attribute async set reset of SET, RESET :
     signal is "true";
begin
process (GATE, DATA, SET, RESET) begin
  if (SET = '0') then
    Q \leq 1;
  elsif (RESET = '0') then
    Q \leq 0;
  elsif (GATE = '1') then
   Q \leq DATA; end if;
end process;
end rtl;
```
#### <span id="page-157-2"></span>*Example 4-16 Inference Report for D Latch With Asynchronous Set and Reset*

```
===========================================================================
| Register Name | Type | Width | Bus | MB | AR | AS | SR | SS | ST |
===========================================================================
| Q_reg | Latch | 1 | N | N | Y | Y | - | - | - |
===========================================================================
Sequential Cell (Q_reg)
        Cell Type: Latch
        Multibit Attribute: N
        Clock: 0
        Async Clear: RESET'
        Async Set: SET'
        Async Load: GATE
```
#### <span id="page-157-1"></span>**Limitations of D Latch Inference**

A variable must always have a value before it is read. As a result, you cannot read a conditionally assigned variable after the if statement in which it is assigned. A conditionally assigned variable is assigned a new value under some, but not all, conditions. [Example](#page-158-1) 4-17 shows an invalid use of the conditionally assigned variable VALUE.

<span id="page-158-1"></span>*Example 4-17 Invalid Use of a Conditionally Assigned Variable*

```
signal X, Y : std_logic;
. . .
process
   variable VALUE : std_logic;
begin
   if (condition) then
   VALUE := X; end if;
   Y <= VALUE; -- Invalid read of variable VALUE
end;
```
## <span id="page-158-0"></span>**Inferring D Flip-Flops**

The following subsections describe various types of D flip-flop inference:

- [Overview—Inferring D Flip-Flops](#page-159-0)
- [Enabling Conditions in if Statements](#page-160-0)
- [Rising-Edge-Triggered D Flip-Flop](#page-160-1)
- [Falling-Edge-Triggered D Flip-Flop](#page-162-0)
- [D Flip-Flop With Asynchronous Set](#page-163-0)
- [D Flip-Flop With Asynchronous Reset](#page-164-0)
- [D Flip-Flop With Asynchronous Set and Reset](#page-165-1)
- [D Flip-Flop With Synchronous Set](#page-166-1)
- [D Flip-Flop With Synchronous Reset](#page-167-0)
- [D Flip-Flop With Complex Set/Reset Signals](#page-169-0)
- [D Flip-Flop With Synchronous and Asynchronous Load](#page-170-0)
- [Multiple Flip-Flops: Asynchronous and Synchronous Controls](#page-171-0)

## <span id="page-159-0"></span>**Overview—Inferring D Flip-Flops**

HDL Compiler infers a D flip-flop whenever the condition of a wait or if statement uses an edge expression. Use the following syntax to describe a rising edge:

SIGNAL'event and SIGNAL = '1'

Use the following syntax to describe a falling edge:

SIGNAL'event and SIGNAL = '0'

If you are using the IEEE std\_logic\_1164 package, you can use the following syntax to describe a rising edge and a falling edge:

```
if (rising_edge (CLK)) then
if (falling_edge (CLK)) then
```
You can use the following syntax for a bused clock. You can also use a member of a bus as a signal.

```
sig(3)'event and sig(3) = '1'rising_edge (sig(3))
```
If possible, use the if statement, because it provides greater control over the inferred registers. Only one wait statement per process is allowed.

In a process that models sequential logic, HDL Compiler allows statements to precede or to follow the if statement as long as no statement following the if statement tries to write a value that is assigned within the if statement. See [Example](#page-159-1) 4-18.

<span id="page-159-1"></span>*Example 4-18 HDL Compiler Supports Statements Preceding and Following if ck'EVENT* 

```
P: process (ck) 
   variable X, Y: BIT; 
 begin 
  Y := not D; -- assignment before the if statement
  if ck' EVENT and ck = '1' then
  X := D; end if; 
  Q \leq X and Y; -- assignment after the if statement
 end process;
```
There are cases in which statements appearing before the if statement would make the code cannot be synthesized. Specifically, when the statements preceding the if statement writes to a variable that was also written to within the if body, as shown in [Example](#page-160-2) 4-19, the code would not be synthesizable.

```
Example 4-19 Code Cannot Be Synthesized—if ck'EVENT Statement Writes to a Variable 
             Written to in Body
```

```
P: process (ck) 
   variable X: BIT; 
  begin 
  X := D1;if ck' EVENT and CK = '1' then
   X := D2; -- conflicts with previous assignment
   end if; 
  Q \leq X; end process;
```
#### <span id="page-160-0"></span>**Enabling Conditions in if Statements**

HDL Compiler allows conditions in the test of the if statement that are not part of the clock edge test. When other conditions appear in the test, HDL Compiler synthesizes them by assuming they are enable conditions. HDL Compiler also recognizes permutations of the conditions in the if statement. [Example](#page-160-3) 4-20 shows the coding style supported by HDL Compiler.

<span id="page-160-3"></span>*Example 4-20 HDL Compiler Supports Enabling Expressions in if Statements* 

```
process (ck)
begin
  if (ck = '1' and en = '1' and ck' EVENT) then
     --sequential_statements
   end if;
end process;
```
## <span id="page-160-1"></span>**Rising-Edge-Triggered D Flip-Flop**

When you infer a D flip-flop, make sure you can control the clock and data signals from the top-level design ports or through combinational logic. Controllable clock and data signals ensure that simulation can initialize the design. If you cannot control the clock and data signals, infer a D flip-flop with asynchronous reset or set, or with synchronous reset or set.

[Example](#page-160-4) 4-21 uses the 'event attribute and [Example](#page-161-0) 4-22 uses the rising\_edge function to code a rising-edge-triggered D flip-flop. [Example](#page-161-1) 4-23 shows the verbose inference report.

<span id="page-160-4"></span>*Example 4-21 Rising-Edge-Triggered D Flip-Flop Using 'event Attribute*

```
library IEEE ;
use IEEE.std logic 1164.all;
entity dff_pos is
  port (DATA, CLK : in std_logic;
         Q : out std_logic );
end dff_pos;
```

```
architecture rtl of dff_pos is
begin
process (CLK) begin
  if (CLK'event and CLK = '1') then
   Q \leq DATA; end if;
end process;
end rtl;
```
<span id="page-161-0"></span>*Example 4-22 Rising-Edge-Triggered D Flip-Flop Using rising\_edge*

```
library IEEE ;
use IEEE.std_logic_1164.all;
entity dff_pos is
  port (DATA, CLK : in std_logic;
         Q : out std_logic );
end dff_pos;
architecture rtl of dff_pos is
begin
process (CLK) begin
  if (rising_edge (CLK)) then
   Q \leq DATA; end if;
end process;
end rtl;
```
<span id="page-161-1"></span>*Example 4-23 Inference Report for Rising-Edge-Triggered D Flip-Flop*

```
==============================================================================
| Register Name | Type | Width | Bus | MB | AR | AS | SR | SS | ST |
==============================================================================
| Q_reg | Flip-flop | 1 | N | N | N | N | N | N | N |
==============================================================================
```

```
Sequential Cell (Q_reg)
         Cell Type: Flip-Flop
         Multibit Attribute: N
         Clock: CLK
         Async Clear: 0
         Async Set: 0
         Async Load: 0
         Sync Clear: 0
         Sync Set: 0
         Sync Toggle: 0
         Sync Load: 1
```
## <span id="page-162-0"></span>**Falling-Edge-Triggered D Flip-Flop**

[Example](#page-162-1) 4-24 uses the 'event attribute and [Example](#page-162-2) 4-25 uses the falling\_edge function to code a falling-edge-triggered D flip-flop.

HDL Compiler generates the verbose inference report shown in [Example](#page-163-1) 4-26.

<span id="page-162-1"></span>*Example 4-24 Falling-Edge-Triggered D Flip-Flop Using 'event* 

```
library IEEE;
use IEEE.std_logic_1164.all;
entity dff_neg is
  port (DATA, CLK : in std_logic;
        Q : out std_logic );
end dff_neg;
architecture rtl of dff_neg is
begin
process (CLK) begin
  if (CLK'event and CLK = '0') then
   Q \leq DATA; end if;
end process;
end rtl;
```
<span id="page-162-2"></span>*Example 4-25 Falling-Edge-Triggered D Flip-Flop Using falling\_edge*

```
library IEEE;
use IEEE.std_logic_1164.all;
entity dff_neg is
  port (DATA, CLK : in std_logic;
         Q : out std_logic );
end dff_neg;
architecture rtl of dff_neg is
begin
process (CLK) begin
   if (falling_edge (CLK)) then
   O \leq DATA; end if;
end process;
end rtl;
```
<span id="page-163-1"></span>*Example 4-26 Inference Report for Falling-Edge-Triggered D Flip-Flop*

```
=============================================================================
| Register Name | Type | Width | Bus | MB | AR | AS | SR | SS | ST |
=============================================================================
| Q_reg | Flip-flop | 1 | N | N | N | N | N | N | N |
=============================================================================
Sequential Cell (Q_reg)
        Cell Type: Flip-Flop
        Multibit Attribute: N
        Clock: CLK'
        Async Clear: 0
        Async Set: 0
        Async Load: 0
        Sync Clear: 0
        Sync Set: 0
        Sync Toggle: 0
        Sync Load: 1
```
#### <span id="page-163-0"></span>**D Flip-Flop With Asynchronous Set**

[Example](#page-163-2) 4-27 provides the VHDL template for a D flip-flop with an asynchronous set. HDL Compiler generates the verbose inference report shown in [Example](#page-164-1) 4-28.

<span id="page-163-2"></span>*Example 4-27 D Flip-Flop With Asynchronous Set*

```
library IEEE;
use IEEE.std logic 1164.all;
entity dff_async_set is
  port (DATA, CLK, SET : in std_logic;
         Q : out std_logic );
end dff_async_set;
architecture rtl of dff_async_set is
begin
process (CLK, SET) begin
  if (SET = '0') then
    Q \leq 1;
   elsif (CLK'event and CLK = '1') then
   Q \leq DATA; end if;
end process;
end rtl;
```
<span id="page-164-1"></span>*Example 4-28 Inference Report for a D Flip-Flop With Asynchronous Set*

```
=============================================================================
| Register Name | Type | Width | Bus | MB | AR | AS | SR | SS | ST |
=============================================================================
| Q_reg | Flip-flop| 1 | N | N | N | Y | N | N | N |
=============================================================================
Sequential Cell (Q_reg)
       Cell Type: Flip-Flop
        Multibit Attribute: N
        Clock: CLK
        Async Clear: 0
        Async Set: SET'
        Async Load: 0
        Sync Clear: 0
        Sync Set: 0
        Sync Toggle: 0
        Sync Load: 1
```
#### <span id="page-164-0"></span>**D Flip-Flop With Asynchronous Reset**

[Example](#page-164-2) 4-29 provides the VHDL template for a D flip-flop with an asynchronous reset. HDL Compiler generates the verbose inference report shown in [Example](#page-165-2) 4-30.

<span id="page-164-2"></span>*Example 4-29 D Flip-Flop With Asynchronous Reset*

```
library IEEE;
use IEEE.std_logic_1164.all;
entity dff_async_reset is
  port (DATA, CLK, RESET : in std_logic;
         Q : out std_logic );
end dff_async_reset;
architecture rtl of dff_async_reset is
begin
process ( CLK, RESET) begin
  if (REST = '1') then
    Q \leq 0;
   elsif (CLK'event and CLK = '1') then
    Q \leq DATA; end if;
end process;
end rtl;
```
<span id="page-165-2"></span>*Example 4-30 Inference Report for a D Flip-Flop With Asynchronous Reset*

```
=============================================================================
| Register Name | Type | Width | Bus | MB | AR | AS | SR | SS | ST |
=============================================================================
| Q_reg | Flip-flop | 1 | N | N | Y | N | N | N | N |
=============================================================================
Sequential Cell (Q_reg)
        Cell Type: Flip-Flop
        Multibit Attribute: N
        Clock: CLK
        Async Clear: RESET
        Async Set: 0
        Async Load: 0
        Sync Clear: 0
        Sync Set: 0
        Sync Toggle: 0
        Sync Load: 1
```
#### <span id="page-165-1"></span>**D Flip-Flop With Asynchronous Set and Reset**

[Example](#page-165-0) 4-31 provides the VHDL template for a D flip-flop with active-high asynchronous set and reset pins.

The template in [Example](#page-165-0) 4-31 uses the one\_hot attribute to prevent priority encoding of the set and reset signals. If you do not specify the  $\text{one}$  hot attribute, the reset signal has priority, because it is used as the condition for the if clause. The one\_cold attribute would be used instead of the one hot if you had active-low signals. HDL Compiler generates the verbose inference report shown in [Example](#page-166-2) 4-32.

<span id="page-165-0"></span>*Example 4-31 D Flip-Flop With Asynchronous Set and Reset*

```
library IEEE, synopsys;
use IEEE.std_logic_1164.all;
use synopsys.attributes.all;
entity dff_async is
  port (DATA, CLK, SET, RESET : in std_logic;
         Q : out std_logic );
   attribute one_hot of SET, RESET : signal is "true";
end dff_async;
architecture rtl of dff_async is
begin
process (CLK, SET, RESET) begin
  if (REST = '1') then
    Q \leq 0';
  elsif (SET = '1') then
    Q \leq 1;
   elsif (CLK'event and CLK = '1') then
    Q \leq DATA; end if;
end process;
end rtl;
```
<span id="page-166-2"></span>*Example 4-32 Inference Report for a D Flip-Flop With Asynchronous Set and Reset*

```
=============================================================================
| Register Name | Type | Width | Bus | MB | AR | AS | SR | SS | ST |
=============================================================================
| Q_reg | Flip-flop | 1 | N | N | Y | Y | N | N | N |
=============================================================================
Sequential Cell (Q_reg)
        Cell Type: Flip-Flop
        Multibit Attribute: N
        Clock: CLK
        Async Clear: RESET
        Async Set: SET
        Async Load: 0
        Sync Clear: 0
        Sync Set: 0
        Sync Toggle: 0
        Sync Load: 1
```
#### <span id="page-166-1"></span>**D Flip-Flop With Synchronous Set**

Use the sync\_set\_reset\_compiler directive to infer a D flip-flop with a synchronous set/ reset. When you compile your design, the SEQGEN inferred by HDL Compiler will be either

- Mapped to a flip-flop in the technology library with a synchronous set/reset pin or
- Mapped to a regular D flip-flop. In this case, Design Compiler builds synchronous set/ reset logic in front of the D pin.

The choice depends on which method provides a better optimization result.

It is important to use the sync\_set\_reset compiler directive to label the set/reset signal. This compiler directive tells Design Compiler that the signal should be kept as close to the register as possible during mapping, preventing a simulation/synthesis mismatch which can occur if the set/reset signal is masked by an X during initialization in simulation.

[Example](#page-166-0) 4-33 shows the recommended coding style for a synchronous set/reset flip-flop, using the sync set reset compiler directive. HDL Compiler generates the verbose inference report shown in [Example](#page-167-1) 4-34

<span id="page-166-0"></span>*Example 4-33 D Flip-Flop With Synchronous Set*

```
library IEEE, synopsys;
use IEEE.std_logic_1164.all;
use synopsys.attributes.all;
entity dff_sync_set is
  port (DATA, CLK, SET : in std_logic;
         Q : out std_logic );
   attribute sync_set_reset of SET : signal is "true";
end dff_sync_set;
```

```
architecture rtl of dff_sync_set is
begin
process (CLK) begin
  if (CLK'event and CLK = '1') then
    if (SET = '1') then
      0 \leq 1;
     else
      O \leq DATA; end if;
   end if;
end process;
end rtl;
```
<span id="page-167-1"></span>*Example 4-34 Inference Report for a D Flip-Flop With Synchronous Set*

```
==============================================================================
| Register Name | Type | Width | Bus | MB | AR | AS | SR | SS | ST |
==============================================================================
| Q_reg | Flip-flop | 1 | N | N | N | N | N | Y | N |
==============================================================================
Sequential Cell (0 reg)
        Cell Type: Flip-Flop
        Multibit Attribute: N
        Clock: CLK
        Async Clear: 0
        Async Set: 0
        Async Load: 0
        Sync Clear: 0
        Sync Set: SET
        Sync Toggle: 0
        Sync Load: 1
```
#### <span id="page-167-0"></span>**D Flip-Flop With Synchronous Reset**

Use the sync\_set\_reset compiler directive to infer a D flip-flop with a synchronous set/ reset. When you compile your design, the SEQGEN inferred by HDL Compiler will be mapped to a flip-flop in the technology library with a synchronous set/reset pin or Design Compiler will use a regular D flip-flop and build synchronous set/reset logic in front of the D pin. The choice depends on which method provides a better optimization result.

It is important to use the sync set reset compiler directive to label the set/reset signal. This compiler directive tells Design Compiler that the signal should be kept as close to the register as possible during mapping, preventing a simulation/synthesis mismatch which can occur if the set/reset signal is masked by an X during initialization in simulation.

[Example](#page-168-0) 4-35 shows the recommended coding style for a synchronous set/reset flip-flop using the sync\_set\_reset compiler directive. HDL Compiler generates the verbose inference report shown in [Example](#page-168-1) 4-36.

#### <span id="page-168-0"></span>*Example 4-35 D Flip-Flop With Synchronous Reset*

```
library IEEE, synopsys;
use IEEE.std_logic_1164.all;
use synopsys.attributes.all;
entity dff_sync_reset is
  port (DATA, CLK, RESET : in std_logic;
         Q : out std_logic );
  attribute sync_set_reset of RESET :
    signal is "true";
end dff_sync_reset;
architecture rtl of dff_sync_reset is
begin
process (CLK) begin
   if (CLK'event and CLK = '1') then
    if (RESET = '0') then
      Q \leq 0, Q' = 0;
     else
     Q \leq DATA; end if;
   end if;
end process;
end rtl;
```
<span id="page-168-1"></span>*Example 4-36 Inference Report for a D Flip-Flop With Synchronous Reset*

| Register Name           | Type   Width   Bus   MB   AR   AS   SR   ST                       |  |  |  |  |  |  |  |  |  |
|-------------------------|-------------------------------------------------------------------|--|--|--|--|--|--|--|--|--|
| 0 reg                   | $ $ Flip-flop $ $ 1 $ $ N $ $ N $ $ N $ $ N $ $ Y $ $ N $ $ N $ $ |  |  |  |  |  |  |  |  |  |
| Sequential Cell (0 reg) |                                                                   |  |  |  |  |  |  |  |  |  |
| Cell Type: Flip-Flop    |                                                                   |  |  |  |  |  |  |  |  |  |
| Multibit Attribute: N   |                                                                   |  |  |  |  |  |  |  |  |  |
| Clock: CLK              |                                                                   |  |  |  |  |  |  |  |  |  |
| Async Clear: 0          |                                                                   |  |  |  |  |  |  |  |  |  |

Async Set: 0 Async Load: 0 Sync Clear: RESET' Sync Set: 0 Sync Toggle: 0 Sync Load: 1

## <span id="page-169-0"></span>**D Flip-Flop With Complex Set/Reset Signals**

While many set/reset signals are simple signals, some include complex logic. To enable HDL Compiler to generate a clean set/reset (that is, one attached to only the appropriate set/ reset pin), use the following coding guidelines:

• Apply the appropriate set/reset attribute (sync\_set\_reset or async\_set\_reset) to the set/reset signal. For example,

```
entity data is
   port (DATA : in std_logic;
         CLK : in std_logic;
         RESET: in std_logic;
         ENABLE : in std_logic;
         Q : out std_logic );
   attribute async_set_reset of RESET :
     signal is "true";
end data;
```
- Use no more than two operands in the set/reset logic expression conditional.
- Use the set/reset signal as the first operand in the set/reset logic expression conditional.

This coding style supports usage of the negation operator on the set/reset signal and the logic expression. The logic expression can be a simple expression or any expression contained inside parentheses. However, any deviation from these coding guidelines will not be supported. For example, the following coding styles are not supported: using a subscripted value as reset, using a more complex expression other than the OR of two expressions, or using a rst (or  $\sim$ rst) that does not appear as the first argument in the expression.

*Examples*:

```
process(...)
   if (rst='1' OR logic_expression)
    q \leq 0; else ...
   else ...
...
a \leq rst OR NOT(a \mid b \& c);
process(...)
if (a)
q = 0;else ...;
else ...;
...
```

```
process(...)
if ( NOT rst OR NOT (a OR b OR c))
q = 0;else ...
else ...
```
#### <span id="page-170-0"></span>**D Flip-Flop With Synchronous and Asynchronous Load**

To infer a component with both synchronous and asynchronous controls, you must check the asynchronous conditions before you check the synchronous conditions.

[Example](#page-170-1) 4-37 provides the VHDL template for a D flip-flop with a synchronous load (called SLOAD) and an asynchronous load (called ALOAD). HDL Compiler generates the verbose inference report shown in [Example](#page-171-1) 4-38.

<span id="page-170-1"></span>*Example 4-37 D Flip-Flop With Synchronous and Asynchronous Load*

```
library IEEE;
use IEEE.std_logic_1164.all;
entity dff_a_s_load is
port(SLOAD, ALOAD, ADATA, SDATA,CLK : in std_logic; Q : out std_logic ); 
end dff a s load;
architecture rtl of dff_a_s_load is
signal asyn_rst, asyn_set :std_logic ;
begin
asyn set \le ALOAD AND (ADATA);
asyn_rst <= ALOAD AND NOT(ADATA);
process (CLK,asyn_set, asyn_rst)
begin
if (asyn_set ='1') then
0 \leq 1;
elsif (asyn_rst ='1') then
q \leq 0';
elsif (clk'event and clk ='1' and SLOAD = '1') then Q \leq SDATA ; end if;
end process;
end rtl;
```
<span id="page-171-1"></span>*Example 4-38 Inference Report for a D Flip-Flop With Synchronous and Asynchronous Load*

```
===============================================================================
| Register Name | Type | Width | Bus | MB | AR | AS | SR | SS |ST |
===============================================================================
| Q_reg | Flip-flop | 1 | N | N | Y | Y | N | N | N |
===============================================================================
Sequential Cell (Q_reg)
        Cell Type: Flip-Flop
        Multibit Attribute: N
        Clock: CLK
        Async Clear: ADATA' ALOAD
        Async Set: ADATA ALOAD
        Async Load: 0
        Sync Clear: 0
        Sync Set: 0
        Sync Toggle: 0
        Sync Load: SLOAD
```
#### <span id="page-171-0"></span>**Multiple Flip-Flops: Asynchronous and Synchronous Controls**

If a signal is synchronous in one process but asynchronous in another, set both the sync\_set\_reset and async\_set\_reset attributes on the signal.

In [Example](#page-171-2) 4-39, the  $infer\_sync$  process uses the reset signal as a synchronous reset and the infer async process uses the reset signal as an asynchronous reset. [Example](#page-172-0) 4-40 shows the verbose inference report.

<span id="page-171-2"></span>*Example 4-39 Multiple Flip-Flops: Asynchronous and Synchronous Controls*

```
library IEEE, synopsys;
use IEEE.std_logic_1164.all;
use synopsys.attributes.all;
entity multi_attr is
  port (DATA1, DATA2, CLK, RESET, SLOAD : in std_logic;
         Q1, Q2 : out std_logic );
end multi_attr;
architecture rtl of multi_attr is
   attribute async_set_reset of RESET :
     signal is "true";
   attribute sync_set_reset of RESET :
     signal is "true";
begin
infer_sync: process (CLK) begin
  if (CLK'event and CLK = '1') then
    if (REST = '0') then
      01 \leq 0';
    elsif (SLOAD = '1') then
      Q1 \leq DATA1;
```

```
 end if;
  end if;
end process infer_sync;
infer_async: process (CLK, RESET) begin
  if (RESET = '0') then
    Q2 \leq 0';
  elsif (CLK'event and CLK = '1' and SLOAD = '1') then
   Q2 \leq DATA2; end if;
end process infer_async;
end rtl;
```
#### <span id="page-172-0"></span>*Example 4-40 Inference Reports for [Example](#page-171-2) 4-39*

```
Inferred memory devices in process
        in routine multi_attr line 17 in file
         '/remote/vhdl_example/multi_attr.vhd'.
==============================================================================
| Register Name | Type | Width | Bus | MB | AR | AS | SR | SS | ST |
==============================================================================
| Q1_reg | Flip-flop | 1 | N | N | N | N | Y | N | N |
==============================================================================
Inferred memory devices in process
        in routine multi_attr line 27 in file
             '/remote/vhdl_example/multi_attr.vhd'.
==============================================================================
| Register Name | Type | Width | Bus | MB | AR | AS | SR | SS | ST |
==============================================================================
| Q2_reg | Flip-flop | 1 | N | N | Y | N | N | N | N |
==============================================================================
Sequential Cell (01 reg)
        Cell Type: Flip-Flop
        Multibit Attribute: N
        Clock: CLK
        Async Clear: 0
        Async Set: 0
        Async Load: 0
        Sync Clear: RESET'
        Sync Set: 0
        Sync Toggle: 0
        Sync Load: SLOAD
Sequential Cell (02 reg)
        Cell Type: Flip-Flop
        Multibit Attribute: N
        Clock: CLK
        Async Clear: RESET'
        Async Set: 0
        Async Load: 0
        Sync Clear: 0
        Sync Set: 0
        Sync Toggle: 0
        Sync Load: SLOAD
```
## <span id="page-173-0"></span>**Inferring JK Flip-Flops**

This section contains code examples and inference reports for the following types of JK flip-flops:

- [Basic JK Flip-Flop](#page-173-1)
- [JK Flip-Flop With Asynchronous Set and Reset](#page-175-1)

## <span id="page-173-1"></span>**Basic JK Flip-Flop**

When you infer a JK flip-flop, make sure you can control the J, K, and clock signals from the top-level design ports to ensure that simulation can initialize the design.

[Example](#page-174-0) 4-41 provides the VHDL code that implements the JK flip-flop described in the truth table in [Table](#page-173-2) 4-4.

In the JK flip-flop, the J and K signals act as active-high synchronous set and reset. Use the sync\_set\_reset attribute to indicate that the J and K signals are the synchronous set and reset for the design.

<span id="page-173-2"></span>Example [4-42 on page](#page-174-1) 4-31 shows the verbose inference report generated by HDL Compiler.

| J | Κ | <b>CLK</b> | $Qn+1$  |
|---|---|------------|---------|
| 0 | 0 | Rising     | Qn      |
| 0 | 1 | Rising     | O       |
| 1 | 0 | Rising     | 1       |
| 1 | 1 | Rising     | not(Qn) |
| x | X | Falling    | Qn      |

*Table 4-4 Truth Table for JK Flip-Flop* 

#### <span id="page-174-0"></span>*Example 4-41 JK Flip-Flop*

```
library IEEE, synopsys;
use IEEE.std_logic_1164.all;
use synopsys.attributes.all;
entity jk is
   port(J, K, CLK : in std_logic;
        Q_out : out std_logic );
   attribute sync_set_reset of J, K :
     signal is "true";
end jk;
architecture rtl of jk is
   signal Q : std_logic;
begin
process
  variable JK : std_logic_vector ( 1 downto 0);
begin
  wait until (CLK'event and CLK = '1');
  JK := (J & K); case JK is
   when "01" => Q \le -10;
   when "10" => Q \le 1;
   when "11" => 0 \le not (0);
   when "00" => Q \leq Q;
   when others => Q \leq -'X';
   end case;
end process;
0 out \leq 0;
end rtl;
```
#### <span id="page-174-1"></span>*Example 4-42 Inference Report for a JK Flip-Flop*

============================================================================== | Register Name | Type | Width | Bus | MB | AR | AS | SR | SS | ST | ============================================================================== | Q\_reg | Flip-flop | 1 | N | N | N | N | Y | Y | N | ==============================================================================

```
Sequential Cell (Q_reg)
         Cell Type: Flip-Flop
         Multibit Attribute: N
         Clock: CLK
         Async Clear: 0
         Async Set: 0
         Async Load: 0
         Sync Clear: J' K
         Sync Set: J K'
         Sync Toggle: 0
         Sync Load: K
```
#### <span id="page-175-1"></span>**JK Flip-Flop With Asynchronous Set and Reset**

[Example](#page-175-0) 4-43 provides the VHDL template for a JK flip-flop with asynchronous set and reset. Use the sync\_set\_reset attribute to indicate the JK function. Use the one\_hot attribute to prevent priority encoding of the set and reset signals. HDL Compiler generates the verbose inference report shown in [Example](#page-176-1) 4-44.

<span id="page-175-0"></span>*Example 4-43 JK Flip-Flop With Asynchronous Set and Reset*

```
library IEEE, synopsys;
use IEEE.std_logic_1164.all;
use synopsys.attributes.all;
entity jk_async_sr is
  port (SET, RESET, J, K, CLK : in std_logic;
         Q_out : out std_logic );
   attribute sync_set_reset of J, K :
    signal is "true";
  attribute one hot of SET, RESET : signal is "true";
end jk_async_sr;
architecture rtl of jk_async_sr is
   signal Q : std_logic;
begin
process (CLK, SET, RESET)
  variable JK : std_logic_vector (1 downto 0);
begin
  if (REST = '1') then
   Q \leq 0';
  elsif (SET = '1') then
   0 \leq 1;
   elsif (CLK'event and CLK = '1') then
   JK := (J & K); case JK is
      when "01" => Q \le 0';
     when "10" => Q \le 1;
     when "11" => Q \leq not(Q);
     when "00" => Q \leq Q;
      when others => Q \leq -'X';
     end case;
   end if;
end process;
Q_ out \leq Q;
end rtl;
```
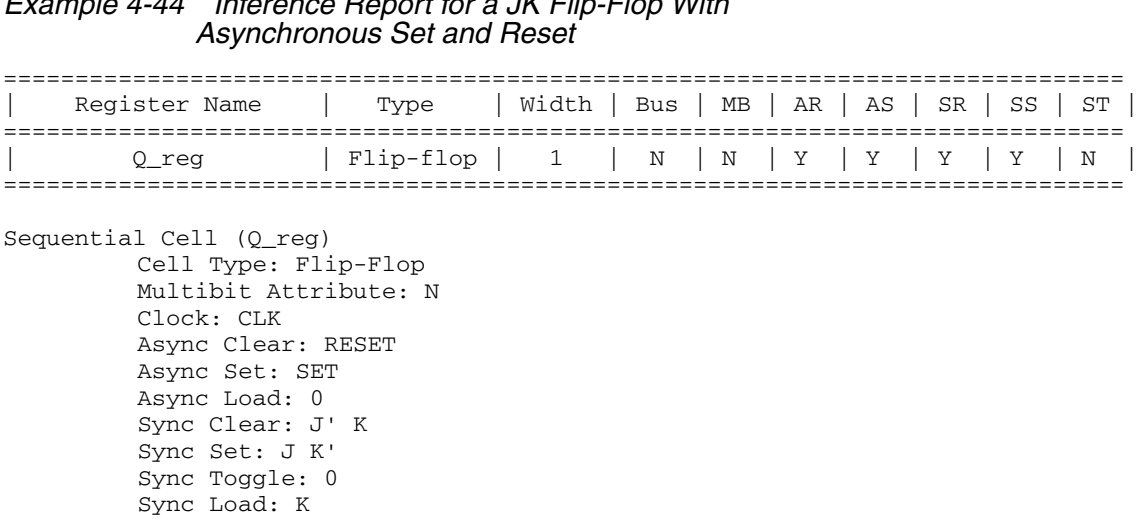

## <span id="page-176-1"></span>*Example 4-44 Inference Report for a JK Flip-Flop With*

#### <span id="page-176-0"></span>**Inferring Master-Slave Latches**

This section contains the following subsections:

- [Master-Slave Latch Overview](#page-176-2)
- [Master-Slave Latch: Single Master-Slave Clock Pair](#page-177-0)
- [Master-Slave Latch: Multiple Master-Slave Clock Pairs](#page-178-0)
- [Master-Slave Latch: Discrete Components](#page-179-0)

#### <span id="page-176-2"></span>**Master-Slave Latch Overview**

Design Compiler infers master-slave latches by using the clocked\_on\_also attribute.

In your VHDL description, describe the master-slave latch as a flip-flop, using only the slave clock. Specify the master clock as an input port, but do not connect it. In addition, set the clocked on also attribute on the master clock port (called MCK in these examples).

This coding style requires that cells in the target technology library contain slave clocks defined with the clocked\_on\_also attribute. The clocked\_on\_also attribute defines the slave clocks in the cell's state declaration. For more information about defining slave clocks in the target technology library, see the *Library Compiler User Guide*.

If Design Compiler does not find any master-slave latches in the target technology library, the tool leaves the master-slave generic cell (MSGEN) unmapped. Design Compiler does not use D flip-flops to implement the equivalent functionality of the cell.

Note:

Although the vendor's component behaves as a master-slave latch, Library Compiler supports only the description of a master-slave flip-flop.

#### <span id="page-177-0"></span>**Master-Slave Latch: Single Master-Slave Clock Pair**

[Example](#page-177-1) 4-45 provides the VHDL template for a master-slave latch.

See ["dc\\_tcl\\_script\\_begin and dc\\_tcl\\_script\\_end" on page](#page-200-0) 6-5 for more information on the dc\_tcl\_script\_begin and dc\_tcl\_script\_end compiler directives. HDL Compiler generates the verbose inference report shown in [Example](#page-177-2) 4-46.

```
Example 4-45 Master-Slave Latch
```

```
library IEEE;
use IEEE.std_Logic_1164.all;
entity mslatch is
   port(MCK, SCK, DATA : in std_logic;
        Q : out std_logic );
end mslatch;
architecture rtl of mslatch is
begin
--synopsys dc_tcl_script_begin
--set_attribute -type string MCK signal_type clocked_on_also
--set_attribute -type boolean MCK level_sensitive true
--synopsys dc_tcl_script_end
process(SCK, DATA) begin
  if (SCK'event and SCK= '1') then
   Q \leq DATA; end if;
end process;
end rtl;
```
#### <span id="page-177-2"></span>*Example 4-46 Inference Report for a Master-Slave Latch*

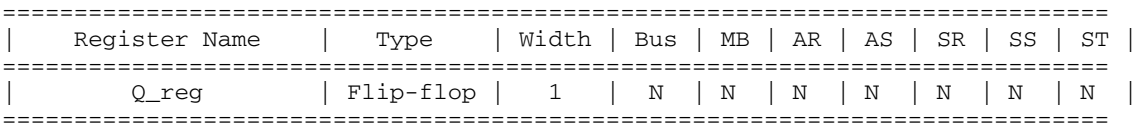

#### <span id="page-178-0"></span>**Master-Slave Latch: Multiple Master-Slave Clock Pairs**

If the design requires more than one master-slave clock pair, you must specify the associated slave clock in addition to the clocked on also attribute. [Example](#page-178-1) 4-47 illustrates the use of clocked on also with the associated clock option. [Example](#page-178-2) 4-48 shows the verbose inference reports.

<span id="page-178-1"></span>*Example 4-47 Inferring Master-Slave Latches With Two Pairs of Clocks*

```
library IEEE;
use IEEE.std_Logic_1164.all;
entity mslatch2 is
  port(SCK1, MCK1, DATA1, SCK2, MCK2, DATA2 : in std_logic;
  Q1, Q2: out std logic );
end mslatch2;
architecture rtl of mslatch2 is
begin
--synopsys dc_tcl_script_begin
--set_attribute -type string MCK1 signal_type clocked_on_also
--set_attribute -type boolean MCK1 level_sensitive true
--set_attribute -type string MCK1 associated_clock SCK1
--set_attribute -type string MCK2 signal_type clocked_on_also
--set_attribute -type boolean MCK2 level_sensitive true
--set_attribute -type string MCK2 associated_clock SCK2
--synopsys dc_tcl_script_end
process (SCK1, DATA1) begin
   if (SCK1'event and SCK1 = '1') then
   01 \leq DATA1;
  end if;
end process;
process (SCK2, DATA2) begin
  if (SCK2'event and SCK2 = '1') then
   Q2 \leq DATA2; end if;
end process;
end rtl;
```
#### <span id="page-178-2"></span>*Example 4-48 Inference Reports for Master-Slave Latch: Multiple Clock Pairs*

Inferred memory devices in process in routine mslatch2 line 21 in file '../rtl/ch4.ex4.47.master.slave.latch.2clks.vhd' ============================================================================== | Register Name | Type | Width | Bus | MB | AR | AS | SR | SS | ST | ============================================================================== | Q1\_reg | Flip-flop | 1 | N | N | N | N | N | N | N | ==============================================================================

Inferred memory devices in process

```
 in routine mslatch2 line 27 in file
                '../rtl/ch4.ex4.47.master.slave.latch.2clks.vhd'
==============================================================================
| Register Name | Type | Width | Bus | MB | AR | AS | SR | SS | ST |
==============================================================================
| Q2_reg | Flip-flop | 1 | N | N | N | N | N | N | N |
==============================================================================
```
#### <span id="page-179-0"></span>**Master-Slave Latch: Discrete Components**

If your target technology library does not contain master-slave latch components, you can infer two-phase systems using two D latches. [Example](#page-179-1) 4-49 shows a simple two-phase system with clocks MCK and SCK. [Example](#page-180-1) 4-50 shows the verbose inference reports.

```
Example 4-49 Two-Phase Clocks
```

```
library IEEE;
use IEEE.std Logic 1164.all;
entity LATCH_VHDL is
  port(MCK, SCK, DATA: in std_logic;
        Q : out std_logic );
end LATCH_VHDL;
architecture rtl of LATCH_VHDL is
   signal TEMP : std_logic;
begin
process (MCK, DATA) begin
 if (MCK = '1') then
   TEMP \leq DATA; end if;
end process;
process (SCK, TEMP) begin
 if (SCK = '1') then
   Q \leq TEMP; end if;
end process;
end rtl;
```
#### *Example 4-50 Inference Reports for Two-Phase Clocks*

```
Inferred memory devices in process
        in routine LATCH_VHDL line 10 in file
                '/remote/vhdl_example/latch_vhdl.vhd'.
===========================================================================
| Register Name | Type | Width | Bus | MB | AR | AS | SR | SS | ST |
===========================================================================
| TEMP_reg | Latch | 1 | N | N | N | N | - | - | - |
===========================================================================
Inferred memory devices in process
        in routine LATCH_VHDL line 15 in file
                '/remote/vhdl_example/latch_vhdl.vhd'.
===========================================================================
| Register Name | Type | Width | Bus | MB | AR | AS | SR | SS | ST |
===========================================================================
| Q_reg | Latch | 1 | N | N | N | N | - | - | - |
===========================================================================
Sequential Cell (TEMP_reg)
        Cell Type: Latch
        Multibit Attribute: N
        Clock: 0
        Async Clear: 0
        Async Set: 0
        Async Load: MCK
Sequential Cell (Q_reg)
        Cell Type: Latch
        Multibit Attribute: N
        Clock: 0
        Async Clear: 0
        Async Set: 0
        Async Load: SCK
```
# **Limitations of Register Inference**

For best results when inferring registers, restrict each process to inferring a single type of memory cell, use the templates provided in this chapter, and understand the following inference limitations.

HDL Compiler cannot infer the following components. You must instantiate them in your VHDL description.

- Flip-flops and latches with three-state outputs
- Flip-flops with bidirectional pins
- Flip-flops with multiple clock inputs
- Multiport latches
- Register banks

Note:

Although you can instantiate flip-flops with bidirectional pins, Design Compiler interprets these cells as black boxes.

If you use an if statement to infer D flip-flops, your design must meet the following requirements:

• The edge expression, such as CLK'event rising edge (CLK), must be the only condition of an if or an elsif clause.

The following if statement is invalid, because it has multiple conditions in the if clause:

```
 if (edge and RST = '1')
```
• You can have only one edge expression in an if clause, and the if clause must not have an else clause.

The following if statement is invalid, because you cannot include an else clause when using an edge expression as the if or elsif condition:

```
if X > 5 then
 sequential statement;
elsif edge then
  sequential statement;
else
  sequential statement;
end if;
```
• An edge expression cannot be part of another logical expression or be used as an argument.

The following function call is invalid, because you cannot use the edge expression as an argument:

```
 any_function(edge);
```
• If you are using only wait statements for sequential inferencing, only one wait statement is allowed in a process. Coding styles using multiple wait statements, such as FSMs using multiple wait statements, are not supported. The tool generates the following error message if you use multiple wait statements in a process:

```
HDLC does not support processes with multiple event 
statements. (ELAB-336)
```
# <span id="page-181-0"></span>**Unloaded Sequential Cell Preservation**

HDL Compiler does not automatically keep unloaded or undriven flip-flops or latches in a design. These cells are determined to be unnecessary and are removed during optimization. You can use the hdlin\_preserve\_sequential variable to control which cells to preserve:

- To preserve unloaded/undriven flip-flops and latches in your GTECH netlist, set hdlin preserve sequential to all.
- To preserve all unloaded flip-flops only, set hdlin preserve sequential to ff.
- To preserve all unloaded latches only, set hdlin preserve sequential to latch.
- To preserve all unloaded sequential cells, including unloaded sequential cells that are used solely as loop variables, set hdlin\_preserve\_sequential to all+loop\_variables.
- To preserve flip-flop cells only, including unloaded sequential cells that are used solely as loop variables, set hdlin preserve sequential to ff+loop variables.
- To preserve unloaded latch cells only, including unloaded sequential cells that are used solely as loop variables, set hdlin\_preserve\_sequential to latch+loop\_variables.

[Example](#page-182-0) 4-51 and [Example](#page-183-0) 4-52 indicate which components are saved when hdlin preserve sequential is set to all (the default is none). For more details about hdlin\_preserve\_sequential, see the man page.

#### Important:

To preserve unloaded cells through compile, you also need to set compile\_delete\_unloaded\_sequential\_cells to false (the default is true); otherwise, Design Compiler will optimize them away.

[Example](#page-182-0) 4-51 has hdlin preserve sequential set to all to save the unloaded cell sum2 and the combinational logic preceding it; note that the combinational logic after it is not saved. If you also want to save the combinational logic after sum2, you need to recode the design as shown in [Example](#page-183-0) 4-52.

<span id="page-182-0"></span>*Example 4-51 Preserves an Unloaded Cell (sum2) and Two Adders*

```
set hdlin_preserve_sequential = all 
.
.
.
library IEEE;
use IEEE.std logic 1164.all;
use IEEE.std_logic_unsigned.all;
entity seq_cell_ex2 is
   port(
       in1, in2, in3 : in std_logic_vector(1 downto 0);
       out_z : out std_logic_vector(1 downto 0);<br>cld istd_logic_vector(1 downto 0);
        clk : in std_logic);
end seq_cell_ex2;
architecture rtl of seq cell ex2 is
```

```
signal sum1, sum2 : std logic vector(1 downto 0);
   signal save : std_logic_vector(1 downto 0);
begin
process (clk) begin
   if (clk'event and clk = '1') then
    sum1 \leq i in1 + in2;
    sum2 \leq \text{in1} + \text{in2} + \text{in3}; -- sum2 \text{reg} is saved
   end if;
end process;
out z \le not sum1;
end rtl;
```
[Example](#page-183-0) 4-52 preserves the sum2 register and all combinational logic before it.

<span id="page-183-0"></span>*Example 4-52 Preserves an Unloaded Cell (save) and Three Adders*

```
set hdlin preserve sequential = all
.
.
.
library IEEE;
use IEEE.std_logic_1164.all;
use IEEE.std logic unsigned.all;
entity seq_cell_ex3 is
  port(
in1, in2, in3 : in std_logic_vector(1 downto 0);
 out_z : out std_logic_vector(1 downto 0);
clk : in std_logic);
end seq_cell_ex3;
architecture rtl of seq_cell_ex3 is
signal sum1, sum2 : std_logic_vector(1 downto 0); 
signal save : std_logic_vector(1 downto 0);
begin
process (clk) begin
 if (clk'event and clk = '1') then
   sum1 \leq i in1 + in2;
    sum2 <= in1 + in2 + in3; -- this combinational logic
                             -- is saved
  end if;
end process;
out z \le not sum1;
```

```
process (clk) begin
 if (clk'event and clk = '1') then
   save \leq sum1 + sum2; -- this combinational logic is saved
  end if;
end process;
end rtl;
```
By default, the hdlin\_preserve\_sequential variable does not preserve variables used in for loops as unloaded registers. To preserve these variables, you must set the hdlin preserve sequential variable to ff+loop variables.

#### Note:

The tool does not distinguish between unloaded cells (those not connected to any output port) and feedthroughs. See [Example](#page-184-0) 4-53 for an example of a feedthrough.

<span id="page-184-0"></span>*Example 4-53 Feedthrough Example*

```
entity reg1 is
   port (
     d0, clk : in bit;
     q0: out bit);
end entity reg1;
architecture behave of reg1 is
begin -- behave
   storage: process (clk)
     variable temp1, temp2 : bit;
       begin
         if clk'event and clk = '1' then
          temp1 := d0;
          temp2 := temp1; end if;
        q0 \leq t \leq \text{temp2}; end process storage;
end behave;
```
With hdlin preserve sequential set to ff, HDL Compiler builds two registers: one for the feedthrough cell temp1 and the other for the loaded cell temp2, as shown in the following memory inference report:

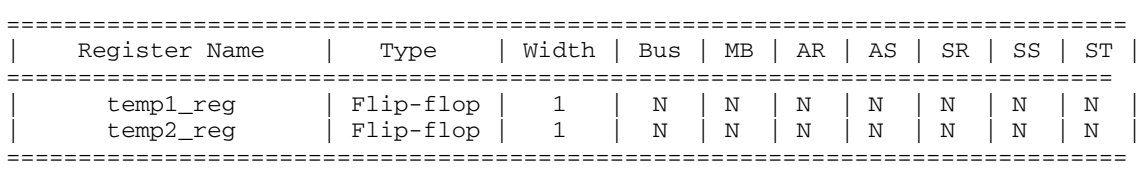

*Example 4-54 Feedthrough Register temp1*

# Inferring Three-State Logic 5

HDL Compiler infers a three-state buffer when you assign the value of Z to a signal or variable. The Z value represents the high-impedance state. HDL Compiler infers one three-state buffer per process. You can assign high-impedance values to single-bit or bused signals (or variables). HDL Compiler does not provide any variables, attributes, or directives to control the inference.

This chapter includes the following sections:

- [Three-State Driver Inference Report](#page-187-0)
- [Inferring a Basic Three-State Driver](#page-187-1)
- [Inferring One Three-State Buffer From a Single Process](#page-188-0)
- [Inferring Two Three-State Buffers](#page-189-0)
- [Three-State Buffer With Registered Enable](#page-190-0)
- [Three-State Buffer With Registered Data](#page-192-0)
- [Understanding the Limitations of Three-State Inference](#page-194-0)

# <span id="page-187-0"></span>**Three-State Driver Inference Report**

The hdlin\_reporting\_level variable determines whether HDL Compiler generates a three-state inference report. If you do not want inference reports, set hdlin\_reporting\_level to none. The default is basic, meaning that a report will be generated. [Example](#page-187-2) 5-1 shows a three-state inference report:

#### <span id="page-187-2"></span>*Example 5-1 Three-State Inference Report*

================================================= | Register Name | Type | Width | MB | ================================================= | OUT1\_tri | Tri-State Buffer | 1 | N | =================================================

The first column of the report indicates the name of the inferred three-state device. The second column indicates the type of inferred device. The third column indicates the width of the inferred device. The fourth column indicates whether the device is multibit. HDL Compiler generates the same report for the default and verbose reports for three-state inference. For more information about the hdlin\_reporting\_level variable, see ["Elaboration Reports" on page](#page-28-0) 1-9.

# <span id="page-187-1"></span>**Inferring a Basic Three-State Driver**

[Example](#page-187-3) 5-2 provides the VHDL template for a basic three-state buffer. HDL Compiler generates the inference report shown in [Example](#page-188-1) 5-3. [Figure](#page-188-2) 5-1 shows the compiled output.

#### <span id="page-187-3"></span>*Example 5-2 Basic Three-State Buffer*

```
library IEEE, synopsys;
use IEEE.std_logic_1164.all;
entity three state basic is
port(IN1, ENABLE : in std_logic;
      OUT1 : out std_logic );
end;
architecture rtl of three_state_basic is
begin
process (IN1, ENABLE) begin
  if (ENABLE = '1') then
   OUT1 \le IN1;
  else
    OUT1 <= 'Z'; -- assigns high-impedance state
  end if;
end process;
end rtl;
```
<span id="page-188-1"></span>*Example 5-3 Inference Report for a Basic Three-State Buffer*

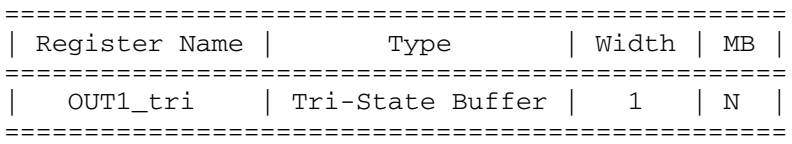

<span id="page-188-2"></span>*Figure 5-1 A Basic Three-State Buffer*

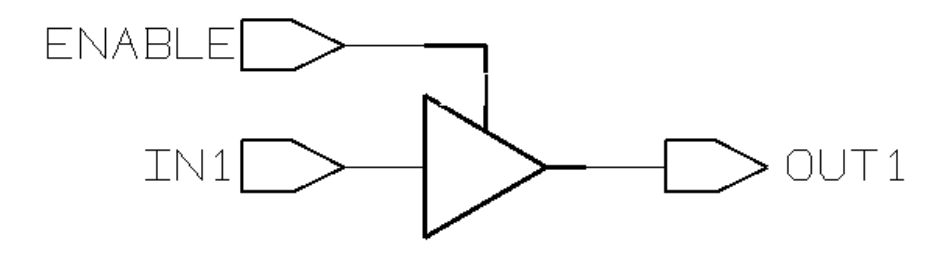

# <span id="page-188-0"></span>**Inferring One Three-State Buffer From a Single Process**

[Example](#page-188-3) 5-4 provides an example of placing all high-impedance assignments in a single process. In this case, the data is gated and HDL Compiler infers a single three-state buffer. [Example](#page-189-1) 5-5 shows the inference report.

<span id="page-188-3"></span>*Example 5-4 Inferring One Three-State Buffer From a Single Process*

```
library IEEE;
use IEEE.std logic 1164.all;
entity three_state is
  port ( A, B, SELA, SELB : in std_logic ;
          T : out std_logic );
end three_state;
architecture rtl of three state is
begin
infer : process (SELA, A, SELB, B) begin
  T \leq 7Z';
  if (SELA = '1') then
    T \leq A;
  elsif (SELB = '1') then
    T \leq E;
   end if;
end process infer;
end rtl;
```
<span id="page-189-1"></span>*Example 5-5 Single Process Inference Report*

================================================= | Register Name | Type | Width | MB | ================================================= | T\_tri | Tri-State Buffer | 1 | N | =================================================

# <span id="page-189-0"></span>**Inferring Two Three-State Buffers**

[Example](#page-189-2) 5-6 provides an example of placing each high-impedance assignment in a separate process. In this case, HDL Compiler infers multiple three-state buffers. [Example](#page-190-1) 5-7 shows the inference report. [Figure](#page-190-2) 5-2 shows the design.

```
Example 5-6 Inferring Two Three-State Buffers
```

```
library IEEE;
use IEEE.std_logic_1164.all;
entity three_state is
  port ( A, B, SELA, SELB : in std_logic ;
          T : out std_logic );
end three_state;
architecture rtl of three_state is
begin
infer1 : process (SELA, A) begin
  if (SELA = '1') then
    T \leq A;
   else
    T \leq 7 Z';
   end if;
end process infer1;
infer2 : process (SELB, B) begin
  if (SELB = '1') then
   T \leq E;
   else
   T \leq 7Z';
   end if;
end process infer2;
end rtl;
```
<span id="page-190-1"></span>*Example 5-7 Inference Report for Two Three-State Buffers* 

| Register Name |  | Type                     | Width   MB |              |  |
|---------------|--|--------------------------|------------|--------------|--|
| T tri         |  | Tri-State Buffer   1   N |            |              |  |
|               |  |                          |            |              |  |
| Register Name |  | Type                     | Width   MB |              |  |
| T tri2        |  | Tri-State Buffer   1     |            | $\mathbf{N}$ |  |
|               |  |                          |            |              |  |

<span id="page-190-2"></span>*Figure 5-2 Two Three-State Buffers* 

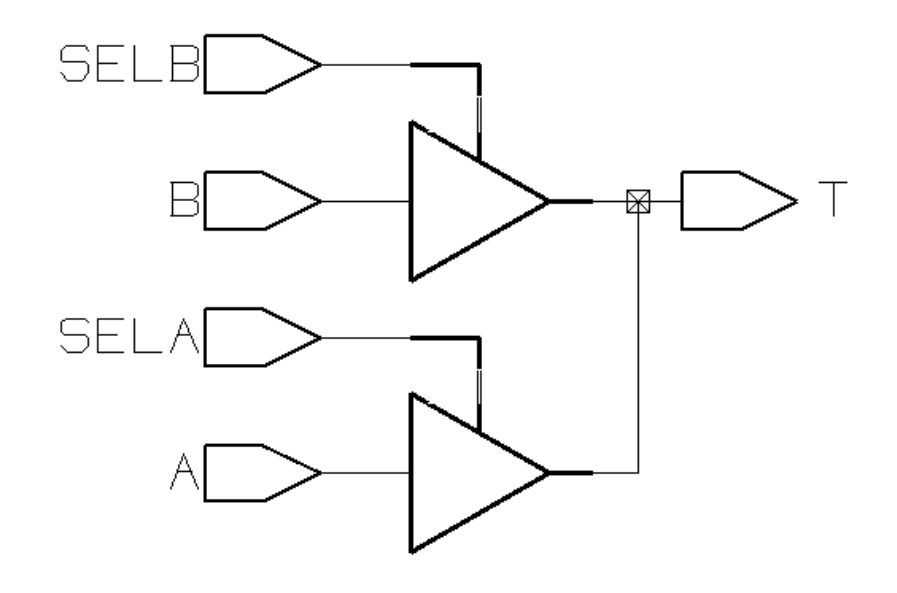

# <span id="page-190-0"></span>**Three-State Buffer With Registered Enable**

When a variable, such as THREE\_STATE in [Example](#page-191-0) 5-8, is assigned to a register and defined as a three-state buffer within the same process, HDL Compiler also registers the enable pin of the three-state gate. [Example](#page-191-0) 5-8 shows an example of this type of code, and [Example](#page-191-1) 5-9 shows the inference report. [Figure](#page-192-1) 5-3 shows the schematic generated by the code, a three-state buffer with a register on its enable pin.

```
Example 5-8 Inferring a Three-State Buffer With Registered Enable
```

```
library IEEE;
use IEEE.std_logic_1164.all;
entity three_state is
    port ( DATA, CLK, THREE_STATE : in std_logic ;
           OUT1 : out std_logic );
end three_state;
architecture rtl of three_state is
begin
infer : process (THREE_STATE, CLK) begin
    if (THREE_STATE = '0') then 
     OUT1 \leq 'Z';
   elsif (CLK'event and CLK = '1') then
     OUT1 < = DATA; end if;
end process infer;
end rtl;
```
<span id="page-191-1"></span>*Example 5-9 Inference Report for a Three-State Buffer With Registered Enable*

| Register Name   Type   Width   Bus   MB   AR   AS   SR   SS   ST                                                          |            |  |  |  |  |
|----------------------------------------------------------------------------------------------------|------------|--|--|--|--|
| OUT1_reg   Flip-flop   1   N   N   N   N   N   N   N   N<br>OUT1_tri_enable_reg Flip-flop   1   N   N   N   N   N   N   N |            |  |  |  |  |
| Register Name Pype                                                                                                    | Width   MB |  |  |  |  |
| OUT1_tri   Tri-State Buffer   1   N                                                                                       |            |  |  |  |  |

<span id="page-192-1"></span>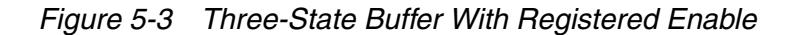

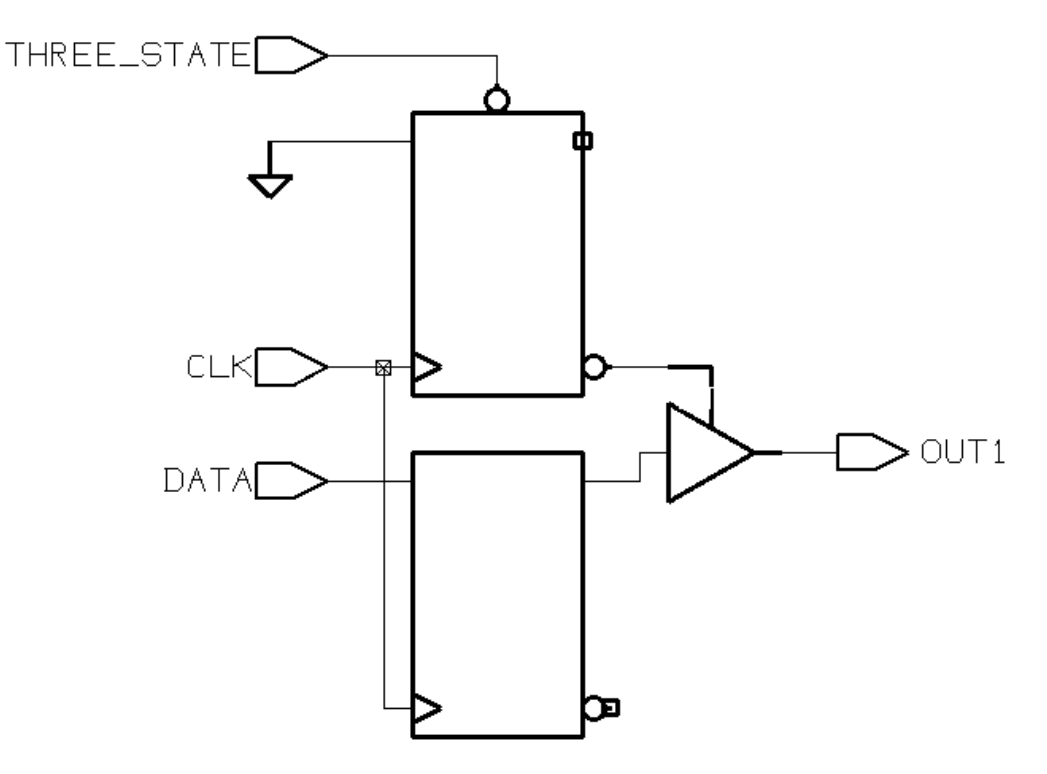

# <span id="page-192-0"></span>**Three-State Buffer With Registered Data**

[Example](#page-192-2) 5-10 uses two processes to instantiate a three-state buffer, with a flip-flop on the input pin. [Example](#page-193-0) 5-11 shows the inference report. [Figure](#page-193-1) 5-4 shows the schematic generated by the code.

<span id="page-192-2"></span>*Example 5-10 Three-State Buffer With Registered Data*

```
library IEEE;
use IEEE.std_logic_1164.all;
entity ff_3state2 is
    port ( DATA, CLK, THREE_STATE : in std_logic ;
           OUT1 : out std_logic );
end ff_3state2;
architecture rtl of ff_3state2 is
    signal TEMP : std_logic;
begin
process (CLK) begin
    if (CLK'event and CLK = '1') then
```

```
TEMP \leq DATA; end if;
end process;
process (THREE_STATE, TEMP) begin
   if (THREE_STATE = '0') then
      OUT1 \leq 'Z';
    else
      OUT1 &lt;= <b>TEMP</b>; end if;
end process;
end rtl;
```
<span id="page-193-0"></span>*Example 5-11 Inference Report for a Three-State Buffer With Registered Data*

|                                   | Register Name   Type   Width   Bus   MB   AR   AS   SR   ST |  |  |  |  |  |  |  |  |  |  |
|-----------------------------------|-------------------------------------------------------------|--|--|--|--|--|--|--|--|--|--|
|                                   | TEMP_reg   Flip-flop   1   N   N   N   N   N   N   N        |  |  |  |  |  |  |  |  |  |  |
|                                   |                                                             |  |  |  |  |  |  |  |  |  |  |
| Register Name   Type   Width   MB |                                                             |  |  |  |  |  |  |  |  |  |  |
|                                   | OUT1_tri   Tri-State Buffer   1   N                         |  |  |  |  |  |  |  |  |  |  |

<span id="page-193-1"></span>*Figure 5-4 Three-State Buffer With Registered Data*

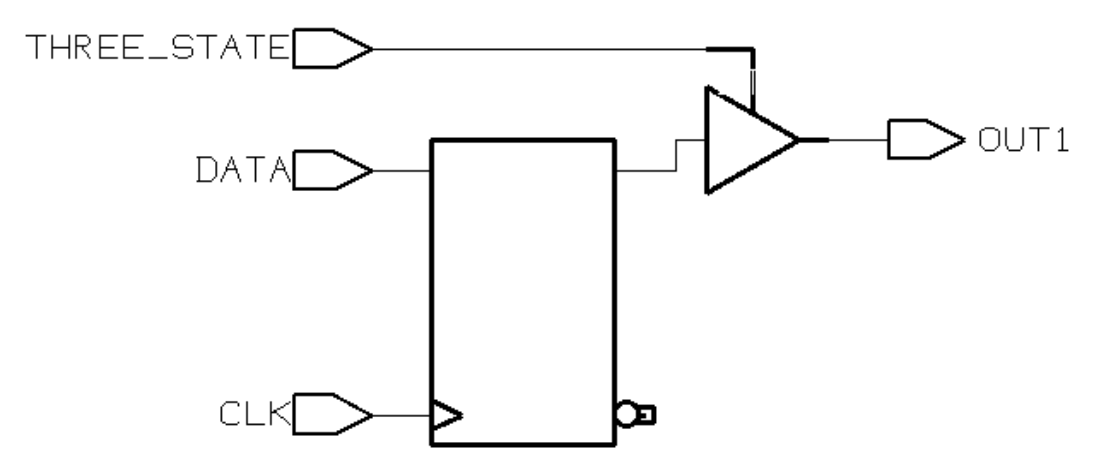

# <span id="page-194-0"></span>**Understanding the Limitations of Three-State Inference**

You can use the Z value as

- A signal assignment
- A variable assignment
- A function call argument
- A return value
- An aggregate definition

You cannot use the z value in an expression, except for concatenation and comparison with z, such as in

if  $(IN_VAL = 'Z')$  then  $y<=0$  endif;

This is an example of permissible use of the  $z$  value in an expression, but it always evaluates to false. Therefore, it is also a simulation and synthesis mismatch.

This code

 $OUT_VAL \leq ('Z' and IN_VAL);$ 

is an example of an incorrect use of the  $z$  value in an expression. It is incorrect because it is not a comparison expression. This code generates an error because HDL Compiler cannot compute any expressions that use 'Z' as an input.

Be careful when using expressions that compare with the z value. Design Compiler always evaluates these expressions to false, and the pre-synthesis and post-synthesis simulation results might differ. For this reason, HDL Compiler issues a warning when it synthesizes such comparisons.

# 6

# Directives, Attributes, and Variables 6

This chapter describes the compiler directives, attributes, and HDL read variables supported by HDL Compiler in the following sections:

- [Compiler Directives](#page-197-0)
- [Attributes](#page-201-0)
- [Variables](#page-208-0)

# <span id="page-197-0"></span>**Compiler Directives**

HDL compiler directives are special comments that affect the actions of the Synopsys HDL Compiler and Design Compiler. These comments are ignored by other VHDL tools. They begin with two hyphens (--) and are followed by pragma or synopsys.

Note:

HDL Compiler displays a syntax error if an unrecognized directive is encountered after --synopsys Of --pragma.

This section describes the following directives:

- [keep\\_signal\\_name](#page-197-1)
- [template](#page-197-2)
- translate off and translate on
- [synthesis\\_off and synthesis\\_on](#page-198-1)
- resolution method
- [rp\\_group and rp\\_endgroup](#page-198-3)
- rp place
- [rp\\_fill](#page-199-0)
- [rp\\_array\\_dir](#page-199-1)
- [map\\_to\\_entity and return\\_port\\_name](#page-200-0)
- [dc\\_tcl\\_script\\_begin and dc\\_tcl\\_script\\_end](#page-200-1)

# <span id="page-197-1"></span>**keep\_signal\_name**

You can give HDL Compiler guideline information for keeping a signal name by using the hdlin\_keep\_signal\_name variable (default is all\_driving) and the keep\_signal\_name directive. For details, see ["Keeping Signal Names" on page](#page-110-0) 2-37.

# <span id="page-197-2"></span>**template**

The template directive is used to read a design with a generic given that the generic default is specified. For more information, see ["Parameterized Models \(Generics\)" on page](#page-36-0) 1-17.

# <span id="page-198-0"></span>**translate\_off and translate\_on**

The code contained within these directives is ignored and treated as comments.

## <span id="page-198-1"></span>**synthesis\_off and synthesis\_on**

The code contained within these directives is ignored and treated as comments.

## <span id="page-198-2"></span>**resolution\_method**

Resolution directives determine the resolution function associated with resolved signals. HDL Compiler does not support arbitrary resolution functions. It only supports the following three resolution methods:

-- synopsys resolution method wired and -- synopsys resolution\_method wired\_or

-- synopsys resolution method three state

For more information, see ["Resolution Functions" on page](#page-112-0) 2-39.

# <span id="page-198-3"></span>**rp\_group and rp\_endgroup**

Note:

HDL Compiler for VHDL supports relative placement directives for RTL designs only.

The rp\_group and rp\_endgroup directives allow you to specify a relative placement group. All cell instances declared between the  $rp\_group$  and  $rp\_endgroup$  directives are members of the specified group. These directives are available for RTL designs and netlist designs.

The VHDL syntax for RTL and netlist designs is as follows:

```
-- synopsys rp_group ( group_name {num_cols num_rows} )
-- synopsys rp_endgroup ( {group_name} )
```
For more information and an example, see ["Creating Groups Using rp\\_group and](#page-76-0)  [rp\\_endgroup" on page](#page-76-0) 2-3.

# <span id="page-198-4"></span>**rp\_place**

The  $rp$ -place directive allows you to specify a subgroup at a specific hierarchy, a keepout region, or an instance to be placed in the current relative placement group. When you use the  $rp$  place directive to specify a subgroup at a specific hierarchy, you must instantiate the subgroup's instances outside of any group declarations in the module. This directive is available for RTL designs and netlist designs.

The VHDL syntax for RTL and netlist designs is as follows:

--synopsys rp\_place ( hier *group\_name col row* ) --synopsys rp\_place ( keep *keepout\_name col row width height* ) --synopsys rp\_place ({leaf} [*inst*\_name] *col row* )

For more information and an example, see ["Specifying Subgroups, Keepouts, and Instances](#page-77-0)  [Using rp\\_place" on page](#page-77-0) 2-4.

Note:

HDL Compiler for VHDL supports relative placement directives for RTL designs only.

### <span id="page-199-0"></span>**rp\_fill**

The  $rp$  fill directive automatically places the cells at the location specified by a pointer. Each time a new instance is declared that is not explicitly placed, it is inserted into the grid at the location indicated by the current value of the pointer. After the instance is placed, the pointer is updated incrementally and the process is ready to be repeated. This directive is available for RTL designs and netlist designs.

Note:

HDL Compiler for VHDL supports relative placement directives for RTL designs only.

The rp\_fill arguments define how the pointer is updated. The *col* and *row* parameters specify the initial coordinates of the pointer. These parameters can represent absolute row or column locations in the group's grid or locations that are relative to the current pointer value. To represent locations relative to the current pointer, enclose the column and row values in angle brackets  $(\le)$ . For example, assume the current pointer location is (3,4). In this case, specifying  $rp_{\text{full}} < 1$  o initializes the pointer to (4,0) and that is where the next instance is placed. Absolute coordinates must be nonnegative integers; relative coordinates can be any integer.

The VHDL syntax for RTL designs is as follows:

--synopsys rp\_fill ( {*col row*} {pattern *pat*} )

For more information, see ["Placing Cells Automatically Using rp\\_fill" on page](#page-78-0) 2-5.

#### <span id="page-199-1"></span>**rp\_array\_dir**

The  $rp_1$  array  $dir$  directive specifies whether the elements of an array are placed upward, from the least significant bit to the most significant bit, or downward, from the most significant bit to the least significant bit.

The VHDL syntax for RTL designs is as follows:

--synopsys rp\_array\_dir ( up|down )

For more information and an example, see ["Specifying Placement for Array Elements Using](#page-79-0)  [rp\\_array\\_dir" on page](#page-79-0) 2-6.

Note:

HDL Compiler for VHDL supports relative placement directives for RTL designs only.

#### <span id="page-200-0"></span>**map\_to\_entity and return\_port\_name**

Component implication directives map VHDL subprograms onto existing components or VHDL entities.

Synopsys supports the following component implication directives:

```
 -- synopsys map_to_entity entity_name
```
-- synopsys return\_port\_name *port\_name*

For more information, see ["Procedures and Functions as Design Components" on](#page-88-0)  [page](#page-88-0) 2-15. Other directives, such as map to operator, are used to drive inference of HDL operators such as \*, +, and –. See the *DesignWare Developer Guide* for more information about synthetic comments.

# <span id="page-200-1"></span>**dc\_tcl\_script\_begin and dc\_tcl\_script\_end**

You can embed Tcl commands that set design constraints and attributes within the RTL by using the dc\_tcl\_script\_begin and dc\_tcl\_script\_end directives, as shown in [Example](#page-200-2) 6-1.

<span id="page-200-2"></span>*Example 6-1 Using the dc\_tcl\_script\_begin and dc\_tcl\_script\_end Directives*

```
... 
-- synopsys dc_tcl_script_begin
-- set_max_area 0.0
-- set drive -rise 1 port b
-- set max delay 0.0 port z
-- synopsys dc_tcl_script_end
...
```
Design Compiler interprets the statements embedded between the dc\_tcl\_script\_begin and the  $dc\_tcl\_script\_end$  directives. If you want to comment out part of your script, use the # comment character.

The following items are not supported in embedded Tcl scripts:

• Hierarchical constraints

- Wildcards
- List commands
- Multiple-line commands

Following are guidelines for using embedded Tcl scripts:

- You cannot embed Tcl scripts outside an entity or architecture; they must be embedded inside an entity or architecture.
- Constraints and attributes declared inside an entity or architecture apply only to the enclosing entity or architecture.
- Any dc\_shell scripts embedded in functions apply to the whole module.
- Include only commands that set constraints and attributes. Do not use action commands such as compile, gen, and report. The tool ignores these commands and issues a warning or error.
- The constraints or attributes set in the embedded script go into effect after the read command is executed. Therefore, variables that affect the read process itself are not in effect before the read.
- Design Compiler performs error checking after the read command finishes. Syntactic and semantic errors in dc\_shell strings are reported at this time.
- You can have more than one dc tcl script begin / dc tcl script end pair per file or entity/architecture. The compiler does not issue an error or warning when it sees more than one pair. Each pair is evaluated and set on the applicable code.
- An embedded dc\_shell script does not produce any information or status messages unless there is an error in the script.
- If you use embedded Tcl scripts while running in dcsh mode, Design Compiler issues the following error message:

Error: Design 'MID' has embedded Tcl commands which are ignored in EQN mode. (UIO-162)

- Usage of built-in Tcl commands is not recommended.
- Usage of output redirection commands is not recommended.

# <span id="page-201-0"></span>**Attributes**

This section describes the following:

• [Synopsys Defined Attributes](#page-202-0)

• [IEEE Predefined Attributes](#page-208-1)

# <span id="page-202-0"></span>**Synopsys Defined Attributes**

The Synopsys defined attributes are listed in [Table](#page-202-1) 6-1. When you use these attributes, insert the following line in your VHDL description, just before the entity declaration.

use SYNOPSYS.ATTRIBUTES.all;

These attributes are included in the ATTRIBUTES package.

<span id="page-202-1"></span>*Table 6-1 Attributes Supported by HDL Compiler* 

| <b>Attribute</b>          | <b>Description</b>                             |
|---------------------------|------------------------------------------------|
| arrival                   | See Table 6-2 on page 6-8.                     |
| async_set_reset           | See Table 4-2 on page 4-6.                     |
| async_set_reset_local     | See Table 4-2 on page 4-6.                     |
| async_set_reset_local_all | See Table 4-2 on page 4-6.                     |
| dont_touch                | See Table 6-2 on page 6-8.                     |
| dont_touch_network        | See Table 6-2 on page 6-8.                     |
| drive_strength            | See Table 6-2 on page 6-8.                     |
| enum_encoding             | See "Synopsys Defined Attributes" on page 6-7. |
| equal                     | See Table 6-2 on page 6-8.                     |
| fall_arrival              | See Table 6-2 on page 6-8.                     |
| fall_drive                | See Table 6-2 on page 6-8.                     |
| infer multibit            | See "Multibit Inference" on page 2-45.         |
| infer_mux                 | See "MUX_OP Inference" on page 3-10.           |
| load                      | See Table 6-2 on page 6-8.                     |
| logic_one                 | See Table 6-2 on page 6-8.                     |
| logic_zero                | See Table 6-2 on page 6-8.                     |

| <b>Attribute</b>         | <b>Description</b>                             |
|--------------------------|------------------------------------------------|
| max_area                 | See Table 6-2 on page 6-8.                     |
| max_delay                | See Table 6-2 on page 6-8.                     |
| max_fall_delay           | See Table 6-2 on page 6-8.                     |
| max_rise_delay           | See Table 6-2 on page 6-8.                     |
| max_transition           | See Table 6-2 on page 6-8.                     |
| min_delay                | See Table 6-2 on page 6-8.                     |
| min_fall_delay           | See Table 6-2 on page 6-8.                     |
| min_rise_delay           | See Table 6-2 on page 6-8.                     |
| one_cold                 | See Table 4-2 on page 4-6.                     |
| one_hot                  | See Table 4-2 on page 4-6.                     |
| opposite                 | See Table 6-2 on page 6-8.                     |
| rise_arrival             | See Table 6-2 on page 6-8.                     |
| rise_drive               | See Table 6-2 on page 6-8.                     |
| sync_set_reset           | See Table 4-2 on page 4-6.                     |
| sync_set_reset_local     | See Table 4-2 on page 4-6.                     |
| sync_set_reset_local_all | See Table 4-2 on page 4-6.                     |
| unconnected              | See "Synopsys Defined Attributes" on page 6-7. |

*Table 6-1 Attributes Supported by HDL Compiler (Continued)*

The design attributes are described in [Table](#page-203-0) 6-2.

#### <span id="page-203-0"></span>*Table 6-2 Design Attributes*

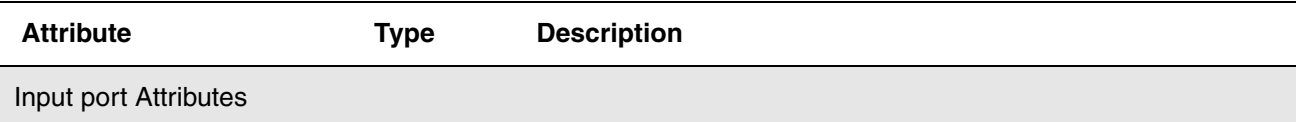

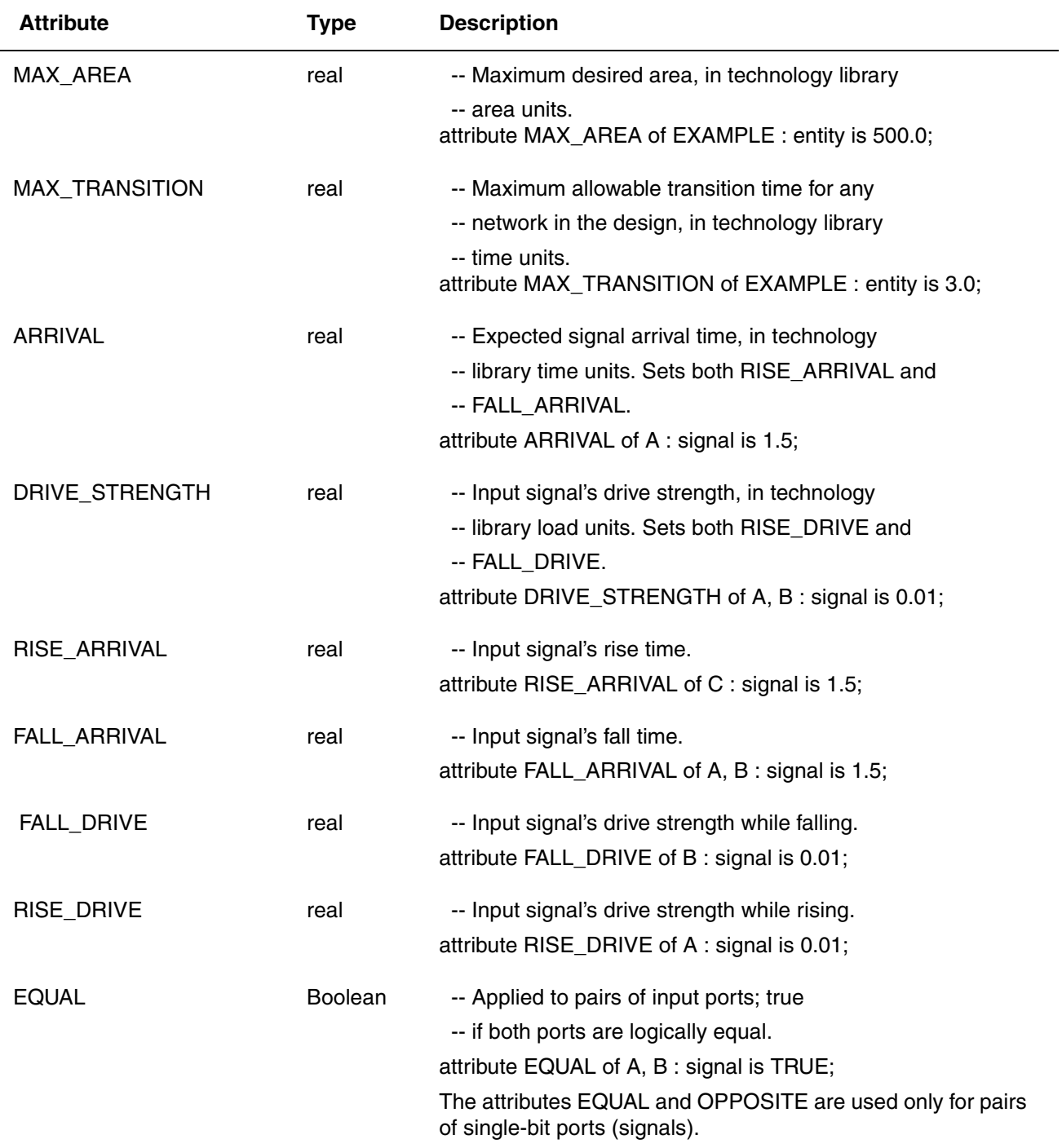

## *Table 6-2 Design Attributes (Continued)*

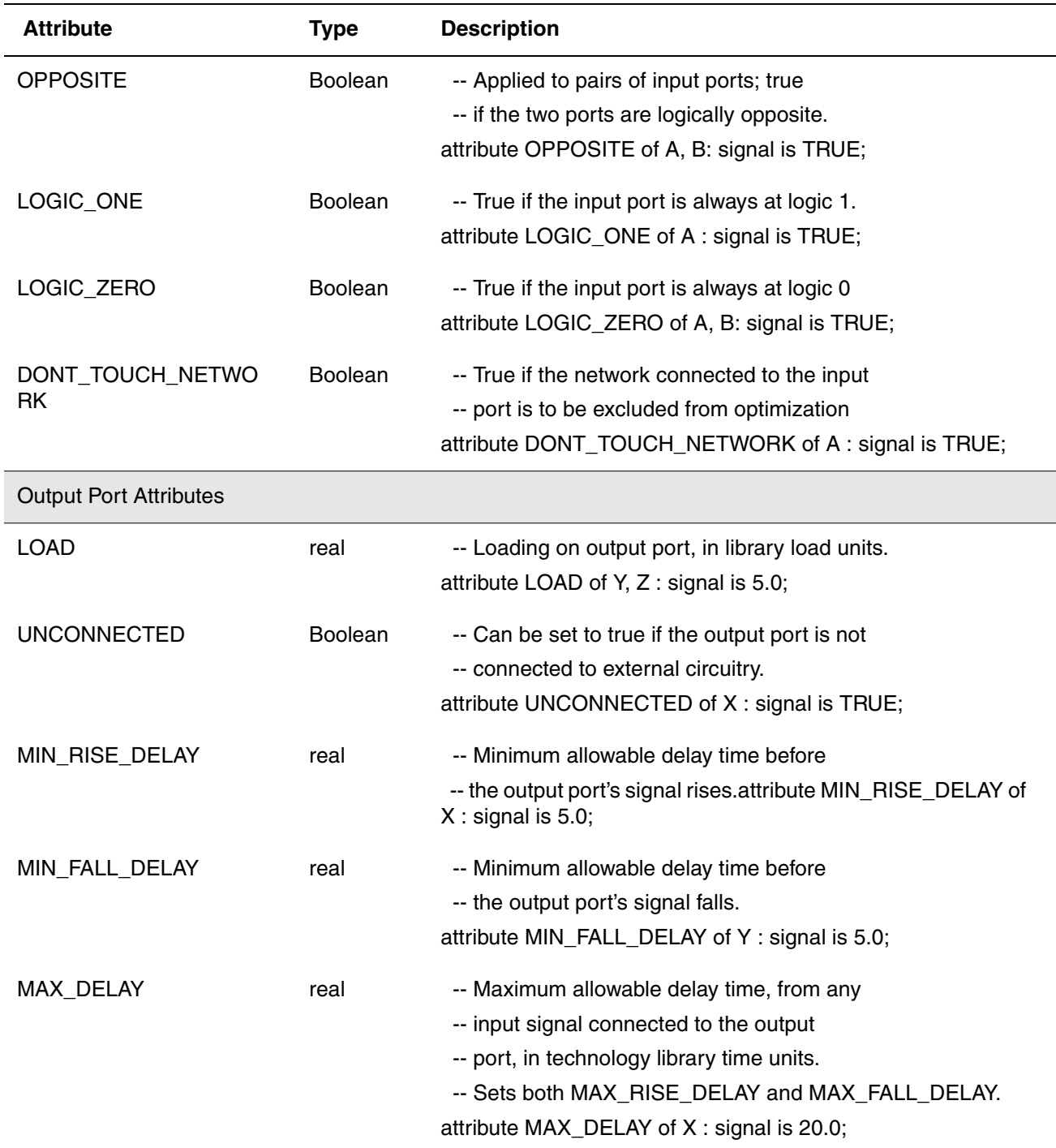

## *Table 6-2 Design Attributes (Continued)*

| <b>Attribute</b> | Type           | <b>Description</b>                                                                                                    |
|------------------|----------------|----------------------------------------------------------------------------------------------------|
| MAX_RISE_DELAY   | real           | -- Maximum allowable delay time before                                                                                                    |
|                  |                | -- the output port's signal rises.                                                                                                    |
|                  |                | attribute MAX_RISE_DELAY of Z: signal is 20.0;                                                                                                    |
| MAX_FALL_DELAY   | real           | -- Maximum allowable delay time before                                                                                                    |
|                  |                | -- the output port's signal falls.                                                                                                    |
|                  |                | attribute MAX_FALL_DELAY of X, Y: signal is 20.0;                                                                                                    |
| MIN_DELAY        | real           | -- Minimum allowable delay time, from any                                                                                                    |
|                  |                | -- input signal connected to the output                                                                                                    |
|                  |                | -- port, in technology library time units.                                                                                                    |
|                  |                | -- Sets both MIN_RISE_DELAY and MIN_FALL_DELAY                                                                                                    |
|                  |                | attribute MIN_DELAY of X, Z: signal is 5.0;                                                                                                    |
| Cell attributes  |                |                                                                                                    |
| DONT_TOUCH       | <b>Boolean</b> | -- True if the instance is not to be optimized.<br>attribute DONT_TOUCH of INSTANCE : label is TRUE;<br>A dont touch attribute cannot be set to false. |

*Table 6-2 Design Attributes (Continued)*

#### **ENUM\_ENCODING Attribute**

You can override the automatic enumeration encodings and specify your own enumeration encodings with the ENUM\_ENCODING attribute. This interpretation is specific to HDL Compiler. This attribute allows HDL Compiler to interpret your logic correctly. Place the synthesis attribute ENUM\_ENCODING on your primary logic type.

The ENUM\_ENCODING attribute must be a string containing a series of vectors, one for each enumeration literal in the associated type. The encoding vector is specified by '0's, '1's, 'D's, 'U's, and 'Z's, separated by blank spaces.

<span id="page-206-0"></span>The possible encoding values for the ENUM\_ENCODING attribute are '0', '1', 'D', 'U', and 'Z' and are described in [Table](#page-206-0) 6-3.

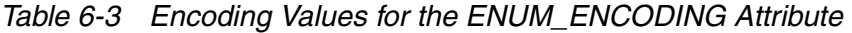

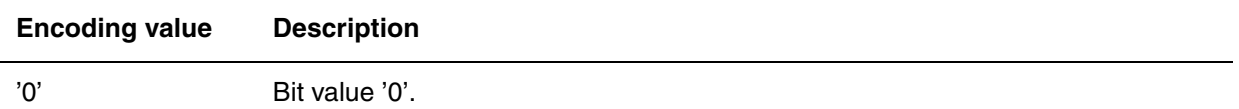

| <b>Encoding value</b> | <b>Description</b>                                                                                                    |
|-----------------------|----------------------------------------------------------------------------------------------------|
| '1'                   | Bit value '1'.                                                                                                    |
| 'D'                   | Don't care (can be either '0' or '1'). To use don't care information, see "Don't<br>Care Inference" on page 9-35.                                                                                                    |
| 'U'                   | Unknown. If 'U' appears in the encoding vector for an enumeration, you cannot<br>use that enumeration literal except as an operand to the $=$ and $/=$ operators. You<br>can read an enumeration literal encoded with a 'U' from a variable or signal, but<br>you cannot assign it. |
|                       | For synthesis, the $=$ operator returns false and $/$ = returns true when either of the<br>operands is an enumeration literal whose encoding contains 'U'.                                                                                                    |
| 'Z'                   | High impedance.                                                                                                    |

*Table 6-3 Encoding Values for the ENUM\_ENCODING Attribute (Continued)*

The first vector in the attribute string specifies the encoding for the first enumeration literal, the second vector specifies the encoding for the second enumeration literal, and so on. The ENUM\_ENCODING attribute must immediately follow the type declaration.

[Example](#page-207-0) 6-2 illustrates how the default encodings from Example [2-22 on page](#page-98-0) 2-25 can be changed with the ENUM\_ENCODING attribute.

#### <span id="page-207-0"></span>*Example 6-2 Using the ENUM\_ENCODING Attribute*

```
attribute ENUM_ENCODING: STRING;
  -- Attribute definition
type COLOR is (RED, GREEN, YELLOW, BLUE, VIOLET);
attribute ENUM_ENCODING of 
  COLOR: type is "010 000 011 100 001";
   -- Attribute declaration
```
The enumeration values are encoded as follows:

```
RED = "010"GREEN = "000"
YELLOW = "011"
BLUE = "100"
VIOLET = "001"
```
#### The result is GREEN < VIOLET < RED < YELLOW < BLUE.

Note:

The interpretation of the ENUM ENCODING attribute is specific to HDL Compiler. Other VHDL tools, such as simulators, use the standard encoding (ordering).

# <span id="page-208-1"></span>**IEEE Predefined Attributes**

See ["Names" on page](#page-297-0) C-6 for the IEEE predefined attributes supported by HDL Compiler.

# <span id="page-208-0"></span>**Variables**

HDL Compiler read variables are described in [Table](#page-208-2) 6-4.

<span id="page-208-2"></span>*Table 6-4 Variables* 

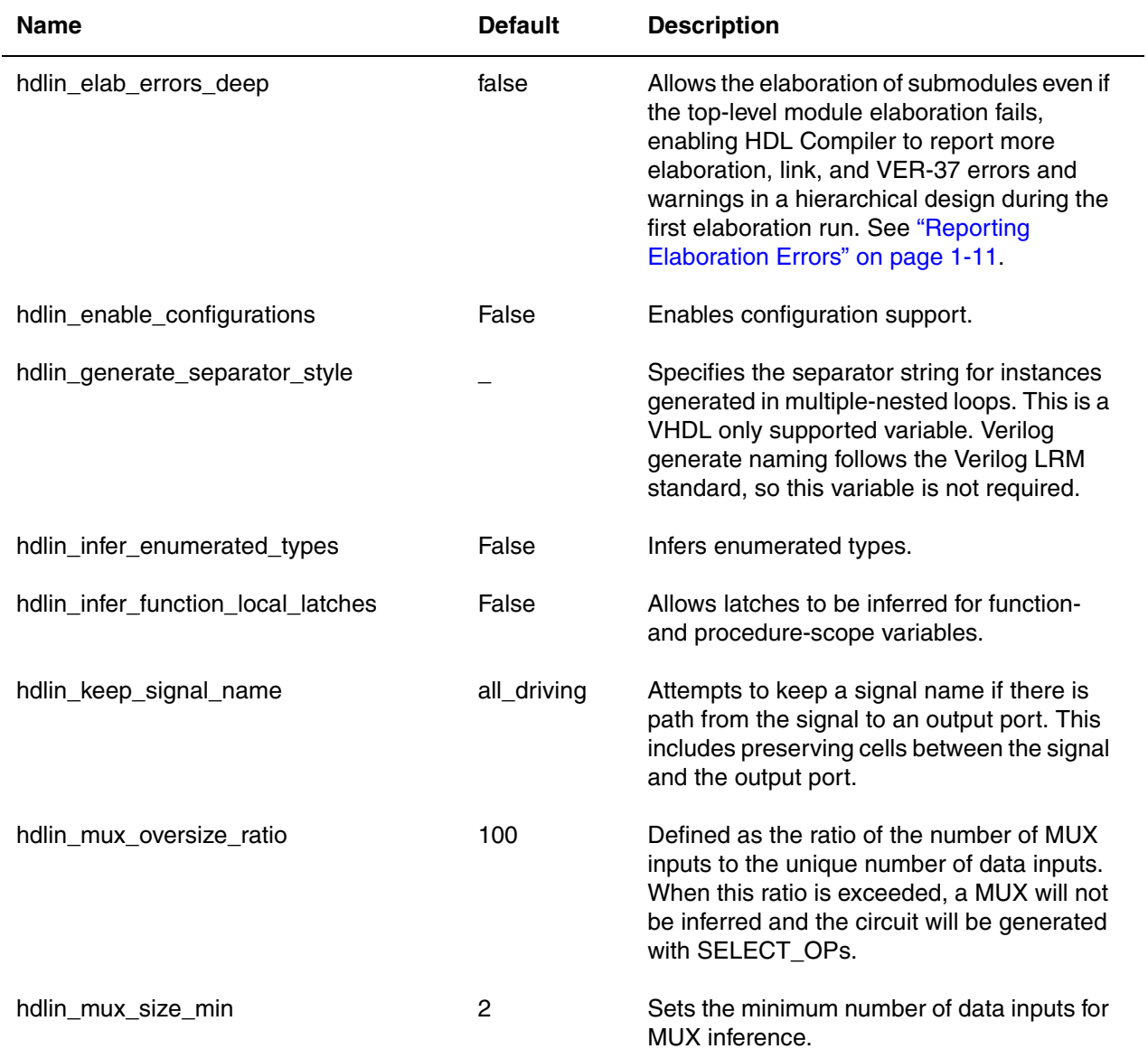

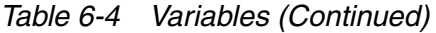

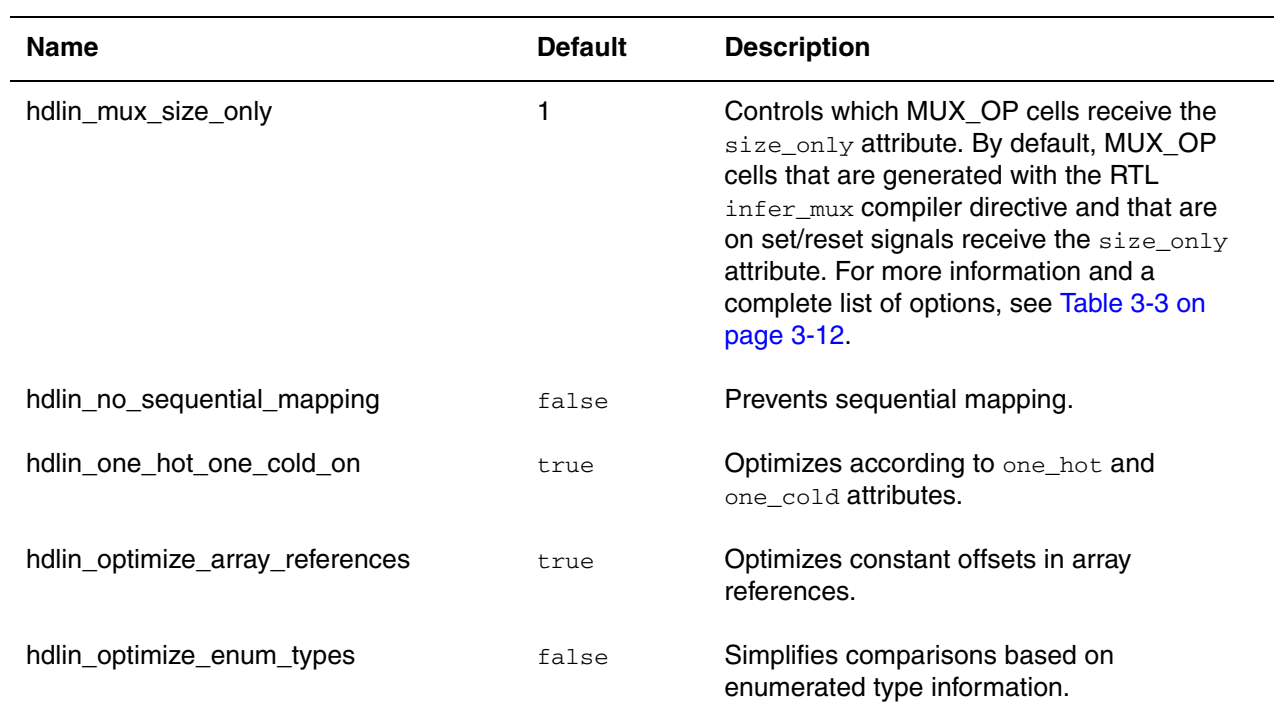

*Table 6-4 Variables (Continued)*

| <b>Name</b>                            | <b>Default</b> | <b>Description</b>                                                                                                    |
|----------------------------------------|----------------|----------------------------------------------------------------------------------------------------|
| hdlin_preserve_sequential              | none           | Preserves unloaded sequential cells<br>(latches or flip-flops) that would otherwise<br>be removed during optimization by HDL<br>Compiler. The following options are<br>supported:   |
|                                        |                | none or false-No unloaded sequential<br>٠<br>cells are preserved. This is the default<br>behavior.                                                                                  |
|                                        |                | all or true-All unloaded sequential<br>٠<br>cells are preserved, excluding unloaded<br>sequential cells that are used solely as<br>loop variables.                                  |
|                                        |                | ٠<br>all+loop_variables Or<br>true+loop_variables-All unloaded<br>sequential cells are preserved, including<br>unloaded sequential cells that are used<br>solely as loop variables. |
|                                        |                | ff-Only flip-flop cells are preserved,<br>٠<br>excluding unloaded sequential cells that<br>are used solely as loop variables.                                                       |
|                                        |                | ff+loop_variables-Only flip-flop cells<br>٠<br>are preserved, including unloaded<br>sequential cells that are used solely as<br>loop variables.                                     |
|                                        |                | latch-Only unloaded latch cells are<br>٠<br>preserved, excluding unloaded<br>sequential cells that are used solely as<br>loop variables.                                            |
|                                        |                | latch+loop_variables-Onlyunloaded<br>latch cells are preserved, including<br>unloaded sequential cells that are used<br>solely as loop variables.                                   |
|                                        |                | <i>Important</i> : To preserve unloaded cells<br>through compile, you must set<br>compile_delete_unloaded_sequential_<br>cells <b>to false</b> .                                    |
|                                        |                | See "Unloaded Sequential Cell<br>Preservation" on page 4-38.                                                                                                    |
| hdlin_prohibit_nontri_multiple_drivers | true           | Issues an error when a non-tri net is driven<br>by more than one process or continuous<br>assignment.                                                                               |

*Table 6-4 Variables (Continued)*

| <b>Name</b>                       | <b>Default</b> | <b>Description</b>                                                                                                    |
|-----------------------------------|----------------|----------------------------------------------------------------------------------------------------|
| hdlin_support_subprogram_var_init | true           | Controls whether or not HDL Compiler<br>honors the initial value given to a variable.<br>When this variable is set to false, the default,<br>HDL Compiler issues a warning that the<br>initial value given to a variable is ignored. |
| hdlin_vhdl_std                    | 1993           | Specifies the VHDL standard to enforce:<br>1987, 1993, or 2008.                                                                                                    |
| hdlin_vhdl_syntax_extensions      | false          | Enables the following features:<br>Deferred constant definition<br>Arrays of base type Boolean<br>Impure functions<br>٠<br>When you use these constructs, make sure<br>you perform a thorough verification.                          |

# 7

# Write Out Designs in VHDL Format

While using Design Compiler, you can write out any design in a variety of formats, including VHDL. Existing gate-level netlists, sets of logic equations, or technology-specific circuits can be automatically converted to a VHDL description. The resulting VHDL description can serve as documentation of the original design, and you can use it as a starting point for reimplementation in a new technology. In addition, you can give the VHDL description to a VHDL simulator to provide circuit timing information.

The following sections discuss how to write out designs in VHDL format.

- [Netlist Writer Variables](#page-213-0)
- [Writing Out VHDL Files](#page-213-1)
- [VHDL Write Variables](#page-214-0)
- [Bit and Bit-Vector Variables](#page-216-0)
- [Resolution Function Variables](#page-217-0)
- [Types and Type Conversion Variables](#page-218-0)
- [Architecture and Configuration Variables](#page-219-0)
- [Preserving Port Types](#page-220-0)
- [VHDL Netlister Coding Considerations](#page-222-0)

# <span id="page-213-0"></span>**Netlist Writer Variables**

The netlist writer variables discussed in this chapter are listed in [Table](#page-213-2) 7-1.

<span id="page-213-2"></span>*Table 7-1 Variable Summary* 

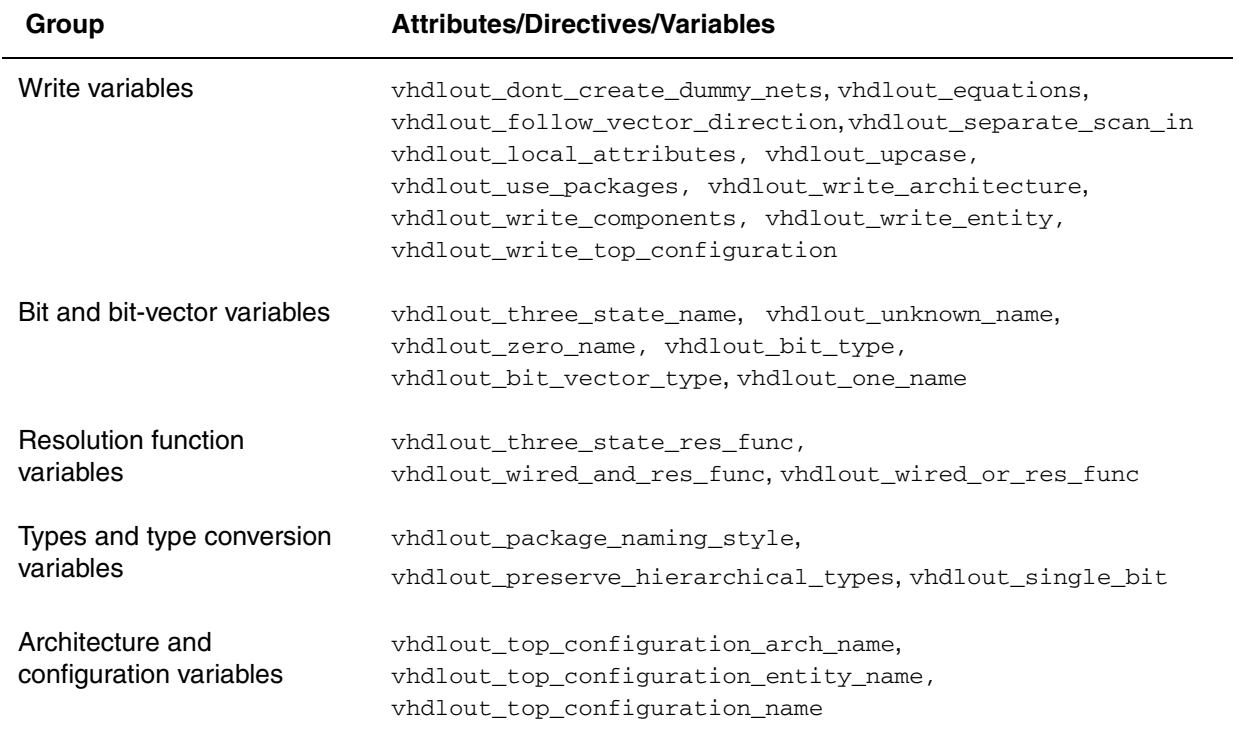

# <span id="page-213-1"></span>**Writing Out VHDL Files**

To write out VHDL design files, use the write command.

dc\_shell> *write -format vhdl -output my\_file.vhdl*

The write -format vhdl command is valid whether or not the current design originated as a VHDL source file. You can write out any design, regardless of initial format (equation, netlist, and so on), as a VHDL design.

For more information about the write command, see the *Design Compiler Command-Line Interface Guide*.

# <span id="page-214-0"></span>**VHDL Write Variables**

Several dc\_shell variables affect how designs are written out as VHDL files. These variables must be set before you write out the design. They can be set interactively or in your .synopsys\_dc.setup file.

The following variables affect writing out VHDL (vhdlout\_variables). To list them, enter

dc\_shell> *man vhdlio\_variables*

vhdlout\_dont\_create\_dummy\_nets

Controls whether the VHDL writer creates dummy nets for connecting unused pins or ports.

By default, this variable is set to false and the VHDL writer creates dummy nets.

Set this variable to true to disable dummy net creation.

#### vhdlout\_equations

When set to true, this variable determines that combinational logic is written with technology-independent Boolean equations, sequential logic is written with technology-independent wait and if statements, and three-state drivers are written with technology-independent code.

By default, this variable is set to false and all mapped logic is written with technology-specific netlists.

Set this variable to true to force the VHDL writer to write technology-independent logic.

#### vhdlout\_follow\_vector\_direction

Controls how the VHDL writer determines the array range direction.

By default, this variable is false and the VHDL writer uses ascending array range values, regardless of the original array range direction.

Set this variable to true to force the VHDL writer to determine the array range direction from the original design.

#### vhdlout\_local\_attributes

This variable is obsolete. Use the write script command instead (see the write\_script man page).

vhdlout separate scan in

Controls how the scan chain is written out in VHDL.

By default, this variable is false and the VHDL writer writes the scan chain in the same file as the design. In this case, the scan chain is not visible in the testbench and parallel-load simulation is not possible.

Set this variable to true to force the VHDL writer to write the scan chain as a separate package to enable parallel-load simulation.

#### vhdlout\_upcase

Determines, when set to true, that identifiers are written out in uppercase to the VHDL file.

When this variable is set to false, identifiers are written out with their Design Compiler names. The default is false.

vhdlout\_use\_packages

This variable is a list of package names. A use clause is written into the VHDL file for each of these packages for all entities; library clauses are also written out as needed.

If this variable is not set or is set to an empty list  $({} \{ \})$ , it has no effect on the write command.

To use packages from specific libraries, you can prefix the library to the package name. For example,

```
vhdlout_use_packages = {IEEE.std_logic_1164, \
                         IEEE.std_logic_arith, \ 
                         VENDOR.PARTS.FFD}
```
#### becomes

```
use IEEE.std logic 1164.all;
use IEEE.std logic arith.all;
use VENDOR.PARTS.FFD;
```
vhdlout write architecture

When this variable is set to true (the default), an architecture definition is written out to the VHDL file.

vhdlout\_write\_components

This variable controls whether component declarations for cells mapped to a technology library are written out (if set to true) or not (false).

Component declarations are required by VHDL. If you set this variable to false, make sure a package containing the necessary component declarations is listed in vhdlout use packages.

The default is true. See also the vhdlout use packages variable.
```
vhdlout_write_entity
```
When this variable is set to true (the default), an entity definition is written out to the VHDL file and to any conversion packages as necessary.

```
vhdlout write top configuration
```
When this variable is set to true, a top-level configuration definition is written out to the VHDL file. The default is false.

#### **Bit and Bit-Vector Variables**

Bit and bit-vector variables, whose descriptions follow, define the names of bits, bit vectors, and the associated types.

```
vhdlout_bit_type
```
The name of the bit type used for writing out single-bit values, used with the following variables:

```
vhdlout_one_name 
vhdlout_three_state_name 
vhdlout_zero_name
vhdlout bit vector type
```
The default is  $std$  logic. For example, a simulator uses a bit type of t logic, defined as

type  $t_{\text{logic}}$  is  $(U, D, Z, ..., F0, F1, ...);$ 

and a bit vector type of t\_logic\_vector, defined as

```
type t_logic_vector is array (integer range <>) of 
t_logic;
```
The following dc shell commands define the appropriate bit and bit vector types and values to write.

```
vhdlout_bit_type = t_logic
vhdlout_bit_vector_type = t_logic_vector
vhdlout\_one\_name = F1 = F1vhdlout\_zero\_name = F0vhdlout_three_state_name = Z
```
When writing a generic three-state model, Design Compiler displays an error if vhdlout bit type is set to its default value of a bit. Set  $v$ hdlout bit type to a bit type that includes a high-impedance value ('Z'). For more information about inferred three-state devices, see [Chapter 5, "Inferring Three-State Logic.](#page-186-0)"

vhdlout\_bit\_vector\_type

The name of the bit vector type used for writing multiple-bit values, used with the vhdlout\_bit\_type, vhdlout\_one\_name, and vhdlout\_zero\_name variables.

The default is std\_logic\_vector. For an example, see the description of vhdlout bit type.

vhdlout\_one\_name

The name of the enumeration literal that represents a logic 1.

The default is '1'. For an example, see the description of  $vhdlout\_bit\_type$ .

vhdlout three state name

The name of the high-impedance bit value used for three-state device values.

The default is 'Z'.

vhdlout\_unknown\_name

The value used to drive a signal to the unknown state, usually a character literal or an enumeration name.

The default is 'X'.

vhdlout\_zero\_name

The name of the enumeration literal that represents a logic 0.

The default is '0'. For an example, see the description of vhdlout\_bit\_type.

## **Resolution Function Variables**

The resolution function variables, whose descriptions follow, name resolution functions that are written out.

vhdlout\_three\_state\_res\_func

Names a three-state resolution function to use instead of the default function. You must supply this function in a package listed in vhdlout\_use\_packages.

If the variable is set to " " (the default), a resolution function is written out if needed.

vhdlout\_wired\_and\_res\_func

Names a wired AND resolution function to use instead of the default function. You must supply this function in a package listed in vhdlout\_use\_packages.

If the variable is set to " " (the default), a resolution function is written out if needed.

vhdlout\_wired\_or\_res\_func

Names a wired OR resolution function to use instead of the default. You must supply this function in a package listed in vhdlout\_use\_packages.

If the variable is set to " " (the default), a resolution function is written out if needed.

## **Types and Type Conversion Variables**

The following types and type conversion variables define type conversion functions and how the VHDL writer writes out types.

vhdlout package naming style

This variable controls how packages of conversion functions are named. The default is "CONV\_PACK\_%d", where %d is a number that is incremented as necessary to produce a unique name. By default, the package name and the number are separated by underscores (\_).

vhdlout preserve hierarchical types

This variable affects how ports on lower-level designs are written out. Top-level design ports are controlled by vhdlout\_single\_bit. (A design is considered lower-level if it is instantiated by any of the designs being written out.)

When this variable is set to USER, all ports on lower-level designs are written with their original data types. This option affects only designs that are read in VHDL format.

When set to VECTOR, all ports on lower-level designs are written with their ports bused; ports keep their names. These bused ports contrast to ports that are bit-blasted. Bit-blasting is the term for breaking down a bus to its individual bus members. The port types are defined by vhdlout bit vector type or by vhdlout bit type, in the case of single-bit ports. This setting is likely to give the most efficient description for simulation. The default is VECTOR. You must ensure that vhdlout\_bit\_vector\_type is an array type whose elements are of vhdlout\_bit\_type.

When this variable is set to BIT, typed ports are bit-blasted. If the type of a port is N bits wide, it is written to the VHDL file as N separate ports. Each port is given the type defined by vhdlout\_bit\_type. This variable has no effect if you set vhdlout\_single\_bit to BIT. vhdlout\_preserve\_hierarchical\_types is then ignored, and the whole design hierarchy is written out bit-blasted.

This variable cannot take on a higher value than the current setting of vhdlout\_single\_bit. The descending order is {USER, VECTOR, BIT}. Thus, the combination of vhdlout\_single\_bit set to VECTOR and vhdlout preserve hierarchical types set to USER is not possible.

vhdlout\_single\_bit

This variable affects how ports on the top-level design are written out. Lower-level design ports are controlled by vhdlout\_preserve\_hierarchical\_types. A design is considered lower-level if it is instantiated by any of the designs being written out.

When this variable is set to USER, all ports on the top-level design are written with their original data types. This option affects only designs that are read in VHDL format. The default is USER.

When this variable is set to VECTOR, all ports on the top-level design are written with their ports bused. Ports keep their names (in contrast to bit-blasted ports). Port types are defined by vhdlout bit vector\_type or by vhdlout\_bit\_type, in the case of single-bit ports. For buses, the range always starts with 0 and goes in ascending order, regardless of what the range definition was in the HDL source. Ensure that vhdlout bit vector type is an array type whose elements are of vhdlout bit type.

When this variable is set to BIT, typed ports are bit-blasted. If the type of a port is N bits wide, it is written to the VHDL file as N separate ports. Each port is given the type defined by vhdlout bit type.

To determine the current value of this variable, use the list vhdlout\_single\_bit command.

## **Architecture and Configuration Variables**

The following architecture and configuration variables control the names of the architectures, configurations, and entities written to the VHDL file.

```
vhdlout top configuration arch name
```
Determines the architecture name that is written out in a configuration definition. The default is "A".

vhdlout top configuration entity name

Determines the entity name that is written out in a configuration definition. The default is "E".

vhdlout\_top\_configuration\_name

Determines the configuration name that is written out in a configuration definition. The default is "CFG\_TB\_E".

## **Preserving Port Types**

[Example](#page-220-0) 7-1 shows how to write out the current design in VHDL format with port types (vector or record types) preserved.

#### <span id="page-220-0"></span>*Example 7-1 Preserving Port Types When Writing VHDL*

```
-- The design must originate in VHDL format 
dc_shell> read_vhdl my_design.vhdl
-- Set the variable that causes the port types to be
                preserved 
dc shell> set vhdlout single bit user
-- Now write the current design in VHDL format
```
dc\_shell> write -format vhdl -output *design\_out.vhdl*

[Example](#page-220-1) 7-2 shows a VHDL input file. [Example](#page-221-0) 7-3 and [Example](#page-222-0) 7-4 show the corresponding output files.

#### <span id="page-220-1"></span>*Example 7-2 Original VHDL Input File*

```
library IEEE;
use IEEE.std_logic_1164.all;
entity test_vhdl is
port ( a: in std_logic_vector (3 downto 0);
        b: out std_logic_vector ( 3 downto 0));
end test_vhdl;
architecture structural of test_vhdl is
begin
     b \leq not a;
end structural;
```
The dc\_shell commands in [Example](#page-221-0) 7-3 use the default values of the vhdlout variables (described in ["VHDL Write Variables" on page](#page-214-0) 7-3) to generate the test\_vhdl output file.

```
Example 7-3 TEST_VHDL Written Out in Default VHDL Format
    library IEEE;
    use IEEE.std_logic_1164.all;
    package CONV_PACK_test_vhdl is
    -- define attributes
    attribute ENUM_ENCODING : STRING;
    end CONV_PACK_test_vhdl;
    library IEEE;
    use IEEE.std_logic_1164.all;
    use work.CONV_PACK_test_vhdl.all;
    entity test_vhdl is
        port( a : in std_logic_vector (3 downto 0); b : out std_logic_vector 
    (3 downto 0));
    end test_vhdl;
    architecture SYN_structural of test_vhdl is
        component GTECH_NOT
           port( A : in std_logic; Z : out std_logic);
        end component;
    begin
       I_0 : GTECH_NOT port map( A => a(3), Z => b(3));
       I_1 : GTECH_NOT port map( A => a(2), Z => b(2));
       I_2 : GTECH_NOT port map( A => a(1), Z => b(1));
       I_3 : GTECH_NOT port map( A => a(0), Z => b(0));
    end SYN_structural;
```
If you set vhdlout\_single\_bit to bit, the output file generated is shown in [Example](#page-222-0) 7-4.

```
Example 7-4 TEST_VHDL Written Out With Port Types in VHDL Format
```

```
library IEEE;
use IEEE.std_logic_1164.all;
entity test_vhdl is
    port( a_3_port, a_2_port, a_1_port, a_0_port : in std_logic; 
b_3_port, 
          b_2_port, b_1_port, b_0_port : out std_logic);
end test_vhdl;
architecture SYN_structural of test_vhdl is
    component GTECH_NOT
      port( A : in std_logic; Z : out std_logic);
    end component;
begin
   I_0 : GTECH_NOT port map( A => a_3_port, Z => b_3_port);
   I_1 : GTECH_NOT port map( A => a_2_port, Z => b_2_port);
   I_2 : GTECH_NOT port map( A => a_1_port, Z => b_1_port);
    I_3 : GTECH_NOT port map( A => a_0_port, Z => b_0_port);
end SYN_structural;
```
## **VHDL Netlister Coding Considerations**

To understand how the VHDL netlister writes out designs, you need to be familiar with the following coding considerations:

- [Built-In Type Conversion Function](#page-222-1)
- [How the Netlister Handles Custom Types](#page-223-0)
- [Case Sensitivity](#page-224-0)

These issues are discussed in the nest sections.

## <span id="page-222-1"></span>**Built-In Type Conversion Function**

The VHDL netlister does not use packages and does not check for type equivalence. If you do not provide your own type conversion functions, the VHDL netlister translates only the logic values 0 and 1. [Example](#page-223-1) 7-5 shows the VHDL netlister's built-in type conversion function that converts from type std logic vector to type my bit.

#### <span id="page-223-1"></span>*Example 7-5 Type Conversion Function*

```
-- User-defined type declaration
attribute ENUM_ENCODING : STRING;
type my_bit is (A, B, C) ;
attribute ENUM_ENCODING of my_bit : type is "00 01 11";
-- std logic vector to enum type function
function std_logic_vector_to_my_bit(arg : in std_logic_vector ( 1 to 2 ))
return my_bit is
-- synopsys built_in SYN_FEED_THRU;
begin
         case arg is 
               when "00" => return A;
               when "01" => return B;
               when "11" => return C;
               when others => assert FALSE -- this should not happen.
                     report "un-convertible value"
                     severity warning;
                     return A;
         end case;
end;
```
## <span id="page-223-0"></span>**How the Netlister Handles Custom Types**

All types you use should be resolved. If types are not resolved, the VHDL netlister uses built-in resolution functions to resolve conflicts between multiple drivers on the same signal. Use the following functions to specify your own resolution function to the VHDL netlister:

```
vhdlout_three_state_res_func
vhdlout_wired_and_res_func
vhdlout_wired_or_res_func
```
[Example](#page-223-2) 7-6 shows the resolution function the VHDL netlister writes out. This resolution function is used to resolve the value for multiple sources driving a signal, port, or pin.

#### <span id="page-223-2"></span>*Example 7-6 VHDL Resolution Function*

```
function X( inputs : in vhdlout_bit_vector_type ) return vhdlout_bit_type is
-- synopsys resolution method three state
variable retval: vhdlout_bit_type;
begin
  retval := vhdlout_three_state_name;
         for i in inputs'range loop
           if inputs(i) /= vhdlout_three_state_name then
                   if ( retval = vhdlout_three_state_name ) then
                           retval := inputs(i);else
                           retval := vhdlout_unknown_name
                            exit;
                      end if;
               end if;
         end loop;
return retval;
end X;
```
[Example](#page-224-1) 7-7 shows a simplified description of the process flow for the resolution function in [Example](#page-223-2) 7-6.

In this example, the vhdlout\_three\_state\_name and vhdlout\_unknown\_name variables use the default values z and x, respectively, for brevity. You can set the values for both of these variables.

<span id="page-224-1"></span>*Example 7-7 Pseudocode of VHDL Resolution Function*

```
if the only logic values are 'z' 
     return 'z'
if there are 'z's and another logic value 
     return the other logic value
if there are non-'z' logic values that are different 
     return 'x'
else 
     return the common logic value
```
## <span id="page-224-0"></span>**Case Sensitivity**

The VHDL netlist writer is case insensitive. For example, \A and \a are considered to be unique identifiers; however, the VHDL netlist writer considers them to be the same identifier.

Note that the VHDL netlist reader is case-sensitive and supports the VHDL 93 standard.

# A

## **Examples**

Source files for examples demonstrating the use of VHDL are typically in the /synopsys/syn/ examples/vhdl directory. These examples are included in the following sections:

- [Read-Only Memory](#page-227-0)
- [Waveform Generator](#page-229-0)
- [Definable-Width Adder-Subtracter](#page-231-0)
- [Count Zeros—Combinational Version](#page-232-0)
- [Count Zeros—Sequential Version](#page-234-0)
- [Soft Drink Machine—State Machine Version](#page-235-0)
- [Soft Drink Machine—Count Nickels Version](#page-238-0)
- [FSM Example: Moore Machine](#page-240-0)
- [FSM Example: Mealy Machine](#page-242-0)
- [Carry-Lookahead Adder](#page-244-0)
- [Serial-to-Parallel Converter—Counting Bits](#page-250-0)
- [Serial-to-Parallel Converter—Shifting Bits](#page-254-0)
- [Programmable Logic Arrays](#page-257-0)

## <span id="page-227-0"></span>**Read-Only Memory**

Example [A-1 on page](#page-228-0) A-3 shows how you can define a read-only memory in VHDL. The ROM is defined as an array constant, ROM. Each line of the constant array specification defines the contents of one ROM address. To read from the ROM, index into the array.

The number of ROM storage locations and bit-width is easy to change. The subtype ROM\_RANGE specifies that the ROM contains storage locations 0 to 7. The constant ROM WIDTH specifies that the ROM is 5 bits wide.

After you define a ROM constant, you can index into that constant many times to read many values from the ROM. If the ROM address is computable, no logic is built and the appropriate data value is inserted. If the ROM address is not computable, logic is built for each index into the value. For this reason, consider resource sharing when using a ROM. In Example [A-1 on page](#page-228-0) A-3, ADDR is not computable, so logic is synthesized to compute the value.

HDL Compiler does not actually instantiate a typical array-logic ROM, such as those available from ASIC vendors. Instead, it creates the ROM from random logic gates (AND, OR, NOT, and so on). This type of implementation is preferable for small ROMs and for ROMs that are regular. For very large ROMs, consider using an array-logic implementation supplied by your ASIC vendor.

Example [A-1 on page](#page-228-0) A-3 shows the VHDL source code and the synthesized circuit schematic.

#### <span id="page-228-0"></span>*Example A-1 Implementation of a ROM in Random Logic*

```
package ROMS is
   -- declare a 5x8 ROM called ROM
   constant ROM_WIDTH: INTEGER := 5;
   subtype ROM_WORD is BIT_VECTOR (1 to ROM_WIDTH);
  subtype ROM_RANGE is INTEGER range 0 to 7;
   type ROM_TABLE is array (0 to 7) of ROM_WORD;
  constant ROM: ROM_TABLE := ROM_TABLE'(<br>ROM WORD'("10101"), -- ROM contents
      ROM_WORD'("10101"),
       ROM_WORD'("10000"),
       ROM_WORD'("11111"),
      ROM WORD'("11111"),
      ROM WORD'("10000"),
       ROM_WORD'("10101"),
       ROM_WORD'("11111"),
       ROM_WORD'("11111"));
end ROMS;
use work. ROMS.all; -- Entity that uses ROM
entity ROM_5x8 is
   port(ADDR: in ROM_RANGE;
        DATA: out ROM_WORD);
end;
architecture BEHAVIOR of ROM_5x8 is
begin
  DATA \leq ROM(ADDR); -- Read from the ROM
end BEHAVIOR;
```
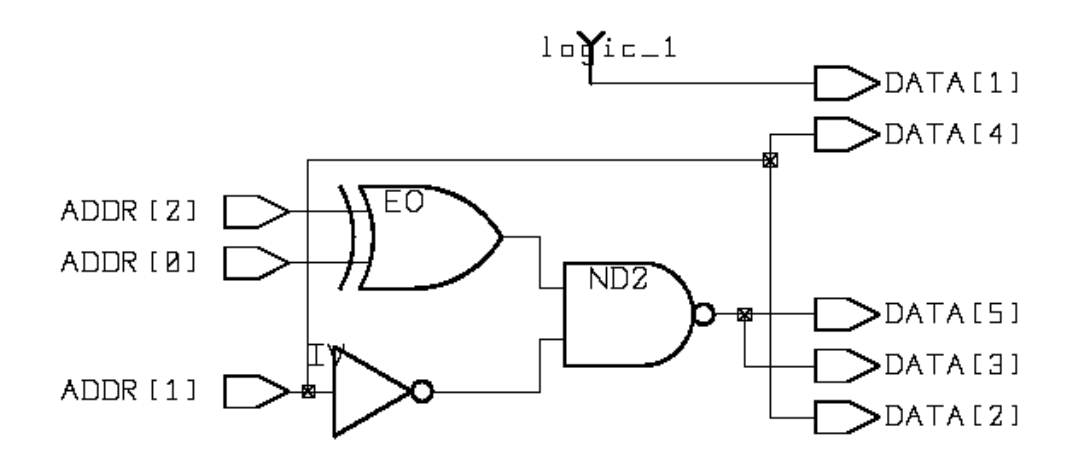

## <span id="page-229-0"></span>**Waveform Generator**

The waveform generator example shows how to use the previous ROM example to implement a waveform generator.

Assume that you want to produce the waveform output shown in [Figure](#page-229-1) A-1.

- 1. First, declare a ROM wide enough to hold the output signals (4 bits) and deep enough to hold all time steps (0 to 12, for a total of 13).
- 2. Next, define the ROM so that each time step is represented by an entry in the ROM.
- 3. Finally, create a counter that cycles through the time steps (ROM addresses), generating the waveform at each time step.

<span id="page-229-1"></span>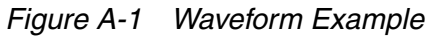

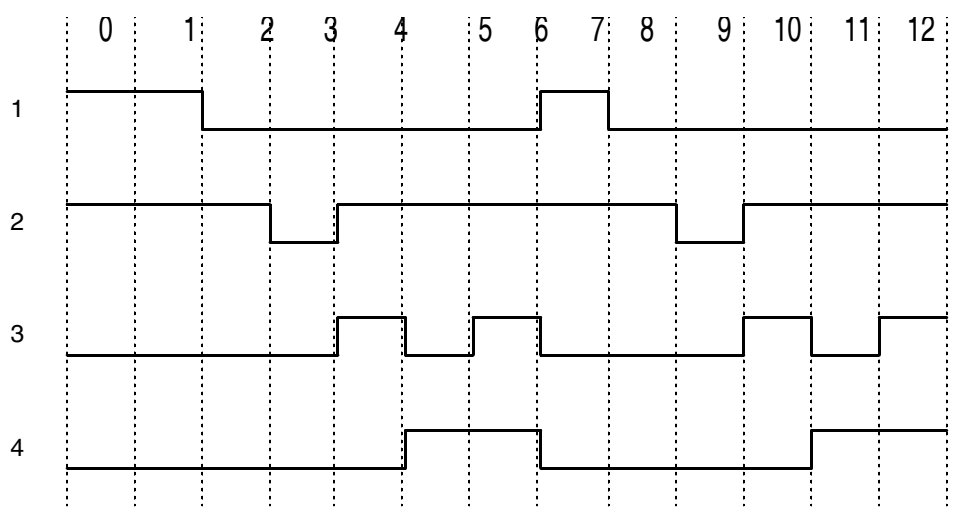

[Example](#page-230-0) A-2 shows an implementation for the waveform generator. It consists of a ROM, a counter, and some simple reset logic.

#### <span id="page-230-0"></span>*Example A-2 Implementation of a Waveform Generator*

```
package ROMS is
   -- a 4x13 ROM called ROM that contains the waveform
  constant ROM WIDTH: INTEGER := 4;
   subtype ROM_WORD is BIT_VECTOR (1 to ROM_WIDTH);
  subtype ROM RANGE is INTEGER range 0 to 12;
   type ROM_TABLE is array (0 to 12) of ROM_WORD;
   constant ROM: ROM_TABLE := ROM_TABLE'(
      "1100", -- time step 0<br>"1100", -- time step 1
      "1100", -- time step 1<br>"0100", -- time step 2
      "0100", -- time step 2<br>"0000", -- time step 3
                -- time step 3
      "0110", -- time step 4<br>"0101", -- time step 5
                -- time step 5
       "0111", -- time step 6
       "1100", -- time step 7
       "0100", -- time step 8
       "0000", -- time step 9
      "0110", -- time step 10<br>"0101", -- time step 11
                 -- time step 11
       "0111"); -- time step 12
end ROMS;
use work.ROMS.all;
entity WAVEFORM is -- Waveform generator
   port(CLOCK: in BIT;
        RESET: in BOOLEAN;
        WAVES: out ROM_WORD);
end;
architecture BEHAVIOR of WAVEFORM is
   signal STEP: ROM_RANGE;
begin
   TIMESTEP_COUNTER: process -- Time stepping process
   begin
    wait until CLOCK'event and CLOCK = '1';
    if RESET then - Detect reset
     STEP <= ROM_RANGE'low; -- Restart
     elsif STEP = ROM_RANGE'high then -- Finished?
       STEP <= ROM_RANGE'high; -- Hold at last value
   -- STEP <= ROM_RANGE'low; -- Continuous wave
     else
      STEP \leq STEP + 1; -- Continue stepping
     end if;
   end process TIMESTEP_COUNTER;
  WAVES \leq ROM(STEP);
end BEHAVIOR;
```
When the counter STEP reaches the end of the ROM, STEP stops, generates the last value, then waits until a reset. To make the sequence automatically repeat, remove the following statement:

STEP  $\leq$  ROM RANGE'high; -- Hold at last value

Use the following statement instead (commented out in Example [A-2 on page](#page-230-0) A-5):

```
STEP <= ROM_RANGE'low; -- Continuous wave
```
## <span id="page-231-0"></span>**Definable-Width Adder-Subtracter**

VHDL lets you create functions for use with array operands of any size. This example shows an adder-subtracter circuit that, when called, is adjusted to fit the size of its operands.

[Example](#page-231-1) A-3 shows an adder-subtracter defined for two unconstrained arrays of bits (type BIT\_VECTOR) in a package named MATH. When an unconstrained array type is used for an argument to a subprogram, the actual constraints of the array are taken from the actual parameter values in a subprogram call.

<span id="page-231-1"></span>*Example A-3 MATH Package for Example [A-4 on page](#page-232-1) A-7*

```
package MATH is
   function ADD_SUB(L, R: BIT_VECTOR; ADD: BOOLEAN)
      return BIT_VECTOR;
     -- Add or subtract two BIT_VECTORs of equal length
end MATH;
package body MATH is
     function ADD_SUB(L, R: BIT_VECTOR; ADD: BOOLEAN)
         return BIT_VECTOR is
      variable CARRY: BIT;
       variable A, B, SUM: 
           BIT_VECTOR(L'length-1 downto 0);
     begin
       if ADD then
           -- Prepare for an "add" operation
          A := L;B := R;CARRY := '0'; else
           -- Prepare for a "subtract" operation
          A := L;B := not R;CARRY := '1'; end if;
       -- Create a ripple carry chain; sum up bits
       for i in 0 to A'left loop
        SUM(i) := A(i) xor B(i) xor CARRY;
```

```
CARRY :=(A(i) and B(i)) or
                (A(i) and CARRY) or
               (CARRY and B(i)); end loop;
      return SUM; -- Result
    end;
end MATH;
```
Within the function ADD\_SUB, two temporary variables, A and B, are declared. These variables are declared to be the same length as L (and necessarily, R) but have their index constraints normalized to L'length-1 downto 0. After the arguments are normalized, you can create a ripple carry adder by using a for loop.

No explicit references to a fixed array length are in the function ADD\_SUB. Instead, the VHDL array attributes 'left and 'length are used. These attributes allow the function to work on arrays of any length.

[Example](#page-232-1) A-4 shows how to use the adder-subtracter defined in the MATH package. In this example, the vector arguments to functions ARG1 and ARG2 are declared as BIT\_VECTOR(1 to 6). This declaration causes ADD\_SUB to work with 6-bit arrays.

#### <span id="page-232-1"></span>*Example A-4 Implementation of a 6-Bit Adder-Subtracter*

```
use work.MATH.all;
entity EXAMPLE is
     port(ARG1, ARG2: in BIT_VECTOR(1 to 6);
          ADD: in BOOLEAN;
         RESULT : out BIT_VECTOR(1 to 6));
end EXAMPLE;
architecture BEHAVIOR of EXAMPLE is
begin
   RESULT <= ADD_SUB(ARG1, ARG2, ADD);
end BEHAVIOR;
```
## <span id="page-232-0"></span>**Count Zeros—Combinational Version**

The count zeros—combinational example, Example [A-5 on page](#page-233-0) A-8, illustrates a design problem in which an 8-bit-wide value is given and the circuit determines two things:

- That no more than one sequence of zeros is in the value.
- The number of zeros in that sequence (if any). This computation must be completed in a single clock cycle.

The circuit produces two outputs: the number of zeros found and an error indication.

A valid input value can have at most one consecutive series of zeros. A value consisting entirely of ones is defined as a valid value. If a value is invalid, the zero counter resets to 0. For example, the value 00000000 is valid and has eight zeros; value 11000111 is valid and has three zeros; value 00111100 is invalid.

[Example](#page-233-0) A-5 shows the VHDL description for the circuit. It consists of a single process with a for loop that iterates across each bit in the given value. At each iteration, a temporary INTEGER variable (TEMP\_COUNT) counts the number of zeros encountered. Two temporary Boolean variables (SEEN\_ZERO and SEEN\_TRAILING), initially false, are set to true when the beginning and end of the first sequence of zeros are detected.

If a zero is detected after the end of the first sequence of zeros (after SEEN\_TRAILING is true), the zero count is reset (to 0), ERROR is set to true, and the for loop is exited.

[Example](#page-233-0) A-5 shows a combinational (parallel) approach to counting the zeros. The next example shows a sequential (serial) approach.

```
Example A-5 Count Zeros—Combinational
```

```
entity COUNT_COMB_VHDL is
   port(DATA: in BIT_VECTOR(7 downto 0);
        COUNT: out INTEGER range 0 to 8;
        ERROR: out BOOLEAN);
end;
architecture BEHAVIOR of COUNT_COMB_VHDL is
begin
  process(DATA)
    variable TEMP COUNT : INTEGER range 0 to 8;
    variable SEEN ZERO, SEEN TRAILING : BOOLEAN;
   begin
    ERROR \leq FALSE;SEEN ZERO := FALSE;
    SEEN TRAILING := FALSE;
    TEMP COUNT := 0;
     for I in 0 to 7 loop
      if (SEEN TRAILING and DATA(I) = '0') then
         TEMP_COUNT := 0;
        ERROR \leq TRUE;
         exit;
      elsif (SEEN ZERO and DATA(I) = '1') then
        SEEN TRAILING := TRUE;
      elsif (DATA(I) = '0') then
         SEEN_ZERO := TRUE;
        TEMP COUNT := TEMP COUNT + 1;
       end if;
     end loop;
     COUNT <= TEMP_COUNT;
   end process;
end BEHAVIOR;
```
## <span id="page-234-0"></span>**Count Zeros—Sequential Version**

The count zeros—sequential example, [Example](#page-234-1) A-6, shows a sequential (clocked) variant of the preceding design (Count Zeros—Combinational Version).

The circuit now accepts the 8-bit data value serially, 1 bit per clock cycle, by using the DATA and CLK inputs. The other two inputs are

- RESET, which resets the circuit
- READ, which causes the circuit to begin accepting data bits

The circuit's three outputs are

- IS LEGAL, which is true if the data was a valid value
- COUNT READY, which is true at the first invalid bit or when all 8 bits have been processed
- COUNT, the number of zeros (if IS\_LEGAL is true)

Note:

The output port COUNT is declared with mode BUFFER so that it can be read inside the process. OUT ports can only be written to, not read in.

#### <span id="page-234-1"></span>*Example A-6 Count Zeros—Sequential*

```
entity COUNT SEO VHDL is
   port(DATA, CLK: in BIT;
        RESET, READ: in BOOLEAN;
        COUNT: buffer INTEGER range 0 to 8;
        IS_LEGAL: out BOOLEAN;
        COUNT_READY: out BOOLEAN);
end;
architecture BEHAVIOR of COUNT_SEQ_VHDL is
begin
  process
    variable SEEN_ZERO, SEEN_TRAILING: BOOLEAN;
     variable BITS_SEEN: INTEGER range 0 to 7;
  begin
    wait until CLK'event and CLK = '1';
     if(RESET) then
      COUNT_READY <= FALSE;
     IS_LEGAL <= TRUE; -- signal assignment<br>SEEN_ZERO := FALSE; -- variable assignme:
                                 -- variable assignment
      SEEN TRAILING := FALSE;
 COUNT <= 0;
BITS_SEEN := 0;
     else
       if (READ) then
        if (SEEN TRAILING and DATA = '0') then
```

```
IS LEGAL <= FALSE;
          COUNT \leq 0;COUNT READY \leq TRUE;
         elsif (SEEN_ZERO and DATA = '1') then
           SEEN_TRAILING := TRUE;
        elsif (DATA = '0') then
          SEEN ZERO := TRUE;
          COUNT \leq COUNT + 1;
         end if;
         if (BITS_SEEN = 7) then
          COUNT READY \leq TRUE;
         else
           BITS_SEEN := BITS_SEEN + 1;
         end if;
 end if; -- if (READ)
 end if; -- if (RESET)
   end process;
end BEHAVIOR;
```
## <span id="page-235-0"></span>**Soft Drink Machine—State Machine Version**

The soft drink machine—state machine example, [Example](#page-236-0) A-7, is a control unit for a soft drink vending machine.

The circuit reads signals from a coin input unit and sends outputs to a change dispensing unit and a drink dispensing unit.

Here are the design parameters for [Example](#page-236-0) A-7 and Example [A-8 on page](#page-238-1) A-13:

- This example assumes that only one kind of soft drink is dispensed.
- This is a clocked design with CLK and RESET input signals.
- The price of the drink is 35 cents.
- The input signals from the coin input unit are NICKEL\_IN (nickel deposited), DIME\_IN (dime deposited), and QUARTER\_IN (quarter deposited).
- The output signals to the change dispensing unit are NICKEL OUT and DIME OUT.
- The output signal to the drink dispensing unit is DISPENSE (dispense drink).

The first VHDL description for this design uses a state machine description style. The second VHDL description is in Example [A-8 on page](#page-238-1) A-13.

```
Example A-7 Soft Drink Machine—State Machine
```

```
library synopsys; use synopsys.attributes.all;
entity DRINK_STATE_VHDL is
   port(NICKEL_IN, DIME_IN, QUARTER_IN, RESET: BOOLEAN;
        CLK: BIT;
       NICKEL OUT, DIME OUT, DISPENSE: out BOOLEAN);
end;
architecture BEHAVIOR of DRINK_STATE_VHDL is
   type STATE_TYPE is (IDLE, FIVE, TEN, FIFTEEN,
                  TWENTY, TWENTY FIVE, THIRTY, OWE DIME);
  signal CURRENT STATE, NEXT STATE: STATE TYPE;
   attribute STATE_VECTOR : STRING;
   attribute STATE_VECTOR of BEHAVIOR : architecture is
                            "CURRENT_STATE";
attribute sync set reset of reset : signal is "true";
begin
   process(NICKEL_IN, DIME_IN, QUARTER_IN, 
           CURRENT_STATE, RESET, CLK) 
   begin
     -- Default assignments
    NEXT_STATE <= CURRENT_STATE;
    NICKEL_OUT <= FALSE;
    DIME_OUT <= FALSE;
     DISPENSE <= FALSE;
     -- Synchronous reset
     if(RESET) then
       NEXT_STATE <= IDLE;
     else
       -- State transitions and output logic
       case CURRENT_STATE is
        when IDLE =>
           if(NICKEL_IN) then
             NEXT_STATE <= FIVE;
           elsif(DIME_IN) then
             NEXT_STATE <= TEN;
          elsif(OUARTER IN) then
            NEXT_STATE <= TWENTY_FIVE;
           end if;
         when FIVE =>
           if(NICKEL_IN) then
            NEXT STATE \leq TEN;
           elsif(DIME_IN) then
             NEXT_STATE <= FIFTEEN;
           elsif(QUARTER_IN) then
             NEXT_STATE <= THIRTY;
```
 end if; when TEN  $\Rightarrow$  if(NICKEL\_IN) then NEXT\_STATE <= FIFTEEN; elsif(DIME\_IN) then NEXT\_STATE <= TWENTY; elsif(QUARTER\_IN) then NEXT\_STATE <= IDLE; DISPENSE <= TRUE; end if; when FIFTEEN => if(NICKEL\_IN) then NEXT STATE <= TWENTY; elsif(DIME\_IN) then NEXT\_STATE <= TWENTY\_FIVE; elsif(QUARTER\_IN) then NEXT\_STATE <= IDLE; DISPENSE <= TRUE; NICKEL\_OUT <= TRUE; end if; when TWENTY => if(NICKEL\_IN) then NEXT\_STATE <= TWENTY\_FIVE; elsif(DIME\_IN) then NEXT STATE  $\leq$  THIRTY; elsif(QUARTER\_IN) then NEXT\_STATE <= IDLE; DISPENSE <= TRUE; DIME\_OUT <= TRUE; end if; when TWENTY\_FIVE => if(NICKEL\_IN) then NEXT\_STATE <= THIRTY; elsif(DIME\_IN) then NEXT\_STATE <= IDLE; DISPENSE <= TRUE; elsif(QUARTER\_IN) then NEXT STATE  $\leq$  IDLE; DISPENSE <= TRUE; DIME\_OUT <= TRUE; NICKEL\_OUT <= TRUE; end if; when THIRTY => if(NICKEL\_IN) then NEXT\_STATE <= IDLE; DISPENSE <= TRUE; elsif(DIME\_IN) then NEXT STATE  $\leq$  IDLE; DISPENSE <= TRUE; NICKEL\_OUT <= TRUE; elsif(QUARTER\_IN) then

```
NEXT STATE <= OWE DIME;
              DISPENSE <= TRUE;
             DIME OUT \leq TRUE;
            end if;
        when OWE DIME \RightarrowNEXT STATE <= IDLE;
           DIME_OUT <= TRUE;
       end case;
     end if;
   end process;
   -- Synchronize state value with clock
   -- This causes it to be stored in flip-flops
   process
   begin
    wait until CLK'event and CLK = '1';
     CURRENT_STATE <= NEXT_STATE;
   end process;
end BEHAVIOR;
```
## <span id="page-238-0"></span>**Soft Drink Machine—Count Nickels Version**

The soft drink machine—count nickels example, [Example](#page-238-1) A-8, uses the same design parameters as the preceding Example [A-7 on page](#page-236-0) A-11 (Soft Drink Machine—State Machine Version), with the same input and output signals. In this version, a counter counts the number of nickels deposited. This counter is incremented by 1 if the deposit is a nickel, by 2 if it is a dime, and by 5 if it is a quarter.

<span id="page-238-1"></span>*Example A-8 Soft Drink Machine—Count Nickels*

```
entity DRINK_COUNT_VHDL is
   port(NICKEL_IN, DIME_IN, QUARTER_IN, RESET: BOOLEAN;
       CLK: BIT;
       NICKEL OUT, DIME OUT, DISPENSE: out BOOLEAN);
end;
architecture BEHAVIOR of DRINK_COUNT_VHDL is
  signal CURRENT_NICKEL_COUNT,
         NEXT_NICKEL_COUNT: INTEGER range 0 to 7;
   signal CURRENT_RETURN_CHANGE, NEXT_RETURN_CHANGE : BOOLEAN;
begin
   process(NICKEL_IN, DIME_IN, QUARTER_IN, RESET, CLK, 
           CURRENT_NICKEL_COUNT, CURRENT_RETURN_CHANGE) 
     variable TEMP_NICKEL_COUNT: INTEGER range 0 to 12;
   begin
     -- Default assignments
    NICKEL_OUT <= FALSE;
   DIME_OUT <= FALSE;
```

```
 DISPENSE <= FALSE;
  NEXT_NICKEL_COUNT <= 0;
  NEXT_RETURN_CHANGE <= FALSE;
   -- Synchronous reset
   if (not RESET) then
     TEMP_NICKEL_COUNT := CURRENT_NICKEL_COUNT;
     -- Check whether money has come in
     if (NICKEL_IN) then
       -- NOTE: This design will be flattened, so
       -- these multiple adders will be optimized
      TEMP_NICKEL_COUNT := TEMP_NICKEL_COUNT + 1;
     elsif(DIME_IN) then
       TEMP_NICKEL_COUNT := TEMP_NICKEL_COUNT + 2;
     elsif(QUARTER_IN) then
      TEMP_NICKEL_COUNT := TEMP_NICKEL_COUNT + 5;
     end if;
     -- Enough deposited so far?
     if(TEMP_NICKEL_COUNT >= 7) then
      TEMP_NICKEL_COUNT := TEMP_NICKEL_COUNT - 7;
       DISPENSE <= TRUE;
     end if;
     -- Return change
     if(TEMP_NICKEL_COUNT >= 1 or 
       CURRENT_RETURN_CHANGE) then
       if(TEMP_NICKEL_COUNT >= 2) then
        DIME_OUT <= TRUE;
         TEMP_NICKEL_COUNT := TEMP_NICKEL_COUNT - 2;
         NEXT_RETURN_CHANGE <= TRUE;
       end if;
       if(TEMP_NICKEL_COUNT = 1) then
        NICKEL_OUT <= TRUE;
         TEMP_NICKEL_COUNT := TEMP_NICKEL_COUNT - 1;
       end if;
     end if;
    NEXT_NICKEL_COUNT <= TEMP_NICKEL_COUNT;
   end if;
 end process;
 -- Remember the return-change flag and 
 -- the nickel count for the next cycle
 process
 begin
 wait until CLK'event and CLK = '1';
   CURRENT_RETURN_CHANGE <= NEXT_RETURN_CHANGE;
   CURRENT_NICKEL_COUNT <= NEXT_NICKEL_COUNT;
 end process;
```

```
end BEHAVIOR;
```
## <span id="page-240-0"></span>**FSM Example: Moore Machine**

[Figure](#page-240-1) A-2 is a diagram of a simple Moore finite state machine. It has one input (X), four internal states (S0 to S3), and one output (Z).

<span id="page-240-1"></span>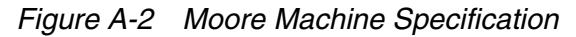

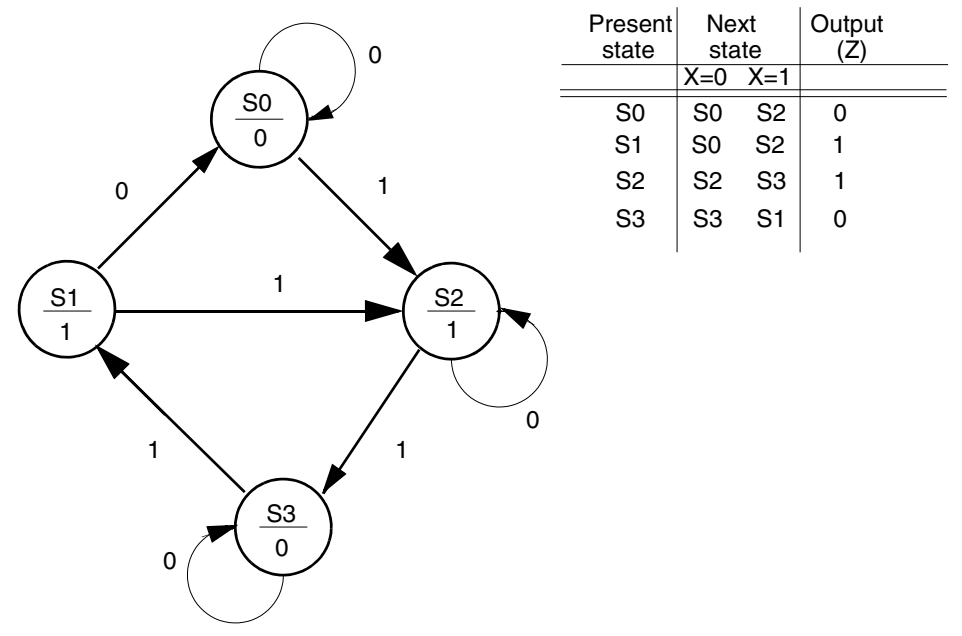

The VHDL code implementing this finite state machine is shown in [Example](#page-240-2) A-9.

The machine description includes two processes. One process defines the synchronous elements of the design (state registers); the other process defines the combinational part of the design (state assignment case statement).

<span id="page-240-2"></span>*Example A-9 Implementation of a Moore Machine*

```
entity MOORE is -- Moore machine
   port(X, CLOCK: in BIT;
        Z: out BIT);
end;
architecture BEHAVIOR of MOORE is
   type STATE_TYPE is (S0, S1, S2, S3);
   signal CURRENT_STATE, NEXT_STATE: STATE_TYPE;
begin
   -- Process to hold combinational logic
   COMBIN: process(CURRENT_STATE, X)
   begin
     case CURRENT_STATE is
      when S0 \Rightarrow
```

```
Z \leq 0';
        if X = '0' then
           NEXT_STATE <= S0;
         else
          NEXT\_STATE \leq S2; end if;
      when S1 =>
        Z \le -1;
        if X = '0' then
           NEXT_STATE <= S0;
         else
           NEXT_STATE <= S2;
         end if;
      when S2 \RightarrowZ \leq 1';
        if X = '0' then
           NEXT_STATE <= S2;
         else
          NEXT STATE <= S3;
         end if;
      when S3 \RightarrowZ \leq 0';
        if X = '0' then
          NEXT\_STATE \leq S3; else
           NEXT_STATE <= S1;
         end if;
     end case;
   end process;
   -- Process to hold synchronous elements (flip-flops)
   SYNCH: process
  begin
     wait until CLOCK'event and CLOCK = '1';
     CURRENT_STATE <= NEXT_STATE;
   end process;
end BEHAVIOR;
```
## <span id="page-242-0"></span>**FSM Example: Mealy Machine**

[Figure](#page-242-1) A-3 is a diagram of a simple Mealy finite state machine. The VHDL code for implementing this finite state machine is shown in [Example](#page-242-2) A-10. The machine description includes two processes, as in the previous Moore machine example.

<span id="page-242-1"></span>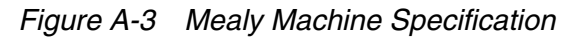

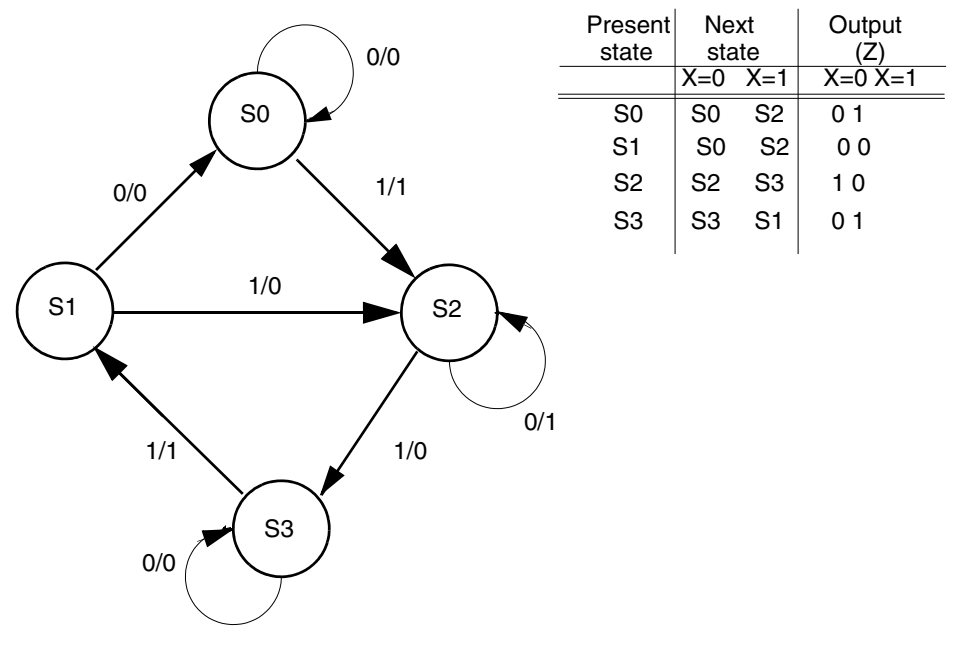

#### <span id="page-242-2"></span>*Example A-10 Implementation of a Mealy Machine*

```
entity MEALY is -- Mealy machine
   port(X, CLOCK: in BIT;
        Z: out BIT);
end;
architecture BEHAVIOR of MEALY is
   type STATE_TYPE is (S0, S1, S2, S3);
   signal CURRENT_STATE, NEXT_STATE: STATE_TYPE;
begin
   -- Process to hold combinational logic.
   COMBIN: process(CURRENT_STATE, X)
   begin
     case CURRENT_STATE is
      when S0 =>
        if X = '0' then
          Z \leq 0';
          NEXT\_STATE \leq S0; else
          Z \le -1;
```

```
NEXT STATE <= S2;
               end if;
           when S1 =>
              if X = '0' then
                Z \leq 0';
                NEXT\_STATE \leq S0; else
                Z \leq -10;
                 NEXT_STATE <= S2;
               end if;
           when S2 \Rightarrowif X = '0' then
                Z \leq 1';
                 NEXT_STATE <= S2;
               else
                Z \leq 0';
                NEXT\_STATE \leq S3; end if;
           when S3 \Rightarrowif X = '0' then
                Z \leq 0';
                 NEXT_STATE <= S3;
               else
                Z \leq 1';
                NEXT STATE <= S1;
               end if;
          end case;
       end process;
        -- Process to hold synchronous elements (flip-flops)
       SYNCH: process
       begin
          wait until CLOCK'event and CLOCK = '1';
          CURRENT_STATE <= NEXT_STATE;
       end process;
    end BEHAVIOR; \times \GammaJ.
                          FP<sub>2</sub>
                                                      FT.
CLOCK D
                                                                                        \Rightarrowz
```
## <span id="page-244-0"></span>**Carry-Lookahead Adder**

This example uses concurrent procedure calls to build a 32-bit carry-lookahead adder. The adder is built by partitioning of the 32-bit input into eight slices of 4 bits each. Each of the eight slices computes propagate and generate values by using the PG procedure.

Propagate (output P from PG) is '1' for a bit position if that position propagates a carry from the next-lower position to the next-higher position. Generate (output G) is '1' for a bit position if that position generates a carry to the next-higher position, regardless of the carry-in from the next lower position. The carry-lookahead logic reads the carry-in, propagate, and generate information computed from the inputs. The logic computes the carry value for each bit position and makes the addition operation an XOR of the inputs and the carry values.

## **Carry Value Computations**

The carry values are computed by a three-level tree of 4-bit carry-lookahead blocks.

- The first level of the tree computes the 32 carry values and the eight group-propagate and generate values. Each of the first-level group-propagate and generate values tells if that 4-bit slice propagates and generates carry values from the next-lower group to the next-higher group. The first-level lookahead blocks read the group carry computed at the second level.
- The second-level lookahead blocks read the group-propagate and generate information from the four first-level blocks and then compute their own group-propagate and generate information. The second-level lookahead blocks also read group carry information computed at the third level to compute the carries for each of the third-level blocks.
- The third-level block reads the propagate and generate information of the second level to compute a propagate and generate value for the entire adder. It also reads the external carry to compute each second-level carry. The carry-out for the adder is '1' if the third-level generate is '1' or if the third-level propagate is '1' and the external carry is '1'.

The third-level carry-lookahead block is capable of processing four second-level blocks. But because there are only two second-level blocks, the high-order 2 bits of the computed carry are ignored; the high-order 2 bits of the generate input to the third-level are set to 0, "00", and the propagate high-order bits are set to "11". These settings cause the unused portion to propagate carries but not to generate them. [Figure](#page-245-0) A-4 shows the overall structure for the carry-lookahead adder.

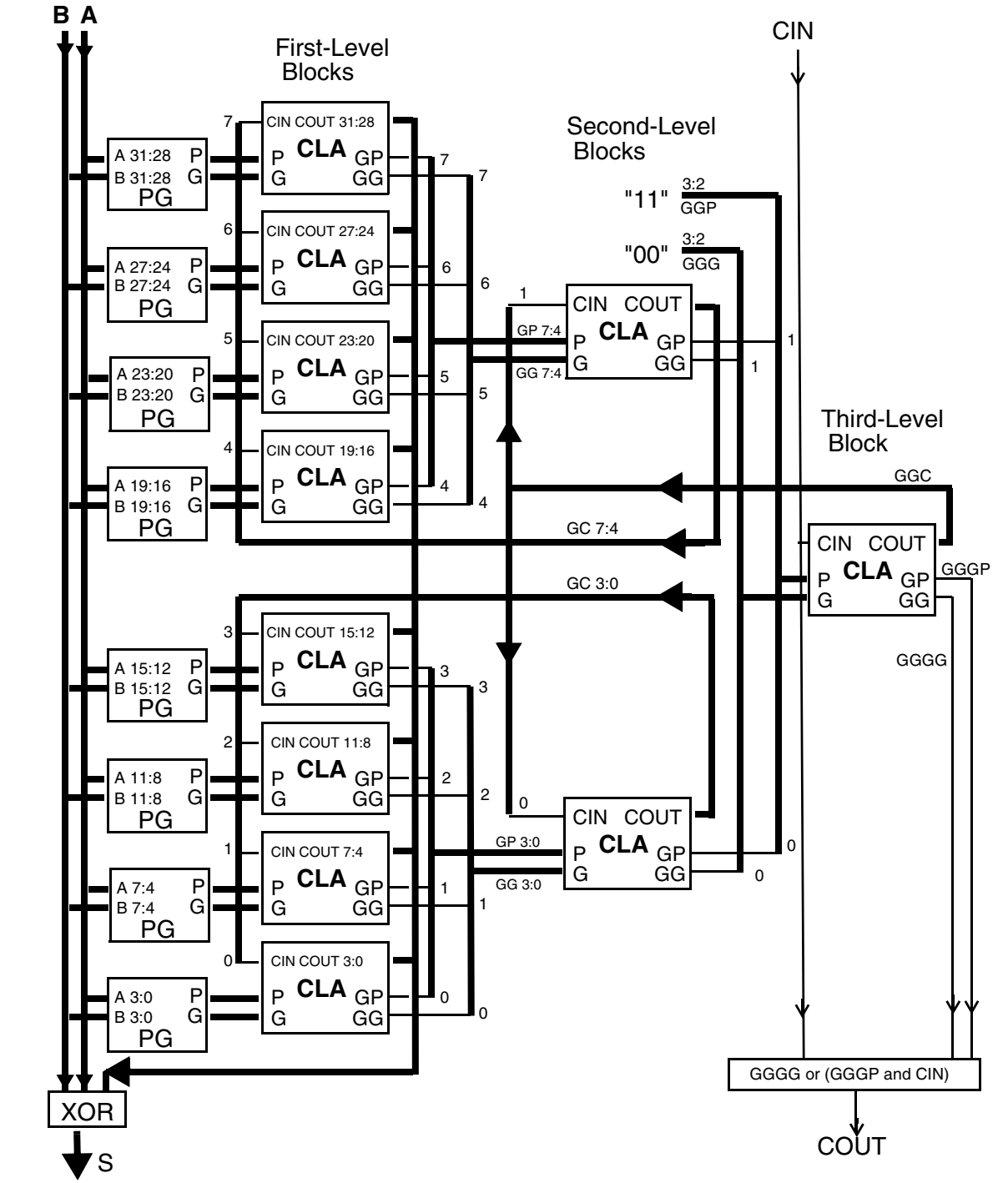

<span id="page-245-0"></span>*Figure A-4 Carry-Lookahead Adder Block Diagram*

The VHDL implementation of the design in [Figure](#page-245-0) A-4 is accomplished with the following procedures:

CLA

Names a 4-bit carry-lookahead block.

#### PG

Computes first-level propagate and generate information.

#### SUM

Computes the sum by adding the XOR values to the inputs with the carry values computed by CLA.

#### **BITSLICE**

Collects the first-level CLA blocks, the PG computations, and the SUM. This procedure performs all the work for a 4-bit value except for the second- and third-level lookaheads.

[Example](#page-246-0) A-11 shows a VHDL description of the adder.

<span id="page-246-0"></span>*Example A-11 Carry-Lookahead Adder*

```
package LOCAL is
   constant N: INTEGER := 4;
   procedure BITSLICE(
      A, B: in BIT_VECTOR(3 downto 0);
       CIN: in BIT;
       signal S: out BIT_VECTOR(3 downto 0);
       signal GP, GG: out BIT);
   procedure PG(
       A, B: in BIT_VECTOR(3 downto 0);
       P, G: out BIT_VECTOR(3 downto 0));
  function SUM(A, B, C: BIT VECTOR(3 downto 0))
      return BIT_VECTOR;
   procedure CLA(
     P, G: in BIT VECTOR(3 downto 0);
       CIN: in BIT;
       C: out BIT_VECTOR(3 downto 0); 
       signal GP, GG: out BIT);
end LOCAL;
package body LOCAL is
   -----------------------------------------------
   -- Compute sum and group outputs from a, b, cin
   -----------------------------------------------
   procedure BITSLICE(
       A, B: in BIT_VECTOR(3 downto 0);
       CIN: in BIT;
       signal S: out BIT_VECTOR(3 downto 0);
```

```
 signal GP, GG: out BIT) is
   variable P, G, C: BIT_VECTOR(3 downto 0);
 begin
   PG(A, B, P, G);
  CLA(P, G, CIN, C, GP, GG);
 S \leq SUM(A, B, C); end;
 -------------------------------------------------
 -- Compute propagate and generate from input bits
 -------------------------------------------------
 procedure PG(A, B: in BIT_VECTOR(3 downto 0);
              P, G: out BIT_VECTOR(3 downto 0)) is
 begin
 P := A or B;
 G := A and B;
 end;
 --------------------------------------------------
 -- Compute sum from the input bits and the carries
 --------------------------------------------------
 function SUM(A, B, C: BIT_VECTOR(3 downto 0))
    return BIT_VECTOR is
 begin
  return(A xor B xor C);
 end;
 ------------------------------
 -- 4-bit carry-lookahead block
 ------------------------------
 procedure CLA(
     P, G: in BIT_VECTOR(3 downto 0);
    CIN: in BIT;
    C: out BIT_VECTOR(3 downto 0);
    signal GP, GG: out BIT) is
   variable TEMP_GP, TEMP_GG, LAST_C: BIT;
 begin
 TEMP_GP := P(0);TEMP_GG := G(0);LAST_C := CIN;C(0) := CIN;
   for I in 1 to N-1 loop
   TEMP_GP := TEMP_GP and P(I);
   TEMP_GG := (TEMP_GG and P(I)) or G(I);
   LAST_C := (LAST_C and P(I-1)) or G(I-1);
   C(I) := LAST_C;
   end loop;
 GP \leq TEMP GP;GG \leq TEMP GG;
 end;
```

```
end LOCAL;
use WORK.LOCAL.ALL;
---------------------------------
-- A 32-bit carry-lookahead adder
---------------------------------
entity ADDER is
  port(A, B: in BIT_VECTOR(31 downto 0); 
       CIN: in BIT;
        S: out BIT_VECTOR(31 downto 0); 
        COUT: out BIT);
end ADDER;
architecture BEHAVIOR of ADDER is
  signal GG, GP, GC: BIT VECTOR(7 downto 0);
     -- First-level generate, propagate, carry
  signal GGG, GGP, GGC: BIT_VECTOR(3 downto 0);
    -- Second-level gen, prop, carry
   signal GGGG, GGGP: BIT;
    -- Third-level gen, prop
begin
   -- Compute Sum and 1st-level Generate and Propagate
   -- Use input data and the 1st-level Carries computed
   -- later.
   BITSLICE(A( 3 downto 0),B( 3 downto 0),GC(0),
            S( 3 downto 0),GP(0), GG(0));
  BITSLICE(A( 7 downto 4), B( 7 downto 4), GC(1),
S( 7 downto 4), GP(1), GG(1));
 BITSLICE(A(11 downto 8),B(11 downto 8),GC(2),
S(11 downto 8), GP(2), GG(2);
  BITSLICE(A(15 downto 12), B(15 downto 12), GC(3),
            S(15 downto 12),GP(3), GG(3));
  BITSLICE(A(19 downto 16), B(19 downto 16), GC(4),
            S(19 downto 16),GP(4), GG(4));
   BITSLICE(A(23 downto 20),B(23 downto 20),GC(5),
            S(23 downto 20),GP(5), GG(5));
   BITSLICE(A(27 downto 24),B(27 downto 24),GC(6),
            S(27 downto 24),GP(6), GG(6));
  BITSLICE(A(31 downto 28), B(31 downto 28), GC(7),
            S(31 downto 28),GP(7), GG(7));
   -- Compute first-level Carries and second-level
   -- generate and propagate.
   -- Use first-level Generate, Propagate, and 
   -- second-level carry.
   process(GP, GG, GGC)
    variable TEMP: BIT_VECTOR(3 downto 0);
   begin
     CLA(GP(3 downto 0), GG(3 downto 0), GGC(0), TEMP,
         GGP(0), GGG(0));
   GC(3 downto 0) <= TEMP;
   end process;
   process(GP, GG, GGC)
    variable TEMP: BIT_VECTOR(3 downto 0);
```

```
 begin
    CLA(GP(7 downto 4), GG(7 downto 4), GGC(1), TEMP,
       GGP(1), GGG(1);
   GC(7 downto 4) \leq TEMP;
   end process;
   -- Compute second-level Carry and third-level
   -- Generate and Propagate
   -- Use second-level Generate, Propagate and Carry-in
  --- (CIN) process(GGP, GGG, CIN)
    variable TEMP: BIT_VECTOR(3 downto 0);
   begin
    CLA(GGP, GGG, CIN, TEMP, GGGP, GGGG);
   GGC \leq TEMP; end process;
   -- Assign unused bits of second-level Generate and
   -- Propagate
 GGP(3 downto 2) <= "11"; GGG(3 downto 2) <= "00";
   -- Compute Carry-out (COUT)
   -- Use third-level Generate and Propagate and 
   -- Carry-in (CIN).
   COUT <= GGGG or (GGGP and CIN);
end BEHAVIOR;
```
## **Implementation**

In the carry-lookahead adder implementation, procedures perform the computation of the design. The procedures can also be in the form of separate entities and used by component instantiation, producing a hierarchical design. HDL Compiler does not collapse a hierarchy of entities, but it does collapse the procedure call hierarchy into one design.

The keyword *signal* is included before some of the interface parameter declarations. This keyword is required for the out formal parameters when the actual parameters must be signals.

The output parameter C from the CLA procedure is not declared as a signal; thus, it is not allowed in a concurrent procedure call. Only signals can be used in such calls. To overcome this problem, subprocesses are used, declaring a temporary variable TEMP. TEMP receives the value of the C parameter and assigns it to the appropriate signal (a generally useful technique).

## <span id="page-250-0"></span>**Serial-to-Parallel Converter—Counting Bits**

This example shows the design of a serial-to-parallel converter that reads a serial, bit-stream input and produces an 8-bit output.

The design reads the following inputs:

#### SERIAL\_IN

The serial input data.

#### RESET

The input that, when it is '1', causes the converter to reset. All outputs are set to 0, and the converter is prepared to read the next serial word.

#### CLOCK

The value of RESET and SERIAL\_IN, which is read on the positive transition of this clock. Outputs of the converter are also valid only on positive transitions.

The design produces the following outputs:

#### PARALLEL\_OUT

The 8-bit value read from the SERIAL IN port.

#### READ\_ENABLE

The output that, when it is '1' on the positive transition of CLOCK, causes the data on PARALLEL OUT to be read.

#### PARITY\_ERROR

The output that, when it is '1' on the positive transition of CLOCK, indicates that a parity error has been detected on the SERIAL\_IN port. When a parity error is detected, the converter halts until restarted by the RESET port.

## **Input Format**

When no data is being transmitted to the serial port, keep it at a value of '0'. Each 8-bit value requires 10 clock cycles to read it. On the 11th clock cycle, the parallel output value can be read.

In the first cycle, a '1' is placed on the serial input. This assignment indicates that an 8-bit value follows. The next 8 cycles transmit each bit of the value. The most significant bit is transmitted first. The 10th cycle transmits the parity of the 8-bit value. It must be '0' if an even number of '1' values are in the 8-bit data, and '1' otherwise. If the converter detects a parity error, it sets the PARITY\_ERROR output to '1' and waits until the value is reset.

On the 11th cycle, the READ\_ENABLE output is set to '1' and the 8-bit value can be read from the PARALLEL\_OUT port. If the SERIAL\_IN port has a '1' on the 11th cycle, another 8-bit value is read immediately; otherwise, the converter waits until SERIAL\_IN goes to '1'.

[Figure](#page-251-0) A-5 shows the timing of this design.

<span id="page-251-0"></span>*Figure A-5 An Example of Waveform Through the Converter*

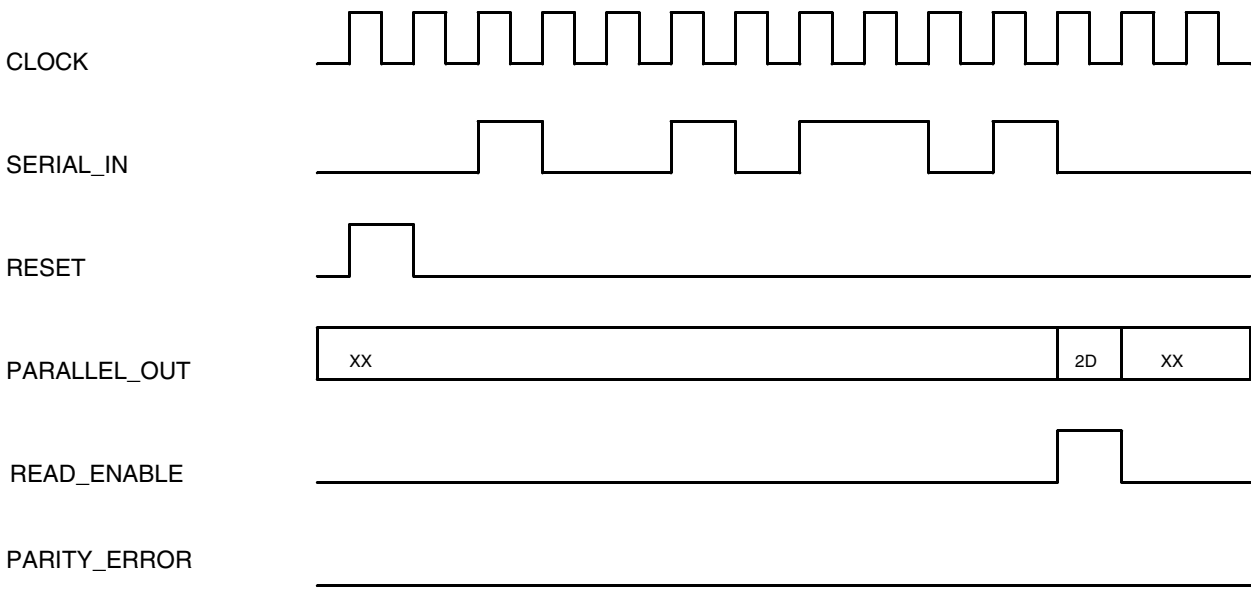

## **Implementation Details**

The implementation of the converter is as a four-state finite-state machine with synchronous reset. When a reset is detected, the converter enters a WAIT\_FOR\_START state. Description of the states follow.

#### WAIT\_FOR\_START

Stay in this state until a '1' is detected on the serial input. When a '1' is detected, clear the PARALLEL\_OUT registers and go to the READ\_BITS state.

#### READ\_BITS

If the value of the current bit position counter is 8, all 8 bits have been read. Check the computed parity with the transmitted parity. If it is correct, go to the ALLOW\_READ state; otherwise, go to the PARITY\_ERROR state.

If all 8 bits have not yet been read, set the appropriate bit in the PARALLEL\_OUT buffer to the SERIAL\_IN value, compute the parity of the bits read so far, and increment the current\_bit\_position.
#### ALLOW\_READ

This is the state where the outside world reads the PARALLEL\_OUT value. When that value is read, the design returns to the WAIT\_FOR\_START state.

#### PARITY\_ERROR\_DETECTED

In this state, the PARITY\_ERROR output is set to '1' and nothing else is done.

This design has four values stored in registers:

#### CURRENT\_STATE

Remembers the state as of the last clock edge.

#### CURRENT\_BIT\_POSITION

Remembers how many bits have been read so far.

#### CURRENT\_PARITY

Keeps a running XOR of the bits read.

#### CURRENT\_PARALLEL\_OUT

Stores each parallel bit as it is found.

The design has two processes: the combinational NEXT\_ST containing the combinational logic and the sequential SYNCH that is clocked.

NEXT ST performs all the computations and state assignments. The NEXT ST process starts by assigning default values to all the signals it drives. This assignment guarantees that all signals are driven under all conditions. Next, the RESET input is processed. If RESET is not active, a case statement determines the current state and its computations. State transitions are performed by assignment of the next state's value you want to the NEXT\_STATE signal.

The serial-to-parallel conversion itself is performed by these two statements in the NEXT\_ST process:

NEXT\_PARALLEL\_OUT(CURRENT\_BIT\_POSITION) <= SERIAL\_IN; NEXT BIT POSITION  $\leq$  CURRENT BIT POSITION + 1;

The first statement assigns the current serial input bit to a particular bit of the parallel output. The second statement increments the next bit position to be assigned.

SYNCH registers and updates the stored values previously described. Each registered signal has two parts, NEXT ... and CURRENT ... :

NEXT\_...

Signals hold values computed by the NEXT\_ST process.

#### CURRENT\_...

Signals hold the values driven by the SYNCH process. The CURRENT\_... signals hold the values of the NEXT\_... signals as of the last clock edge.

[Example](#page-253-0) A-12 shows a VHDL description of the converter.

```
Example A-12 Serial-to-Parallel Converter—Counting Bits
```

```
-- Serial-to-Parallel Converter, counting bits
package TYPES is
  -- Declares types used in the rest of the design
  type STATE_TYPE is (WAIT_FOR_START, 
                       READ_BITS,
                       PARITY_ERROR_DETECTED,
                       ALLOW_READ);
 constant PARALLEL BIT COUNT: INTEGER := 8;
  subtype PARALLEL_RANGE is INTEGER 
      range 0 to (PARALLEL_BIT_COUNT-1);
  subtype PARALLEL_TYPE is BIT_VECTOR(PARALLEL_RANGE);
end TYPES;
use WORK.TYPES.ALL; -- Use the TYPES package
entity SER_PAR is -- Declare the interface
 port(SERIAL IN, CLOCK, RESET: in BIT;
        PARALLEL_OUT: out PARALLEL_TYPE;
       PARITY_ERROR, READ_ENABLE: out BIT);
end;
architecture BEHAVIOR of SER_PAR is
   -- Signals for stored values
  signal CURRENT_STATE, NEXT_STATE: STATE_TYPE;
  signal CURRENT_PARITY, NEXT_PARITY: BIT;
 signal CURRENT BIT POSITION, NEXT BIT POSITION:
       INTEGER range PARALLEL_BIT_COUNT downto 0;
  signal CURRENT_PARALLEL_OUT, NEXT_PARALLEL_OUT:
      PARALLEL_TYPE;
begin
NEXT_ST: process(SERIAL_IN, CURRENT_STATE, RESET,
                 CURRENT_BIT_POSITION, CURRENT_PARITY,
                 CURRENT_PARALLEL_OUT)
  -- This process computes all outputs, the next 
  -- state, and the next value of all stored values
  begin
   PARITY_ERROR <= '0'; -- Default values for all
   READ_ENABLE \leq '0'; -- outputs and stored values
    NEXT_STATE <= CURRENT_STATE;
    NEXT_BIT_POSITION <= 0;
   NEXT_PARITY \leq '0';
    NEXT_PARALLEL_OUT <= CURRENT_PARALLEL_OUT;
   if (RESET = '1') then - Synchronous reset
      NEXT_STATE <= WAIT_FOR_START;
     else
     case CURRENT STATE is -- State processing
        when WAIT_FOR_START =>
```

```
if (SERIAL IN = '1') then
            NEXT STATE <= READ BITS;
             NEXT_PARALLEL_OUT <=
                 PARALLEL_TYPE'(others=>'0');
           end if;
         when READ_BITS =>
          if (CURRENT BIT POSITION =
              PARALLEL BIT COUNT) then
             if (CURRENT_PARITY = SERIAL_IN) then
               NEXT_STATE <= ALLOW_READ;
              READ_ENABLE \leq -1';
             else
              NEXT_STATE <= PARITY_ERROR_DETECTED;
             end if;
           else
             NEXT_PARALLEL_OUT(CURRENT_BIT_POSITION) <=
               SERIAL IN;
            NEXT_BIT_POSITION <=
                 CURRENT_BIT_POSITION + 1;
             NEXT_PARITY <= CURRENT_PARITY xor
                            SERIAL_IN;
           end if;
        when PARITY ERROR DETECTED =>
           PARITY_ERROR <= '1';
         when ALLOW_READ =>
           NEXT_STATE <= WAIT_FOR_START;
       end case;
    end if;
   end process;
   SYNCH: process
     -- This process remembers the stored values
         across clock cycles
   begin
   wait until CLOCK'event and CLOCK = '1';
    CURRENT_STATE <= NEXT_STATE;
    CURRENT_BIT_POSITION <= NEXT_BIT_POSITION;
    CURRENT_PARITY <= NEXT_PARITY;
    CURRENT_PARALLEL_OUT <= NEXT_PARALLEL_OUT;
   end process;
  PARALLEL_OUT <= CURRENT_PARALLEL_OUT;
end BEHAVIOR;
```
## **Serial-to-Parallel Converter—Shifting Bits**

This example describes another implementation of the serial-to-parallel converter in the last example. This design performs the same function as the previous one but uses a different algorithm to do the conversion.

The previous implementation used a counter to indicate the bit of the output that was set when a new serial bit was read. In this implementation, the serial bits are shifted into place. Before the conversion occurs, a '1' is placed in the least-significant bit position. When that

'1' is shifted out of the most significant position (position 0), the signal NEXT\_HIGH\_BIT is set to '1' and the conversion is complete.

[Example](#page-255-0) A-13 shows the listing of the second implementation. The differences are highlighted in bold. The differences relate to the removal of the ... BIT\_POSITION signals, the addition of ...\_HIGH\_BIT signals, and the change in the way NEXT\_PARALLEL\_OUT is computed.

<span id="page-255-0"></span>*Example A-13 Serial-to-Parallel Converter—Shifting Bits*

```
package TYPES is
  -- Declares types used in the rest of the design
  type STATE_TYPE is (WAIT_FOR_START, 
                       READ_BITS,
                       PARITY_ERROR_DETECTED,
                       ALLOW_READ);
  constant PARALLEL_BIT_COUNT: INTEGER := 8;
  subtype PARALLEL_RANGE is INTEGER 
      range 0 to (PARALLEL_BIT_COUNT-1);
  subtype PARALLEL_TYPE is BIT_VECTOR(PARALLEL_RANGE);
end TYPES;
use WORK.TYPES.ALL; -- Use the TYPES package
entity SER_PAR is -- Declare the interface
  port(SERIAL_IN, CLOCK, RESET: in BIT;
       PARALLEL_OUT: out PARALLEL_TYPE;
      PARITY_ERROR, READ_ENABLE: out BIT);
end;
architecture BEHAVIOR of SER_PAR is
  -- Signals for stored values
  signal CURRENT_STATE, NEXT_STATE: STATE_TYPE;
  signal CURRENT_PARITY, NEXT_PARITY: BIT;
  signal CURRENT_HIGH_BIT, NEXT_HIGH_BIT: BIT;
  signal CURRENT_PARALLEL_OUT, NEXT_PARALLEL_OUT:
     PARALLEL_TYPE;
begin
NEXT_ST: process(SERIAL_IN, CURRENT_STATE, RESET,
                  CURRENT_HIGH_BIT, CURRENT_PARITY,
                  CURRENT_PARALLEL_OUT)
   -- This process computes all outputs, the next 
  -- state, and the next value of all stored values
  begin
   PARITY_ERROR <= '0'; -- Default values for all
    READ_ENABLE <= '0'; -- outputs and stored values
    NEXT_STATE <= CURRENT_STATE;
   NEXT_HIGH_BIT \leq '0';
   NEXT_PARITY \leq '0';
    NEXT_PARALLEL_OUT <= PARALLEL_TYPE'(others=>'0');
   if(REST = '1') then -- Synchronous reset
      NEXT_STATE <= WAIT_FOR_START;
     else
      case CURRENT_STATE is -- State processing
       when WAIT FOR START =>
```

```
if (SERIAL IN = '1') then
          NEXT STATE <= READ BITS;
           NEXT_PARALLEL_OUT <= 
               PARALLEL_TYPE'(others=>'0');
         end if;
       when READ_BITS =>
         if (CURRENT_HIGH_BIT = '1') then
          if (CURRENT PARITY = SERIAL IN) then
             NEXT_STATE <= ALLOW_READ;
             READ_ENABLE <= '1';
           else
             NEXT_STATE <= PARITY_ERROR_DETECTED;
           end if;
         else
           NEXT_HIGH_BIT <= CURRENT_PARALLEL_OUT(0);
           NEXT_PARALLEL_OUT <= 
              CURRENT_PARALLEL_OUT(
                   1 to PARALLEL_BIT_COUNT-1) &
               SERIAL_IN;
           NEXT_PARITY <= CURRENT_PARITY xor
                          SERIAL_IN;
         end if;
      when PARITY ERROR DETECTED =>
         PARITY_ERROR <= '1';
       when ALLOW_READ =>
         NEXT_STATE <= WAIT_FOR_START;
     end case;
  end if;
 end process;
 SYNCH: process
   -- This process remembers the stored values
       across clock cycles
 begin
  wait until CLOCK'event and CLOCK = '1';
  CURRENT_STATE <= NEXT_STATE;
  CURRENT_HIGH_BIT <= NEXT_HIGH_BIT;
  CURRENT_PARITY <= NEXT_PARITY;
  CURRENT_PARALLEL_OUT <= NEXT_PARALLEL_OUT;
 end process;
PARALLEL_OUT <= CURRENT_PARALLEL_OUT;
```
end BEHAVIOR;

Note:

The synthesized schematic for the shifter implementation is much simpler than that of the previous count implementation in Example [A-12 on page](#page-253-0) A-28. It is simpler because the shifter algorithm is inherently easier to implement.

With the count algorithm, each of the flip-flops holding the PARALLEL OUT bits needed logic that decoded the value stored in the BIT\_POSITION flip-flops to see when to route in the value of SERIAL\_IN. Also, the BIT\_POSITION flip-flops needed an incrementer to compute their next value.

In contrast, the shifter algorithm requires neither an incrementer nor flip-flops to hold BIT\_POSITION. Additionally, the logic in front of most PARALLEL\_OUT bits needs to read only the value of the previous flip-flop or '0'. The value depends on whether bits are currently being read. In the shifter algorithm, the SERIAL IN port needs to be connected only to the least significant bit (number 7) of the PARALLEL OUT flip-flops.

These two implementations illustrate the importance of designing efficient algorithms. Both work properly, but the shifter algorithm produces a faster, more area-efficient design.

## **Programmable Logic Arrays**

This example shows a way to build programmable logic arrays (PLAs) in VHDL. The PLA function uses an input lookup vector as an index into a constant PLA table and then returns the output vector specified by the PLA.

The PLA table is an array of PLA rows, where each row is an array of PLA elements. Each element is either a one, a zero, a minus, or a space ('1', '0', '–', or ' '). The table is split between an input plane and an output plane. The input plane is specified by 0s, 1s, and minuses. The output plane is specified by 0s and 1s. The two planes' values are separated by a space.

In the PLA function, the output vector is first initialized to be all 0s. When the input vector matches an input plane in a row of the PLA table, the 1s in the output plane are assigned to the corresponding bits in the output vector. A match is determined as follows:

- If a 0 or 1 is in the input plane, the input vector must have the same value in the same position.
- If a minus is in the input plane, it matches any input vector value at that position.

The generic PLA table types and the PLA function are defined in a package named LOCAL. An entity PLA\_VHDL that uses LOCAL needs only to specify its PLA table as a constant, then call the PLA function.

The PLA function does not explicitly depend on the size of the PLA. To change the size of the PLA, change the initialization of the TABLE constant and the initialization of the constants INPUT\_COUNT, OUTPUT\_COUNT, and ROW\_COUNT. In [Example](#page-258-0) A-14, these constants are initialized to a PLA equivalent to the ROM shown previously [\(Example](#page-228-0) A-1 on [page](#page-228-0) A-3). Accordingly, the synthesized schematic is the same as that of the ROM, with one difference: in [Example](#page-228-0) A-1, the DATA output port range is 1 to 5; in [Example](#page-258-0) A-14, the OUT\_VECTOR output port range is 4 down to 0.

[Example](#page-258-0) A-14 shows the capabilities of VHDL. It is more efficient to define the PLA directly by using the PLA input format. See the *Synopsys Timing Constraints and Optimization User Guide* for more information about the PLA input format.

#### <span id="page-258-0"></span>*Example A-14 Programmable Logic Array*

```
package LOCAL is
   constant INPUT_COUNT: INTEGER := 3;
   constant OUTPUT_COUNT: INTEGER := 5;
   constant ROW_COUNT: INTEGER := 6;
   constant ROW_SIZE: INTEGER := INPUT_COUNT + 
                                  OUTPUT_COUNT + 1;
   type PLA_ELEMENT is ('1', '0', '-', ' ');
   type PLA_VECTOR is 
       array (INTEGER range <>) of PLA_ELEMENT;
   subtype PLA_ROW is 
      PLA VECTOR(ROW SIZE - 1 downto 0);
   subtype PLA_OUTPUT is 
     PLA_VECTOR(OUTPUT_COUNT - 1 downto 0);
   type PLA_TABLE is 
       array(ROW_COUNT - 1 downto 0) of PLA_ROW;
  function PLA(IN_VECTOR: BIT_VECTOR;
                TABLE: PLA_TABLE)
       return BIT_VECTOR;
end LOCAL;
package body LOCAL is
   function PLA(IN_VECTOR: BIT_VECTOR; 
                TABLE: PLA_TABLE)
       return BIT_VECTOR is
     subtype RESULT_TYPE is
        BIT VECTOR(OUTPUT COUNT - 1 downto 0);
     variable RESULT: RESULT_TYPE;
     variable ROW: PLA_ROW;
     variable MATCH: BOOLEAN;
     variable IN_POS: INTEGER;
   begin
    RESULT := RESULT TYPE'(others => BIT'( '0' ));
     for I in TABLE'range loop
      ROW := TABLE(I);M\textrm{ATCH} := TRUE;
      IN POS := IN VECTOR'left;
       -- Check for match in input plane
       for J in ROW_SIZE - 1 downto OUTPUT_COUNT loop
        if(ROW(J) = PLA_ELEMENT'('1') ) then MATCH := MATCH and 
                    (IN_VECTOR(IN_POS) = BIT'( '1' ));
        elist(ROW(J) = PLA_ELEMENT'('0') ) then MATCH := MATCH and 
                    (IN_VECTOR(IN_POS) = BIT'('0'));
```

```
 else
           null; -- Must be minus ("don't care")
         end if;
        IN_POS := IN_POS - 1; end loop;
       -- Set output plane
       if(MATCH) then
         for J in RESULT'range loop
          if(ROW(J) = PLA_ELEMENT'('1') ) thenRESULT(J) := BIT'('1');
           end if;
         end loop;
       end if;
     end loop;
     return(RESULT);
   end;
end LOCAL;
use WORK.LOCAL.all;
entity PLA_VHDL is
  port(IN_VECTOR: BIT_VECTOR(2 downto 0);
        OUT_VECTOR: out BIT_VECTOR(4 downto 0));
end;
architecture BEHAVIOR of PLA_VHDL is
   constant TABLE: PLA_TABLE := PLA_TABLE"(
       PLA_ROW'("--- 10000"),
        PLA_ROW'("-1- 01000"),
        PLA_ROW'("0-0 00101"),
        PLA_ROW'("-1- 00101"),
        PLA_ROW'("1-1 00101"),
        PLA_ROW'("-1- 00010"));
begin
   OUT_VECTOR <= PLA(IN_VECTOR, TABLE);
end BEHAVIOR;
```
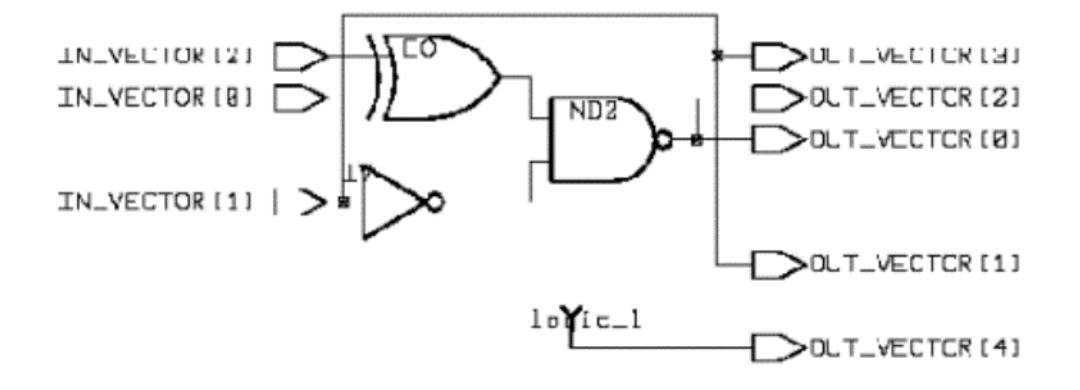

# B

## **Predefined Libraries**

This appendix describes the following packages that are included in a HDL Compiler installation:

- [std\\_logic\\_1164](#page-263-0)
- [std\\_logic\\_arith](#page-265-0)
- [numeric\\_std](#page-276-0)
- [std\\_logic\\_misc](#page-286-0)
- [Standard Package](#page-287-0)
- [Synopsys Package—ATTRIBUTES](#page-290-0)

## <span id="page-263-0"></span>**std\_logic\_1164**

The std\_logic\_1164 package is typically installed in the \$SYNOPSYS/packages/IEEE/src/ std logic 1164.vhd subdirectory of the Synopsys root directory. The std logic 1164.vhd file has been updated with Synopsys synthesis directives, such as the  $\frac{1}{1}$  in HDL compiler directive described below. HDL Compiler automatically uses the  $\text{built}$  in compiler directives to improve performance. You can also write your own  $\text{built}$  in compiler directives.

## **built\_in HDL Compiler Directives**

The Synopsys IEEE std\_logic\_1164 package contains the following  $\text{built\_in}$  functions that enable HDL Compiler to quickly and easily interpret your code:

- SYN\_AND
- SYN OR
- SYN\_NAND
- SYN NOR
- SYN\_XOR
- SYN\_XNOR
- SYN NOT
- SYN BUF

These functions are automatically enabled by HDL Compiler for the respective operators in your code; you do not have to use them. If you create your own  $\frac{built}{in}$  in functions, label them with a built\_in compiler directive, as shown in [Example](#page-263-1) B-1. (HDL Compiler interprets a comment as a directive if the first word of the comment is "pragma".) When you use a built in compiler directive, HDL Compiler parses but ignores the body of the function and directly substitutes the appropriate logic for the function.

[Example](#page-263-1) B-1 shows the XOR built in function.

#### <span id="page-263-1"></span>*Example B-1 XOR built\_in Function*

```
function "XOR" (L, R: STD_LOGIC_VECTOR) return STD_LOGIC_VECTOR is
  -- pragma built in SYN XOR
    begin
        if (L = '1') xor (R = '1') then
            return '1';
         else 
            return '0';
         end if;
end "XOR";
```
[Example](#page-264-0) B-2 shows the SYN AND built in function.

#### <span id="page-264-0"></span>*Example B-2 SYN\_AND built\_in Function*

```
function "AND" (L, R: STD_LOGIC_VECTOR) return 
STD_LOGIC_VECTOR is
  -- pragma built in SYN AND
     variable MY_L: STD_LOGIC_VECTOR (L'length-1 downto 0);
     variable MY_R: STD_LOGIC_VECTOR (L'length-1 downto 0);
     variable RESULT: STD_LOGIC_VECTOR (L'length-1 downto 0);
begin
     assert L'length = R'length;
    MY L := L;
   MY_R := R; for i in RESULT'range loop
        if (MY L(i) = '1') and (MY R(i) = '1') then
            RESULT(i) := '1';
         else
            RESULT(i) := '0';
         end if;
     end loop;
     return RESULT;
end "AND";
```
[Example](#page-264-1) B-3 shows the SYN\_NOT built\_in function.

#### <span id="page-264-1"></span>*Example B-3 SYN\_NOT built\_in Function*

```
function "NOT" (L: STD_LOGIC_VECTOR) return STD_LOGIC_VECTOR is
   -- pragma built_in SYN_NOT
     variable MY_L: STD_LOGIC_VECTOR (L'length-1 downto 0);
      variable RESULT: STD_LOGIC_VECTOR (L'length-1 downto 0);
begin
   MYL := L; for i in result'range loop
        if (MY_L(i) = '0' or MY_L(i) = 'L') then
           RESULT(i) := '1';elsif (MY_L(i) = '1' or MY_L(i) = 'H') then
           RESULT(i) := '0'; else
           RESULT(i) := 'X'; end if;
     end loop;
     return RESULT;
end "NOT";
```
[Example](#page-265-1) B-4 shows the SYN\_FEED\_THRU built\_in function which performs type conversion between unrelated types. The synthesized logic from SYN\_FEED\_THRU wires the single input of a function to the return value.

#### <span id="page-265-1"></span>*Example B-4 SYN\_FEED\_THRU built\_in Function*

```
type COLOR is (RED, GREEN, BLUE);
attribute ENUM_ENCODING : STRING;
attribute ENUM_ENCODING of COLOR : type is "01 10 11";
...
function COLOR_TO_BV (L: COLOR) return BIT_VECTOR is
   -- pragma built_in SYN_FEED_THRU
begin
     case L is
      when RED => return "01";
       when GREEN => return "10";
       when BLUE \Rightarrow return "11";
     end case;
end COLOR_TO_BV;
```
## <span id="page-265-0"></span>**std\_logic\_arith**

This section contains the following subsections:

- [std\\_logic\\_arith Package Overview](#page-265-2)
- [Modifying the std\\_logic\\_arith Package](#page-267-0)
- [std\\_logic\\_arith Data Types](#page-268-0)
- [UNSIGNED](#page-268-1)
- [SIGNED](#page-268-2)
- [Conversion Functions](#page-269-0)
- [Arithmetic Functions](#page-270-0)
- [Comparison Functions](#page-273-0)
- [Shift Functions](#page-274-0)
- [Multiplication Using Shifts](#page-275-0)

## <span id="page-265-2"></span>**std\_logic\_arith Package Overview**

The std\_logic\_arith package is typically installed in the \$SYNOPSYS/packages/IEEE/src/ std\_logic\_arith.vhd subdirectory of the Synopsys root directory. To use this package in a VHDL source file, include the following lines at the beginning of the source file:

```
library IEEE;
use IEEE.std_logic_arith.all;
```
Functions defined in the std\_logic\_arith package provide conversion to and from the predefined VHDL data type INTEGER, arithmetic, comparison, and BOOLEAN operations. This package lets you perform arithmetic operations and numeric comparisons on array data types. The package defines some arithmetic operators  $(+, -, *, ABS)$  and the relational operators  $(<, >, < =, =, =, /=)$ . (IEEE VHDL does not define arithmetic operators for arrays and defines the comparison operators in a manner inconsistent with an arithmetic interpretation of array values.)

The package also defines two major data types of its own: UNSIGNED and SIGNED (see ["std\\_logic\\_arith Data Types" on page](#page-268-0) B-7 for details). The std\_logic\_arith package is legal VHDL; you can use it for both synthesis and simulation.

You can configure the std\_logic\_arith package to work on any array of single-bit types. You encode single-bit types in 1 bit with the ENUM\_ENCODING attribute.

You can make the vector type (for example, std logic vector) synonymous with either SIGNED or UNSIGNED. This way, if you plan to use mostly UNSIGNED numbers, you do not need to convert your vector type to call UNSIGNED functions. The disadvantage of making your vector type synonymous with either UNSIGNED or SIGNED is that it causes redefinition of the standard VHDL comparison operators  $(=, /=, <, >, <=, >=).$ 

<span id="page-266-0"></span>[Table](#page-266-0) B-1 shows that the standard comparison functions for BIT\_VECTOR do not match the SIGNED and UNSIGNED functions.

| ARG1  | op      | ARG <sub>2</sub> | <b>UNSIGNED</b> | <b>SIGNED</b> | <b>BIT_VECTOR</b> |
|-------|---------|------------------|-----------------|---------------|-------------------|
| "000" | $=$     | "000"            | true            | true          | true              |
| "00"  | $=$     | "000"            | true            | true          | false             |
| "100" | $=$     | "0100"           | true            | false         | false             |
| "000" | $\prec$ | "000"            | false           | false         | false             |
| "00"  | $\prec$ | "000"            | false           | false         | true              |
| "100" | $\prec$ | "0100"           | false           | true          | false             |

*Table B-1 UNSIGNED, SIGNED, and BIT\_VECTOR Comparison Functions*

## <span id="page-267-0"></span>**Modifying the std\_logic\_arith Package**

The std\_logic\_arith package is written in standard VHDL. You can modify or add to it. When you change the content, you must reanalyze the package.

For example, to convert a vector of multivalued logic to an INTEGER, you can write the function shown in [Example](#page-267-1) B-5. This MVL\_TO\_INTEGER function returns the integer value corresponding to the vector when the vector is interpreted as an unsigned (natural) number. If unknown values are in the vector, the return value is –1.

<span id="page-267-1"></span>*Example B-5 New Function Based on a std\_logic\_arith Package Function*

```
library IEEE;
use IEEE.std logic 1164.all;
function MVL_TO_INTEGER(ARG : MVL_VECTOR) 
   return INTEGER is
  -- pragma built in SYN FEED THRU
   variable uns: UNSIGNED (ARG'range);
begin
     for i in ARG'range loop
         case ARG(i) is
            when '0' | 'L' => uns(i) := '0';
            when '1' | 'H' => uns(i) := '1';
            when others \Rightarrow return -1;
         end case;
     end loop;
     return CONV_INTEGER(uns);
end;
```
Note the use of the CONV\_INTEGER function in [Example](#page-267-1) B-5.

Design Compiler performs almost all synthesis directly from the VHDL descriptions. However, several functions are hard-wired for efficiency. They can be identified by the following comment in their declarations:

```
-- pragma built_in
```
This statement marks functions as special, causing the body of the function to be ignored. Modifying the body does not change the synthesized logic unless you remove the built\_in comment. If you want new functionality, write it by using the built\_in function; this is more efficient than removing the built\_in function and modifying the body of the function.

## <span id="page-268-0"></span>**std\_logic\_arith Data Types**

The std\_logic\_arith package defines two data types: UNSIGNED and SIGNED.

```
type UNSIGNED is array (natural range <>) of std_logic;
type SIGNED is array (natural range <>) of std_logic;
```
These data types are similar to the predefined VHDL type BIT\_VECTOR, but the std logic arith package defines the interpretation of variables and signals of these types as numeric values.

## <span id="page-268-1"></span>**UNSIGNED**

The UNSIGNED data type represents an unsigned numeric value. HDL Compiler interprets the number as a binary representation, with the farthest-left bit being most significant. For example, the decimal number 8 can be represented as

```
UNSIGNED'("1000")
```
When you declare variables or signals of type UNSIGNED, a larger vector holds a larger number. A 4-bit variable holds values up to decimal 15, an 8-bit variable holds values up to 255, and so on. By definition, negative numbers cannot be represented in an UNSIGNED variable. Zero is the smallest value that can be represented.

[Example](#page-268-3) B-6 illustrates some UNSIGNED declarations. The most significant bit is the farthest-left array bound, rather than the high- or low-range value.

<span id="page-268-3"></span>*Example B-6 UNSIGNED Declarations*

```
variable VAR: UNSIGNED (1 to 10);
   -- 10-bit number
   -- VAR(VAR'left) = VAR(1) is the most significant bit
signal SIG: UNSIGNED (5 downto 0); 
  -- 6-bit number
   -- SIG(SIG'left) = SIG(5) is the most significant bit
```
## <span id="page-268-2"></span>**SIGNED**

The SIGNED data type represents a signed numeric value. HDL Compiler interprets the number as a 2's-complement binary representation, with the farthest-left bit as the sign bit. For example, you can represent decimal 5 and –5 as

SIGNED'("0101") -- represents +5 SIGNED'("1011") -- represents -5

When you declare SIGNED variables or signals, a larger vector holds a larger number. A 4-bit variable holds values from –8 to 7; an 8-bit variable holds values from –128 to 127. A SIGNED value cannot hold as large a value as an UNSIGNED value with the same bit-width.

[Example](#page-269-1) B-7 shows some SIGNED declarations. The sign bit is the farthest-left bit, rather than the highest or lowest.

#### <span id="page-269-1"></span>*Example B-7 SIGNED Declarations*

```
variable S_VAR: SIGNED (1 to 10); 
   -- 10-bit number
   -- S_VAR(S_VAR'left) = S_VAR(1) is the sign bit
signal S_SIG: SIGNED (5 downto 0); 
   -- 6-bit number
   -- S_SIG(S_SIG'left) = S_SIG(5) is the sign bit
```
## <span id="page-269-0"></span>**Conversion Functions**

The std logic arith package provides three sets of functions to convert values between its UNSIGNED and SIGNED types and the predefined type INTEGER. This package also provides the std\_logic\_vector. [Example](#page-269-2) B-8 shows the declarations of these conversion functions, with BIT and BIT\_VECTOR types.

#### <span id="page-269-2"></span>*Example B-8 Conversion Functions*

```
subtype SMALL_INT is INTEGER range 0 to 1;
function CONV INTEGER(ARG: INTEGER) return INTEGER;
function CONV_INTEGER(ARG: UNSIGNED) return INTEGER;
function CONV_INTEGER(ARG: SIGNED) return INTEGER;
function CONV_INTEGER(ARG: STD_ULOGIC) return SMALL_INT;
function CONV_UNSIGNED(ARG: INTEGER; 
                        SIZE: INTEGER) return UNSIGNED;
function CONV_UNSIGNED(ARG: UNSIGNED;
                        SIZE: INTEGER) return UNSIGNED;
function CONV_UNSIGNED(ARG: SIGNED; 
                        SIZE: INTEGER) return UNSIGNED;
function CONV_UNSIGNED(ARG: STD_ULOGIC;
                        SIZE: INTEGER) return UNSIGNED;
function CONV_SIGNED(ARG: INTEGER; 
                     SIZE: INTEGER) return SIGNED;
function CONV_SIGNED(ARG: UNSIGNED; 
                     SIZE: INTEGER) return SIGNED;
function CONV_SIGNED(ARG: SIGNED;
                     SIZE: INTEGER) return SIGNED;
function CONV_SIGNED(ARG: STD_ULOGIC;
                     SIZE: INTEGER) return SIGNED;
function CONV_STD_LOGIC_VECTOR(ARG: INTEGER; 
                     SIZE: INTEGER) return STD LOGIC VECTOR;
function CONV_STD_LOGIC_VECTOR(ARG: UNSIGNED; 
                     SIZE: INTEGER) return STD_LOGIC_VECTOR;
function CONV STD LOGIC VECTOR(ARG: SIGNED;
```
SIZE: INTEGER) return STD LOGIC VECTOR; function CONV\_STD\_LOGIC\_VECTOR(ARG: STD\_ULOGIC; SIZE: INTEGER) return STD LOGIC VECTOR;

There are four versions of each conversion function. The VHDL operator overloading mechanism determines the correct version from the function call's argument types.

The CONV\_INTEGER functions convert an argument of type INTEGER, UNSIGNED, SIGNED, or STD\_ULOGIC to an INTEGER return value. The CONV\_UNSIGNED and CONV\_SIGNED functions convert an argument of type INTEGER, UNSIGNED, SIGNED, or STD ULOGIC to an UNSIGNED or SIGNED return value whose bit width is SIZE.

The CONV INTEGER functions have a limitation on the size of operands. VHDL defines INTEGER values as being between –2147483647 and 2147483647. This range corresponds to a 31-bit UNSIGNED value or a 32-bit SIGNED value. You cannot convert an argument outside this range to an INTEGER.

The CONV\_UNSIGNED and CONV\_SIGNED functions each require two operands. The first operand is the value converted. The second operand is an INTEGER that specifies the expected size of the converted result. For example, the following function call returns a 10-bit UNSIGNED value representing the value in sig.

ten unsigned bits := CONV UNSIGNED(sig, 10);

If the value passed to CONV\_UNSIGNED or CONV\_SIGNED is smaller than the expected bit-width (such as representing the value 2 in a 24-bit number), the value is bit-extended appropriately. HDL Compiler places 0s in the more significant (left) bits for an UNSIGNED return value, and it uses sign extension for a SIGNED return value.

You can use the conversion functions to extend a number's bit-width even if conversion is not required. For example,

CONV SIGNED(SIGNED'("110"), 8) -> "11111110"

An UNSIGNED or SIGNED return value is truncated when its bit-width is too small to hold the ARG value. For example,

```
CONV_SIGNED(UNSIGNED'("1101010"), 3) -> "010"
```
## <span id="page-270-0"></span>**Arithmetic Functions**

The std\_logic\_arith package provides arithmetic functions for use with combinations of the Synopsys UNSIGNED and SIGNED data types and the predefined types STD\_ULOGIC and INTEGER. These functions produce adders and subtracters.

There are two sets of arithmetic functions: binary functions having two arguments, such as A+B or A\*B, and unary functions having one argument, such as –A. [Example](#page-271-0) B-9 and [Example](#page-272-0) B-10 show the declarations for these functions.

#### <span id="page-271-0"></span>*Example B-9 Binary Arithmetic Functions*

function "+"(L: UNSIGNED; R: UNSIGNED) return UNSIGNED; function "+"(L: SIGNED; R: SIGNED) return SIGNED; function "+"(L: UNSIGNED; R: SIGNED) return SIGNED; function "+"(L: SIGNED; R: UNSIGNED) return SIGNED; function "+"(L: UNSIGNED; R: INTEGER) return UNSIGNED; function "+"(L: INTEGER; R: UNSIGNED) return UNSIGNED; function "+"(L: SIGNED; R: INTEGER) return SIGNED; function "+"(L: INTEGER; R: SIGNED) return SIGNED; function "+"(L: UNSIGNED; R: STD\_ULOGIC) return UNSIGNED; function "+"(L: STD\_ULOGIC; R: UNSIGNED) return UNSIGNED; function "+"(L: SIGNED; R: STD\_ULOGIC) return SIGNED; function "+"(L: STD\_ULOGIC; R: SIGNED) return SIGNED; function "+"(L: UNSIGNED; R: UNSIGNED) return STD\_LOGIC\_VECTOR; function "+"(L: SIGNED; R: SIGNED) return STD\_LOGIC\_VECTOR; function "+"(L: UNSIGNED; R: SIGNED) return STD\_LOGIC\_VECTOR; function "+"(L: SIGNED; R: UNSIGNED) return STD\_LOGIC\_VECTOR; function "+"(L: UNSIGNED; R: INTEGER) return STD\_LOGIC\_VECTOR; function "+"(L: INTEGER; R: UNSIGNED) return STD LOGIC VECTOR; function "+"(L: SIGNED; R: INTEGER) return STD\_LOGIC\_VECTOR; function "+"(L: INTEGER; R: SIGNED) return STD\_LOGIC\_VECTOR; function "+"(L: UNSIGNED; R: STD\_ULOGIC) return STD\_LOGIC\_VECTOR; function "+"(L: STD\_ULOGIC; R: UNSIGNED) return STD\_LOGIC\_VECTOR; function "+"(L: SIGNED; R: STD\_ULOGIC) return STD\_LOGIC\_VECTOR; function "+"(L: STD\_ULOGIC; R: SIGNED) return STD\_LOGIC\_VECTOR; function "-"(L: UNSIGNED; R: UNSIGNED) return UNSIGNED; function "-"(L: SIGNED; R: SIGNED) return SIGNED; function "-"(L: UNSIGNED; R: SIGNED) return SIGNED; function "-"(L: SIGNED; R: UNSIGNED) return SIGNED; function "-"(L: UNSIGNED; R: INTEGER) return UNSIGNED; function "-"(L: INTEGER; R: UNSIGNED) return UNSIGNED; function "-"(L: SIGNED; R: INTEGER) return SIGNED; function "-"(L: INTEGER; R: SIGNED) return SIGNED; function "-"(L: UNSIGNED; R: STD\_ULOGIC) return UNSIGNED; function "-"(L: STD\_ULOGIC; R: UNSIGNED) return UNSIGNED; function "-"(L: SIGNED; R: STD\_ULOGIC) return SIGNED; function "-"(L: STD\_ULOGIC; R: SIGNED) return SIGNED; function "-"(L: UNSIGNED; R: UNSIGNED) return STD\_LOGIC\_VECTOR; function "-"(L: SIGNED; R: SIGNED) return STD\_LOGIC\_VECTOR; function "-"(L: UNSIGNED; R: SIGNED) return STD\_LOGIC\_VECTOR; function "-"(L: SIGNED; R: UNSIGNED) return STD\_LOGIC\_VECTOR; function "-"(L: UNSIGNED; R: INTEGER) return STD\_LOGIC\_VECTOR; function "-"(L: INTEGER; R: UNSIGNED) return STD\_LOGIC\_VECTOR; function "-"(L: SIGNED; R: INTEGER) return STD\_LOGIC\_VECTOR; function "-"(L: INTEGER; R: SIGNED) return STD\_LOGIC\_VECTOR; function "-"(L: UNSIGNED; R: STD\_ULOGIC) return STD\_LOGIC\_VECTOR; function "-"(L: STD\_ULOGIC; R: UNSIGNED) return STD\_LOGIC\_VECTOR; function "-"(L: SIGNED; R: STD\_ULOGIC) return STD\_LOGIC\_VECTOR; function "-"(L: STD\_ULOGIC; R: SIGNED) return STD\_LOGIC\_VECTOR; function "\*"(L: UNSIGNED; R: UNSIGNED) return UNSIGNED; function "\*"(L: SIGNED; R: SIGNED) return SIGNED; function "\*"(L: SIGNED; R: UNSIGNED) return SIGNED; function "\*"(L: UNSIGNED; R: SIGNED) return SIGNED;

#### <span id="page-272-0"></span>*Example B-10 Unary Arithmetic Functions*

function "+"(L: UNSIGNED) return UNSIGNED; function "+"(L: SIGNED) return SIGNED; function "-"(L: SIGNED) return SIGNED; function "ABS"(L: SIGNED) return SIGNED;

The binary and unary arithmetic functions in [Example](#page-271-0) B-9 and [Example](#page-272-0) B-10 determine the width of their return values, as follows:

- 1. When only one UNSIGNED or SIGNED argument is present, the width of the return value is the same as that argument's.
- 2. When both arguments are either UNSIGNED or SIGNED, the width of the return value is the larger of the two argument widths. An exception is that when an UNSIGNED number is added to or subtracted from a SIGNED number that is the same size or smaller, the return value is a SIGNED number 1 bit wider than the UNSIGNED argument. This size guarantees that the return value is large enough to hold any (positive) value of the UNSIGNED argument.

[Table](#page-272-1) B-2 illustrates the number of bits returned by addition  $(+)$  and subtraction  $(-)$ .

signal U4: UNSIGNED (3 downto 0); signal U8: UNSIGNED (7 downto 0); signal S4: SIGNED (3 downto 0); signal S8: SIGNED (7 downto 0);

| $+$ or $-$     | U <sub>4</sub> | U8 | <b>S4</b> | S <sub>8</sub> |
|----------------|----------------|----|-----------|----------------|
| U <sub>4</sub> | 4              | 8  | 5         | 8              |
| U8             | 8              | 8  | 9         | 9              |
| S <sub>4</sub> | 5              | 9  | 4         | 8              |
| S <sub>8</sub> | 8              | 9  | 8         | 8              |

<span id="page-272-1"></span>*Table B-2 Number of Bits Returned by Addition and Subtraction*

In some circumstances, you might need to obtain a carry-out bit from the addition or subtraction operation. To do this, extend the larger operand by 1 bit. The high bit of the return value is the carry, as illustrated in [Example](#page-273-1) B-11.

#### <span id="page-273-1"></span>*Example B-11 Using the Carry-Out Bit*

```
process
    variable a, b, sum: UNSIGNED (7 downto 0);
     variable temp: UNSIGNED (8 downto 0);
     variable carry: BIT;
begin
     temp := CONV_UNSIGNED(a,9) + b;
    sum := temp(7 downto 0);
    carry := temp(8);
end process;
```
## <span id="page-273-0"></span>**Comparison Functions**

The std\_logic\_arith package provides functions for comparing UNSIGNED and SIGNED data types with each other and with the predefined type INTEGER. HDL Compiler compares the numeric values of the arguments, returning a BOOLEAN value. For example, the following expression evaluates true.

UNSIGNED'("001") > SIGNED'("111")

The std logic arith comparison functions are similar to the built-in VHDL comparison functions. The only difference is that the std\_logic\_arith functions accommodate signed numbers and varying bit-widths. The predefined VHDL comparison functions perform bitwise comparisons and do not have the correct semantics for comparing numeric values (see ["Ordering of Enumerated Types Using the ENUM\\_ENCODING attribute" on](#page-123-0)  [page](#page-123-0) 2-50).

These functions produce comparators. The function declarations are listed in two groups: ordering operators ("<", "<=", ">", ">="), shown in [Example](#page-273-2) B-12, and equality functions ("=", "/="), shown in [Example](#page-274-1) B-13.

#### <span id="page-273-2"></span>*Example B-12 Ordering Functions*

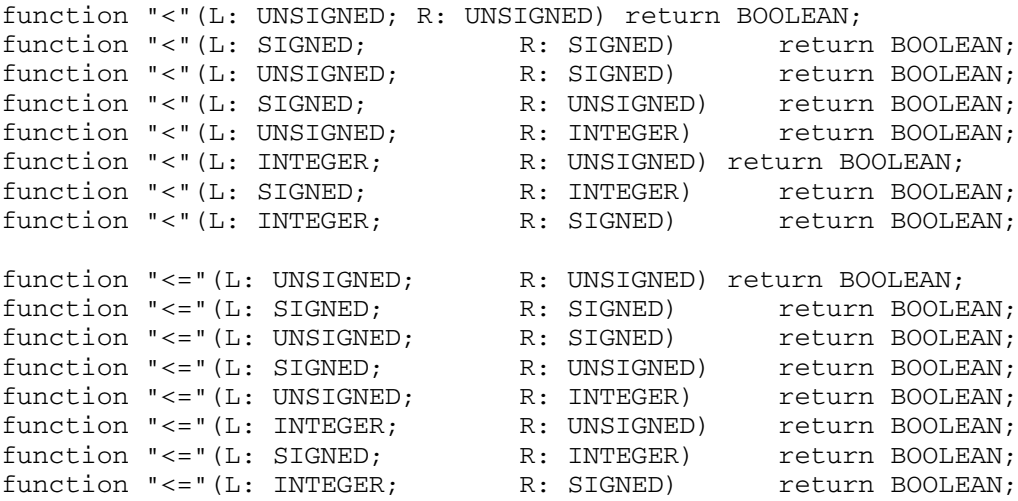

```
function ">"(L: UNSIGNED; R: UNSIGNED) return BOOLEAN;
function ">"(L: SIGNED; R: SIGNED) return BOOLEAN;
function ">"(L: UNSIGNED; R: SIGNED) return BOOLEAN;
function ">"(L: SIGNED; R: UNSIGNED) return BOOLEAN;
function ">"(L: UNSIGNED; R: INTEGER) return BOOLEAN;
function ">"(L: INTEGER; R: UNSIGNED) return BOOLEAN;
function ">"(L: SIGNED; R: INTEGER) return BOOLEAN;
function ">"(L: INTEGER; R: SIGNED) return BOOLEAN;
function ">="(L: UNSIGNED; R: UNSIGNED) return BOOLEAN;
function ">="(L: SIGNED; R: SIGNED) return BOOLEAN;
function ">="(L: UNSIGNED; R: SIGNED) return BOOLEAN;
function ">="(L: SIGNED; R: UNSIGNED) return BOOLEAN;
function ">="(L: UNSIGNED; R: INTEGER) return BOOLEAN;
function ">="(L: INTEGER; R: UNSIGNED) return BOOLEAN;
function ">="(L: SIGNED; R: INTEGER) return BOOLEAN;
function ">="(L: INTEGER; R: SIGNED) return BOOLEAN;
```
#### <span id="page-274-1"></span>*Example B-13 Equality Functions*

```
function "="(L: UNSIGNED; R: UNSIGNED) return BOOLEAN; 
function "="(L: SIGNED; R: SIGNED) return BOOLEAN;
function "="(L: UNSIGNED; R: SIGNED) return BOOLEAN;
function "="(L: SIGNED; R: UNSIGNED) return BOOLEAN;
function "="(L: UNSIGNED; R: INTEGER) return BOOLEAN;
function "="(L: INTEGER; R: UNSIGNED) return BOOLEAN;
function "="(L: SIGNED; R: INTEGER) return BOOLEAN;
function "="(L: INTEGER; R: SIGNED) return BOOLEAN;
function "/="(L: UNSIGNED; R: UNSIGNED) return BOOLEAN; 
function "/="(L: SIGNED; R: SIGNED) return BOOLEAN;
function "/="(L: UNSIGNED; R: SIGNED) return BOOLEAN;
function "/="(L: SIGNED; R: UNSIGNED) return BOOLEAN;
function "/="(L: UNSIGNED; R: INTEGER) return BOOLEAN;
function "/="(L: INTEGER; R: UNSIGNED) return BOOLEAN;
function "/="(L: SIGNED; R: INTEGER) return BOOLEAN;
function "/="(L: INTEGER; R: SIGNED) return BOOLEAN;
```
## <span id="page-274-0"></span>**Shift Functions**

The std\_logic\_arith package provides functions for shifting the bits in SIGNED and UNSIGNED numbers. These functions produce shifters. [Example](#page-274-2) B-14 shows the shift function declarations. For a list of shift and rotate operators, see ["Operators" on page](#page-298-0) C-7.

#### <span id="page-274-2"></span>*Example B-14 Shift Functions*

function SHL(ARG: UNSIGNED; COUNT: UNSIGNED) return UNSIGNED; function SHL(ARG: SIGNED; COUNT: UNSIGNED) return SIGNED;

function SHR(ARG: UNSIGNED; COUNT: UNSIGNED) return UNSIGNED; function SHR(ARG: SIGNED; COUNT: UNSIGNED) return SIGNED;

The SHL function shifts the bits of its argument ARG left by COUNT bits. SHR shifts the bits of its argument ARG right by COUNT bits.

The SHL functions work the same for both UNSIGNED and SIGNED values of ARG, shifting in zero bits as necessary. The SHR functions treat UNSIGNED and SIGNED values differently. If ARG is an UNSIGNED number, vacated bits are filled with 0s; if ARG is a SIGNED number, the vacated bits are copied from the ARG sign bit.

[Example](#page-275-1) B-15 shows some shift function calls and their return values.

```
Example B-15 Shift Operations
```

```
variable U1, U2: UNSIGNED (7 downto 0);
variable S1, S2: SIGNED (7 downto 0);
variable COUNT: UNSIGNED (1 downto 0);
. . .
U1 := "01101011"; 
U2 := "11101011";
S1 := "01101011"; 
S2 := "11101011";
COUNT := CONV_UNSIGNED(ARG \implies 3, SIZE \implies 2);. . .
SHL(U1, COUNT) = "01011000"
SHL(S1, COUNT) = "01011000"
SHL(U2, COUNT) = "01011000"
SHL(S2, COUNT) = "01011000"
SHR(U1, COUNT) = "00001101"
SHR(S1, COUNT) = "00001101"
SHR(U2, COUNT) = "00011101"
SHR(S2, COUNT) = "11111101"
```
## <span id="page-275-0"></span>**Multiplication Using Shifts**

You can use shift operations for simple multiplication and division of UNSIGNED numbers if you are multiplying or dividing by a power of 2.

For example, to divide the following UNSIGNED variable U by 4, use this syntax:

```
variable U: UNSIGNED (7 downto 0) := "11010101";
variable quarter_U: UNSIGNED (5 downto 0);
quarter_U := SHR(U, "01");
```
## <span id="page-276-0"></span>**numeric\_std**

This section describes HDL Compiler support for the numeric\_std, the IEEE Standard VHDL Synthesis Package, which defines numeric types and arithmetic functions.

This section contains the following:

- [Unsupported Constructs and Operators](#page-276-1)
- [Using the numeric\\_std Package](#page-276-2)
- [numeric\\_std Data Types](#page-277-0)
- [Conversion Functions](#page-277-1)
- [Resize Functions](#page-278-0)
- [Arithmetic Functions](#page-278-1)
- [Comparison Functions](#page-280-0)
- [Defining Logical Operators Functions](#page-282-0)
- [Shift and Rotate Functions](#page-283-0)
- [Shift and Rotate Operators](#page-284-0)

Note:

The numeric\_std package and the std\_logic\_arith package have overlapping operations. Use of these two packages simultaneously during analysis could cause type mismatches.

## <span id="page-276-1"></span>**Unsupported Constructs and Operators**

HDL Compiler does not support the following numeric\_std package component:

• TO 01 function as a simulation construct

## <span id="page-276-2"></span>**Using the numeric\_std Package**

The numeric\_std package is typically installed in the Synopsys root directory. Access it with the following statement in your VHDL code:

```
library IEEE;
use IEEE.numeric std.all;
```
## <span id="page-277-0"></span>**numeric\_std Data Types**

The numeric\_std package defines the following two data types in the same way that the std\_logic\_arith package does:

• USIGNED

type UNSIGNED is array (NATURAL range <>) of STD\_LOGIC;

See ["UNSIGNED" on page](#page-268-1) B-7 for more information.

• SIGNED

type SIGNED is array (NATURAL range <>) of STD\_LOGIC;

See ["SIGNED" on page](#page-268-2) B-7 for more information.

## <span id="page-277-1"></span>**Conversion Functions**

<span id="page-277-2"></span>The numeric std package provides functions to convert values between its UNSIGNED and SIGNED types. [Table](#page-277-2) B-3 shows the declarations of these conversion functions.

*Table B-3 numeric\_std Conversion Functions*

|                   | <b>Parameters</b> |                |                 |
|-------------------|-------------------|----------------|-----------------|
| Operator          | Arg               | <b>Size</b>    | Return type     |
| TO INTEGER        | <b>UNSIGNED</b>   |                | <b>NATURAL</b>  |
| <b>TO INTEGER</b> | <b>SIGNED</b>     |                | <b>INTEGER</b>  |
| TO UNSIGNED       | <b>INTEGER</b>    | <b>NATURAL</b> | <b>UNSIGNED</b> |
| <b>TO SIGNED</b>  | <b>INTEGER</b>    | <b>NATURAL</b> | <b>SIGNED</b>   |

TO INTEGER, TO SIGNED, and TO UNSIGNED are similar to CONV INTEGER, CONV\_SIGNED, and CONV\_UNSIGNED in std\_logic\_arith (see ["Conversion Functions" on](#page-269-0)  [page](#page-269-0) B-8).

## <span id="page-278-0"></span>**Resize Functions**

The resize function numeric\_std supports is shown in the declarations in [Table](#page-278-2) B-4.

<span id="page-278-2"></span>*Table B-4 numeric\_std Resize Functions*

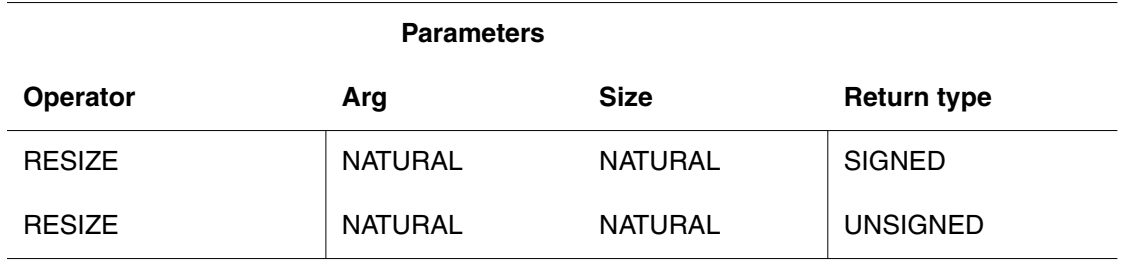

## <span id="page-278-1"></span>**Arithmetic Functions**

The numeric\_std package provides arithmetic functions for use with combinations of Synopsys UNSIGNED and SIGNED data types and the predefined types STD\_ULOGIC and INTEGER. These functions produce adders and subtracters.

There are two sets of arithmetic functions, which the numeric\_std package defines in the same way the std\_logic\_arith package does (see ["Arithmetic Functions" on page](#page-270-0) B-9 for more information):

• Binary functions having two arguments, such as

A+B

A\*B

[Table](#page-278-3) B-5 shows the declarations for these functions.

• Unary functions having one argument, such as

–A

abs A

<span id="page-278-3"></span>*Table B-5 numeric\_std Binary Arithmetic Functions*

#### **Parameters**

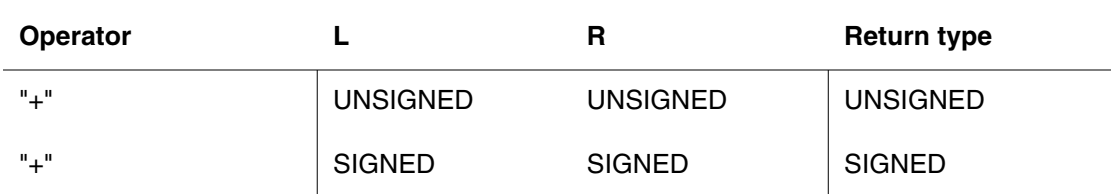

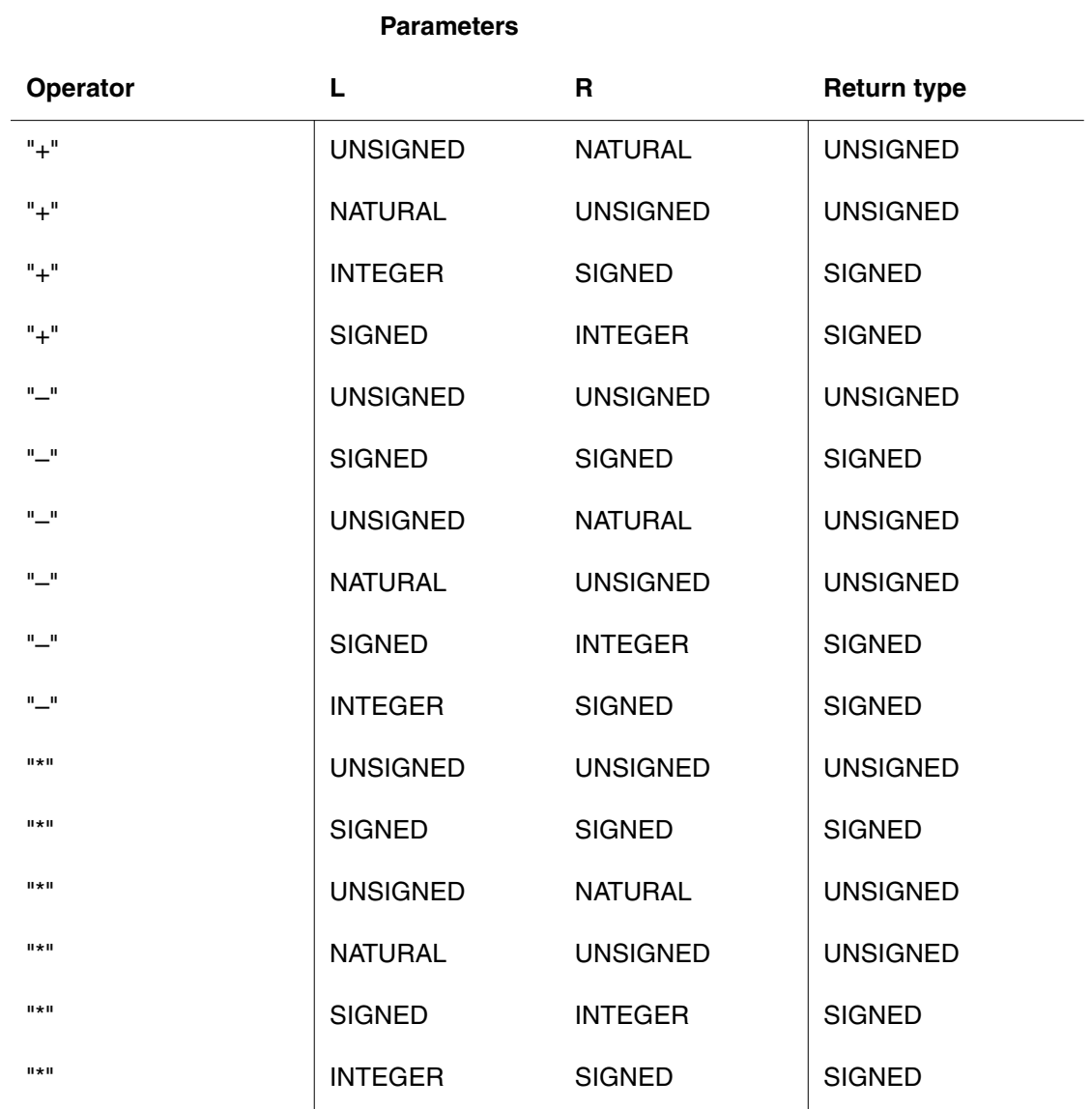

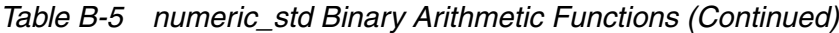

[Table](#page-279-0) B-6 shows the declarations for unary functions.

<span id="page-279-0"></span>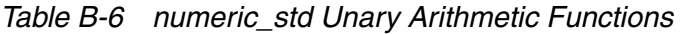

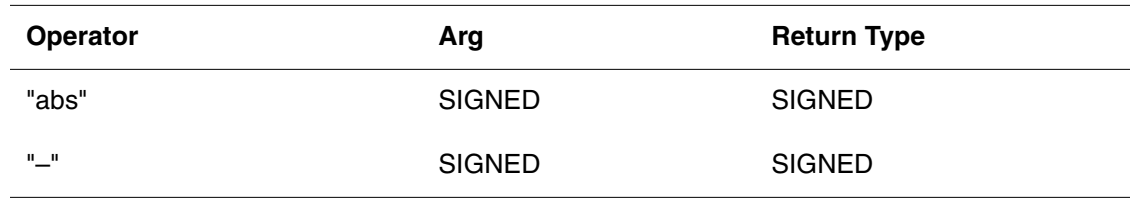

## <span id="page-280-0"></span>**Comparison Functions**

The numeric\_std package provides functions to compare UNSIGNED and SIGNED data types with each other and with the predefined type INTEGER. HDL Compiler compares the numeric values of the arguments and returns a BOOLEAN value.

These functions produce comparators. The function declarations are listed in two groups:

- Ordering functions ("<", "<=", ">", ">=")
- Equality functions ("=", "/=")

[Table](#page-280-1) B-7 shows the ordering functions.

#### <span id="page-280-1"></span>*Table B-7 numeric\_std Ordering Functions*

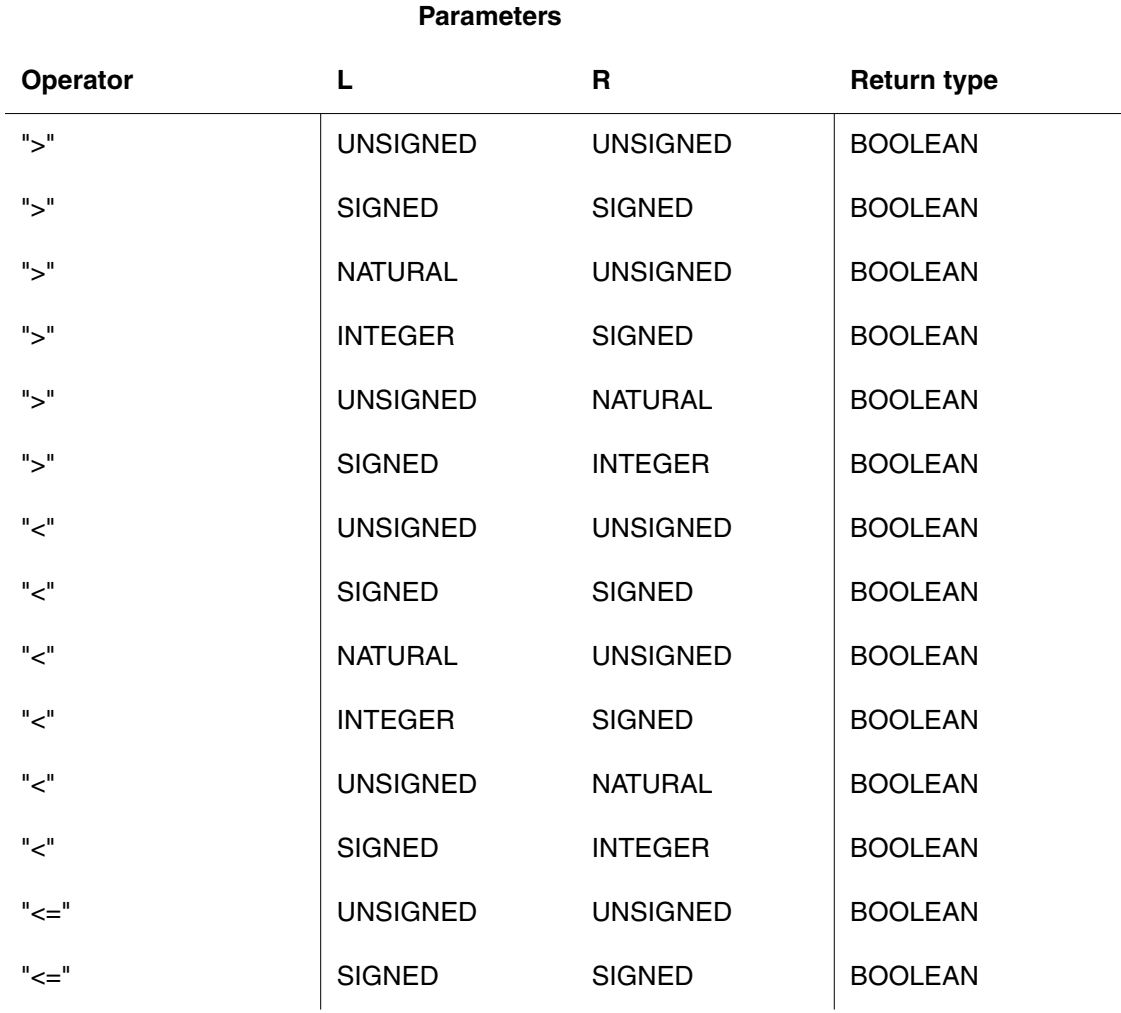

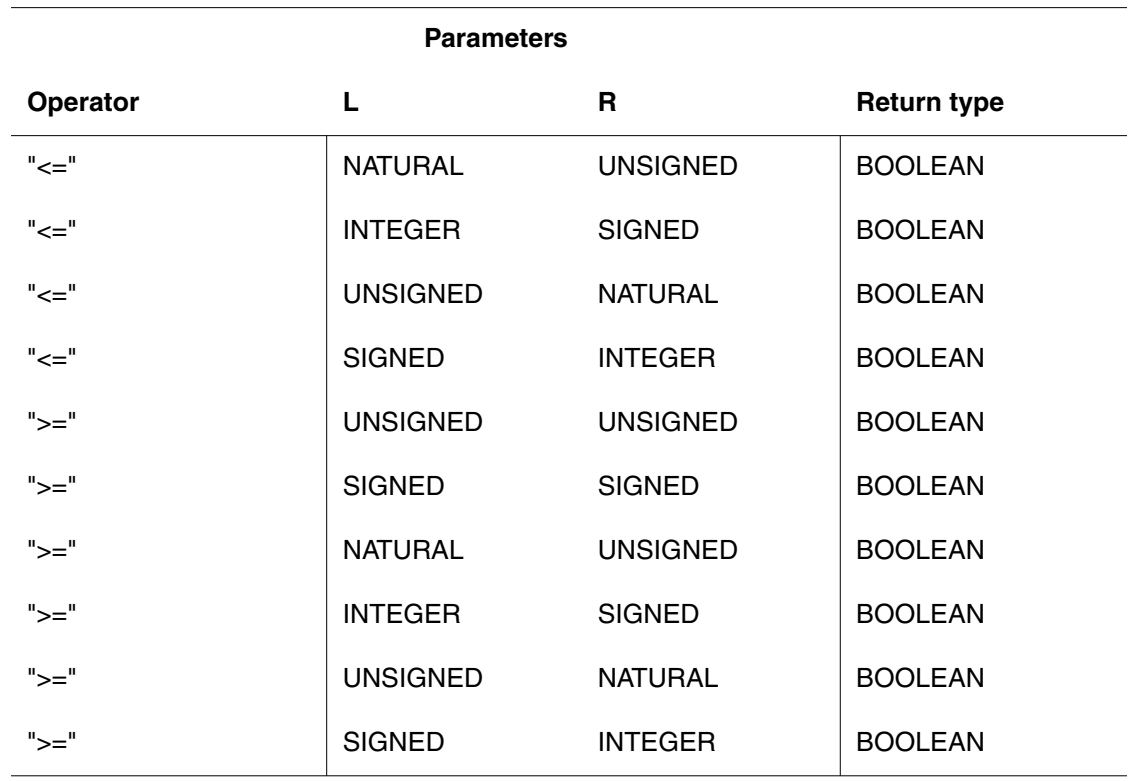

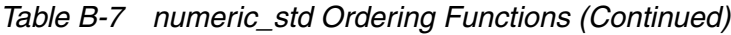

[Table](#page-281-0) B-8 shows the equality functions.

<span id="page-281-0"></span>*Table B-8 numeric\_std Equality Functions*

|          | <b>Parameters</b> |                 |                    |
|----------|-------------------|-----------------|--------------------|
| Operator | L                 | R               | <b>Return type</b> |
| "—"      | <b>UNSIGNED</b>   | <b>UNSIGNED</b> | <b>BOOLEAN</b>     |
| "—"      | <b>SIGNED</b>     | <b>SIGNED</b>   | <b>BOOLEAN</b>     |
| "—"      | <b>NATURAL</b>    | <b>UNSIGNED</b> | <b>BOOLEAN</b>     |
| $"$ $-"$ | <b>INTEGER</b>    | <b>SIGNED</b>   | <b>BOOLEAN</b>     |
| "—"      | <b>UNSIGNED</b>   | <b>NATURAL</b>  | <b>BOOLEAN</b>     |
| "—"      | <b>SIGNED</b>     | <b>INTEGER</b>  | <b>BOOLEAN</b>     |
| "/="     | <b>UNSIGNED</b>   | <b>UNSIGNED</b> | <b>BOOLEAN</b>     |

| <b>Parameters</b> |                 |                 |                    |  |
|-------------------|-----------------|-----------------|--------------------|--|
| Operator          |                 | R               | <b>Return type</b> |  |
| "/="              | <b>SIGNED</b>   | <b>SIGNED</b>   | <b>BOOLEAN</b>     |  |
| "/="              | <b>NATURAL</b>  | <b>UNSIGNED</b> | <b>BOOLEAN</b>     |  |
| "/="              | <b>INTEGER</b>  | <b>SIGNED</b>   | <b>BOOLEAN</b>     |  |
| "/="              | <b>UNSIGNED</b> | <b>NATURAL</b>  | <b>BOOLEAN</b>     |  |
| "/="              | <b>SIGNED</b>   | <b>INTEGER</b>  | <b>BOOLEAN</b>     |  |

*Table B-8 numeric\_std Equality Functions (Continued)*

## <span id="page-282-0"></span>**Defining Logical Operators Functions**

<span id="page-282-1"></span>The numeric\_std package provides functions that define all of the logical operators: NOT, AND, OR, NAND, NOR, XOR, and XNOR. These functions work just like similar functions in std\_logic\_1164, except that they operate on SIGNED and UNSIGNED values rather than on STD\_LOGIC\_VECTOR values. [Table](#page-282-1) B-9 shows these function declarations.

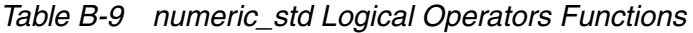

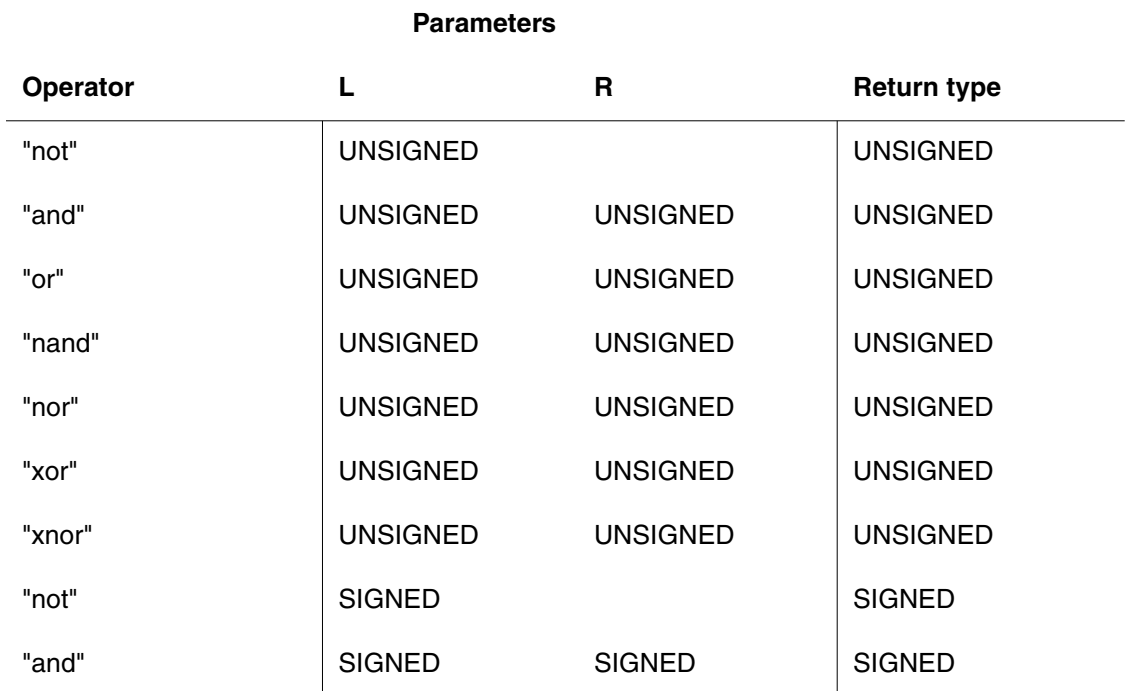

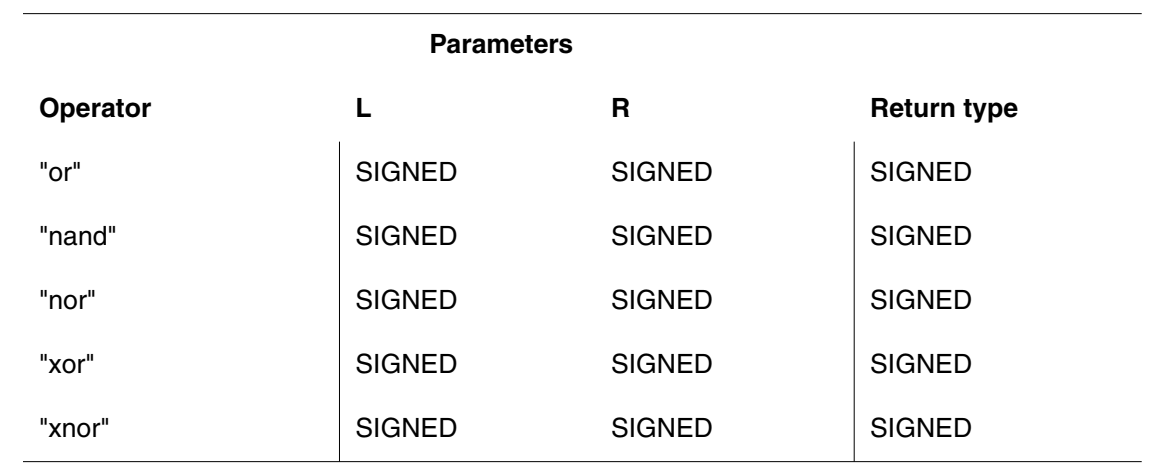

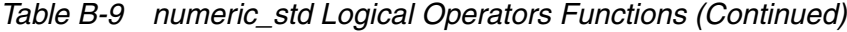

## <span id="page-283-0"></span>**Shift and Rotate Functions**

<span id="page-283-1"></span>The numeric\_std package provides functions for shifting the bits in UNSIGNED and SIGNED numbers. These functions produce shifters. [Table](#page-283-1) B-10 shows the shift function declarations.

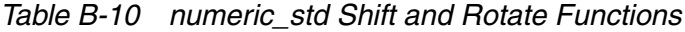

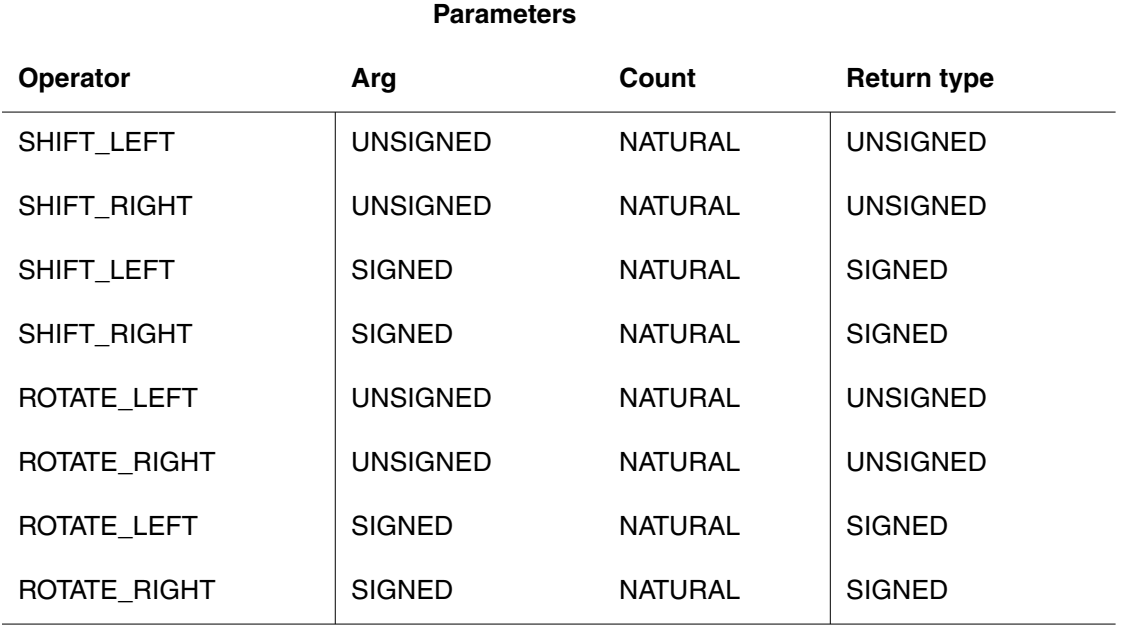

The SHIFT LEFT function shifts the bits of its argument ARG left by COUNT bits. SHIFT\_RIGHT shifts the bits of its argument ARG right by COUNT bits.

The SHIFT LEFT functions work the same for both UNSIGNED and SIGNED values of ARG, shifting in zero bits as necessary. The SHIFT\_RIGHT functions treat UNSIGNED and SIGNED values differently:

- If ARG is an UNSIGNED number, vacated bits are filled with 0s.
- If ARG is a SIGNED number, the vacated bits are copied from the ARG sign bit.

Example [B-17 on page](#page-286-1) B-25 shows some shift function calls and their return values.

The ROTATE\_LEFT and ROTATE\_RIGHT functions are similar to the shift functions. Example [B-16 on page](#page-285-0) B-24 shows some rotate function declarations.

## <span id="page-284-0"></span>**Shift and Rotate Operators**

<span id="page-284-1"></span>The numeric\_std package provides shift operators and rotate operators, which work in the same way that shift functions and rotate functions do. The shift operators are sll, srl, sla, and sra. [Table](#page-284-1) B-11 shows some shift and rotate operator declarations. [Example](#page-285-0) B-16 on [page](#page-285-0) B-24 includes some shift and rotate operators.

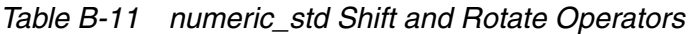

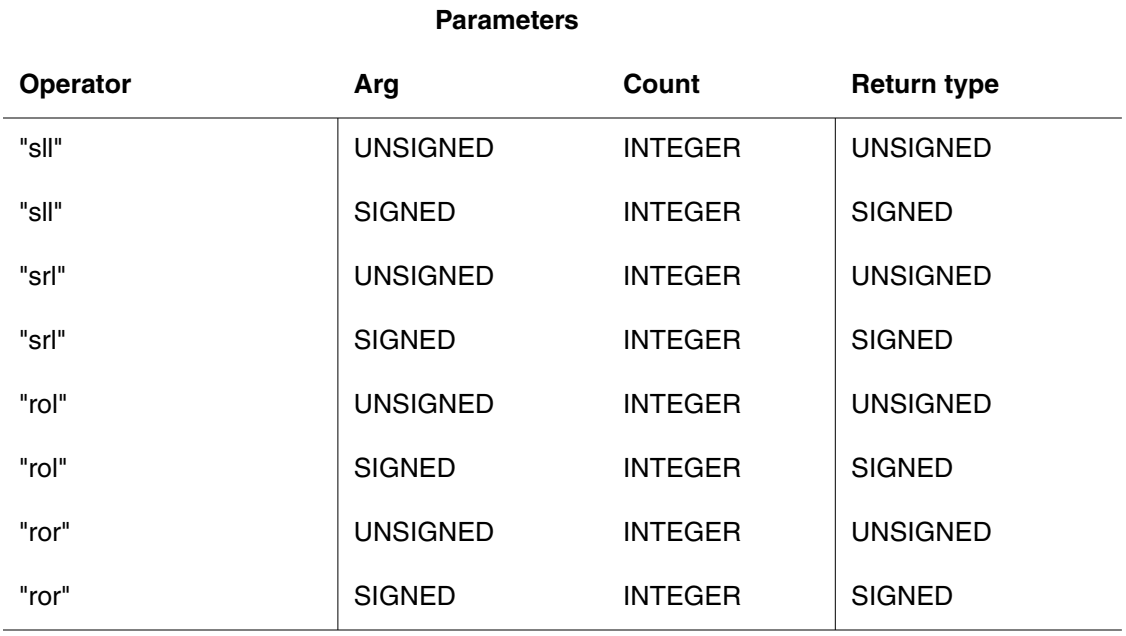

#### <span id="page-285-0"></span>*Example B-16 Some numeric\_std Shift and Rotate Functions and Shift and Rotate Operators*

```
Variable U1, U2: UNSIGNED (7 downto 0);
Variable S1, S2: SIGNED (7 downto 0);
Variable COUNT: NATURAL;
...
U1 := "01101011";
U2 := "11101011";
S1 := "01101011";
S2 := "11101011";
COUNT := 3;...
SHIFT LEFT (U1, COUNT) = "01011000"
SHIFT_LEFT (S1, COUNT) = "01011000" 
SHIFT_LEFT (U2, COUNT) = "01011000"
SHIFT LEFT (S2, COUNT) = "01011000"
SHIFT_RIGHT (U1, COUNT) = "00001101"
SHIFT_RIGHT (S1, COUNT) = "00001101"
SHIFT_RIGHT (U2, COUNT) = "00011101"
SHIFT_RIGHT (S2, COUNT) = "11111101"
ROTATE_LEFT (U1, COUNT) = "01011011"
ROTATE_LEFT (S1, COUNT) = "01011011"
ROTATE_LEFT (U2, COUNT) = "01011111"
ROTATE_LEFT (S2, COUNT) = "01011111"
ROTATE_RIGHT (U1, COUNT) = "01101101"
ROTATE_RIGHT (S1, COUNT) = "01101101"
ROTATE_RIGHT (U2, COUNT) = "01111101"
ROTATE_RIGHT (S2, COUNT) = "01111101"
U1 sll COUNT = "01011000"
S1 sll COUNT = "01011000"
U2 sll COUNT = "01011000"
S2 sll COUNT = "01011000"
U1 srl COUNT = "00001101"
S1 srl COUNT = "00001101"
U2 srl COUNT = "00011101"
S2 srl COUNT = "11111101"
U1 rol COUNT = "01011011"
S1 rol COUNT = "01011011"
U2 rol COUNT = "01011111"
S2 rol COUNT = "01011111"
U1 ror COUNT = "01101101"
S1 ror COUNT = "01101101"
U2 ror COUNT = "01111101"
S2 ror COUNT = "01111101"
```
## <span id="page-286-0"></span>**std\_logic\_misc**

The std\_logic\_misc package is typically installed in the \$SYNOPSYS/packages/IEEE/src/ std logic misc. vhd directory. It declares the primary data types that the Synopsys VSS tools support.

Boolean reduction functions take one argument (an array of bits) and return a single bit. For example, the AND reduction of "101" is "0", the logical AND of all 3 bits.

Several functions in the std\_logic\_misc package provide Boolean reduction operations for the predefined type STD\_LOGIC\_VECTOR. [Example](#page-286-1) B-17 shows the declarations of these functions.

#### <span id="page-286-1"></span>*Example B-17 Boolean Reduction Functions*

```
function AND REDUCE (ARG: STD LOGIC VECTOR) return UX01:
function NAND_REDUCE (ARG: STD_LOGIC_VECTOR) return UX01;
function OR_REDUCE (ARG: STD_LOGIC_VECTOR) return UX01;
function NOR_REDUCE (ARG: STD_LOGIC_VECTOR) return UX01;
function XOR_REDUCE (ARG: STD_LOGIC_VECTOR) return UX01;
function XNOR_REDUCE (ARG: STD_LOGIC_VECTOR) return UX01;
function AND_REDUCE (ARG: STD_ULOGIC_VECTOR) return UX01;
function NAND_REDUCE (ARG: STD_ULOGIC_VECTOR) return UX01;
function OR_REDUCE (ARG: STD_ULOGIC_VECTOR) return UX01;
function NOR_REDUCE (ARG: STD_ULOGIC_VECTOR) return UX01;
function XOR_REDUCE (ARG: STD_ULOGIC_VECTOR) return UX01;
function XNOR REDUCE (ARG: STD ULOGIC VECTOR) return UX01;
```
These functions combine the bits of the STD\_LOGIC\_VECTOR, as the name of the function indicates. For example, XOR\_REDUCE returns the XOR of all bits in ARG. [Example](#page-286-2) B-18 shows some reduction function calls and their return values.

#### <span id="page-286-2"></span>*Example B-18 Boolean Reduction Operations*

```
AND REDUCE("111") = '1'
AND_REDUCE("011") = '0'
OR_REDUCE("000") = '0'
OR_REDUCE("001") = '1'
XOR_REDUCE("100") = '1'
XOR_REDUCE("101") = '0'
NAND REDUCE("111") = '0'
NAND\_REDUCE("011") = '1'NOR_REDUCE("000") = '1'
NOR\_REDUCE("001") = '0'
XNOR REDUCE("100") = '0'
XNOR\_REDUCE('101") = '1'
```
## <span id="page-287-0"></span>**Standard Package**

The STANDARD package of data types is included in all VHDL source files by an implicit use clause.

HDL Compiler implements the synthesizable subset of the STANDARD package listed in [Example](#page-287-1) B-19.

<span id="page-287-1"></span>*Example B-19 HDL Compiler STANDARD Package*

```
package STANDARD is
   type BOOLEAN is (FALSE, TRUE);
   type BIT is ('0', '1');
   type CHARACTER is (
      NUL, SOH, STX, ETX, EOT, ENQ, ACK, BEL,
 BS, HT, LF, VT, FF, CR, SO, SI, 
 DLE, DC1, DC2, DC3, DC4, NAK, SYN, ETB,
      CAN, EM, SUB, ESC, FSP, GSP, RSP, USP,
      ' ', '!', '"', '#', '$', '%', '&', ''',
 '(', ')', '*', '+', ',', '-', '.', '/',
 '0', '1', '2', '3', '4', '5', '6', '7',
      '8', '9', ':', ';', '<', '=', '>', '?',
      '@', 'A', 'B', 'C', 'D', 'E', 'F', 'G',
      'H', 'I', 'J', 'K', 'L', 'M', 'N', 'O',
      'P', 'Q', 'R', 'S', 'T', 'U', 'V', 'W',
     \mathbf{Y}^{\dagger}, \mathbf{Y}^{\dagger}, \mathbf{Y}^{\dagger}, \mathbf{Y}^{\dagger}, \mathbf{Y}^{\dagger}, \mathbf{Y}^{\dagger}, \mathbf{Y}^{\dagger}, \mathbf{Y}^{\dagger}, \mathbf{Y}^{\dagger}, \mathbf{Y}^{\dagger}, \mathbf{Y}^{\dagger}, \mathbf{Y}^{\dagger}, \mathbf{Y}^{\dagger}, \mathbf{Y}^{\dagger}, \mathbf{Y}^{\dagger ''', 'a', 'b', 'c', 'd', 'e', 'f', 'g', 
      'h', 'i', 'j', 'k', 'l', 'm', 'n', 'o',
      'p', 'q', 'r', 's', 't', 'u', 'v', 'w', 
     'x', 'y', 'z', '{', '|', '}', '~', DEL);
   type INTEGER is range -2147483647 to 2147483647;
   subtype NATURAL is INTEGER range 0 to 2147483647;
   subtype POSITIVE is INTEGER range 1 to 2147483647;
   type STRING is array (POSITIVE range <>) 
          of CHARACTER;
   type BIT_VECTOR is array (NATURAL range <>) 
          of BIT;
end STANDARD;
```
This section describes the following synthesizable data types:

- [Data Type BOOLEAN](#page-288-0)
- [Data Type BIT](#page-288-1)
- [Data Type CHARACTER](#page-289-0)
- [Data Type INTEGER](#page-289-1)
- [Data Type NATURAL](#page-289-2)
- [Data Type POSITIVE](#page-289-3)
- [Data Type STRING](#page-289-4)
- [Data Type BIT\\_VECTOR](#page-289-5)

## <span id="page-288-0"></span>**Data Type BOOLEAN**

<span id="page-288-6"></span><span id="page-288-4"></span>The BOOLEAN data type is actually an enumerated type with two values, false and true, where false  $\lt$  true. Logical functions, such as equality (=) and comparison  $\lt$ ) functions, return a BOOLEAN value.

<span id="page-288-2"></span>Convert a BIT value to a BOOLEAN value as follows:

```
BOOLEAN_VAR := (BIT_VAR = '1');
```
## <span id="page-288-1"></span>**Data Type BIT**

<span id="page-288-5"></span><span id="page-288-3"></span>The BIT data type represents a binary value as one of two characters, '0' or '1'. Logical operations such as "and" can take and return BIT values.

Convert a BOOLEAN value to a BIT value as follows:

```
if (BOOLEAN_VAR) then
  BIT_VAR := '1';
else 
 BIT VAR := '0';end if;
```
## <span id="page-289-0"></span>**Data Type CHARACTER**

<span id="page-289-10"></span><span id="page-289-7"></span>The CHARACTER data type enumerates the ASCII character set. Nonprinting characters are represented by a three-letter name, such as NUL for the null character. Printable characters are represented by themselves, in single quotation marks, as follows:

```
variable CHARACTER_VAR: CHARACTER;
. . .
CHARACTER_VAR := 'A';
```
## <span id="page-289-1"></span>**Data Type INTEGER**

<span id="page-289-11"></span><span id="page-289-8"></span>The INTEGER data type represents positive and negative whole numbers.

## <span id="page-289-2"></span>**Data Type NATURAL**

<span id="page-289-12"></span>The NATURAL data type is a subtype of INTEGER that is used for representing natural (nonnegative) numbers.

## <span id="page-289-3"></span>**Data Type POSITIVE**

<span id="page-289-13"></span>The POSITIVE data type is a subtype of INTEGER that is used for representing positive (nonzero, nonnegative) numbers.

## <span id="page-289-4"></span>**Data Type STRING**

<span id="page-289-14"></span>The STRING data type is an unconstrained array of characters. A STRING value is enclosed in double quotation marks, as follows:

```
variable STRING_VAR: STRING(1 to 7);
. . .
STRING_VAR := "Rosebud";
```
## <span id="page-289-5"></span>**Data Type BIT\_VECTOR**

<span id="page-289-9"></span><span id="page-289-6"></span>The BIT VECTOR data type represents an array of BIT values.

## **Synopsys Package—ATTRIBUTES**

<span id="page-290-0"></span>The ATTRIBUTES package declares all supported synthesis attributes; the source code is typically installed in the Synopsys libraries \$SYNOPSYS/packages/synopsys/src/ attributes.vhd directory. Supported attributes include

- Design Compiler constraint attributes, described in ["Synopsys Defined Attributes" on](#page-202-0)  [page](#page-202-0) 6-7
- State vector attribute, described in ["State Vector Attribute" on page](#page-117-0) 2-44
- Enumeration encoding attribute, described in ["Enumeration Encoding" on page](#page-98-0) 2-25

Reference this package when you use synthesis attributes:

library SYNOPSYS; use SYNOPSYS.ATTRIBUTES.all;

# C

# **VHDL Constructs**

Many VHDL language constructs, although useful for simulation and other stages in the design process, are not relevant to synthesis. Because these constructs cannot be synthesized, HDL Compiler does not support them.

This appendix provides a list of synthesizable VHDL language constructs, with the level of support for each, followed by a list of VHDL reserved words.

This appendix includes the following sections:

- [VHDL Construct Support](#page-293-0)
- [Predefined Language Environment](#page-305-0)
- [VHDL Reserved Words](#page-305-1)

## <span id="page-293-0"></span>**VHDL Construct Support**

A construct can be fully supported, ignored, or unsupported. Ignored and unsupported constructs are defined as follows:

- Ignored means that the construct is allowed in the VHDL source but is ignored by HDL Compiler.
- Unsupported means that the construct is not allowed in the VHDL source and that HDL Compiler flags it as an error. If errors are in a VHDL description, the description is not read.

The following subsections describe the constructs:

- [Configurations](#page-293-1)
- [Design Units](#page-293-2)
- [Data Types](#page-294-0)
- [Declarations](#page-295-0)
- [Specifications](#page-296-0)
- [Names](#page-297-0)
- [Operators](#page-298-0)
- [Operands and Expressions](#page-300-0)
- [Sequential Statements](#page-301-0)
- [Concurrent Statements](#page-303-0)
- [Lexical Elements](#page-304-0)

## <span id="page-293-1"></span>**Configurations**

The HDL Compiler tool supports standalone, nested, and embedded configurations. For details, see ["Configuration Support" on page](#page-39-0) 1-20.

## <span id="page-293-4"></span><span id="page-293-2"></span>**Design Units**

entity

<span id="page-293-3"></span>The entity statement part is ignored.

Default values for ports are ignored.

## generics

In addition to supporting integer-type generics, HDL Compiler adds support for the following types: bit, bit\_vector, std\_ulogic, std\_ulogic\_vector, std\_logic, std\_logic\_vector, signed, and unsigned. HDL Compiler also supports integer arrays and strings as generics.

## architecture

<span id="page-294-3"></span>Multiple architectures are allowed. Global signal interaction between architectures is unsupported.

## configuration

<span id="page-294-4"></span>Configuration declarations and block configurations are supported, but only to specify the top-level architecture for a top-level entity. [See "Configuration Support" on page](#page-39-0) 1-20.

The use clauses and attribute specifications are unsupported.

## package

<span id="page-294-6"></span>Packages are fully supported.

library

<span id="page-294-5"></span>Libraries and separate compilation are supported.

subprogram

<span id="page-294-7"></span>Default values for parameters are unsupported. Assigning to indexes and slices of unconstrained out parameters is unsupported, unless the actual parameter is an identifier.

Subprogram recursion is unsupported if the recursion is not bounded by a static value.

Resolution functions are supported for wired-logic and three-state functions only.

<span id="page-294-1"></span>Subprograms can be declared only in packages and in the declaration part of an architecture.

## <span id="page-294-0"></span>**Data Types**

enumeration

<span id="page-294-8"></span><span id="page-294-2"></span>Enumeration is fully supported.

real

Constant real data types are fully supported.

## integer

<span id="page-295-13"></span><span id="page-295-7"></span>Infinite-precision arithmetic is unsupported.

Integer types are automatically converted to bit vectors whose width is as small as possible to accommodate all possible values of the type's range. The type's range can be either in unsigned binary for nonnegative ranges or in 2's-complement form for ranges that include negative numbers.

## physical

<span id="page-295-8"></span>Physical type declarations are ignored. The use of physical types is ignored in delay specifications.

## floating

<span id="page-295-5"></span>Floating-point type declarations are ignored. The use of floating-point types is unsupported except for floating-point constants used with Synopsys defined attributes.

## array

<span id="page-295-3"></span>Array ranges and indexes other than integers are unsupported.

Multidimensional arrays are supported.

## record

<span id="page-295-9"></span>Record data types are fully supported.

## access

<span id="page-295-2"></span>Access type declarations are ignored, and the use of access types is unsupported.

#### file

<span id="page-295-4"></span>File type declarations are ignored, and the use of file types is unsupported.

incomplete type declarations

<span id="page-295-14"></span><span id="page-295-6"></span>Incomplete type declarations are unsupported.

## <span id="page-295-0"></span>**Declarations**

## constant

<span id="page-295-10"></span><span id="page-295-1"></span>Constant declarations are supported except for deferred constant declarations.

signal

<span id="page-295-12"></span><span id="page-295-11"></span>Register and bus declarations are unsupported. Resolution functions are supported for wired and three-state functions only. Declarations other than from a globally static type are unsupported. Initial values are unsupported.

## variable

<span id="page-296-9"></span>Declarations other than from a globally static type are unsupported. Initial values are unsupported.

## shared variable

<span id="page-296-11"></span>Variable shared by different processes. Shared variables are fully supported.

file

<span id="page-296-7"></span><span id="page-296-4"></span>File declarations are unsupported.

## interface

<span id="page-296-8"></span>Buffer and linkage are translated to out and inout, respectively.

## alias

<span id="page-296-1"></span>Alias declarations are supported.

## component

<span id="page-296-6"></span><span id="page-296-3"></span>Component declarations that list a name other than a valid entity name are unsupported. However, HDL Compiler allows components to be directly instantiated in the design without a component declaration. [See "Direct Instantiation of Components" on](#page-83-0)  page [2-10.](#page-83-0)

## attribute

<span id="page-296-5"></span><span id="page-296-2"></span>Attribute declarations are fully supported, but the use of user-defined attributes is unsupported.

## group

HDL Compiler supports VHDL-93 group declarations. This allows you to create groups of named entities. One useful application of this feature is that you can apply attributes to the group as a whole instead of referencing individual signals. [See "Groups" on](#page-96-0)  page [2-23.](#page-96-0)

## <span id="page-296-12"></span><span id="page-296-0"></span>**Specifications**

## attribute

<span id="page-296-10"></span>HDL Compiler supports the `leftof, `rightof, pos, val, succ, and pred attributes for enum data types. HDL Compiler supports the pos, val, succ, and pred attributes for integer and range data types. HDL Compiler supports the 'high(n),'low(n),'left(n),'right(n), and 'length(n) attributes on multidimensional arrays. Others and all are unsupported in attribute specifications. User-defined attributes can be specified, but the use of user-defined attributes is unsupported.

## configuration

<span id="page-297-19"></span>Configuration specifications are unsupported.

## disconnection

<span id="page-297-20"></span>Disconnection specifications are unsupported. Attribute declarations are fully supported, but the use of user-defined attributes is unsupported.

## <span id="page-297-21"></span><span id="page-297-0"></span>**Names**

## simple

<span id="page-297-17"></span>Simple names are fully supported.

## selected

<span id="page-297-16"></span>Selected (qualified) names outside a use clause are unsupported. Overriding the scopes of identifiers is unsupported.

## operator symbol

<span id="page-297-15"></span>Operator symbols are fully supported.

## indexed

<span id="page-297-14"></span>Indexed names are fully supported, with one exception: Indexing an unconstrained out parameter in a procedure is unsupported.

## slice

<span id="page-297-18"></span>Slice names are fully supported, with one exception: Using a slice of an unconstrained out parameter in a procedure is unsupported unless the actual parameter is an identifier.

## attribute

<span id="page-297-22"></span><span id="page-297-13"></span><span id="page-297-12"></span><span id="page-297-11"></span><span id="page-297-10"></span><span id="page-297-9"></span><span id="page-297-8"></span><span id="page-297-7"></span><span id="page-297-6"></span><span id="page-297-5"></span><span id="page-297-4"></span><span id="page-297-3"></span><span id="page-297-2"></span>Only the following predefined attributes are supported: base, left, right, high, low, range, reverse range, length, and ascending. The event and stable attributes are supported only as described with the wait and if statements. User-defined attribute names are unsupported. The use of attributes with selected names (name.name'attribute) is unsupported.

<span id="page-297-1"></span>[Table](#page-297-1) C-1 shows the values of some array attributes for the variable MY\_VECTOR in [Example](#page-298-1) C-1.

#### *Table C-1 Array Index Attributes*

<span id="page-298-3"></span>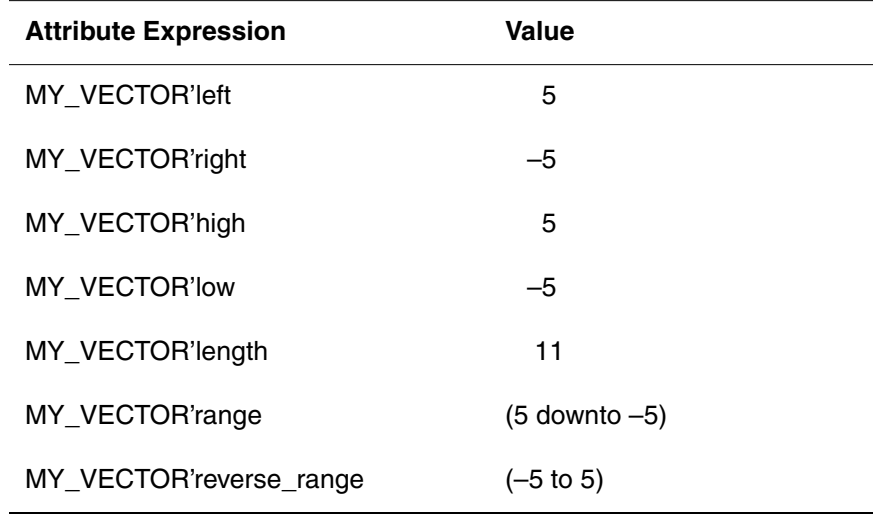

## <span id="page-298-1"></span>*Example C-1 Unconstrained Array Type Definition*

type BIT\_VECTOR is array(INTEGER range <>) of BIT; -- An unconstrained array definition . . .

variable MY\_VECTOR : BIT\_VECTOR(5 downto -5);

<span id="page-298-9"></span><span id="page-298-8"></span><span id="page-298-2"></span>See Table [6-2 on page](#page-203-0) 6-8 for Synopsys defined attributes.

## <span id="page-298-0"></span>**Operators**

## logical

<span id="page-298-5"></span>Logical operators are fully supported.

relational

<span id="page-298-6"></span>Relational operators are fully supported.

## addition

<span id="page-298-4"></span>Concatenation and arithmetic operators are fully supported. The default (and only) concatenation support is for the 93 LRM definition. For more information, see ["Concatenation" on page](#page-108-0) 2-35.

## signing

<span id="page-298-7"></span>Signing operators are fully supported.

## divide, mod, rem

<span id="page-299-4"></span><span id="page-299-2"></span><span id="page-299-0"></span>The / (division), mod, and rem operators are fully supported in the std logic arith and the numeric\_std packages.

## multiply

The \* multiply operator is fully supported.

#### exponentiation

<span id="page-299-3"></span><span id="page-299-1"></span>The \*\* operator is supported only when both operands are constant or when the left operand is 2. HDL Compiler predefines the exponentiation operator for all integer types.

## absolute value

The abs operator is fully supported. HDL Compiler predefines the absolute value operator for all integer types.

## operator overloading

Operator overloading is fully supported.

short-circuit operation

<span id="page-299-5"></span>The short-circuit behavior of operators is not supported.

#### Shift and rotate operators

You can define shift and rotate operators for any one-dimensional array type whose element type is either of the predefined types, BIT or Boolean. The right operand is always of type integer. The type of the result of a shift operator is the same as the type of the left operand. The shift and rotate operators are included in the list of VHDL reserved words in [Table](#page-305-2) C-2 [on page](#page-305-2) C-14. There is more information about the shift and rotate operators that numeric\_std supports in ["Shift and Rotate Functions" on page](#page-283-0) B-22. The shift operators are

sll

Shift left logical

srl

Shift right logical

sla

Shift left arithmetic

sra

Shift right arithmetic

```
The rotate operators are
```
rol

<span id="page-300-6"></span>Rotate left logical

ror

Rotate right logical

[Example](#page-300-1) C-2 illustrates the use of shift and rotate operators.

## <span id="page-300-1"></span>*Example C-2 Use of Shift and Rotate Operators*

```
architecture arch of shft_op is
begin
    a \leq 01101";
    q1 <= a sl1 1; -q1 = "11010"q2 \le a \text{ srl } 3; -- q2 = "00001"q3 <= a rol 2; -q3 = "10101"q4 \leq a \text{ for } 1; -- q4 = "10110"q5 \leq a \leq 2; -- q5 = "10100"q6 \leq a \text{ sra } 1; -- q6 = "00110"end;
```
## XNOR Operator

You can define the binary logical operator XNOR for predefined types BIT and Boolean as well as for any one-dimensional array type whose element type is BIT or Boolean. The operands must be the same type and length. The result also has the same type and length. The XNOR operator is included in the list of VHDL reserved words in Table [C-2 on](#page-305-2)  [page](#page-305-2) C-14.

## *Example C-3 Showing Use of XNOR Operator*

```
a \leq 10101";
b \leq 11100";
c \le a xnor b; - - c = "10110"
```
## <span id="page-300-0"></span>**Operands and Expressions**

based literal

<span id="page-300-7"></span><span id="page-300-5"></span><span id="page-300-4"></span><span id="page-300-2"></span>Based literals are fully supported.

null literal

<span id="page-300-3"></span>Null slices, null ranges, and null arrays are supported.

## physical literal

<span id="page-301-15"></span><span id="page-301-13"></span><span id="page-301-5"></span>Physical literals are ignored.

## string

<span id="page-301-10"></span><span id="page-301-7"></span>Strings are fully supported.

## aggregate

<span id="page-301-12"></span><span id="page-301-2"></span><span id="page-301-1"></span>The use of types as aggregate choices is supported. Record aggregates are supported.

## function call

Function calls are supported. Function conversions on input ports are supported, because type conversions on formal ports in a connection specification (port map) are supported. HDL Compiler supports the usage of unconstrained type ports when the type of the ports can be deduced. In these cases, you must use analyze/elaborate to read your design. The read command does not support type conversion on formal ports.

## qualified expression

<span id="page-301-16"></span><span id="page-301-4"></span>Qualified expressions are fully supported.

## type conversion

<span id="page-301-11"></span><span id="page-301-8"></span>Type conversion is fully supported.

## allocator

<span id="page-301-14"></span><span id="page-301-3"></span>Allocators are unsupported.

#### static expression

<span id="page-301-17"></span><span id="page-301-6"></span>Static expressions are fully supported.

universal expression

<span id="page-301-9"></span>Floating-point expressions are unsupported, except in a Synopsys-recognized attribute definition. Infinite-precision expressions are not supported. Precision is limited to 32 bits; all intermediate results are converted to integers.

## <span id="page-301-0"></span>**Sequential Statements**

## wait

<span id="page-301-18"></span>The wait statement is unsupported unless it is in one of the following forms:

```
 wait until clock = VALUE;
 wait until clock'event and clock = VALUE;
 wait until not clock'stable and clock = VALUE;
```
<span id="page-302-12"></span>Where, VALUE is '0', '1', or an enumeration literal whose encoding is 0 or 1. A wait statement in this form is interpreted to mean "wait until the falling (VALUE is '0') or rising (VALUE is '1') edge of the signal named clock." You cannot use wait statements in subprograms or for-loop statements. If any path through the logic has a wait statement, all the paths must have a wait statement. HDL Compiler supports only one wait statement per process.

#### assert

<span id="page-302-0"></span>Assert statements are treated like display statements. An code snippet is shown below.

```
Assert (c) report "...";
-- is the same as
If (!c) $display ("...");
```
## report

<span id="page-302-13"></span><span id="page-302-7"></span>Report statements are ignored.

## statement label

<span id="page-302-14"></span><span id="page-302-9"></span>Statement labels are ignored.

## signal

<span id="page-302-8"></span>Guarded signal assignment is unsupported. The transport and after signals are ignored. Multiple waveform elements in signal assignment statements are unsupported.

#### variable

<span id="page-302-10"></span>Variable statements are fully supported.

## procedure call

<span id="page-302-6"></span>Type conversion on formal parameters is unsupported. Assignment to single bits of vectored ports is unsupported.

## if

<span id="page-302-4"></span><span id="page-302-2"></span>The if statements are fully supported.

#### <span id="page-302-1"></span>case

<span id="page-302-3"></span>The case statements are fully supported.

## <span id="page-302-11"></span>loop

<span id="page-302-5"></span>The for loops are supported, with two constraints: The loop index range must be globally static, and the loop body must not contain a wait statement. The while loops are supported, but the loop body must contain at least one wait statement. Combinational

while loops are supported if the iterative bound is statically determinable. The loop statements with no iteration scheme (infinite loops) are supported, but the loop body must contain at least one wait statement.

next

<span id="page-303-9"></span>Next statements are fully supported.

exit

<span id="page-303-8"></span>Exit statements are fully supported.

return

<span id="page-303-11"></span>Return statements are fully supported.

null

<span id="page-303-13"></span><span id="page-303-10"></span>Null statements are fully supported.

## <span id="page-303-0"></span>**Concurrent Statements**

block

<span id="page-303-4"></span><span id="page-303-1"></span>Guards on block statements are supported. Ports and generics in block statements are unsupported.

process

<span id="page-303-6"></span>Sensitivity lists in process statements are ignored.

concurrent procedure call

<span id="page-303-5"></span>Concurrent procedure call statements are fully supported.

concurrent assertion

<span id="page-303-3"></span>Concurrent assertion statements are ignored.

concurrent signal assignment

<span id="page-303-12"></span><span id="page-303-7"></span><span id="page-303-2"></span>The guarded keyword is supported. The transport keyword is ignored. Multiple waveforms are unsupported.

component instantiation

Type conversion on formal ports of a connection specification is supported. HDL Compiler supports the usage of unconstrained type ports when the type of the ports can be deduced. In these cases, you must use analyze/elaborate to read your design. The read command does not support type conversion on formal ports.

## generate

<span id="page-304-6"></span>The generate statements are fully supported.

## <span id="page-304-0"></span>**Lexical Elements**

<span id="page-304-4"></span>An identifier in VHDL is a user-defined name for any of these: constant, variable, function, signal, entity, port, subprogram, parameter, or instance.

## **Specifics of Identifiers**

The characteristics of identifiers are as follows:

- They can be composed of letters, digits, and the underscore character  $($   $)$ .
- Their first character must be a letter, unless it is an extended identifier (see [Example](#page-304-1) C-4 [on page](#page-304-1) C-13).
- They can be of any length.
- They are case-insensitive.
- All of their characters are significant.

## **Specifics of Extended Identifiers**

<span id="page-304-3"></span><span id="page-304-2"></span>The characteristics of extended identifiers are as follows:

- Any of the following can be defined as one:
	- ❍ Identifiers that contain special characters
	- ❍ Identifiers that begin with numbers
	- ❍ Identifiers that have the same name as a keyword
- <span id="page-304-5"></span>• They start with a backslash character (\), followed by a sequence of characters, followed by another backslash (\).
- They are case-sensitive.

[Example](#page-304-1) C-4 shows some extended identifiers.

## <span id="page-304-1"></span>*Example C-4 Sample Extended Identifiers*

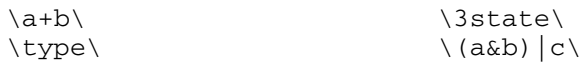

## <span id="page-305-0"></span>**Predefined Language Environment**

severity\_level type

<span id="page-305-11"></span><span id="page-305-5"></span>The severity level type is unsupported.

time type

<span id="page-305-7"></span>The time type is ignored if time variables and constants are used only in after clauses. In the following two code fragments, both the after clause and TD are ignored:

```
constant TD: time := 1.4 ns;
X \leq Y after TD;
X \leq Y after 1.4 ns;
```
now function

<span id="page-305-3"></span>The now function is unsupported.

TEXTIO package

<span id="page-305-6"></span>The TEXTIO package is unsupported. The TEXTIO package defines types and operations for communication with a standard programming environment (terminal and file I/O). This package is not needed for synthesis; therefore, HDL Compiler does not support it.

predefined attributes

<span id="page-305-9"></span><span id="page-305-8"></span><span id="page-305-4"></span>These predefined attributes are supported: base, left, right, high, low, range, reverse\_range, ascending, and length. The event and stable attributes are supported only in the if and wait statements.

## <span id="page-305-2"></span><span id="page-305-1"></span>**VHDL Reserved Words**

[Table](#page-305-2) C-2 lists the words that are reserved for the VHDL language and cannot be used as identifiers:

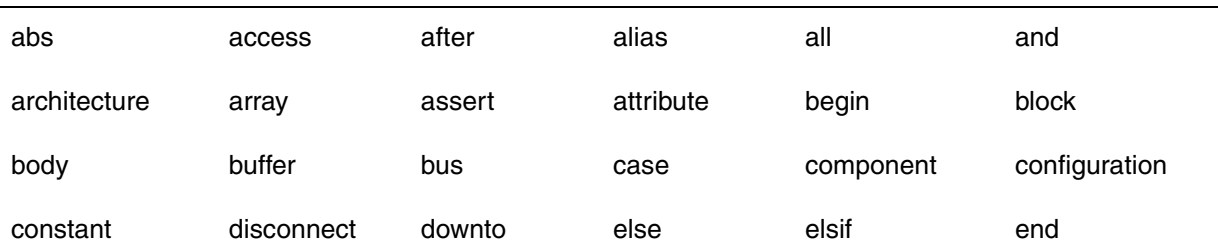

*Table C-2 VHDL Reserved Words* 

| entity    | exit      | file       | for     | function | generate |
|-----------|-----------|------------|---------|----------|----------|
| generic   | group     | guarded    | if      | impure   | in       |
| inertial  | inout     | is         | label   | library  | linkage  |
| literal   | loop      | map        | mod     | nand     | new      |
| next      | nor       | not        | null    | of       | on       |
| open      | or        | others     | out     | package  | port     |
| postponed | procedure | process    | pure    | range    | record   |
| register  | reject    | rem        | report  | return   | rol      |
| ror       | select    | severity   | shared  | signal   | sla      |
| sll       | sra       | srl        | subtype | then     | to       |
| transport | type      | unaffected | units   | until    | use      |
| variable  | wait      | when       | while   | with     | xnor     |
| xnor      |           |            |         |          |          |

*Table C-2 VHDL Reserved Words (Continued)*

# Glossary

## **anonymous type**

A predefined or underlying type with no name, such as a universal integer.

## **architecture body**

The VHDL description of the internal organization or operation of a design entity.

## **ASIC**

Application-specific integrated circuit.

## **behavioral view**

The set of VHDL statements that describe the behavior of a design by using sequential statements. These statements are similar in expressive capability to those found in many other programming languages. See also *data flow view, sequential statement,* and *structural view*.

## **bit-width**

The width of a variable, signal, or expression in bits. For example, the bit-width of the constant "5" is 3 bits.

## **character literal**

Any value of type CHARACTER in single quotation marks.

#### **computable**

Any expression whose (constant) value can be determined.

#### **concurrent statements**

VHDL statements that execute asynchronously in no defined relative order. Concurrent statements make up the data flow and structural views in VHDL.

## **configuration body**

The VHDL description of how component instances are bound to design entities to form a complete, linked design.

#### **constraints**

The designer's specification of design performance goals. Design Compiler uses constraints to direct the optimization of a design to meet area and timing goals.

#### **convert**

To change one type to another. Only integer types and subtypes are convertible, along with same-size arrays of convertible element types.

## **data flow view**

The set of VHDL statements that describe the behavior of a design by using concurrent statements. These descriptions are usually at the level of Boolean equations combined with other operators and function calls. See also *behavioral view*, *concurrent statements,* and *structural view*.

## **Design Compiler**

The Synopsys tool that synthesizes and optimizes ASIC designs from multiple input sources and formats.

## **design constraints**

See *constraints*.

## **design entity**

In VHDL, the combination of an entity declaration and one or more architectural bodies constitute a design entity.

## **flip-flop**

An edge-sensitive memory device.

## **HDL**

Hardware Description Language.

#### **identifier**

A sequence of letters, underscores, and numbers. An identifier cannot be a VHDL reserved word, such as type or loop. An identifier must begin with a letter or an underscore.

## **latch**

A level-sensitive memory device.

#### **netlist**

A network of connected components that together define a design.

## **optimization**

The modification of a design in an attempt to improve some performance aspect of the design. Design Compiler optimizes designs and tries to meet specified design constraints for area and speed.

#### **package**

A collection of declarations that is available to more than one design entity.

## **port**

A signal declared in the interface list of an entity.

## **reduction operator**

An operator that takes an array of bits and produces a single-bit result, namely the result of the operator applied to each successive pair of array elements.

## **register**

A memory device containing one or more flip-flops or latches used to hold a value.

## **resource sharing**

The assignment of similar VHDL operations, such as +, to a common netlist cell. Netlist cells are the resources—they are equivalent to built hardware.

## **RTL**

Register transfer level, a set of structural and data flow statements.

## **sequential statement**

The set of VHDL statements that execute in sequence.

## **signal**

An electrical quantity that can be used to transmit information. A signal is declared with a type and receives its value from one or more drivers. Signals are created in VHDL through either signal or port declarations.

## **signed value**

A value that can be positive, 0, or negative.

## **structural view**

The set of VHDL statements used to instantiate primitive and hierarchical components in a design. A VHDL design at the structural level is also called a netlist. See also *behavioral view* and *data flow view*.

## **subtype**

A type declared as a constrained version of another type.

## **synthesis**

The creation of optimized circuits from a high-level description.

## **technology library**

A library of ASIC cells available to Design Compiler during the synthesis process. A technology library can contain area, timing, and functional information on each ASIC cell.

## **translation**

The mapping of high-level language constructs onto a lower-level form.

## **type**

In VHDL, the mechanism by which objects are restricted in the values they are assigned and the operations that can be applied to them.

## **unsigned**

A value that can be only positive or 0.

## **variable**

A VHDL object local to a process or subprogram that has a single current value.

## **VHDL**

VHSIC Hardware Description Language, used to describe discrete systems.

## **VHSIC**

Very-high-speed integrated circuit, a high-technology program of the United States Department of Defense.

# Index

# Symbols

" - " operator [3-4](#page-127-0)  $" + " operator 3-4"$  $" + " operator 3-4"$  $" + " operator 3-4"$ "\* " operator [C-8](#page-299-0) "\*\*" operator [C-8](#page-299-1) "•" operator [C-8](#page-299-2) "<" operator [3-4](#page-127-0) "<=" operator [B-12](#page-273-0) ">" operator [3-4](#page-127-0) ">=" operator [B-12](#page-273-1)

# A

adders carry-lookahead adder [A-19](#page-244-0) Definable-Width Adder-Subtracter [A-6](#page-231-0) numeric\_std package [B-17](#page-278-0) adder-subtracter (example) [A-6](#page-231-1) aggregates [C-10](#page-301-1) alias declarations supported [C-5](#page-296-1) architecture consistency component instantiation [2-15](#page-88-0) arithmetic functions numeric\_std unary [B-17](#page-278-1)

numeric\_std package binary [B-17](#page-278-2) assert statement [C-11](#page-302-0) assignment statement indexed name target [2-34](#page-107-0) asynchronous processes [2-50](#page-123-0) attribute declarations [C-5](#page-296-2) attributes ascending [C-6](#page-297-2) ENUM\_ENCODING [6-11](#page-206-0) event [C-6](#page-297-3) high [C-6](#page-297-4) infer\_mux [6-7](#page-202-1) left [C-6](#page-297-5) length [C-6](#page-297-6) load [6-7](#page-202-2) logic\_one [6-7](#page-202-3) logic\_zero [6-7](#page-202-4) low [C-6](#page-297-7) map\_only [2-13](#page-86-0) max\_area [6-8](#page-203-1) max\_delay [6-8](#page-203-2) max\_fall\_delay [6-8](#page-203-3) max rise\_delay [6-8](#page-203-4) max transition [6-8](#page-203-5) min\_delay [6-8](#page-203-6) min\_fall\_delay [6-8](#page-203-7) min\_rise\_delay [6-8](#page-203-8)

one\_cold [6-8](#page-203-9) one\_hot [6-8](#page-203-10) opposite [6-8](#page-203-11) range [C-6](#page-297-8) reverse\_range [C-6](#page-297-9) right [C-6](#page-297-10) rise\_arrival [6-8](#page-203-12) rise\_drive [6-8](#page-203-13) stable [C-6](#page-297-11) STATE\_VECTOR [2-44](#page-117-1) sync\_set\_reset [6-8](#page-203-14) Synopsys-defined [C-7](#page-298-2) unconnected [6-8](#page-203-15) VHDL ENUM\_ENCODING [2-25](#page-98-1), [6-11](#page-206-1) ENUM\_ENCODING values [6-11](#page-206-2) ATTRIBUTES package [1-52](#page-71-0), [B-1](#page-262-0), [B-29](#page-290-0)

# B

binary arithmetic functions example [B-10](#page-271-0) numeric\_std package [B-17](#page-278-3) bit name variable type [7-5](#page-216-0) bit vectors variable type [7-5](#page-216-1) BIT\_VECTOR type [B-5](#page-266-0), [B-26](#page-287-0) bit-blasting [7-8](#page-219-0) bit-width (of operands) [2-31](#page-104-0) Boolean reduction functions [B-25](#page-286-0) built in directive logic functions [B-2](#page-263-0) type conversion [B-3](#page-264-0) using [B-2](#page-263-1) built\_in pragma example of using [B-2](#page-263-2) bused clock syntax [4-16](#page-159-0)

# C

carry-out bit example of using [B-12](#page-273-2) case statements embedded in if-then-else statements, unless the case statement appears in an if (CLK'event...) [3-16](#page-139-0) FSM coding requirements [2-42](#page-115-0) generate MUX\_OP cells [3-11](#page-134-0) hdlin\_infer\_mux [3-12](#page-135-0) hdlin\_mux\_size\_limit [3-13](#page-136-0) in an elsif (CLK'event...) branch [3-16](#page-139-1), [3-17](#page-140-0) in while loops [3-16](#page-139-2) infer multibit components [2-45](#page-118-0) infer MUX\_OP cells [3-11](#page-134-1) infer\_mux attribute [3-11](#page-134-2) infer mux directive [3-12](#page-135-1) missing assignment in a case statement branch [3-16](#page-139-3) SELECT\_OP Inference [3-8](#page-131-0) supported constructs [C-11](#page-302-1) used in multiplexing logic [3-8](#page-131-1) clock, bused [4-16](#page-159-1) combinational feedback paths [3-17](#page-140-1) comparison functions numeric\_std [B-19](#page-280-0) component declaration writing out [7-4](#page-215-0) implication three-state driver [5-1](#page-186-0) instantiation search order [2-12](#page-85-0) mapping subprogram to [2-15](#page-88-1) component declarations [C-5](#page-296-3) computable operands [2-32](#page-105-0) conditionally assigned variable [4-14](#page-157-0) conditionally specified signal [3-18](#page-141-0) constant declaration supported [C-4](#page-295-1)

constant propagation [3-5](#page-128-0) continuous assignments hdlin\_prohibit\_nontri\_multiple\_drivers [6-15](#page-210-0) control unit (example) counting [A-13](#page-238-0) state machine [A-10](#page-235-0) Controlling Register Inference [4-5](#page-148-0) conventions for documentation [xviii](#page-17-0) conversion functions arithmetic binary [B-9](#page-270-0) numeric\_std package TO\_INTEGER [B-16](#page-277-0) TO\_SIGNED [B-16](#page-277-1) TO\_UNSIGNED [B-16](#page-277-2) std\_logic\_arith package [B-8](#page-269-0) customer support [xix](#page-18-0)

# D

data type abstract BOOLEAN [B-27](#page-288-2) array attributes index [C-7](#page-298-3) BIT [B-27](#page-288-3) BIT\_VECTOR [B-28](#page-289-6) BOOLEAN [B-27](#page-288-4) CHARACTER [B-28](#page-289-7) integer defined [B-28](#page-289-8) supported [C-3](#page-294-1) **SYNOPSYS** std\_logic\_signed [2-24](#page-97-0) data types numeric\_std SIGNED [B-16](#page-277-3) UNSIGNED [B-16](#page-277-4) dc\_script\_end directive [6-5](#page-200-0), [6-6](#page-201-0) dc\_shell variables vhdlout\_ [7-3](#page-214-0) vhdlout bit type [7-5](#page-216-2)

vhdlout\_bit\_vector\_type [7-6](#page-217-0) vhdlout dont create dummy nets [7-3](#page-214-1) vhdlout\_equations [7-3](#page-214-2) vhdlout\_follow\_vector\_direction [7-3](#page-214-3) vhdlout\_local\_attributes [7-3](#page-214-4) vhdlout\_one\_name [7-6](#page-217-1) vhdlout preserve hierarchical types [7-7](#page-218-0) vhdlout separate scan in [7-3](#page-214-5) vhdlout\_single\_bit [7-8](#page-219-1) vhdlout three state name [7-6](#page-217-2) vhdlout\_three\_state\_res\_func [7-6](#page-217-3) vhdlout\_unknown\_name [7-6](#page-217-4) vhdlout\_upcase [7-4](#page-215-1) vhdlout\_use\_packages [7-4](#page-215-2) vhdlout wired and res func [7-6](#page-217-5) vhdlout wired or res func [7-7](#page-218-1) vhdlout\_write\_components [7-4](#page-215-3) vhdlout\_zero\_name [7-6](#page-217-6) write variables [7-3](#page-214-6) Design Compiler [2-40](#page-113-0) component instantiation [2-12](#page-85-1) write command [7-2](#page-213-0) directives built\_in [7-12](#page-223-0), [B-6](#page-267-0) identifying [B-6](#page-267-1) dc\_script\_begin [6-5](#page-200-1) dc\_script\_end [6-5](#page-200-2) keep\_signal\_name [2-37](#page-110-0) map to entity  $2-15$ ,  $6-5$ resolution\_method [2-39](#page-112-0) return\_port\_name [2-15](#page-88-3), [6-5](#page-200-4) rp\_array\_dir [2-6](#page-79-0), [6-4](#page-199-0) rp\_endgroup [2-3](#page-76-0), [6-3](#page-198-0) rp\_fill [2-5](#page-78-0), [6-4](#page-199-1) rp\_group [2-3](#page-76-0), [6-3](#page-198-0) rp\_place [2-4](#page-77-0), [6-3](#page-198-1) using [2-39](#page-112-1) don't care [3-17](#page-140-2) don't care inference simulation versus synthesis [2-49](#page-122-0) don't cares

encoding values for the ENUM\_ENCODING attribute [6-11](#page-206-3) in case statements [3-17](#page-140-2) simulation/synthesis mismatch [2-49](#page-122-1)

# E

edge expression [4-38](#page-181-0) elaboration reports [1-9](#page-28-0) embedding constraints and attributes dc\_script\_begin [6-5](#page-200-1) dc\_script\_end [6-5](#page-200-2) encoding values ENUM\_ENCODING attribute [6-11](#page-206-4) entity consistency component instantiation [2-15](#page-88-4) ENUM\_ENCODING attribute [2-25](#page-98-2), [6-11](#page-206-1) values [6-11](#page-206-5) vectors [6-11](#page-206-6) enumerated types ordering [2-50](#page-123-1) enumeration data type encoding ENUM\_ENCODING attribute [2-25](#page-98-3), [6-11](#page-206-1) ENUM\_ENCODING value [6-11](#page-206-7) literal value [2-25](#page-98-4) example encoding [2-25](#page-98-5) literal, overloaded [2-24](#page-97-1) equality functions example [B-13](#page-274-0) errors [6-6](#page-201-1), [6-15](#page-210-1) [escaped identifier.](#page-304-2)*See* extended identifier examples adder-subtracter [A-6](#page-231-2) asynchronous design incorrect [2-40](#page-113-1) carry-lookahead adder [A-19](#page-244-0) component implication [2-16](#page-89-0) control unit

counting [A-13](#page-238-1) state machine [A-10](#page-235-1) count zeros combinational [A-7](#page-232-0) sequential [A-9](#page-234-0) Mealy finite state machine [A-17](#page-242-0) Moore finite state machine [A-15](#page-240-0) PLA [A-32](#page-257-0) ROM [A-2](#page-227-0) serial-to-parallel converter counting bits [A-25](#page-250-0) shifting bits [A-29](#page-254-0) three-state component registered input [5-7](#page-192-0) two-phase clocked design [4-36](#page-179-0) waveform generator simple [A-4](#page-229-0) writing out port types [7-9](#page-220-0) Explicit bit-truncation [3-5](#page-128-1) extended identifier [C-13](#page-304-3)

## F

falling edge [4-19](#page-162-0) feedback paths [3-17](#page-140-3) file declarations [C-5](#page-296-4) file formats, automatic detection of [1-9](#page-28-1) finite state machine [2-41](#page-114-0) automatic detection [2-41](#page-114-1) finite state machines automatic detection [2-41](#page-114-2) coding guidelines [2-42](#page-115-1) fsm\_auto\_inferring [2-41](#page-114-3) Inference Report [2-44](#page-117-2) Mealy finite state machine [A-17](#page-242-1) Moore finite state machine [A-15](#page-240-1) STATE\_VECTOR attribute [2-44](#page-117-3) flip [1-18](#page-37-0), [4-38](#page-181-1) flip-flop async\_set\_reset [4-6](#page-149-0) clocked\_on\_also [4-7](#page-150-0)

clocked\_on\_also attribute [4-33](#page-176-0) creating parameterized models [1-18](#page-37-0) D Flip-Flop With Asynchronous Reset [4-21](#page-164-0) D Flip-Flop With Asynchronous Set [4-20](#page-163-0) D Flip-Flop With Asynchronous Set and Reset [4-22](#page-165-0) D Flip-Flop With Synchronous and Asynchronous Load [4-27](#page-170-0) D Flip-Flop With Synchronous Reset [4-24](#page-167-0) D Flip-Flop With Synchronous Set [4-23](#page-166-0) forcing specific GTECH components [2-13](#page-86-1) hdlin\_ff\_always\_ async\_set\_reset [4-5](#page-148-1) hdlin\_ff\_always\_ sync\_set\_reset [4-5](#page-148-2) hdlin keep feedback [4-5](#page-148-3) if (falling edge (CLK)) then [4-16](#page-159-2) if (rising\_edge (CLK)) then [4-16](#page-159-3) If the technology library does not contain the specific inferred flip-flop [4-3](#page-146-0) infer a register as an FSM state register [2-42](#page-115-2) inference design requirements [4-38](#page-181-1) Inference Report for a D Flip-Flop With Asynchronous Reset [4-22](#page-165-1) Inference Report for a D Flip-Flop With Asynchronous Set [4-21](#page-164-1) Inference Report for a D Flip-Flop With Asynchronous Set and Reset [4-23](#page-166-1) Inference Report for a D Flip-Flop With Synchronous and Asynchronous Load [4-28](#page-171-0) Inference Report for a D Flip-Flop With Synchronous Reset [4-25](#page-168-0) Inference Report for a D Flip-Flop With Synchronous Set [4-24](#page-167-1) Inference Report for a JK Flip-Flop [4-31](#page-174-0) Inference Report for a JK Flip-Flop With Asynchronous Set and Reset [4-33](#page-176-1) Inference Report for Negative-Edge-Triggered D Flip-Flop [4-20](#page-163-1) Inference Report for Positive-Edge-Triggered D Flip-Flop [4-18](#page-161-0) Inferring D Flip-Flops [4-16](#page-159-4) JK Flip-Flop With Asynchronous Set and Reset [4-32](#page-175-0)

JK flip-flops [4-30](#page-173-0) master-slave latches [4-33](#page-176-2) Multiple Flip-Flops with Asynchronous and Synchronous Controls [4-28](#page-171-1) on the input pin of a three-state buffer [5-7](#page-192-1) one\_cold [4-7](#page-150-1) Positive-Edge-Triggered D Flip-Flop [4-17](#page-160-0) Positive-Edge-Triggered D Flip-Flop Using 'event Attribute [4-17](#page-160-1) Register banks [4-37](#page-180-0) SEQGENs [4-2](#page-145-0)  $SIGNAL'event$  and  $SIGNAL = '0'$  [4-16](#page-159-5) sync\_set\_reset [4-6](#page-149-1) unmapped master-slave generic cell (MSGEN) [4-33](#page-176-3) used to describe the master-slave latch [4-33](#page-176-4) using the IEEE std\_logic\_1164 package [4-16](#page-159-6) with bidirectional pins [4-37](#page-180-1) with multiple clock inputs [4-37](#page-180-2) with three-state outputs [4-37](#page-180-3) FSM inference report [2-42](#page-115-3) fully specified signal [3-17](#page-140-4) variable [3-17](#page-140-5) function resolution example [2-40](#page-113-2) functions [6-6](#page-201-2) implementations mapped to gates [2-18](#page-91-0)

# G

GTECH.db generic library component instantiation structural design [2-13](#page-86-2) link\_library variable Design Compiler [2-14](#page-87-0) guard on block statement [C-12](#page-303-1) guarded keyword [C-12](#page-303-2)

# H

hdlin\_infer\_enumerated\_types [6-13](#page-208-0) hdlin\_infer\_function\_local \_latches [6-13](#page-208-1) hdlin\_infer\_function\_local\_latches [6-13](#page-208-1) hdlin\_infer\_mux [3-12](#page-135-2) hdlin\_keep\_signal\_name variable [2-37](#page-110-1) hdlin\_mux\_oversize\_ratio [3-13](#page-136-1), [6-13](#page-208-2) hdlin\_mux\_size\_limit [3-13](#page-136-0) hdlin\_mux\_size\_min [3-13](#page-136-2), [6-13](#page-208-3) hdlin\_mux\_size\_only variable [3-13](#page-136-3), [6-14](#page-209-0) hdlin\_no\_sequential\_mapping [6-14](#page-209-1) hdlin\_one\_hot\_one\_cold\_on [6-14](#page-209-2) hdlin\_optimize\_array\_references [6-14](#page-209-3) hdlin\_optimize\_enum\_types [6-14](#page-209-4) hdlin\_preserve\_sequential variable [4-38](#page-181-2) hdlin\_prohibit\_nontri\_multiple \_drivers [6-15](#page-210-2) hdlin\_reporting\_level directive [2-41](#page-114-0) hdlin\_reporting\_level variable [1-9](#page-28-0), [2-42](#page-115-3), [4-4](#page-147-0), [5-2](#page-187-0) hdlin\_vrlg\_std [1-9](#page-28-2) hierarchy preserving types [7-7](#page-218-2) high impedance state [5-1](#page-186-1)

# I

identifiers characteristics [C-13](#page-304-4) extended [C-13](#page-304-5) if statements D flip-flop inference requirements [4-38](#page-181-3) hdlin\_infer\_mux [3-12](#page-135-2) in an invalid use of a conditionally assigned variable [4-14](#page-157-1) in case statements [3-16](#page-139-4) incompletely specified [4-9](#page-152-0) infer MUX\_OP cells [3-11](#page-134-3) infers a D flip-flop [4-16](#page-159-7) infers a D latch [4-9](#page-152-1)

support for the event and stable attributes [C-6](#page-297-12) supported construct [C-11](#page-302-2) Implicit bit-truncation [3-6](#page-129-0) incompletely specified case statement [3-17](#page-140-6) incompletely specified signals and variables [3-17](#page-140-7) indexed name target [2-34](#page-107-1) infer\_mux [3-11](#page-134-4), [3-12](#page-135-3) inference report description [5-2](#page-187-1) inference reports [4-4](#page-147-0), [5-2](#page-187-0) inferred registers limitations [4-37](#page-180-4) instantiation component search order [2-12](#page-85-2) integer data type encoding [2-24](#page-97-2) subrange [2-24](#page-97-3)

## K

keep\_signal\_name directive [2-37](#page-110-0) Keeping Signal Names [2-37](#page-110-2)

## $\mathbf{L}$

language constructs, VHDL concurrent statements assertion [C-12](#page-303-3) block [C-12](#page-303-4) generate [C-13](#page-304-6) procedure call [C-12](#page-303-5) process [C-12](#page-303-6) signal assignment [C-12](#page-303-7) data types access [C-4](#page-295-2) array [C-4](#page-295-3) enumeration [C-3](#page-294-2) file [C-4](#page-295-4)

floating [C-4](#page-295-5) incomplete type declarations [C-4](#page-295-6) integer [C-4](#page-295-7) physical [C-4](#page-295-8) record [C-4](#page-295-9) declaration attribute [C-5](#page-296-5) component [C-5](#page-296-6) constant [C-4](#page-295-10) file [C-5](#page-296-7) interface [C-5](#page-296-8) signal [C-4](#page-295-11) variable [C-5](#page-296-9) design units architecture [C-3](#page-294-3) configuration [C-3](#page-294-4) entity [C-2](#page-293-3) library [C-3](#page-294-5) package [C-3](#page-294-6) subprogram [C-3](#page-294-7) expressions aggregate [C-10](#page-301-2) allocator [C-10](#page-301-3) based literal [C-9](#page-300-2) function call [C-10](#page-301-4) null literal [C-9](#page-300-3) physical literal [C-10](#page-301-5) static expression [C-10](#page-301-6) string [C-10](#page-301-7) type conversion [C-10](#page-301-8) universal expression [C-10](#page-301-9) names attribute [C-6](#page-297-13) indexed [C-6](#page-297-14) operator symbol [C-6](#page-297-15) selected [C-6](#page-297-16) simple [C-6](#page-297-17) slice [C-6](#page-297-18) operands aggregate [C-10](#page-301-10) allocator [C-10](#page-301-11) based literal [C-9](#page-300-4)

function call [C-10](#page-301-12) null literal [C-9](#page-300-5) physical literal [C-10](#page-301-13) static expression [C-10](#page-301-14) string [C-10](#page-301-15) type conversion [C-10](#page-301-16) universal expression [C-10](#page-301-17) operators addition [C-7](#page-298-4) logical [C-7](#page-298-5) miscellaneous [C-8](#page-299-3) multiplying [C-8](#page-299-4) relational [C-7](#page-298-6) short-circuit operation [C-8](#page-299-5) signing [C-7](#page-298-7) predefined language environment now function [C-14](#page-305-3) predefined attributes [C-14](#page-305-4) severity\_level type [C-14](#page-305-5) TEXTIO package [C-14](#page-305-6) time type [C-14](#page-305-7) reserved words [C-14](#page-305-8) sequential statements assertion [C-11](#page-302-0) case [C-11](#page-302-3) exit [C-12](#page-303-8) if [C-11](#page-302-4) loop [C-11](#page-302-5) next [C-12](#page-303-9) null [C-12](#page-303-10) procedure call [C-11](#page-302-6) report [C-11](#page-302-7) return [C-12](#page-303-11) signal [C-11](#page-302-8) statement labels [C-11](#page-302-9) variable [C-11](#page-302-10) wait [C-10](#page-301-18) specifications attribute [C-5](#page-296-10) configuration [C-6](#page-297-19) disconnection [C-6](#page-297-20) latches

async\_set\_reset attribute [4-11](#page-154-0) clocked\_on\_also [4-33](#page-176-0) D latch inference [4-10](#page-153-0) D latch with an asynchronous reset [4-12](#page-155-0) D Latch With Asynchronous Set [4-11](#page-154-1) generic sequential cells (SEQGENs) [4-2](#page-145-1) hdlin\_infer\_block\_local\_latches [6-13](#page-208-1) If the technology library does not contain the specific inferred latch [4-3](#page-146-1) infer multibit components [2-45](#page-118-1) Inference Report for an SR Latch [4-9](#page-152-2) Inference Report for D Latch With Asynchronous Set [4-12](#page-155-1) master-slave latches [4-33](#page-176-2) Multiport latches [4-37](#page-180-5) one\_cold attribute [4-13](#page-156-0) read a conditionally assigned variable [4-14](#page-157-2) Register banks [4-37](#page-180-0) SR latch inference [4-7](#page-150-2) Unintended Latches in Combinational Logic [3-17](#page-140-8) variables declared in subprograms [4-10](#page-153-1) Verbose Inference Report for a D Latch [4-11](#page-154-2) with three-state outputs [4-37](#page-180-6) license requirements [1-53](#page-72-0) loops case statements in while loops [3-16](#page-139-2) combinational feedback loop [3-18](#page-141-1) create a ripple carry adder [A-7](#page-232-1) enumerated types as indexes [2-23](#page-96-1) for...loop parameters [2-32](#page-105-1) generate loop [2-9](#page-82-0) hdlin keep feedback [4-5](#page-148-4) support in VHDL [C-11](#page-302-11) that iterates across each bit in the given value [A-8](#page-233-0) using wait statements in for-loop statements [C-11](#page-302-12)

# M

map\_only attribute [2-13](#page-86-3) map to entity directive [2-15](#page-88-5) math real package support [2-28](#page-101-0) Mealy finite state machine (example) [A-17](#page-242-2) Moore finite state machine (example) [A-15](#page-240-2) multiplexing logic case statements embedded in if-then-else statements [3-16](#page-139-5) case statements in an elsif (CLK'event...) [3-17](#page-140-9) case statements in while loops [3-16](#page-139-6) case statements that contain an if statement [3-16](#page-139-7) case statements that contain don't care values [3-17](#page-140-10) case statements that have a missing case statement branch [3-16](#page-139-8) Design Compiler implementation [3-10](#page-133-0) hdlin infer mux variable [3-12](#page-135-4) hdlin\_mux\_oversize\_ ratio [3-13](#page-136-1) hdlin\_mux\_oversize\_ratio [6-13](#page-208-2) hdlin\_mux\_size\_limit [3-13](#page-136-0) hdlin\_mux\_size\_min [3-13](#page-136-2), [6-13](#page-208-3) implement conditional operations implied by if and case statements [3-8](#page-131-2) incompletely specified case statement [3-17](#page-140-11) infer MUX\_OP cells [3-10](#page-133-1) infer mux attribute [3-11](#page-134-2), [6-7](#page-202-1) inference report for MUX\_OPs [3-14](#page-137-0) MUX\_OP cells [3-8](#page-131-3) MUX\_OP Inference Limitations [3-16](#page-139-9) preferentially map multiplexing logic to multiplexers [3-8](#page-131-4) SELECT\_OP cells [3-8](#page-131-5) --synopsys infer\_mux directive [3-11](#page-134-5) warning message [3-17](#page-140-12) with if and case statements [3-8](#page-131-6) multiplication using shifts [B-14](#page-275-0) MUX OP cells, setting the size only attribute [3-13](#page-136-3) MUX\_OP Inference [3-10](#page-133-2)

# N

names slice names [2-31](#page-104-1) N-bit adder declaration example, ripple-carry [2-14](#page-87-1) ripple-carry design [2-13](#page-86-4) noncomputable operands [2-33](#page-106-0) numeric\_std package accessing [B-15](#page-276-0) arithmetic functions binary [B-17](#page-278-4) unary [B-17](#page-278-5) comparison functions ordering [B-19](#page-280-1) data types UNSIGNED [B-16](#page-277-5) IEEE documentation [1-52](#page-71-1), [B-1](#page-262-1) location [B-15](#page-276-1) logical operators AND [B-21](#page-282-0) NAND [B-21](#page-282-1) NOR [B-21](#page-282-2) NOT [B-21](#page-282-3) OR [B-21](#page-282-4) XNOR [B-21](#page-282-5) XOR [B-21](#page-282-6) resize function [B-17](#page-278-6) rotate functions [B-23](#page-284-0) operators [B-23](#page-284-1) shift functions [B-23](#page-284-2) operators [B-23](#page-284-3) use with std\_logic\_arith package [B-15](#page-276-2)

## $\mathcal{O}$

operands bit-width [2-31](#page-104-2) computable [2-32](#page-105-2) operators

ordering and enumerated types [2-50](#page-123-2) rotate numeric\_std package [B-23](#page-284-4) shift numeric\_std package [B-23](#page-284-5) optimization [2-41](#page-114-1) ordering functions example [B-12](#page-273-3) overloading enumeration literal [2-24](#page-97-4)

## P

PLA (example) [A-32](#page-257-1) ports bit-blasting [7-8](#page-219-2) [pragmas.](#page-88-1)*See* directives predefined attributes supported [C-14](#page-305-9) processes asynchronous [2-50](#page-123-3) sensitivity lists [2-50](#page-123-4) synchronous [2-50](#page-123-5)

# R

read\_file -format command [1-9](#page-28-1) register inference D latch [4-9](#page-152-3) edge expressions [4-16](#page-159-8) if versus wait [4-16](#page-159-9) signal edge [4-16](#page-159-10) SR latch [4-7](#page-150-3) wait versus if [4-16](#page-159-11) relative placement creating groups [2-3](#page-76-0), [6-3](#page-198-0) example [2-6](#page-79-1) figure [2-8](#page-81-0) placing cells automatically [2-5](#page-78-0), [6-4](#page-199-1)

specifying placement [2-6](#page-79-0), [6-4](#page-199-0) specifying subgroups, keepouts, and instances [2-4](#page-77-0), [6-3](#page-198-1) report statement [C-11](#page-302-13) resize function numeric\_std package [B-17](#page-278-7) resolution function directives resolution method three state [2-39](#page-112-2) resolution\_method wired\_and [2-39](#page-112-3) resolution\_method wired\_or [2-39](#page-112-4) writing out [7-6](#page-217-7) vhdlout\_wired\_and\_res\_func [7-6](#page-217-8) vhdlout wired or res func [7-7](#page-218-3) resolution\_method three\_state directive [2-39](#page-112-5) wired\_and directive [2-39](#page-112-6) wired or directive [2-39](#page-112-7) rising\_edge [1-3](#page-22-0), [4-18](#page-161-1) ROM (example) [A-2](#page-227-1) rotate functions numeric\_std package [B-22](#page-283-1) operators [C-9](#page-300-6) numeric\_std package [B-23](#page-284-6)

# S

SELECT\_OP [3-8](#page-131-0) sensitivity lists [2-50](#page-123-6) serial-to-parallel converter (example) shifting bits [A-29](#page-254-1) set\_map\_only command [2-13](#page-86-5) shared variable [C-5](#page-296-11) shift functions example [B-13](#page-274-1) numeric\_std [B-22](#page-283-2) operations [B-14](#page-275-1) operators numeric\_std package [B-23](#page-284-7)

signals edge detection [4-16](#page-159-12) supported [C-4](#page-295-12) SIGNED data type defined [B-7](#page-268-0) simulation don't care values [2-49](#page-122-0) SolvNet accessing [xix](#page-18-1) documentation [xvi](#page-15-0) state machine (example) controller [A-10](#page-235-2) Mealy [A-17](#page-242-3) Moore [A-15](#page-240-3) state vector attribute [2-44](#page-117-1) STATE\_VECTOR attribute [2-44](#page-117-1) statement assignment indexed name target, syntax [2-34](#page-107-2) statement labels [C-11](#page-302-14) std\_logic\_1164 package [B-2](#page-263-3) std\_logic\_arith package  $"<="$  function [B-12](#page-273-4) ">" function [B-12](#page-273-5)  $">="$  function [B-12](#page-273-6) arithmetic functions [B-9](#page-270-1) Boolean reduction functions [B-25](#page-286-1) built in functions [B-6](#page-267-2) comparison functions [B-12](#page-273-7) conversion functions [B-9](#page-270-2) data types [B-7](#page-268-1) modifying the package [B-6](#page-267-3) ordering functions [B-12](#page-273-8) shift function [B-13](#page-274-2) using the package [B-4](#page-265-0) std\_logic\_misc package [B-25](#page-286-2) subprogram mapping to components example [2-16](#page-89-1) matching entity [2-15](#page-88-6)

subrange integer data type [2-24](#page-97-5) SYN FEED THRU example of using [B-4](#page-265-1) synchronous processes [2-50](#page-123-7) Synopsys packages std\_logic\_misc [B-25](#page-286-3) Synopsys-defined VHDL attributes [C-7](#page-298-8) [synthetic comments.](#page-197-0)*See* directives

# $\top$

three-state gate [5-5](#page-190-0) registered enable [5-7](#page-192-2) without registered enable [5-7](#page-192-3) inference [5-1](#page-186-2) registered drivers [5-5](#page-190-1), [5-7](#page-192-4) registered input [5-7](#page-192-5) vhdlout three state name variable [7-6](#page-217-9) time type [C-14](#page-305-10) transport keyword [C-12](#page-303-12) two-phase design [4-36](#page-179-1) type conversion variable functions [7-7](#page-218-4) variable preserving hierarchy [7-7](#page-218-5)

# $\mathbf{U}$

unary arithmetic functions example [B-11](#page-272-0) numeric\_std [B-17](#page-278-8) unconstrained arrays example using [A-6](#page-231-3) unloaded sequential cell preservation [4-38](#page-181-2) UNSIGNED data type defined [B-7](#page-268-2)

numeric\_std package [B-16](#page-277-6)

# $\mathsf{V}$

variables conditionally assigned [4-14](#page-157-3) hdlin\_keep\_signal\_name [2-37](#page-110-1) vhdlout\_top\_configuration\_arch\_name [7-8](#page-219-3) vhdlout\_top\_configuration\_entity\_name [7-8](#page-219-4) vhdlout top configuration name [7-8](#page-219-5) Verilog language version, controlling [1-9](#page-28-2) VHDL BIT data type [B-27](#page-288-5) BIT\_VECTOR data type [B-28](#page-289-9) BOOLEAN data type [B-27](#page-288-6) CHARACTER data type [B-28](#page-289-10) component implication [2-15](#page-88-7) concurrent statements supported [C-12](#page-303-13) data type, supported enumeration [C-3](#page-294-8) data type, unsupported integer [C-4](#page-295-13) declarations [C-4](#page-295-14) design units [C-2](#page-293-4) writing out [7-2](#page-213-1) expressions, supported [C-9](#page-300-7) integer data type [2-24](#page-97-6), [B-28](#page-289-11) names [C-6](#page-297-21) NATURAL subtype [B-28](#page-289-12) operators supported [C-7](#page-298-9) package composition [2-15](#page-88-8) ports, writing out [7-8](#page-219-6) POSITIVE subtype [B-28](#page-289-13) predefined language environment [C-14](#page-305-11) sensitivity lists [2-50](#page-123-8) sequential statements, supported [C-10](#page-301-19)

specifications [C-5](#page-296-12) STRING type [B-28](#page-289-14) three-state components [5-1](#page-186-3) writing out [7-2](#page-213-2) VHDL assertions [4-8](#page-151-0) VHDL Compiler attributes Synopsys [C-6](#page-297-22) write\_script command [7-3](#page-214-7) component instantiation, entities [2-15](#page-88-9) don't care information [2-41](#page-114-4) enumeration encoding [2-25](#page-98-6) integer encoding [2-24](#page-97-0) sensitivity lists [2-50](#page-123-9) STATE\_VECTOR attribute [2-44](#page-117-1) vhdlout\_ variables [7-3](#page-214-8) vhdlout\_bit\_type variable [7-5](#page-216-3) vhdlout bit vector type variable [7-6](#page-217-10) vhdlout dont create dummy nets variable [7-3](#page-214-9) vhdlout\_equations variable [7-3](#page-214-10) vhdlout follow vector direction variable [7-3](#page-214-11) vhdlout local attributes variable [7-3](#page-214-12) vhdlout one name variable [7-6](#page-217-11) vhdlout\_package\_naming\_style [7-7](#page-218-6) vhdlout preserve hierarchical types variable [7-7](#page-218-7)

vhdlout\_separate\_scan\_in variable [7-3](#page-214-13) vhdlout\_single\_bit variable [7-8](#page-219-7) vhdlout three state name variable [7-6](#page-217-12) vhdlout\_three\_state\_res\_func variable [7-6](#page-217-13) vhdlout\_top\_configuration\_arch\_name [7-8](#page-219-8) vhdlout top configuration entity name variable [7-8](#page-219-9) vhdlout\_top\_configuration\_name variable [7-8](#page-219-10) vhdlout unknown name variable [7-6](#page-217-14) vhdlout\_upcase variable [7-4](#page-215-4) vhdlout\_use\_packages variable [7-4](#page-215-5) vhdlout\_wired\_and\_res\_func variable [7-6](#page-217-15) vhdlout wired or res func variable [7-7](#page-218-8) vhdlout write architecture variable [7-4](#page-215-6) vhdlout\_write\_components variable [7-4](#page-215-7) vhdlout write entity variable [7-5](#page-216-4) vhdlout write top configuration variable [7-5](#page-216-5) vhdlout zero name variable [7-6](#page-217-16)

## W

warnings asynchronous designs [2-40](#page-113-3) waveform generator (example) simple [A-4](#page-229-1) write command [7-2](#page-213-3) writing out VHDL [7-2](#page-213-4)